**Analyse av ein konveksjonskanal og rekonstruksjon av den ionosfæriske storskalakonveksjonen observert med EISCAT**

Åsmund Skjæveland

Hovudoppgåve i fysikk

**Fysisk institutt, Universitetet i Oslo** og **Universitetssenteret på Svalbard**

26. november 2005

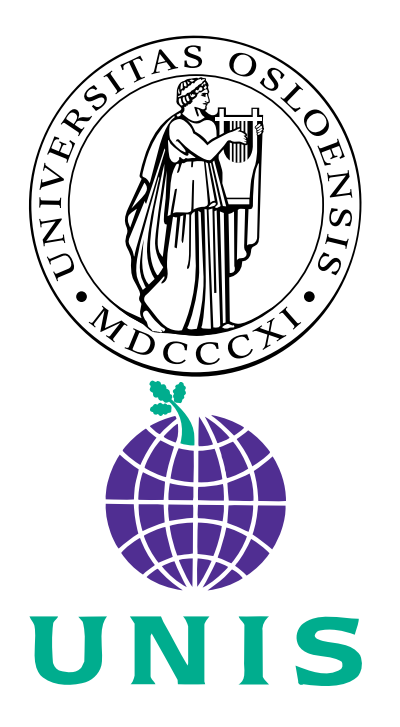

## **Føreord**

Ein sein kveld ein gong i september 1998 stod eg i utkanten av ei husklynge ein stad i Finnmark og stirra på eit nordlys. Då visste eg at slike skulle eg studera.

Ein dag fekk eg høyra om UNIS. Då visste eg at eg skulle dit.

No er eg ved vegs ende. Siste vektor er teikna, siste punktum er satt. Eg har fått mitt år på UNIS. Takk, alle de som lot meg reisa dit. Eg kan ikkje lova at eg ikkje kjem tilbake. Takk, Paula, for kaketevlingar og motorkjelketurar. Snøskuterane våre har det godt i himmelen. Du er rar, forresten. Takk, alle de som gjer UNIS, Nybyen og Longyearbyen så fint. Takk, mor og far, for all oppmuntring og støtte i så mange år.

Det har teke ei god stund å koma hit. Oppgåva har vorte mykje større enn eg trudde ho skulle verta. Eg skal ikkje hevda at eg berre har vore innelåst på kontoret mitt dei siste fem semestera (sjølv om det sikkert er nokon andre som vil det). Eg var tre månader på CERN, eg har arbeidd som hjelpelærar og termvakt.

Eg vil også takka rettleiaren min, Jøran Moen. Entusiasmen og optimismen din er smittande, og til god hjelp for ein student som har det med å setja seg fast i programmering og flisespikking.

Eg vil dessutan takka Pål Enger, som fekk meg til å tenkja over kva slags mål eg skulle bruka. Så i staden for å følgja straumen og automatisk skriva på engelsk, vart det eit hovudfag på nynorsk. Det er ikkje heilt vanleg kost her på instituttet, viser det seg. Eg har lese gjennom titlane på alle hovudfagsoppgåvene utgjeve ved instituttet i løpet av mi levetid, og eg fann heile to som var på grautmål. Ei i 1983 og ei i 1985.

Men no er eg no ein gong ferdig. Det er framleis mykje som kan gjerast, men det spørst om det vert eg som gjer det. Lukke til, Yvonne. Sei gjerne ifrå om eg hadde rett.

Og med det let eg Arne And<sup>1</sup> få siste ord:

<sup>1</sup>Gaque, og dessutan (Christensen 1997, 2001)

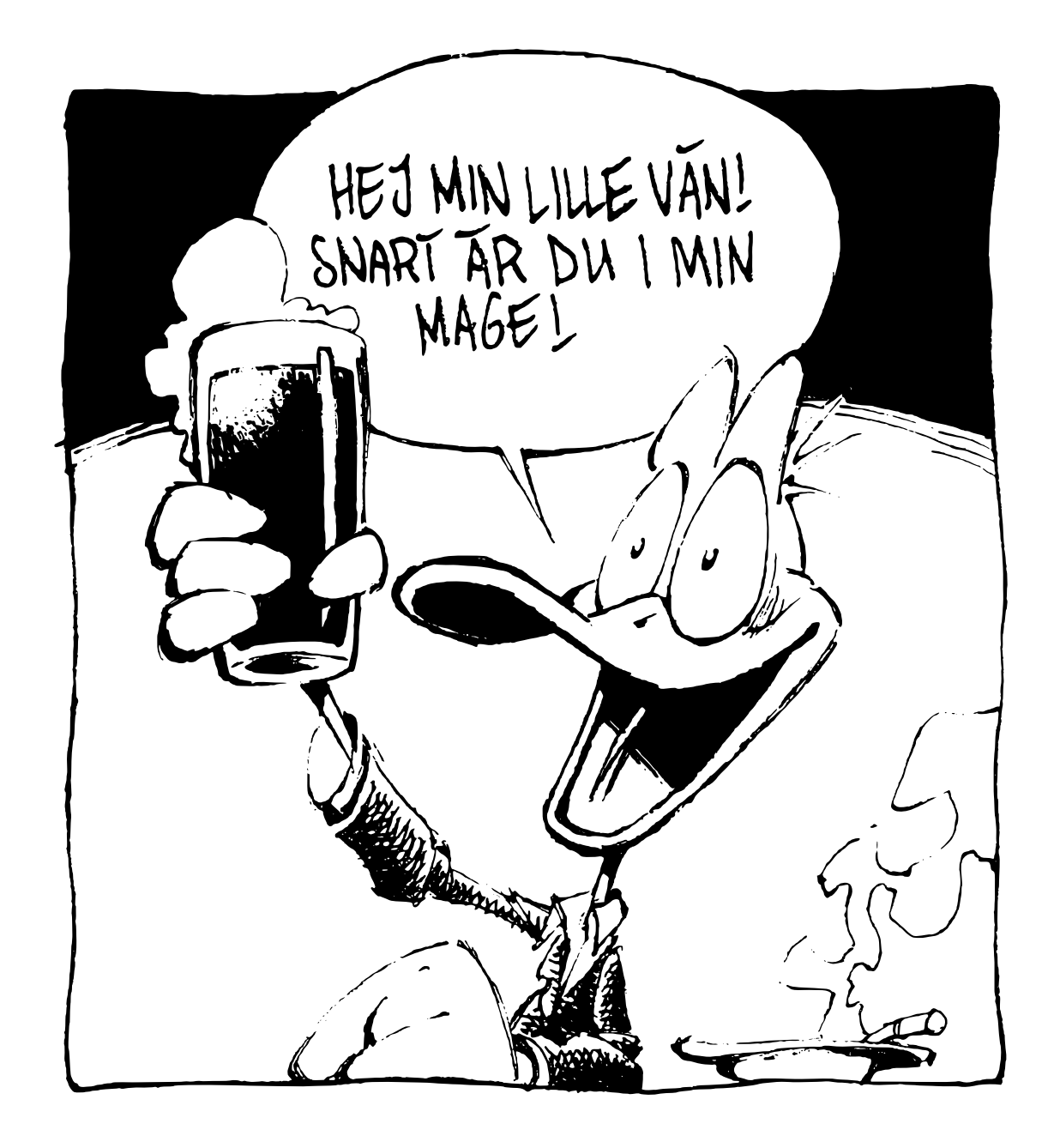

Åsmund Skjæveland Oslo, 26. november det Herrens år 2005

# **Innhald**

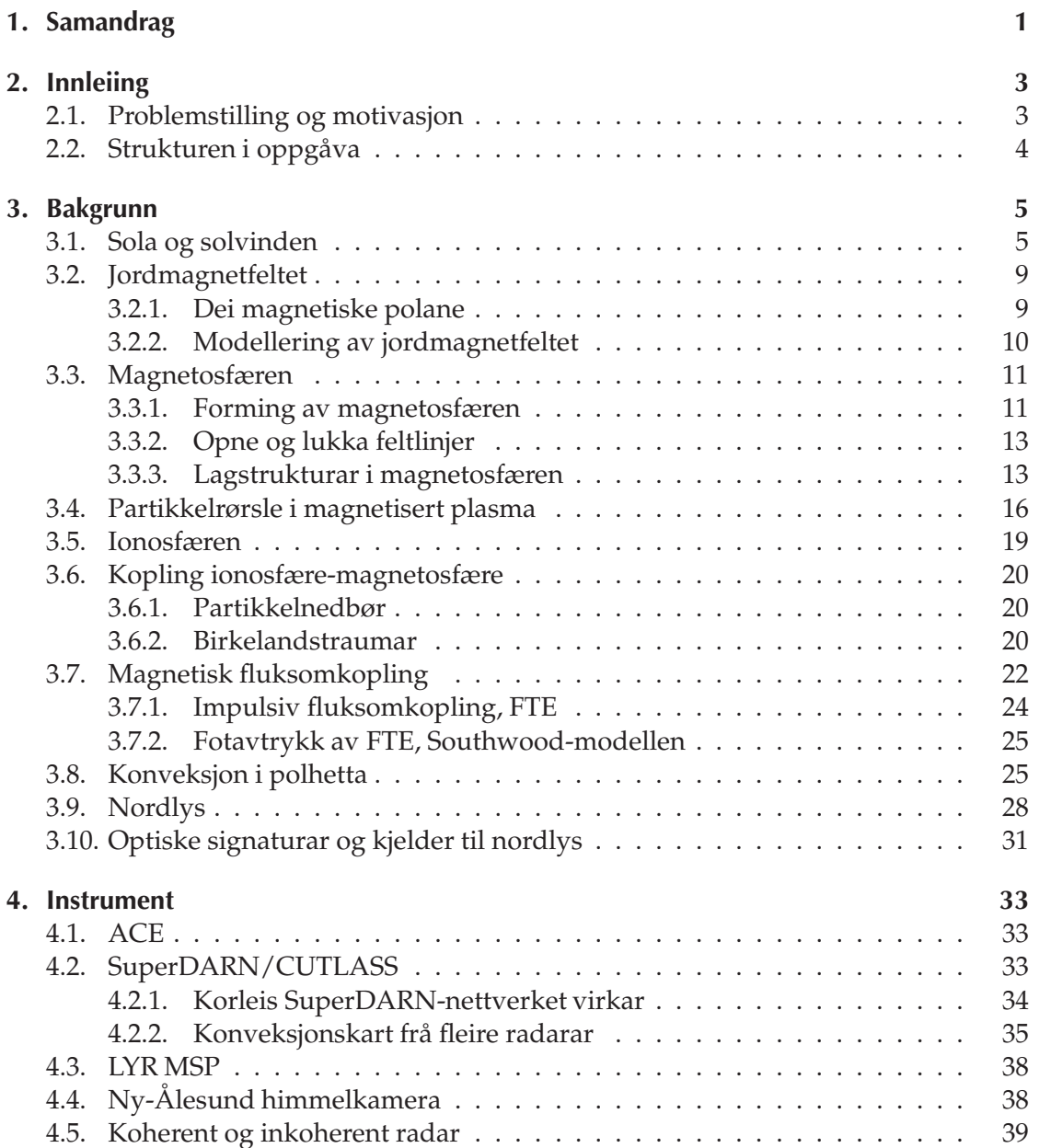

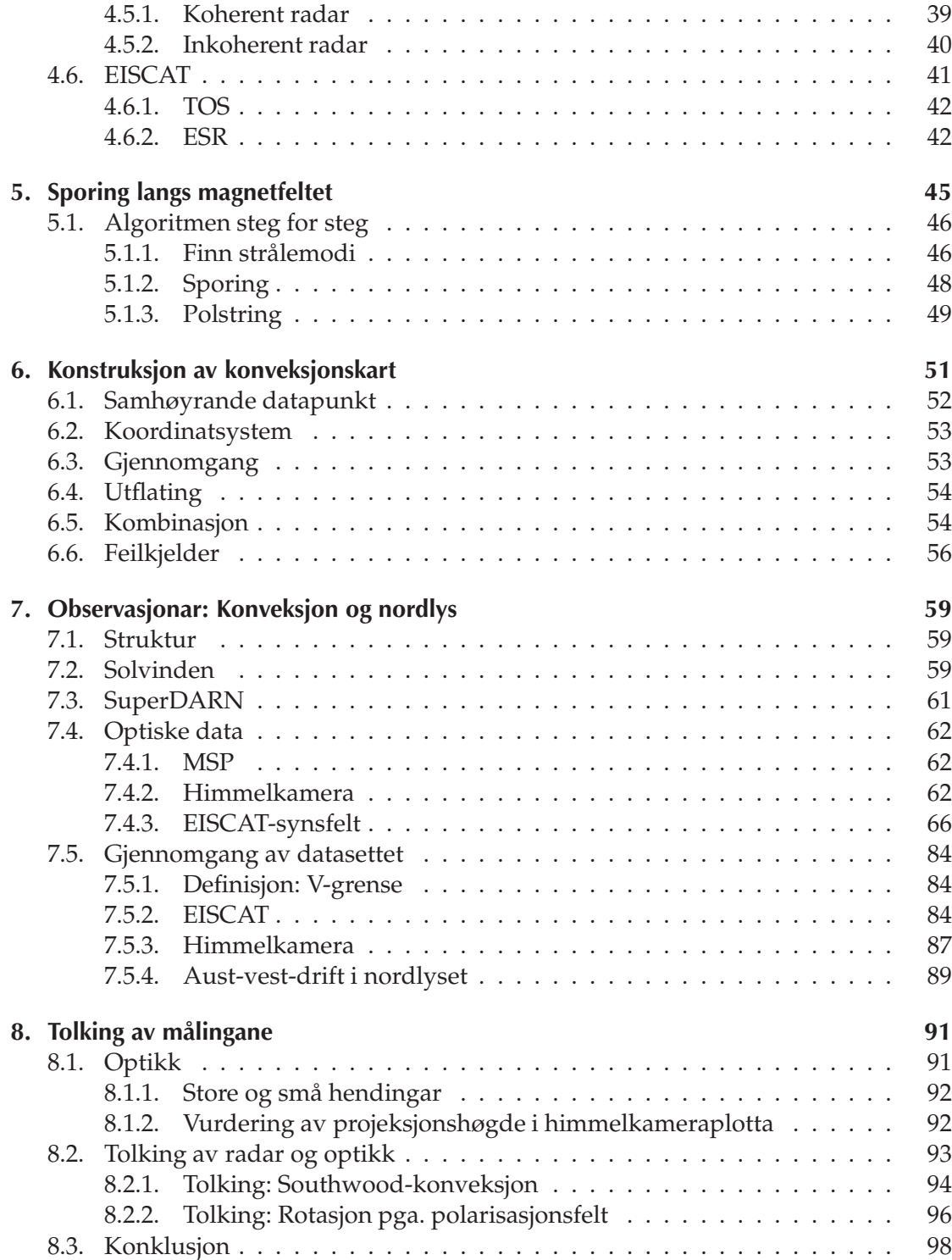

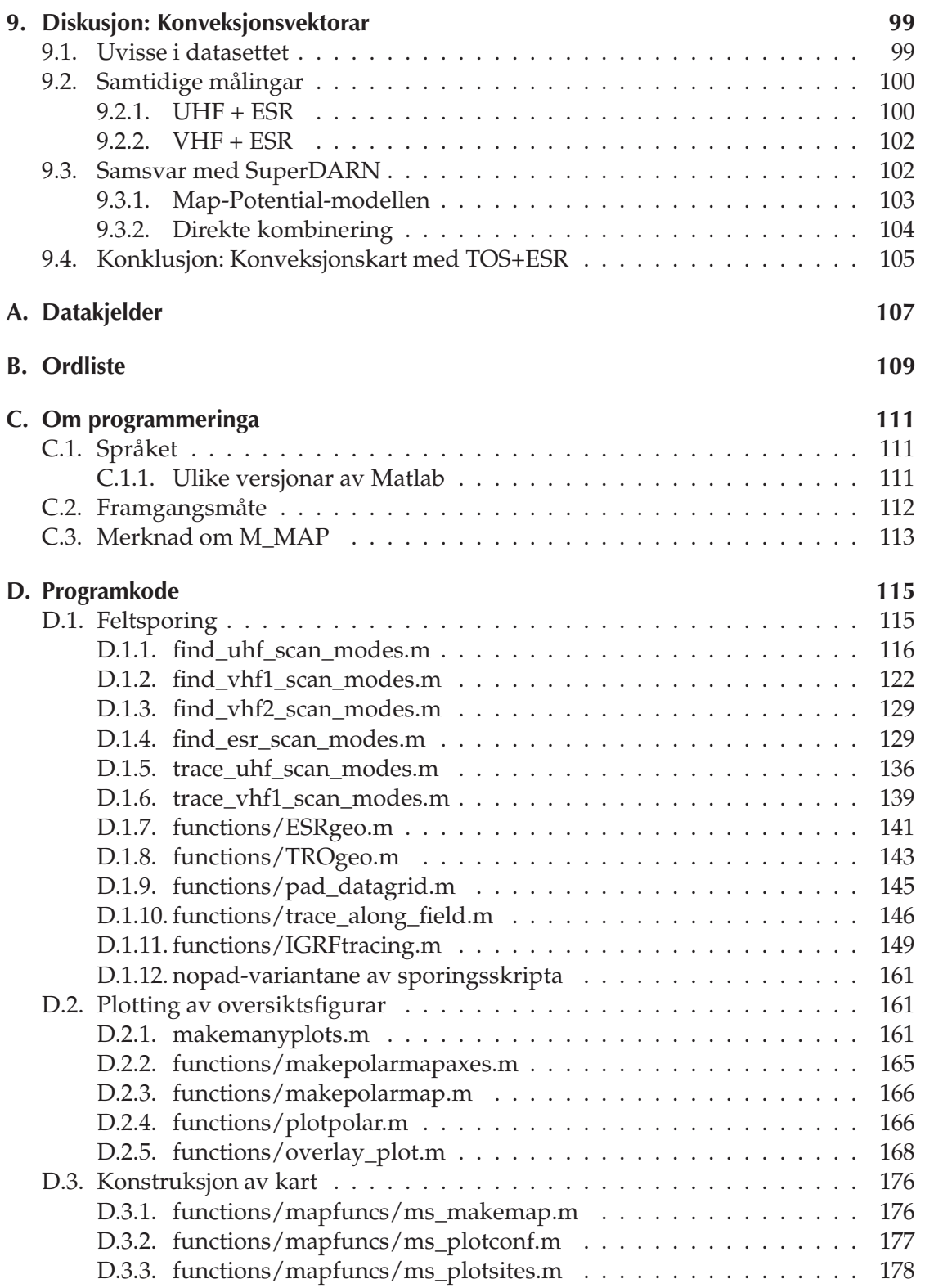

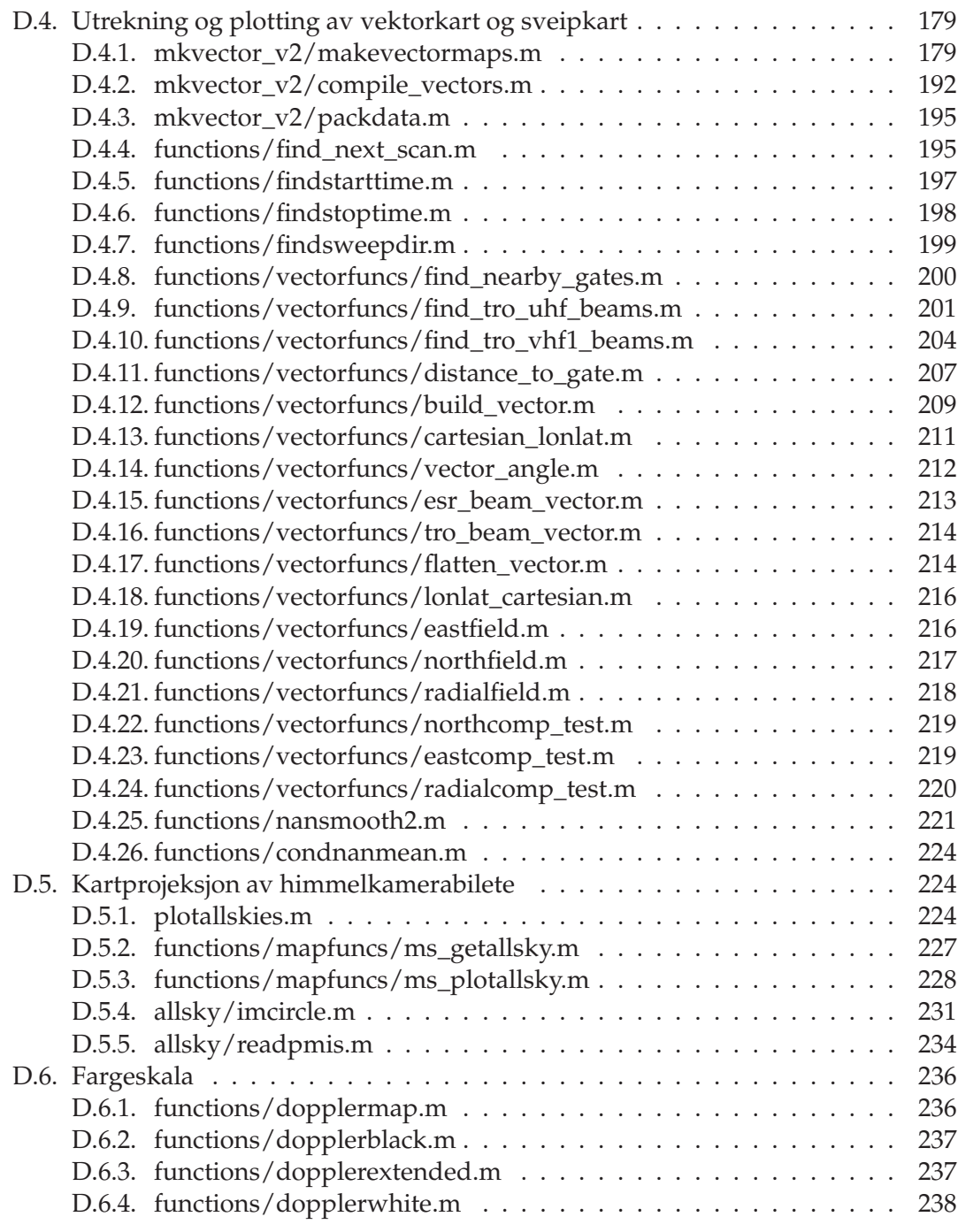

### **Bibliografi 239**

# **Figurar**

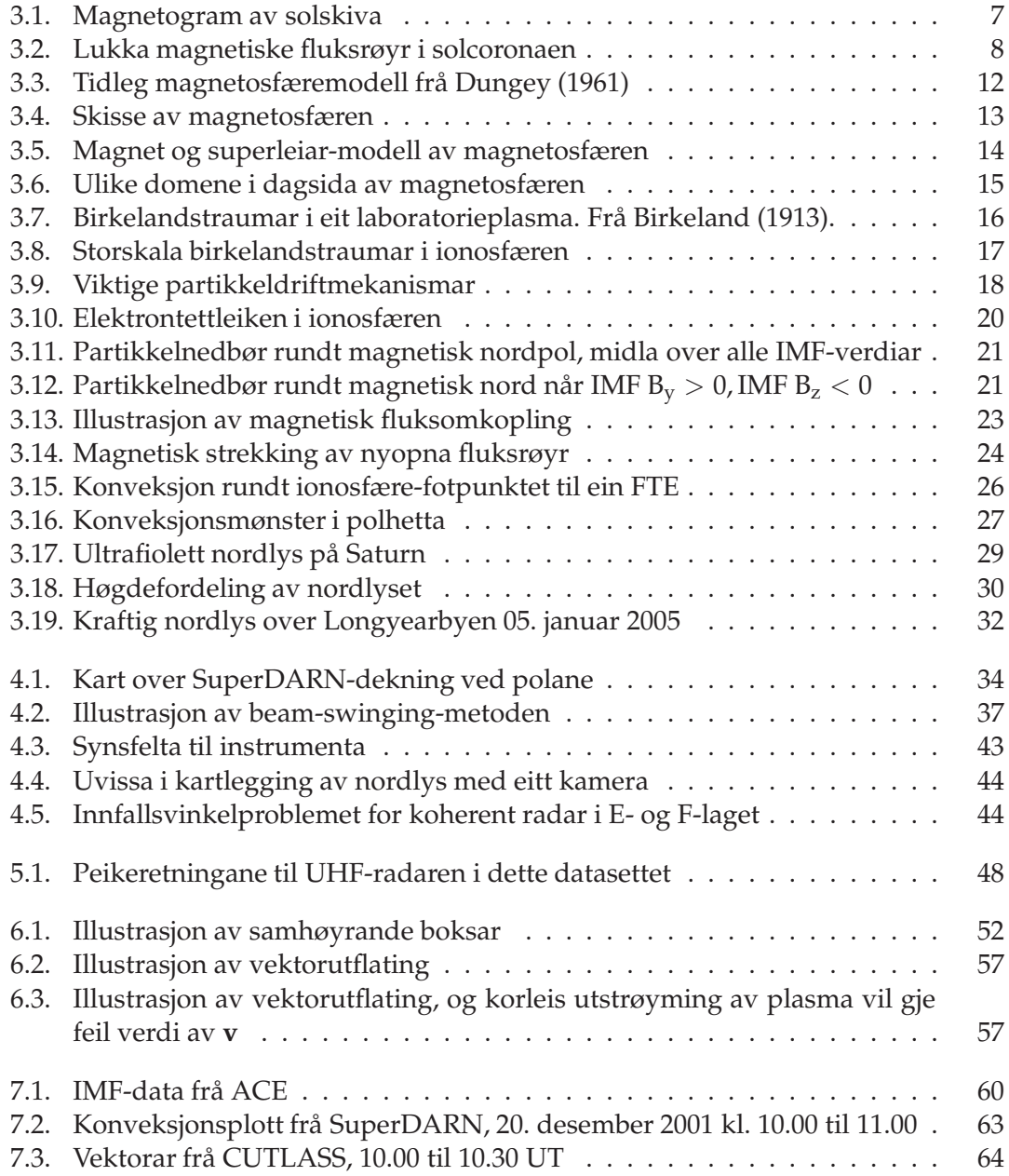

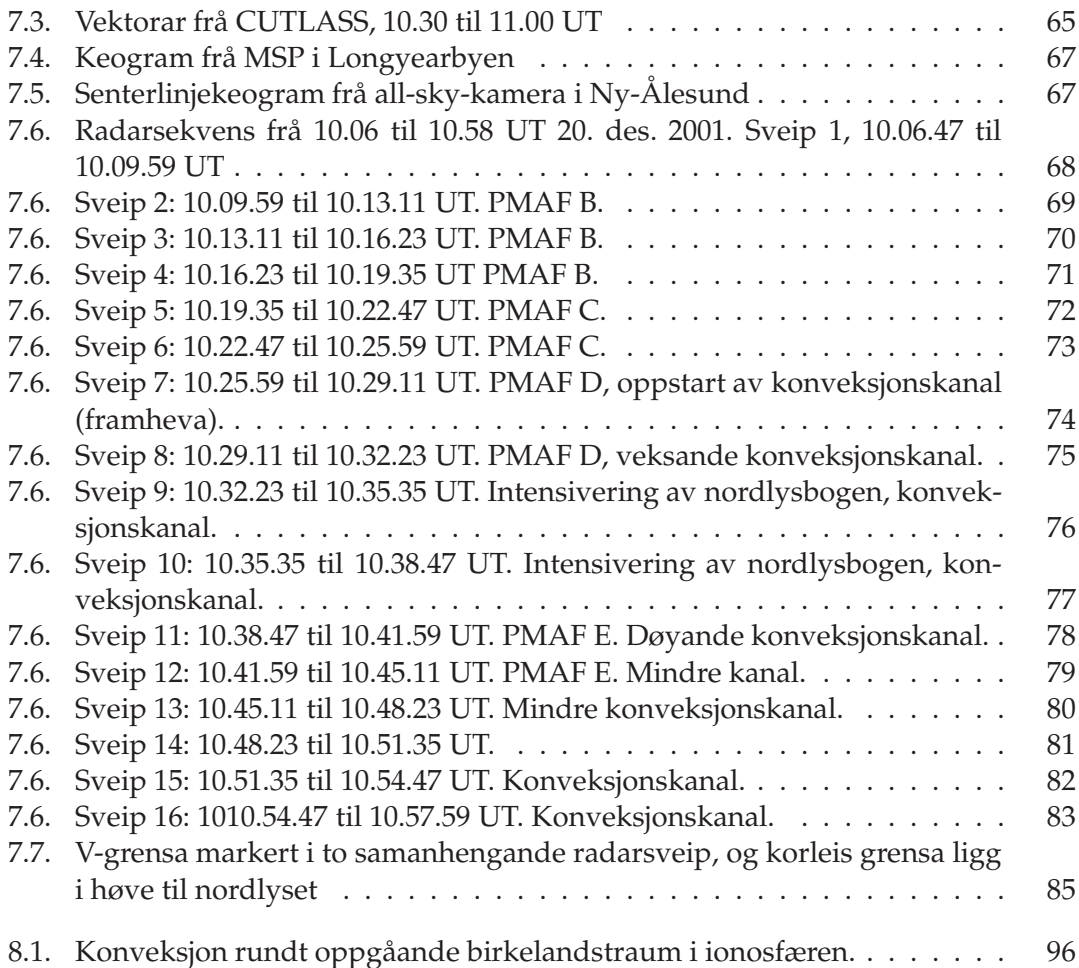

# **Tabellar**

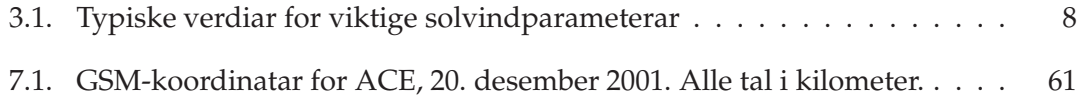

Tabellar

## **1. Samandrag**

D ENNE OPPGÅVA STUDERER ein smal (100-200 km) konveksjonskanal observert med EISCAT Svalbard Radar (ESR) den 20. desember 2001. Oppgåva har to mål. Det eine er å forklara den observerte konveksjonskanalen og fastslå kva for ein mekanisme som skapar han. Det andre er å kombinera målingar frå EISCAT Tromsø (TOS) og ESR og konstruera konveksjonsvektorar.

Oppgåva er i stor grad ei programmeringsoppgåve. Algoritmar for å identifisera og klassifisera dei ulike radarpeikeretningane i datasettet vert presenterte. Når datasettet er ordna, vert kvar databoks (range gate) spora langs magnetfeltet frå si faktiske høgde til ei referansehøgde på 250 km. Dette gjer det mogleg å finna volum i ulike høgder som deler feltlinje, og som dermed har same **E** × **B**-drift.

Når målingane gjort med TOS er kopla mot ESR-målingane slik, er det mogleg å konstruera konveksjonsvektorar. Ein algoritme for dette formålet vert presentert og diskutert.

Datasettet er henta frå 20. desember 2001 frå klokka 10 til 11 UT. IMF Bz er i hovudsak negativ, og IMF B<sup>y</sup> er positiv heile tida. MSP og himmelkamera ser ein sekvens av PMAF-ar. Ein austleg retta konveksjonskanal startar samtidig med at ein stor PMAF bryt ut av nordlysbogen. Samtidig skjer ei kraftig intensivering av nordlysbogen, som også vandar eit stykke mot ekvator.

Radaren ser ut til å observera utviklinga av konveksjonskanalen heilt frå han startar til han døyr ut. Kanalen er mellom 150 og 190 km brei når konveksjonen er sterkast.

#### 1. Samandrag

Konveksjonskanalen er synleg i synsfeltet i over 12 minutt, mykje lenger enn den observerte PMAF-en. Det oppstår heller ikkje nokon nye PMAF-ar så lenge konveksjonskanalen er aktiv. Konveksjonskanalen døyr ut om lag samtidig som at nordlysbogen går nordover att.

Konveksjonskanalen er austleg. Det er i utgangspunktet uventa sidan Svalgard-Mansurov-effekten spår at impulsen som vert overført til ionosfæren ved magnetisk fluksomkopling (reconnection) skal vera vestleg retta når IMF  $B_y > 0$ .

Det vert observert at bakrgrunnsnordlyset er lokalisert på sørgrensa av konveksjonskanalen, og at kanalen held denne posisjonen så lenge han er synleg i radarsveipa.

Det vert vist at konveksjonskanalen ikkje kan vera ein returkonveksjon i eit FTEfotpunkt av Southwood-typen (Southwood 1987). Argumentet er at i så fall må den observerte PMAF-en vera kopla til den andre returkonveksjonen. Men levetida til denne PMAF-en er for kort til at han kan vera ein del av eit Southwood-fluksrøyr som skal produsera den observerte konveksjonskanalen. Hadde det vore tilfelle, måtte PMAF-en hatt same levetid som konveksjonskanalen.

Ein hypotese om at konveksjonskanalen er eit resultat av elektrisk polarisering vert lagt fram. Dersom ein utgåande birkelandstraum i nordlysbogen fører til opphoping av negativ ladning i ionosfæren, vil eit elektrisk felt konvergera på nordlysbogen. Det vil gje opphav til ei **E** × **B**-drift som svarar til observasjonane. Potensialfallet over kanalen vert estimert til rundt 7 kV.

Ein mindre konveksjonskanal som oppstår seinare i sekvensen vert også diskutert, og dei same argumenta held for denne kanalen. Her er potensialfallet om lag 2 kV.

Det ser ut til at vektoralgoritmen fungerer godt sør for nordlysbogen. Nord for nordlysbogen er det ikkje data, og i nordlysbogen er plasmaet for uroleg og tidsoppløysinga til TOS for grov til å få meinigsfulle vektordata. Her er det truleg også ioneoppstrøyming, og dette vil øydeleggja utrekninga av vektorane, sidan denne krev at konveksjonen i ionosfæren ikkje har nokon loddrett komponent.

## **2. Innleiing**

## **2.1. Problemstilling og motivasjon**

D ENNE OPPGÅVA tek utgangspunkt i radareksperimentet skildra av Carlson et al. (2002). Dette eksperimentet er opphavleg laga for å studera plasmaskyer med høg oppløysing i tid og rom. I dette eksperimentet sveipar ESR (EISCAT Svalbard Radar) i ei kontinuerleg rørsle, og er dermed i stand til å observera eit stort område på kort tid. Denne evna til å styra radaren nøyaktig medan han er i rørsle er ein unik eigenskap ved ESR.

I dette eksperimentet held ESR konstant elevasjon og sveipar i asimuth, slik at han måler langs ei kjegleflate i ionosfæren. Det viser seg at ESR ser relativt smale konveksjonskanalar i ionosfæren. I løpet av eksperimentet vert både austleg og vestleg retta kanalar observert. Desse kanalane har ikkje vore observert direkte i tidlegare eksperiment.

EISCAT Tromsø er også i bruk i dette eksperimentet. UHF- og VHF-radarane er då sikta inn slik at dei skal ha mest mogleg overlappande synsfelt med ESR.

Motivasjonen bak oppgåva er todelt: Det eine er å studera konveksjonskanalane som er funne i datasettet, og forsøka å forklara kva som skapar dei og kvifor nokon av dei går mot aust.

Det andre er å sjå om det er mogleg å konstruera konveksjonskart når det finst samtidige radarmålingar frå Tromsø og Longyearbyen. For å få til dette var det også

#### 2. Innleiing

naudsynt å spora alle radarmålingane langs jordmagnetfeltet til 250 km høgde for å finna magnetisk kopla plasmavolum, dvs. volum som ligg på same feltlinje og difor vil ha same  $E \times B$ -drift.

Når det finst data med høg oppløysing i tid og rom frå både ESR og Tromsø i det same området er det interessant å sjå om det er mogleg å konstruera konveksjonskart ved å kombinera kryssande radarstråler.

Oppgåva er lagt opp som ein case study. Etter å ha laga eit oversyn over heile datasettet vart 20. desember 2001 klokka 10.06.47 til 10.57.59 UT vart vald ut fordi det er måteleg god overlapp mellom ESR-sveipet og UHF-strålene i denne perioden. I denne måleserien ser det også ut til å vera ein austleg retta konveksjonskanal, noko som i utgangspunktet var uventa sidan IMF  $B_z < 0$ , IMF  $B_v > 0$ , som skulle føra til ein vestleg komponent i konveksjonen. Dette studiet ville komplementera Oksavik et al. (2004), som ser på ein vestleg retta konveksjonskanal under liknande IMF-tilhøve.

Denne dagen var det dessutan klarvêr, så det finst også data frå himmelkameraet i Ny-Ålesund og MSP i Longyearbyen. Dette gjer det mogleg å samanlikna radarmålingane med nordlysaktiviteten, noko som skal visa seg å vera ein viktig del av analysen.

## **2.2. Strukturen i oppgåva**

Oppgåva vil fyrst introdusera dei viktigaste fysiske mekanismane for å forstå fenomena som er observerte. Deretter vert instrumenta som er brukte presenterte. Algoritmane som er laga for magnetfeltsporing og vektorkonstruksjon vert også diskutert.

Deretter går oppgåva over til å presentera datasettet, og peika ut kva som vert rekna som interessant. Analysen av dette er todelt. Den eine delen tek for seg vektorkonstruksjonsalgoritmen og diskuterer denne, den andre delen freistar å forklara dei observerte konveksjonskanalane.

Programkoden som vart utvikla til denne oppgåva er lagt ved som eit appendiks.

V EKSELVIRKINGA mellom solvinden og jordmagnetfeltet styrer mange av fenomena i den øvre atmosfæren og det nære verdsrommet. Dette kapittelet freistar å gje ei kort innføring i dei viktigaste fenomena og mekanismane som er relevante for denne oppgåva. Det er ikkje mogleg å gå i djupna på heile romfysikken her, men ihuga lesarar kan finna meir lesestoff t.d. i Kivelson og Russell (1995), Brekke (1997) og Pécseli (2005).

## **3.1. Sola og solvinden**

Solvinden har sitt utspring i solatmosfæren. Solatmosfæren kan grovt delast i fotosfæren, kromosfæren og koronaen. Solatmosfæren er samansett av gass i nesten rein plasmatilstand, og straumar i dette plasmaet skapar eit magnetfelt.

Solmagnetfeltet er ei svært kompleks affære. Sett på stor avstand kan det reknast omtrent som eit dipolfelt, men sett på nært hald er det mange lokale magnetiske strukturar. Magnetogrammet i figur 3.1 viser siktelinjekomponenten av **B**. Svart tyder at komponenten er retta mot sola, og kvitt at han er retta vekk frå sola. Her er det synleg store magnetiske domener, og på grensene mellom desse domenene oppstår det område der begge polaritetane er kraftig forsterka. Desse områda er samlokaliserte med solflekkar, kalde område i fotosfæren. Mellom dei svarte og dei kvite områda går det store løkker av plasma som vert halde fast av magnetfeltetå.

Solflekkar kjem av at lokale magnetiske strukturar løftar plasma over soloverflata. Dette heva plasmaet har ein temperatur på rundt 5000 K, så sett åleine ville det vore eit lyssterkt fenomen, men det ser ut som ein mørk flekk mot den varmare soloverflata, som ligg på rundt 6000 K.

Figur 3.2 viser magnetiske fluksrøyr som løftar opp plasma på denne måten. Biletet er teke på kanten av solskiva, slik at det glødande plasmaet trer fram.

Talet på solflekkar følger ein 11-års syklus. Kor dei plasserer seg på sola, følger ein 17-års syklus, men slutten på ein syklus og starten på neste overlappar, slik at repetisjonstida allikevel vert 11 år. Tidleg i solflekksyklusen er det relativt få solflekkar, og dei oppstår ca. 50 grader nord og sør frå ekvator. Mot slutten oppstår det mange solflekkar nokre få grader frå ekvator, men svært sjeldan på ekvatorlinja.

Solflekkane ser ut til å rotera med sola, og vandrar ikkje merkbart rundt på sola. Levetida på ein solflekk er frå nokre få dagar til rundt fire veker for store solflekkar.

Variasjonen i solflekkane er ein del av ein 11-års-syklus i sola. Sjølv om lysutstrålinga til sola er nokonlunde konstant, er ikkje den magnetiske aktiviteten det. Solmagnetfeltet er langt meir uordna og kaotisk nær solflekkmaksimum

Koronaen, den ytre delen av solatmosfæren, er svært varm, over 1 million K. Denne delen av solatmosfæren er gasstrykket større enn tyngdekrafta, så koronaen strøymer heile tida vekk frå sola. Denne utstrøyminga av plasma skapar solvinden. Solvinden er aksellerert gjennom heile solsystemet, og ved jorda er vinden supersonisk, dvs. at plasmabølger i solvinden ikkje kan vandra tilbake til sola. Solvinden er antatt å møta den interstellare gassen i ein sjokkfront som vert kalla heliopausen.

Solvinden er samansett av elektron, proton (95 %) og  $He^{2+}$  og tyngre ioner (5 %). Typisk partikkeltettleik er ca. 4 cm−<sup>3</sup> ved 1 AU, men dette kan variera sterkt. Tabell 3.1 viser gjennomsnittlege verdiar for ein del parameterar.

Solvinden ber med seg eit magnetfelt frå Sola. Ved Jorda ligg det på rundt 5-7 nT i styrke. Dette feltet vert kalla *det interplanetariske magnetfeltet* (IMF). Feltretningen endrar

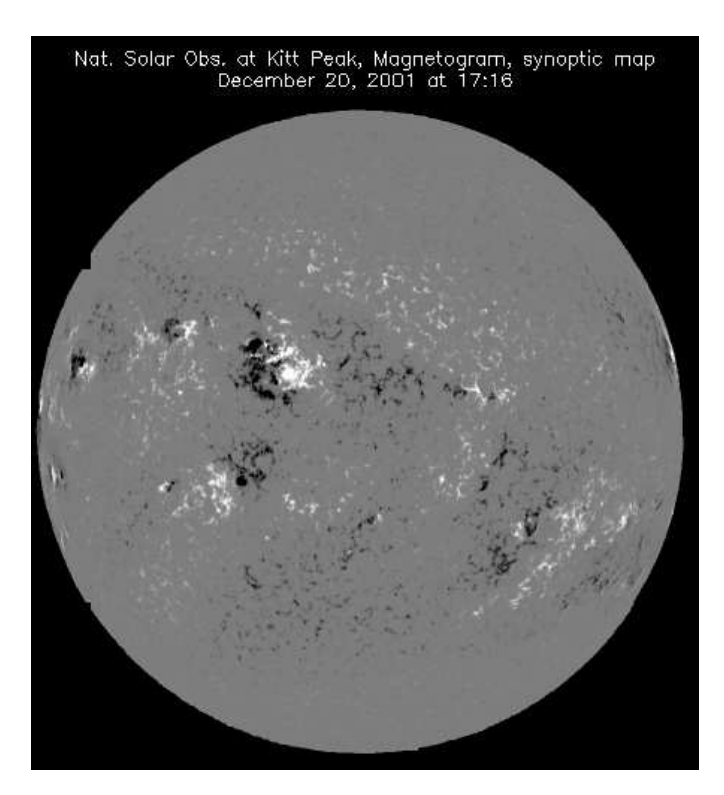

Figur 3.1.: Magnetogram av solskiva, frå 20. 12. 2001. Svart tyder at synslinjekomponenten av det lokale magnetfeltet er retta mot sola, og kvitt tyder at komponenten er retta vekk frå sola.

seg kontinuerleg. På stor skala er det ein viss orden på dette magnetfeltet, men på liten skala og for korte tidsrom kan IMF og andre solvindparameterar reknast som tilfeldige.

Store solflekkar kan ha eit magnetfelt som er retta radielt frå sola, og som slår gjennom det omringliggjande magnetfeltet og lagar ein opning der partiklar kan strøyma ut i solsystemet med større energi enn solvinden elles. Dette skapar sjokkfrontar i vinden, og kan m.a. produsera sterke nordlys på Jorda. Større utbrot på sola kan også skje. Dei vert utløyst av at rask magnetisk fluksomkopling kastar plasma ut frå sola. Det kan føra til voldsomme partikkelstormar som i tillegg til å skapa spektakulære nordlys også kan skada romfartøy og astronautar i bane rundt jorda.

| Protontettleik             | $6.6 \text{ cm}^3$      |
|----------------------------|-------------------------|
| Elektrontettleik           | 7,1 $\text{cm}^3$       |
| $He^{2+}$ -tettleik        | $0.25 \text{ cm}^3$     |
| Strøymingsfart             | $450 \text{ km s}^{-1}$ |
| Protontemperatur           | $1, 2 \times 10^5$ K    |
| Elektrontemperatur         | $1,4 \times 10^5$ K     |
| Magnetisk felt (induksjon) | 7 <sub>nT</sub>         |
|                            |                         |

Tabell 3.1.: Typiske verdiar for viktige solvindparameterar, observert ved 1 AU. Frå Kivelson og Russell (1995).

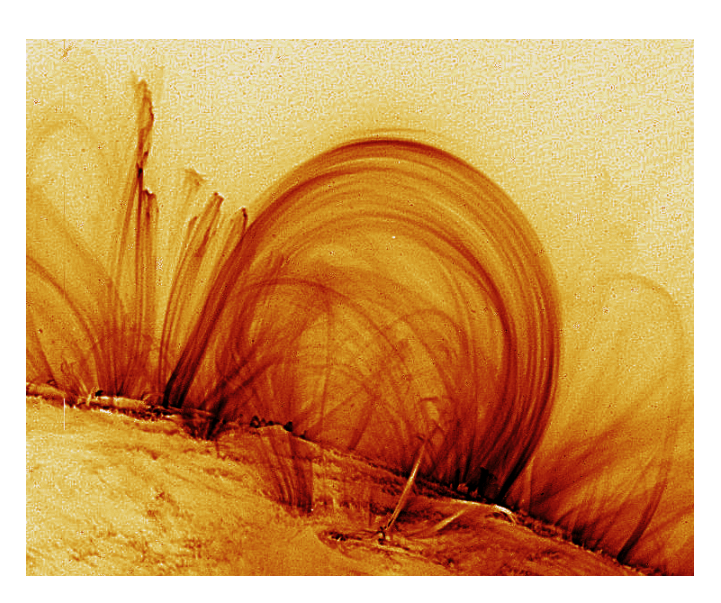

Figur 3.2.: Lukka magnetiske fluksrøyr i solcoronaen, observert på kanten av solskiva. Bilete frå TRACE-satellitten. Fargane er falske.

## **3.2. Jordmagnetfeltet**

Jordmagnetfeltet vert skapt av konveksjon i den flytande, ytre delen av kjerna av Jorda. Simuleringar (Glatzmaier og Olson 2005) viser at dei elektriske straumane som oppstår skapar eit kaotisk magnetfelt i Jordas indre, men på overflata er feltet jamna ut til eit tilnærma dipolfelt.

Jordmagnetfeltet er ikkje fast, men endrar seg stadig. Dette fører til at den magnetiske misvisinga (vinkelavstanden frå magnetisk nord til geografisk nord) stadig endrar seg.

Jordmagnetfeltet har skifta polaritet mange gongar i Jordas levetid. Dette er målt ved å studera magnetiske mineral i bergartar som ein gong har vore flytande. Magnetiske mineral i bergartane har retta seg etter magnetfeltet slik det var då steinen var lava, slik at magnetfeltretninga har vorte låst fast i steinen når denne har størkna.

Mekanismen i polaritetsskiftet er ikkje godt forstått. Simuleringar tyder på at magnetfeltet i kjerna ser ut til å vera kvasistabil i lang tid (frå hundre tusen år til nokre millionar år), men kjem på eit tidspunkt spontant ut av likevekt. Då vert magnetfeltet relativt kaotisk også på overflata, men stabiliserer seg med reversert polaritet i løpet av mindre enn ti tusen år. Sjå t.d. Glatzmaier og Olson (2005).

Gjennomsnittleg tid mellom kvart polaritetsskifte er ca. 250 000 år, men det er no over 780 000 år sidan sist. Det er likevel ikkje oppsiktsvekkande lenge, tida mellom to observerte vekslingar har variert frå grovt 100 000 år til fleire millionar år.

#### **3.2.1. Dei magnetiske polane**

Kva ein magnetisk pol er, er ikkje heilt trivielt å definera. Ein definisjon er at polen er der magnetfeltet står loddrett. Dette vert også kalla dip-polen. Der er også mogleg å definera magnetpolen som der aksen til ein tenkt magnetisk dipol i Jordas indre går gjennom overflata. Kor desse polane er, vil då variera med dipolmodellen, og vil ikkje vera lik for ein modell med sentrert dipol og ein med en translatert dipol.

Den nordlege dip-polen vart målt i 2001 til å vera nord for Canada (81,3°N 110,8°W), og vart observert å vandra ca. 40 km nordvestover årleg (Geological Survey of Canada, http://gsc.nrcan.gc.ca/geomag/nmp/northpole\_e.php). Men polpunktet er ikkje nødvendigvis veldefinert, og det kan i løpet av ein dag bevega seg opp til 80 km frå ein middelposisjon, dersom dei atmosfæriske forstyrringane er sterke.

#### **3.2.2. Modellering av jordmagnetfeltet**

Det enklast moglege magnetfeltet er det frå ein stavmagnet, ein rett dipol. Ein enkel dipol-modell er ikkje nødvendigvis eit godt bilete av det faktiske magnetfeltet observert på overflata, særleg ikkje nær polpunktet. På http://gsc.nrcan.gc.ca/geomag/ field/arctics\_e.php er dei viktigaste skilnadane mellom ein dipolmodell og det faktiske feltet illustrert, med vekt på kva ein turgåar med kompass i handa opplever.

Til vitskapleg bruk er det vanlegvis naudsynt med meir avanserte magnetfeltmodellar. International Geomagnetic Reference Field (IGRF) er mykje brukt. Det bygger på ei sfærisk harmonisk utvikling av eit skalarpotensial, med koeffisientar utrekna frå målingar på bakken og frå satellittar. Modellen tek omsyn til tidsvariasjonen i magnetfeltet (på ein skala av år), slik at magnetfeltet kan estimerast tilbake til 1990. Modellen vert stadig oppdatert, og siste revisjon (10. generasjon) av modellen var i 2004 (Maus et al. 2005).

IGRF kan ikkje modellera variasjonar i magnetfeltet med ei skalalengde på mindre enn ca. 4000 km. Difor vil lokale bidrag frå kjelder som magnetiserte fjell, straumledningar og andre små strukturar ikkje verta tekne med i modellen. IGRF er ein global modell, og ein kan ikkje rekna med at han skal reprodusera magnetfeltet nøyaktig i alle punkt på jordoverflata.

I denne oppgåva er IGRF 1995 brukt (Barton 1997), av di Matlab-programvare med denne modellen var tilgjengeleg (Oksavik 2003-2005), og variasjonen frå IGRF 1995 til IGRF 1999 eller IGRF 2003 var neglisjerbart liten for dette formålet jamført med andre feilkjelder (Oksavik 2003-2005), sjølv om IGRF 1995 ikkje offisielt dekkar magnetfeltet slik det var i 2001.

IGRF tek berre omsyn til magnetfeltet som har sitt opphav i Jordas indre og i jordskorpa. Forstyrringar frå verdsrommet i form av solvind og straumar i magnetosfæren er ikkje tekne omsyn til. IGRF vil ikkje produsera ein magnetosfære rundt Jorda, og er ikkje ein god magnetfeltmodell over ca. 1000 km høgde.

## **3.3. Magnetosfæren**

Magnetosfæren er den delen av verdsrommet som er magnetisk kopla til Jorda, og der rørsla til ladde partiklar er styrt av jordmagnetfeltet. Magnetosfæren vert forma av vekselvirkinga mellom solvinden og jordmagnetfeltet. Jordmagnetfeltet er i utgangspunktet ganske nær eit dipolfelt, men vert sterkt deformert av vekselvirkinga mellom jordmagnetfeltet og solvinden. Magnetosfæren har ein front mot Sola og strekker seg vekk frå Sola i ein lang hale, jf. figur 3.4.

Magnetosfæren går ned til atmosfæren. Den øvste delen av atmosfæren er delvis ionisert, og vert kalla ionosfæren. Grensa mellom magnetosfæren og ionosfæren er ikkje skarpt definert, og ulike kjelder vil sei mellom 400 og 1000 km høgde, alt etter kva fenomen ein studerer.

#### **3.3.1. Forming av magnetosfæren**

Magnetosfæren vart fyrst postulert av Dungey (1961, 1963). Når solvinden møter Jorda vil jordmagnetfeltet indusera straumar i solvinden. Sidan solvinden er kollisjonsfri, og dermed superleiande, vil dette indusera straumar i solvinden, og desse straumane vil igjen skapa magnetiske felt som kansellerer jordmagnetfeltet inni solvinden, og forsterkar det utanfor. Straumsystemet oppstår på *magnetopausen*, grenseflata mellom magnetosfæren og solvinden. Dette er det same som skjer som når ein fastmagnet vert

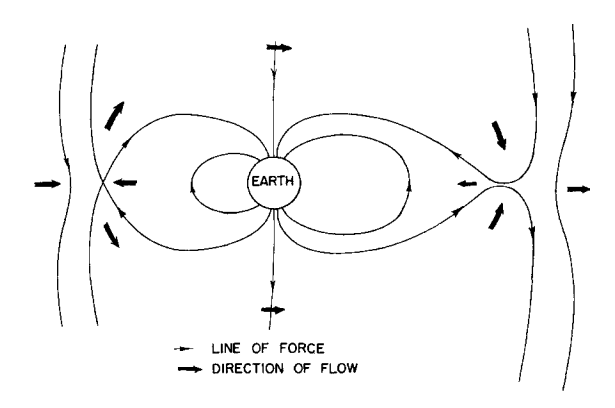

Figur 3.3.: Tidleg magnetosfæremodell frå Dungey (1961)

pressa mot ein type I-superleiar: Superleiaren vil støyta ut det påtrykte magnetfeltet ved at straumar som vert indusert i overflata av superleiaren skapar eit magnetfelt som kansellerer det påtrykte feltet.

Figur 3.5(a) viser ein modell av dette, der ei superleiande plate vert trykt mot ein fast dipol (pil til høgre i figuren). Superleiaren ser eit magnetfelt som vert sterkare etterkvart som magneten kjem nærmare. Dette dynamiske magnetfeltet induserer straumar i superleiaren som kansellerer magnetfeltet frå dipolen, og effekten vert den same som om ein magnet lik den fyrste var plassert på andre sida av plata (pil til venstre). Effekten vert dermed at superleiaren speiler magnetfeltet frå dipolen. Legg merke til punkta merka Q. Her er magnetfeltet null, og feltlinjene som går til desse punkta vert kalla nøytrale linjer.

Figur 3.5(b) viser straumane som vert induserte i plata. Sidan solvinden ikkje er ein rigid lekam, men eit fluid plasma, vil han bretta seg rundt Jorda, og straumsystemet på fronten av magnetosfæren vil verta om lag som i figur 3.5(c).

Solvinden brettar seg rundt Jorda, og magnetosfæren formar ei magnetisk boble i solvinden. Bobla har ein klar front mot sola, og ein lang hale. Halen har ikkje nokon klart definert slutt, men har vore observert ut til 240 jordradier (Kivelson og Russell 1995).

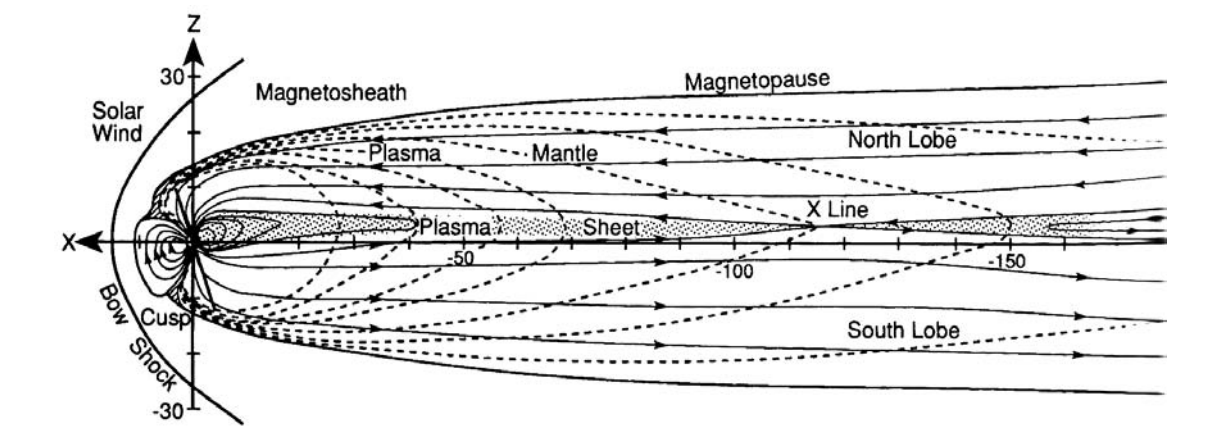

Figur 3.4.: Skisse av magnetosfæren. Einingar i jordradier. Stipla linjer er partikkelbanar i mantelen, heiltrukne linjer er magnetfeltlinjer. Magnetfeltlinjene som snur i plasmaskiktet ut til X-line er lukka, alle andre feltlinjer i halen er opne. Frå Kivelson og Russell (1995).

#### **3.3.2. Opne og lukka feltlinjer**

Eit sentralt omgrep i magnetosfæren er opne og lukka magnetiske feltlinjer. Lukka magnetosfæriske feltlinjer er festa i Jorda i begge endar, opne feltlinjer har eine enden fast i jorda og strekker seg ut i solvinden eller magnethalen.

I eit dipolfelt er alle feltlinjer lukka. I magnetosfæren vert feltlinjer opna av samankopling med magnetfeltet i solvinden, ein prosess som vert kalla *magnetisk fluksomkopling* (engelsk: magnetic reconnection). Dette vert forklart lenger nede.

#### **3.3.3. Lagstrukturar i magnetosfæren**

Magnetosfæren er delt inn i fleire meir eller mindre distinkte sonar med ulike plasma-

populasjonar. Figur 3.6 viser skjematisk kor grensene mellom dei ulike delane går.

Eigenskapane til dei ulike laga varierer (Potemra 1994; Newell og Meng 1992):

**LLBL – Low Latitude Boundary Layer** Grenseflate mot solvinden på dagsida. 0,5-1 *R<sup>E</sup>* tjukt i fronten, rundt 2 *R<sup>E</sup>* på flanken. Plasmaet er varmare enn i cuspen, elektronenergi 70-200 eV.

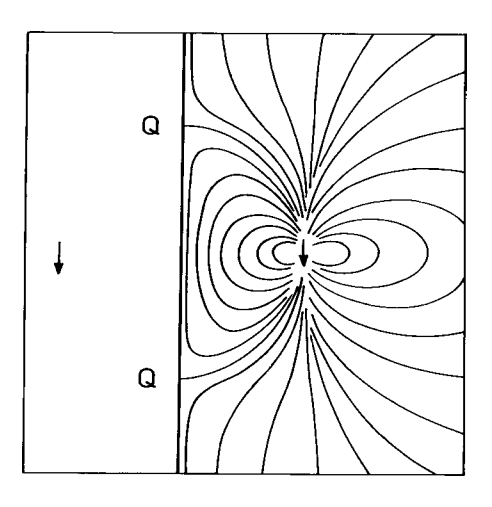

(a) Speilladningsprinsippet: Ei superleiande plate nærmar seg ein stavmagnet (høgre pil). Induserte straumar i superleiaren lagar eit magnetfelt som tilsvarer feltet frå ein identisk magnet på andre sida av plata.

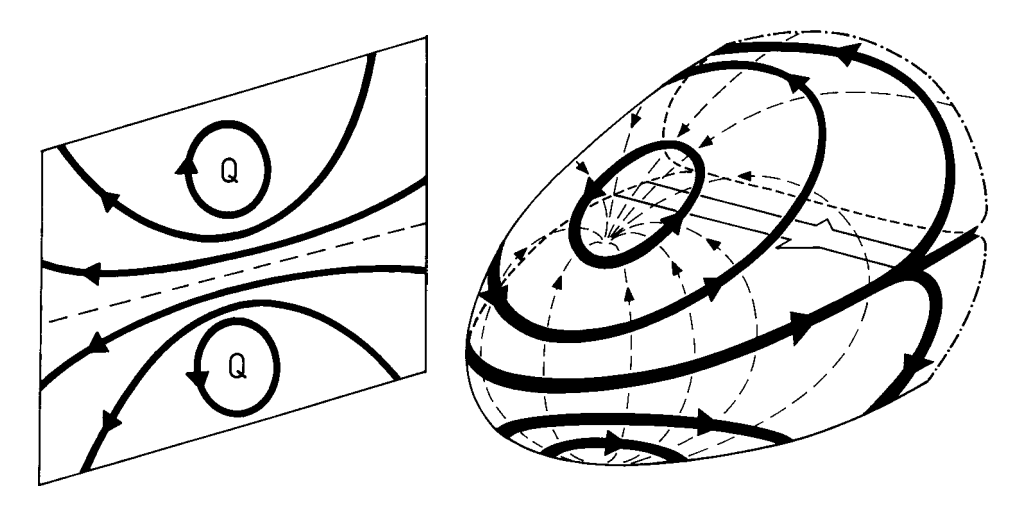

(b) Straumane indusert i den superleiande plata.

(c) Induserte straumar på dagsida av magnetopausen. Straumane kansellerer solmagnetfeltet inni magnetopausen, og forsterkar jordmagnetfeltet utanfor. Stipla linjer er magnetfeltlinjer.

Figur 3.5.: Modell av korleis vekselvirkinga mellom jordmagnetfeltet og solvinden formar magnetosfæren, ved å tilnærma solvinden som ein superleiar i rørsle. Frå Pécseli (2005).

#### 3.3. Magnetosfæren

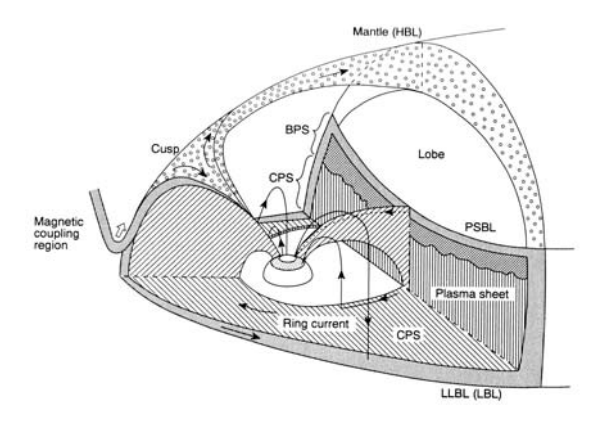

- Figur 3.6.: Skisse av ulike domene i dagsida av magnetosfæren. Etter Siscoe 1991. LL-BL: Low latitude boundary layer, CPS: Central plasma sheet, BPS: Boundary plasma sheet, PSBL: Plasma sheet boundary layer
- **Cusp** Opning i magnetosfæren ut til solvinden på dagsida. Alle magnetfeltlinjer som er i direkte kontakt med solvinden kjem ned her. Inneheld kaldt plasma. Elektronenergi under 100 eV, ioneenergi i keV-området.
- **Mantel** Ytre grense mellom solvinden og jordmagnetfeltet frå cuspen og bakover mot nattsida. Elektronenergi 10 til 100 eV.
- **Polhetteregn** Kopla til den opne delen av magnethalen. Nedbøren er i hovudsak elektron med energi på nokre få hundre eV.
- **PSBL Plasma Sheet Boundary Layer** Skilje mellom opne og lukka feltlinjer i halen.
- **BPS Boundary Plasma Sheet** Plasma nær PSBL. Grenselag mellom CPS og PSBL. Elektronenergi nokre få hundre eV.
- **CPS Central Plasma Sheet** Det indre av plasmasfæren. Om lag same partikkelenergiar som BPS. Partikkelenergi større enn 30 keV.

Det går mange straumar i magnetosfæren. I tillegg til dei som går i magnetopausen (figur 3.5(c) går det også ein straum gjennom plasmaskiktet i magnethalen, og det går ein ringstraum rundt Jorda. I tillegg til desse straumane går det også straumar til

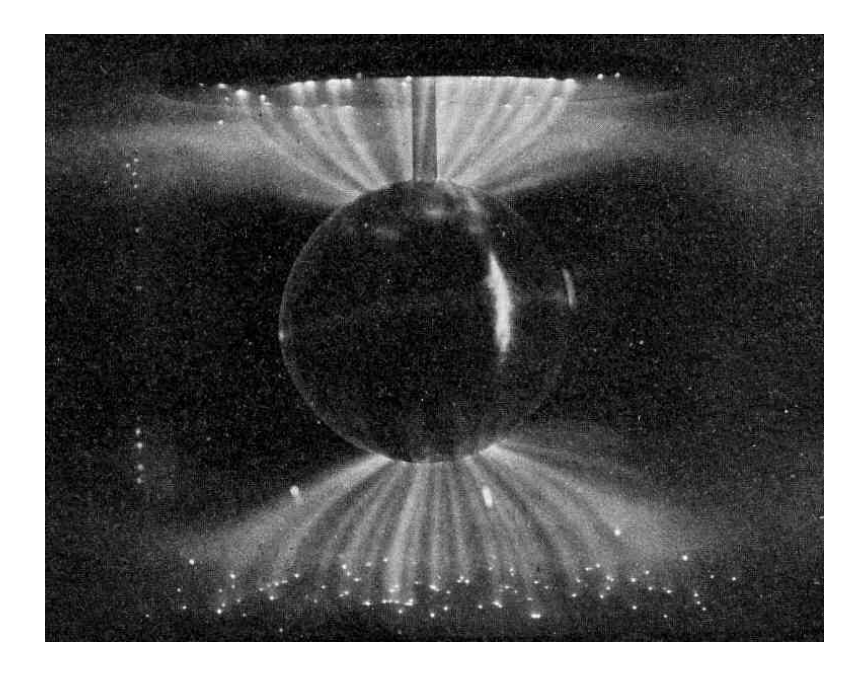

Figur 3.7.: Birkelandstraumar i eit laboratorieplasma. Frå Birkeland (1913).

og frå ionosfæren. Desse straumane er parallelle med magnetfeltlinjene og vert kalla *field-aligned currents* (FAC) eller birkelandstraumar. Figur 3.7 viser eit døme på slike straumar, produsert av Kristian Birkeland i terella-eksperimentet hans. Desse straumane opptrer i par, slik at ein straum kan gå mellom to ulike deler av magnetosfæren via ionosfæren. Slike straumar går mellom ionosfæren og magnetosfæren, og er sentrale i produksjon av nordlys.

## **3.4. Partikkelrørsle i magnetisert plasma**

Rørsla til elektrona og ionene i magnetosfæren og den øvre ionosfæren er i hovudsak styrt av Lorentz-krafta:

$$
\mathbf{F}_E = q\mathbf{E} + q\mathbf{v} \times \mathbf{B} \tag{3.1}
$$

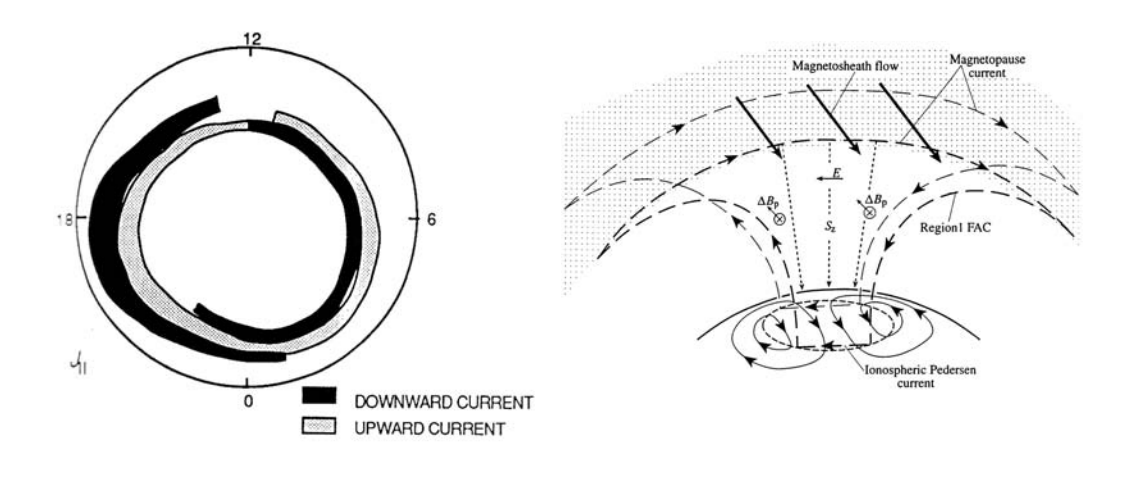

(a) Birkelandstraumar observert i polhetta. Frå Kivelson og Russell (1995).

(b) Samanhengen mellom birkelandstraumane og konveksjonen i polhetta. Frå Cowley (2000)

Figur 3.8.: Storskala birkelandstraumar i ionosfæren, og korleis dei koplar til magnetosfæren. Straumane driv eit tocella konveksjonsmønster i polhetta.

Om ein skal følgja ein ladd partikkel over lengre tid kan ein ikkje neglisjera oppdrift, friksjon eller gravitasjon, men i løpet av eit tidsrom på opp til eit kvarter, som er ein typisk tidsskala for fenomena diskutert i denne oppgåva, er dette neglisjerbare bidrag til partikkelrørsla over ca. 150 km høgde.

Dersom det berre er eit magnetfelt i plasmaet, vil ein ladd partikkel går i sirkel rundt ei magnetisk feltlinje. Om partikkelen har ein fartskomponent langs feltlinja, vil partikkelen gå i spiral langs linja. Dette fenomenet gir magnetiske feltlinjer, som i utgangspunktet er eit reint visuelt hjelpemiddel, eit skinn av eksistens: Feltlinjene kan omtalast som fysiske objekt, som elastiske trådar i plasmaet. Dette er ein del av *magnetohydrodynamikken*. Dette er eit stort tema, og den interesserte lesar vert oppmoda til å konsultera Pécseli (2005) og Kivelson og Russell (1995).

Dersom det også er eit elektrisk felt til stades, vil det aksellerera partikkelen. Når farten aukar, vil også  $q$ **v**  $\times$  **B**-krafta auka. Til saman fører desse to effektane til at par-

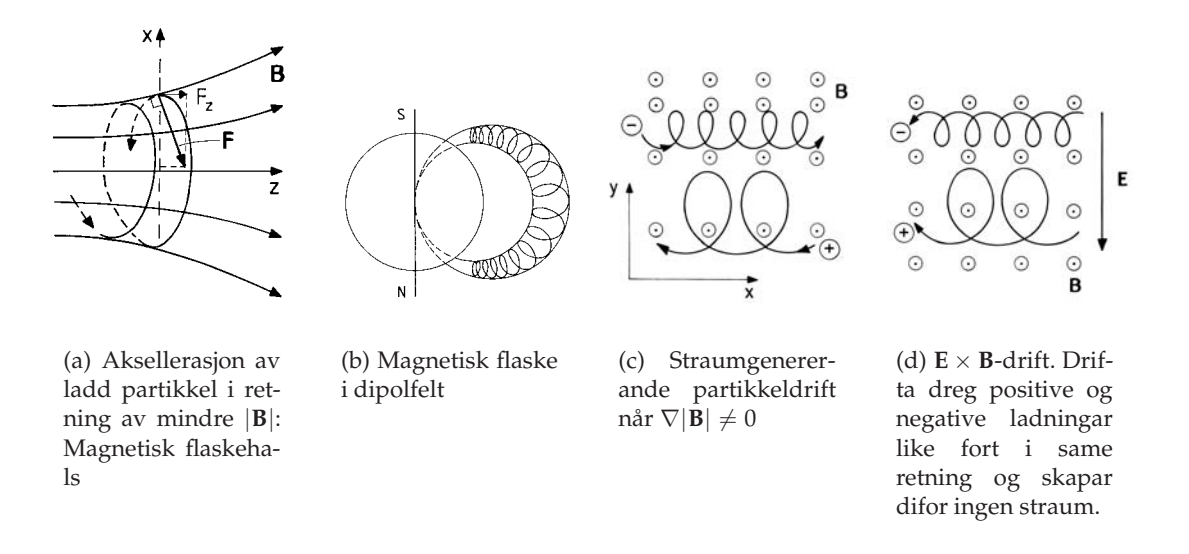

Figur 3.9.: Viktige partikkeldriftmekanismar i kollisjonsfritt, magnetisert plasma. Frå Pécseli (2005).

tikkelen driv i retning **E** × **B**, vinkelrett på begge felta. Dersom **E** har ein komponent parallell med **B**, vil partikkelen aksellererast fritt langs feltet.

Formelen for  $E \times B$ -drift ser slik ut:

$$
\mathbf{u}_E = \frac{\mathbf{E} \times \mathbf{B}}{B^2} \tag{3.2}
$$

så **u***<sup>E</sup>* er uavhengig av masse og ladning.

Dette legg ingen restriksjonar på rørsle langsetter feltlinjene, så plasma som deler ei feltlinje vil ha om lag same energi og rørslemengd så lenge felta er nokonlunde uniforme.

Ein viktig konsekvens av dette er at partikkeldrifta i polhetta vil vera sterkt kopla langs feltlinjene frå ca. 200 til 800 km høgde. Ein kan anta at konveksjon observert på 300 km høgde også vil finnast i 400 og 600 km høgde.

figur 3.9(d) illustrerer **E** × **B**-drift, og viser at når partiklane får vandra fritt vil positive og negative ladningar driva i same retning, og då skapar denne drifta ikkje nokon straum.

Ei annan viktig partikkeldrift er gradientdrift, ∇|**B**|-drift, som ikkje er ladningsnøytral og m.a. skapar ringstraumen. Gradientdrift kjem av at svingradius i partikkelbanen endrar seg i løpet av ei omdreiing, og det fører til at gyrosenteret til partikkelen vandrar på tvers av gradienten i B. Magnetisk flaske-effekten er også viktig for å forklara korleis eit magnetfelt kan halda fast ladde partiklar. Desse fenomena er illustrerte i figur 3.9.

Ei grundig innføring i partikkelrørsler i plasma finst t.d. i Kivelson og Russell (1995), kapittel 2.

### **3.5. Ionosfæren**

Ionosfæren er den øvste delen av atmosfæren. Han strekker seg frå ca. 90 km og opp til mellom 400 og 1000 km, alt etter kva fenomen ein er interessert i. Ionosfæren er svakt ionisert. Det er langt meir nøytral gass enn plasma, men avdi trykket er så lågt, vert kollisjonsfrekvensen mellom plasma og nøytral atmosfære så låg at dei kan sjåast på som to nesten ikkje vekselvirkande gassar.

Ioniseringa kjem i hovudsak av røntgen- og UV-stråling frå sola. Ioniseringa skapar ein lagstruktur i elektrontettleiken. Vanlegvis skil ein mellom D-, E- og F-laget. Figur 3.10 viser denne typisk utsjånad av elektrontettleiksprofilen og lagstrukturen i denne.

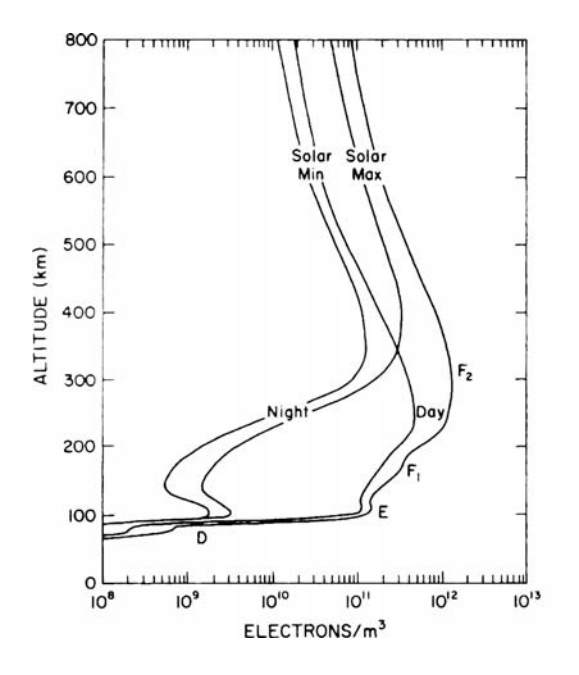

Figur 3.10.: Elektrontettleiken i ionosfæren. Frå Brekke (1997).

## **3.6. Kopling ionosfære-magnetosfære**

#### **3.6.1. Partikkelnedbør**

Newell og Meng (1992) observerte kva for partikkelpopulasjonar som regna ned på ulike deler av polkalotten, målt med satellitt i låg polar bane, og laga det statistiske kartet vist i figur 3.11. Dette kartet er sett saman utan omsyn til at partikkelnedbør er kopla til IMF, sidan det ikkje var tilstrekkeleg data tilgjengeleg til å laga fleire kart. Forbetra utgåver har vorte laga seinare, sist av Newell et al. (2004), som publiserte kart som tok omsyn til IMF og også inkluderte nattsida. Eitt av desse er vist i figur 3.12.

#### **3.6.2. Birkelandstraumar**

Dei store birkelandstraumane i ionosfæren går ikkje berre kortaste veg, til den nærmaste straumen som kan lukka krinsen mellom ionosfæren og magnetosfæren.

Straumane ligg i to lag rundt polhetta. Straumane i det indre laget vert kalla *region 1*-straumane, og straumane i det ytre laget er *region 2*-straumane. Dei to laga skiftar

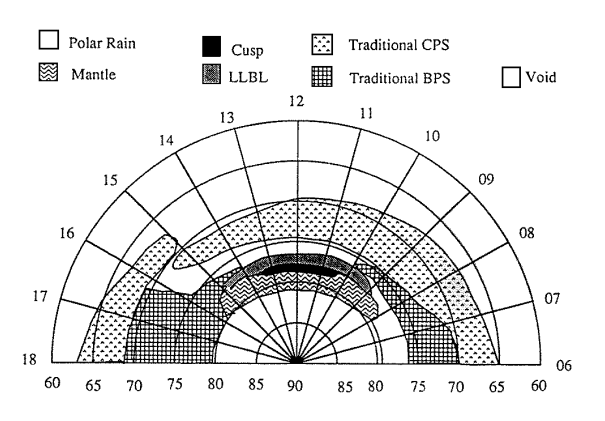

Figur 3.11.: Statistisk fordeling av partikkelnedbør rundt magnetisk nordpol frå ulike regionar i magnetosfæren, gjennomsnitt utan omsyn til variasjon i solvinden. Frå Newell og Meng 1992.

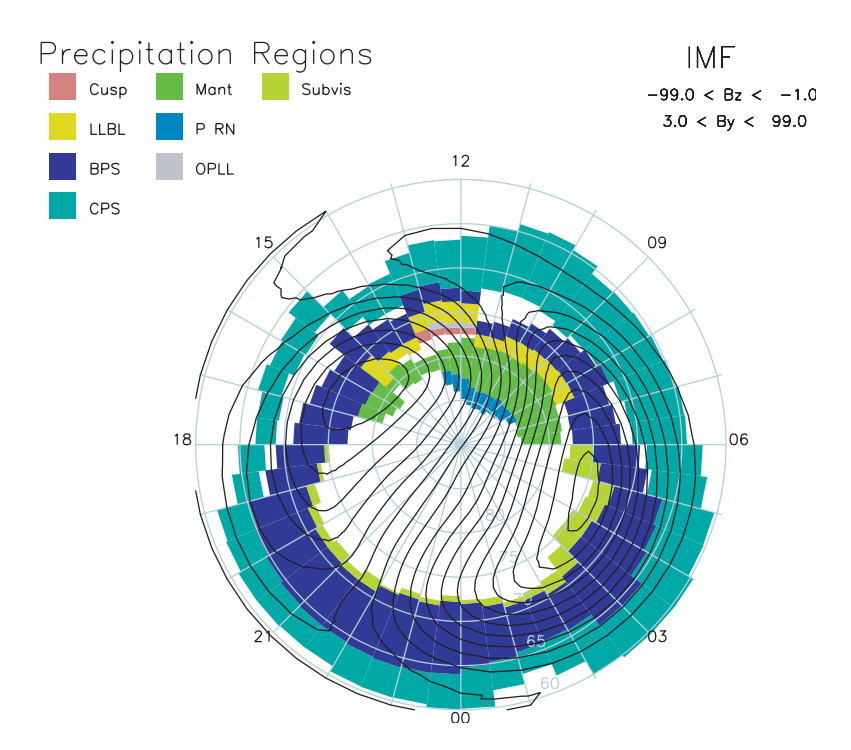

Figur 3.12.: Statistisk fordeling av partikkelnedbør rundt Nordpolen frå ulike regionar i magnetosfæren, ved IMF  $B_y > 0$ , IMF  $B_z < 0$ . Konveksjonskart generert med SuperDARN er teikna oppå. Frå Newell et al. 2004.

polaritet rundt klokka 12 og 24 magnetisk tid. I overgangen er straumskikta ikkje klart definerte, spesielt på dagsida nær cuspen.

Det ser ved fyrste augnekast ut som at straumen vil gå direkte frå region 1 til region 2 (eller omvendt), men det er viktig å merka seg at medan region 1 ligg på grenseflata mellom opne og lukka feltlinjer og koplar til magnetopausen, ligg region 2 på lukka feltlinjer og koplar til ringstraumen. Dersom konduktiviteten langs feltlinjene er ulik i region 1 og region 2, vil ikkje straumane lukka direkte, og det vert eit elektrisk felt over polhetta, parallelt med morgon-kveld-linja. Dette feltet vil driva ei **E** × **B**-drift over polhetta. Dette er illustrert i figur 3.8.

## **3.7. Magnetisk fluksomkopling**

Det interplanetariske magnetfeltet, IMF, varierer heile tida, og kan peika i alle moglege retningar. Det er ei viss orden i korleis IMF varierer på over eit tidsrom på dagar og veker, men når ein ser på minutt og timar er variasjonen for alle praktiske formål tilfeldig. Det tyder ikkje at det ikkje finst strukturar på denne skalaen, tvert imot. Derimot er det ikkje mogleg å forutsei IMF om ein time, medan det er til ei viss grad mogleg å sei noko om kva gjennomsnittsverdien og -retningen av IMF vil vera neste veke. Interesserte lesarar kan t.d. lesa om Parker-spiralen i Kivelson og Russell (1995).

Når solvinden møter magnetopausen er det i stor grad IMF som styrer kva som skjer. Den mest interessante prosessen er ei samankopling av IMF og jordmagnetfeltet, ei sokalla *magnetisk fluksomkopling* (engelsk: magnetic reconnection).

Samankoplinga er sterkast når det er eit magnetisk skjær i magnetopausen. Når IMF er sørleg retta er IMF antiparallellt med jordmagnetfeltet i fronten av- magnetopausen, og felta vert sterkt kopla. Dette er illustrert i figur 3.13.

Modellen der magnetisk bunde plasma gjer at feltlinjene får ei fysisk manifestering bryt saman når slik samankopling skjer. Sjølve samankoplinga er ein komplisert

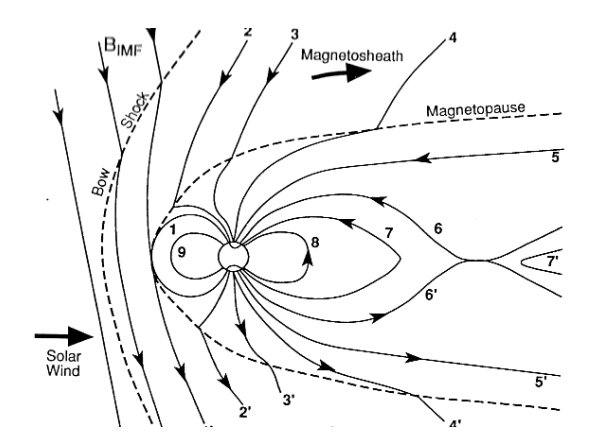

Figur 3.13.: Illustrasjon av magnetisk fluksomkopling. Feltlinjer i solvinden og i magnetopausen vert opna og knytte saman, slik at solvindfeltet vert knytta til jorda.

prosess, men dersom ein ser vekk ifrå sjølve omkoplingsregionen, kan ein visualisera samankoplingsprosessen som at feltlinjene i solvinden vert klipt opp og skøytte saman med feltlinjer frå jordmagnetfeltet.

Dersom IMF og jordfeltet er parallelle i fronten er slik samankopling i fronten av magnetopausen lite sannsynleg, men det kan skje langs mantelen i staden for, på feltlinjer som er kopla til halen. Slik fluksomkopling i loben har andre ionosfærefotavtrykk enn omkopling i fronten, og vil ikkje verta diskutert vidare her.

Sidan feltlinja langt vekke frå Jorda framleis er i solvinden, vil solvinden dra feltlinja mot nattsida av Jorda. Når ei feltlinje er nyomkopla, vil han ha ein skarp knekk nær samankoplingspunktet (jamfør figur 3.13). Difor vil feltlinja strekkjast og retta ut denne knekken før det ionosfæriske fotpunktet til feltlinja vil flytta seg noko særleg. Plasmaet som ligg nær denne knekken vil verta aksellerert kraftig langs feltlinja. Noko av det vil gå ut i solvinden, noko vil gå til ionosfæren. Det som går til ionosfæren kan produsera eit kortvarig nordlys (Oksavik et al. 2004).

Dersom IMF har ein sterk komponent i austleg eller vestleg retning vil det ionosfæriske fotpunktet til feltlinja visa ei tydeleg rørsle i høvesvis vestleg eller austleg retning dei fyrste minutta (Southwood 1987; Oksavik et al. 2004). Grunnen til dette er den

magnetiske strekkinga nevnt over, og geometrien vist i figur 3.14. Denne samanhengen mellom aust/vestleg komponent i IMF og vest/austleg rørsle i ionosfæren vert kalla Svalgard-Mansurov-effekten.

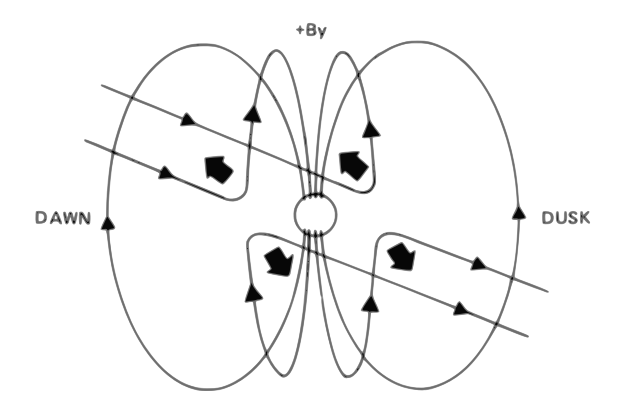

Figur 3.14.: Illustrasjon av magnetisk strekking av nyopna fluksrøyr når IMF  $B_y > 0$ . Perspektivet er sett frå Sola, med Nordpolen øvst på Jorda. Frå Kivelson og Russell (1995).

#### **3.7.1. Impulsiv fluksomkopling, FTE**

Fluksomkoplinga i magnetopausen går ikkje i jamt tempo heile tida, sjølv om IMF ikkje forandrar seg. Omkoplinga går raskt ei lita stund, og så går omkoplingsraten ned att, slik at fluksomkoplinga vert pulsa. Ein puls vert kalla ei impulsiv fluksomkopling, det som på engelsk vert kalla ein *flux transfer event* (FTE).

Ei slik puls skapar ein region med ein distinkt signatur i magnetopausen (Saunders et al. 1984; Southwood et al. 1988). Nøyaktig korleis denne regionen ser ut er vanskeleg å fastslå sidan magnetfelt og partikkelspektra i magnetopausen berre kan målast in situ med satellittar. Korleis denne regionen utviklar seg er omdiskutert (Saunders et al. 1984; Southwood 1987; Southwood et al. 1988; Milan et al. 2000), og temaet vil utan tvil forskast på i mange år framover.

Regionen kan seiast å vera kopla til eit *fluksrøyr*, det vil seia at dei feltlinjene som omsluttar regionen vil utspenna eit røyr som kan sporast ned til ionosfæren og ut i solvinden.
### **3.7.2. Fotavtrykk av FTE, Southwood-modellen**

Fluksrøyret strekker seg ned i ionosfæren. Sidan det per definisjon ikkje går magnetisk fluks ut eller inn av røyret, vert det mogleg å estimera kor stort fotpunktet i ionosfæren er. Med utgangspunkt i eit tverrsnitt på ca. 1 *R<sup>E</sup>* og ein flukstettleik i magnetopausen på 50 nT, vert tverrsnittet i ionosfæren på ca. 100 km (Southwood 1987).

Når fotpunktet av fluksrøyret vert drege mot nattsida vil det skyva på plasmaet i ionosfæren. Plasmaet inni fluksrøyret er bunde til røyret og blandar seg ikkje med plasmaet rundt. Når røyret då skyv plasmaet framfor seg til side, vil dette strøyma langs sidene av fotpunktet og lukka seg bak det. Kombinert med rørsla til fotpunktet lagar dette eit tocella konveksjonsmønster, sjå figur 3.15. Fluksrøyret har ein birkelandstraum på kvar flanke, og den utgåande straumen vil skapa ein nordlysboge som følgjer fluksrøyret.

Rørsla til dette fotpunktet vil vera styrt i stor grad av IMF By. Dette vil styra plasseringa av nordlyssignaturen. Kva det medfører er diskutert i del 3.10.

Det gir berre meining å snakka om eit distinkt fluksrøyr så lenge det er mogleg å observera det som ein separat struktur i ionosfæren og magnetosfæren. Energi- og bølgeutveksling mellom fluksrøyret og ionosfæren og magnetosfæren vil føra til at røyret vert viska ut i løpet av kort tid. Cowley og Lockwood (1992) estimerer ei typisk tid på 15 minutt for denne prosessen.

## **3.8. Konveksjon i polhetta**

I polhetta, den delen av ionosfæren som er på opne feltlinjer er plasmaet i stadig rørsle. Plasmaet vandrar i hovudsak i eit tocellemønster, der plasmaet går vekk frå sola over den magnetiske polen og tilbake til dagsida like utanfor polhettegrensa, på lukka feltlinjer. Magnetisk spleising (reconnection) på dagsida opnar ny fluks, og spleising på nattsida lukkar fluks.

#### 3. Bakgrunn

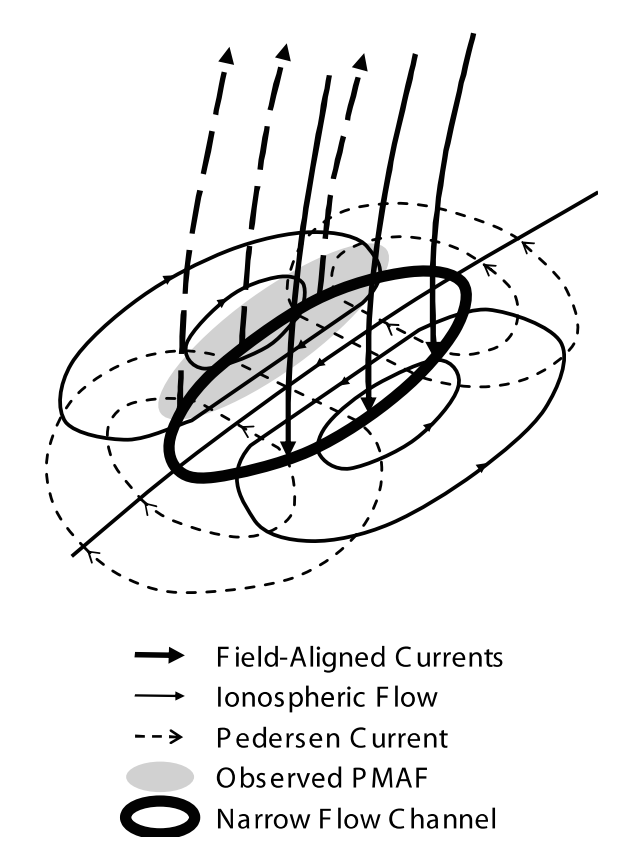

Figur 3.15.: Konveksjon rundt ionosfære-fotpunktet til ein FTE på den nordlege halvkula. Frå Oksavik et al. (2004), etter Southwood (1987).

Likevektmodellen for konveksjon (Lockwood et al. 1990; Cowley og Lockwood 1992) forklarar konveksjonen ved å ta utgangspunkt i polhetta utan spleising eller viskøs kopling til solvinden. I så fall vil plasmaet i polhetta liggja stort sett i ro, sett på stor skala, sjølv om det ligg på opne feltlinjer. Modellen tek utgangspunkt i tre påstandar:

- 1. Polhetta har tilnærma sirkulær form når uforstyrra
- 2. Flukstettleiken i og utanfor polhetta er konstant
- 3. Gassen i polhetta er inkompressibel

Punkt 2 impliserer at arealet til polhetta er proporsjonalt med den totale fluksen i polhetta.

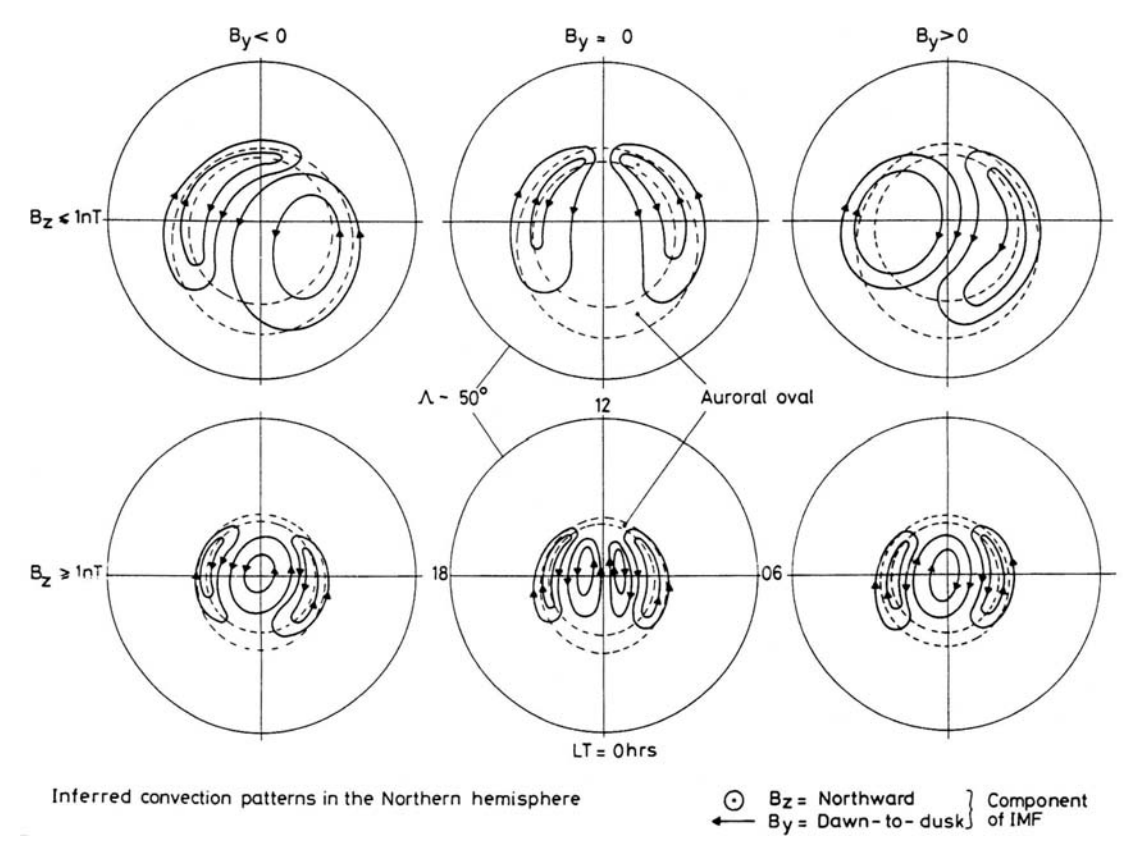

Figur 3.16.: Konveksjonsmønster i polhetta, styrt av IMF. Frå Cowley og Lockwood 1992.

Når ein FTE på dagsida opnar fluks på dagsida, vert det ein bulk i polhetta. Det nyopna fluksrøyret vil ha impuls inn i polhetta, som i denne modellen vert rekna som at polhetta søker tilbake til sirkulær form. Då vil det oppstå ein konveksjon som driv den nyleg tilkopla fluksen inn i polhetta. Når polhetta så er tilbake i likevektstilstanden, vil konveksjonen stoppa fram til neste FTE.

Fluksrøyret som vert opna vil trekkast mot nattsida av solvinden, og inn mot polhetta. Det vil då dytta på plasmaet i polhetta og skyva det framfor seg og til sides. Det vil då oppstå eit konveksjonsmønster som dreg bulken i polhetta innover, og dyttar ytterkanten litt utover slik at polhetta igjen vert ein sirkel, med litt større radius.

Fluksomkopling skjer også på nattsida. Her er prosessen omvendt: Opne feltlinjer vert kopla saman, og fluks går ut av polhetta. Dette fører til ein bulk i polhetta, og

#### 3. Bakgrunn

ein konveksjon startar for å fjerna bulken. Så vert polhetta sirkelforma igjen, med litt mindre areal.

I praksis kjem polhetta aldri i likevekt. Tilføring av fluks på dagsida og fjerning av fluks på nattsida skjer kontinuerleg, så det vil alltid vera konveksjon i polhetta. Konveksjonen vil likevel variera ein del, sidan fluksomkoplingsraten på dagsida og nattsida er styrt i hovudsak av IMF. Denne kontinuerlege konveksjonen som tek inn fluks på dagsida og fraktar fluks ut på nattsida resulterer i eit konveksjonsmønster som er inndelt i celler. Dette mønsteret er vist i figur 3.16.

Denne konveksjonen kan også skildrast ut frå det elektriske feltet som region 1 straumane lagar, jf. figur 3.8. Dette feltet er modellert av Heppner og Maynard (1987). Dei ser at konveksjonsfeltet er styrt i stor grad av IMF, som venta. Dei observerer også at det er ikkje er full symmetri i korleis systemet reagerer IMF  $B<sub>v</sub>$  positiv og IMF  $B<sub>v</sub>$ negativ. Vidare gir ikkje nokon av modellane opphav til eit 3- eller 4-cella mønster som i figur 3.16.

## **3.9. Nordlys**

Nordlys er eit optisk fenomen som opptrer i ionosfæren i overgangen mellom lukka og opne magnetfeltlinjer. Nordlyset vert produsert av at partikkelnedbør eksiterer atom og ioner i ionosfæren, og desse sender så ut eksitasjonsenergien som lys.

Nordlyset ligg i ein ring rundt den magnetiske polen. Nordlyset er ikkje konstant, men varierer i farge, intensitet og form med kva slags partikkelnedbør som produserer det (jamfør figur 3.11 og 3.12).

Det er mange bølgelengder i nordlyset. Dei sterkaste er 557,7 (grønt) og 630,0 nm (raudt). Desse kjem av henfall av eksiterte tilstandar med lang levetid, såkalla metastabile tilstandar, i atomært oksygen.

#### 3.9. Nordlys

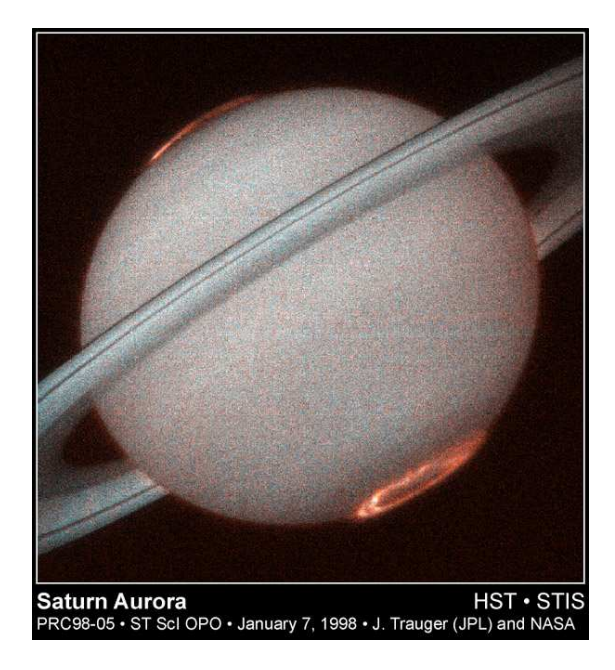

Figur 3.17.: Ultrafiolett nordlys på Saturn, fotografert med Hubble Space Telescope

Nordlys er eit vanlegvis eit lyssvakt fenomen, også om natta. Eit friskt menneskeauge ei mørk natt er i stand til å sjå grønt nordlys med ei lysstyrke på 1 kR, og raudt nordlys med ei lysstyrke på 10 kR. Eit sterkt og rørsleg nordlys kan vera eit fantastisk syn for både lekmann og professor, men nordlyset som er diskutert i kapittel 7 var neppe eit særleg interessant nordlys for ein person som ikkje er nordlysforskar.

Den eksiterte tilstanden som skapar 557,7 nm har ei levetid på 0,8 sekund, medan tilstanden for 630,0 nm har ei levetid på 110 sekund. Dersom eit eksitert atom kolliderer med eit anna atom før det spontant går over til grunntilstanden og sender ut eksitasjonsenergien som eit lyskvant, vil det i staden mista energien i kollisjonen. Dette fører til at raudt nordlys oftast ligg på rundt 200 til 400 km høgde, medan grønt nordlys kjem frå mellom 100 og 200 km, jamfør figur 3.18.

At 557,7 og 630,0 nm nordlys ikkje ligg på same høgde kjem i stor grad av den assymetriske deeksiteringa i kollisjonar, men også av at partiklane som kjem inn i atmosfæren avset mesteparten av den kinetiske energien sin så djupt inne i atmosfæren som dei kjem. Partiklane som lagar grønt nordlys har høgare energi enn dei som lagar

#### 3. Bakgrunn

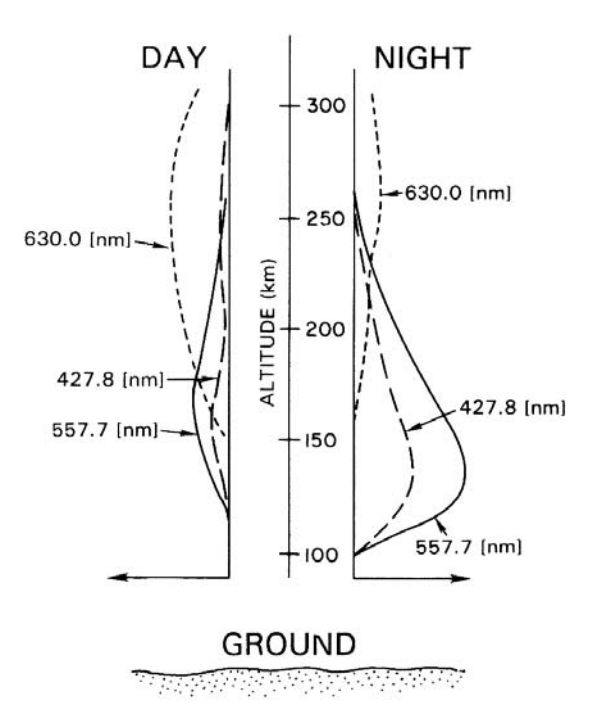

Figur 3.18.: Statistisk høgdefordeling av dei dominerande bølgjelengdene i nordlyset på dag- og nattsida. Frå Kivelson og Russell (1995).

raudt, og difor skjer også produksjonen av grønt nordlys lenger nede i ionosfæren enn produksjonen av raudt.

På dagsida er energien i nedbøren mykje lågare enn på nattsida, difor er det vesentleg mindre grønt nordlys her enn på nattsida.

Den mest intense nedbøren kjem når IMF koplar til jordmagnetfeltet. På dagsida vil plasma som kjem inn cuspen og det som vert injisert når LLBL vert spleisa skapa nordlys. Dagnordlyset er svakare enn nattnordlyset, og er meir dominert av raudt. Årsaken er at partikkelnedbøren har lågare energi på dagsida enn på nattsida, og dermed vert energien avsatt høgare i atmosfæren.

Nedbøren som produserer nordlys kjem inn i ionosfæren via birkelandstraumar. Korleis dei ulike straumane ser ut i kameraet vil diskuterast i neste del.

## **3.10. Optiske signaturar og kjelder til nordlys**

#### To viktige omgrep er *PMAF* og *OCB*.

Ein relativt stabil nordlysoval, bakgrunnsbogen, vil liggja rundt polhetta heile tida. Denne vil liggja på grensa mellom opne og lukka feltlinjer (engelsk: Open/closedboundary, OCB). Eit nordlysfilament som bryt laus frå bakgrunnsbogen og vandrar inn i polhetta vert kalla ein *Poleward Moving Auroral Form*, PMAF.

Den viktigaste signaturen av ein FTE på dagsida er at plasma vert overført frå lukka til opne feltlinjer. Det kan skje ved at plasma vert frakta over grensa eller at grensa flyttar seg mot ekvator.

Dersom ein FTE fraktar plasma over grensa vil dette etter Southwood-modellen danna eit fluksrøyr med ein ein nordlyssignatur, som i figur 3.15. Fotpunktet til dette fluksrøyret skal då ha ein sentralkonveksjon som har ein fartskomponent vestover når IMF  $B_v > 0$ , og austover når IMF  $B_v < 0$ .

Dersom IMF  $B_v \approx 0$ , kan fluksrøyret vandra rett mot polen. I så fall vil nordlyssignaturen liggja på austlege flanke. Det vil leggja nordlyssignaturen nær bakgrunnsbogen.. Dersom IMF B<sup>y</sup> < 0, vil fluksrøyret trekkjast austover. Då vil nordlyssignaturen leggja seg på sørlege flanke, nær bakgrunnsnordlyset. Derimot vil IMF  $B_v > 0$  trekkja fluksrøyret vestover, og nordlyssignaturen kjem då på nordre flanke. Då vil det venteleg vera synleg avstand mellom nordlyssignaturen og bakgrunnsnordlyset, og lettare å sjå det som eit distinkt nordlysfilament enn i dei andre to tilfella.

Dersom ein FTE flyttar OCB mot ekvator vil det ikkje nødvendigvis utløysa ein synleg PMAF. I staden kan det skje ei intenisvering av bakgrunnsbogen (Karlson et al. 1996). PMAF-ar ser ut til å vera meir sannsynlege når IMF  $B_v > 0$  (Sandholt et al. 1990).

Eit filament av utgåande birkelandstraum som er uavhengig av dei store region 1 og 2-straumane kan skapa eit frittståande nordlysfilament. Dersom straumen er tynn vil nordlyset kunne rotera. Eit slikt tilfelle er skildra av Moen et al. (1993).

### 3. Bakgrunn

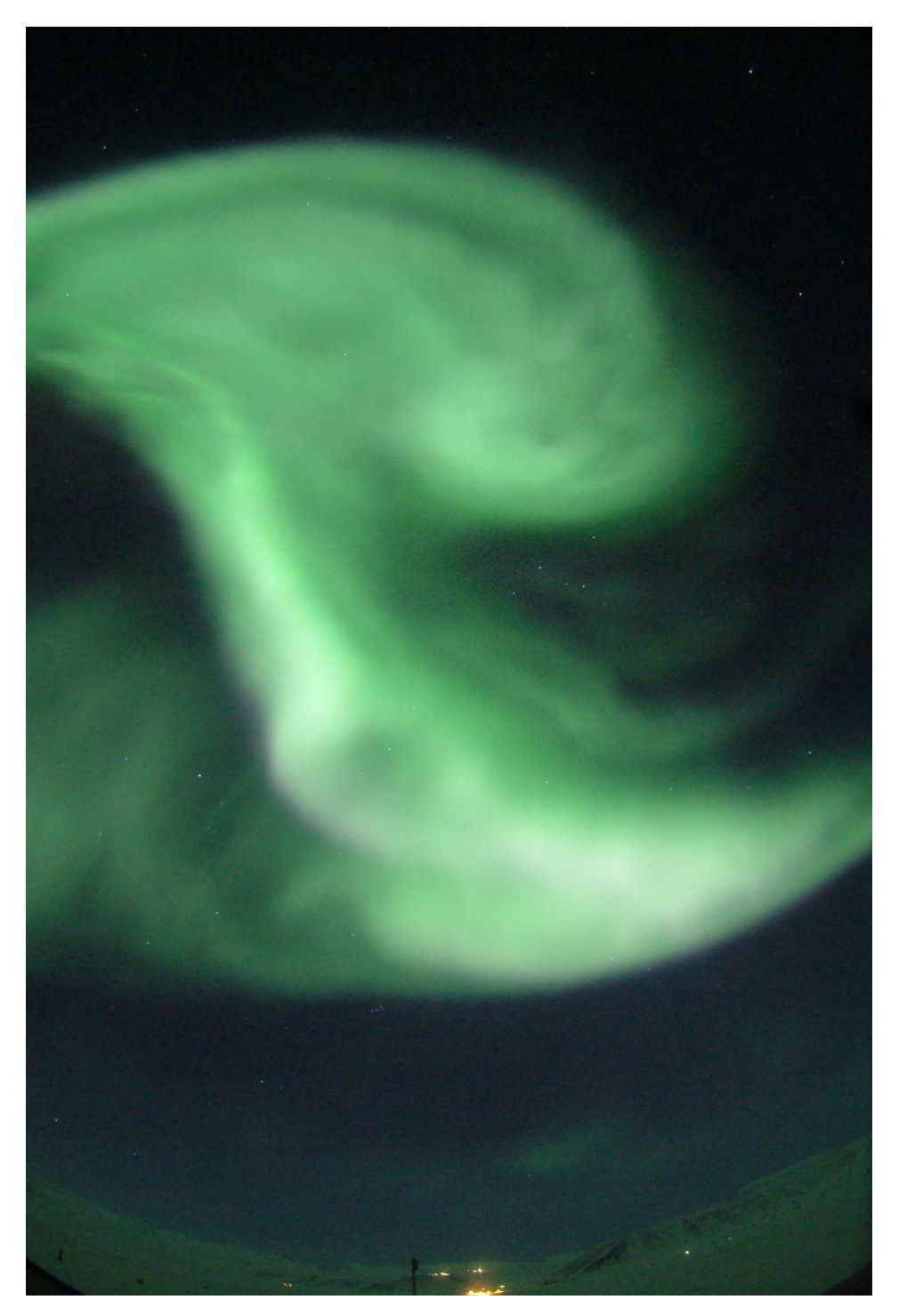

Figur 3.19.: Nordlys over Longyearbyen 05. januar 2005. Eit sjeldant kraftig nordlys vart utløyst av ein X-flare, eit sjeldant kraftig utbrot på Sola. Foto: Fred Sigernes

## **4.1. ACE**

A DVANCED COMPOSITION EXPLORER (ACE) er ein romsonde som observerer solvinden. Han går i bane rundt Lagrange-punktet L1, mellom Jorda og Sola. I dette punktet balanserer tyngdekrafta frå Jorda og Sola, slik at satellitten vert liggjande i ro. Dette punktet ligg ca. 1,5 millionar km (0,01 AU eller 235 *RE*) frå Jorda. I denne posisjonen vil ACE kunna måla solvinden ca. ein time før vinden når Jorda.

ACE har fleire instrument ombord. Dei to som er mest interessante for denne oppgåva er «Magnetometer Instrument» (MAG) og «Solar Wind Electron, Proton and Alpha Monitor» (SWEPAM). **MAG** måler retning og styrke på magnetfeltet i solvinden. **SWEPAM** måler fart, partikkeltettleik, temperatur og fordelinga p/He.

ACE vert styrt av NASA. Data er tilgjengelege frå ACE Science Center på http:// www.srl.caltech.edu/ACE/ASC/.

## **4.2. SuperDARN/CUTLASS**

SuperDARN er eit nettverk av HF-radarar som dekkjer mykje av den nordlege polkalotten og ein mindre del av den sørlege. Formålet med radarnettverket er å måla storskalakonveksjonen i polområda. Figur 4.1 viser nettverket slik det er bygd ut i dag.

Kvar radar kan observera plasmarørsle i sikteretninga, det vil seia at kvar radar ser siktelinje-komponenten av den verkelege rørsla. Ved å ha overlappande synsfelt kan

siktelinje-fart målt frå ulike retningar kombinerast til todimensjonale konveksjonsvektorar.

$$
v_{radar} = v \cos \theta \tag{4.1}
$$

Data frå SuperDARN finst på http://superdarn.jhuapl.edu/.

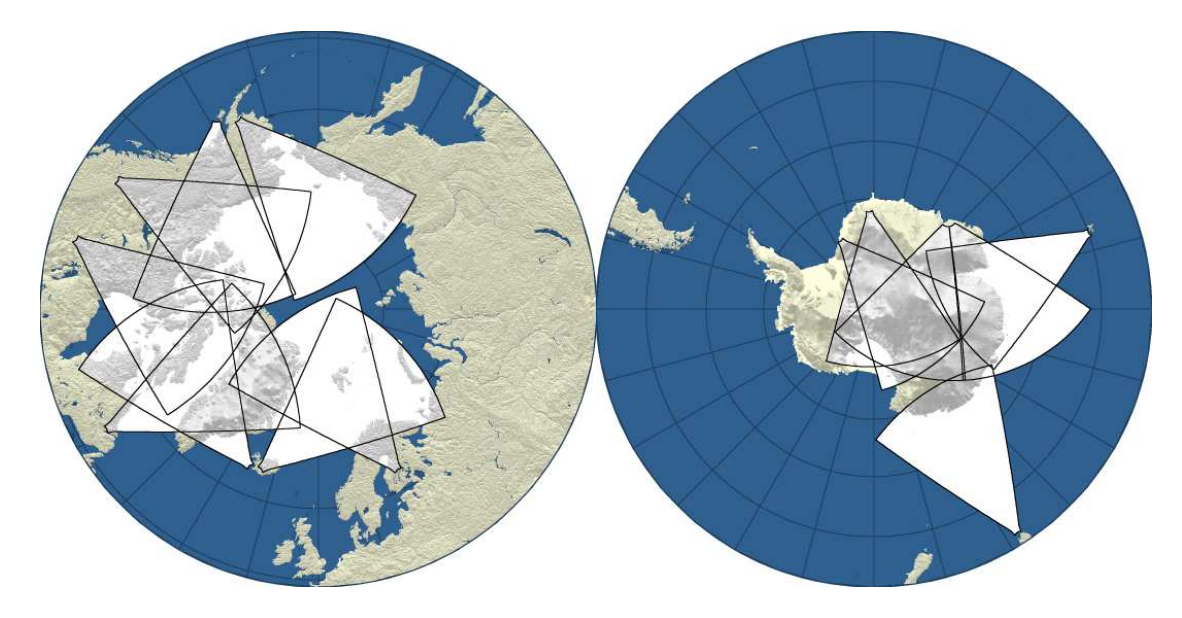

Figur 4.1.: Kart over SuperDARN-dekning ved polane

#### **4.2.1. Korleis SuperDARN-nettverket virkar**

Verkemåten til SuperDARN-nettverket er skildra i detalj av Greenwald et al. (1995), og vil oppsummerast kort her.

Radarane er i hovudsak bygde slik at fleire radarar har stort overlappande synsfelt, jamfør figur 4.1. Dei to som dekkjer Barentshavet og Svalbard er CUTLASS-radarane i Hankasalmi i Finland og Þykkvybær på Island.

Sidan radarane opererer i HF-området, mellom 8 og 20 MHz, vert radarstrålen avbøygde av ionosfæren, og radaren kan sjå over horisonten. Dette gir radarane eit langt synsfelt som strekker seg 3000 km frå radaren, meir enn dobbelt så langt som VHF-

og UHF-radarar kan sjå, sidan VHF- og UHF-signal ikkje vert nevneverdig avbøygde i ionosfæren.

Med koherent radar må radarsignalet vera nær vinkelrett på jordmagnetfeltet for at eit ekko skal spreiast tilbake til radaren. I polare område gjer det at VHF- og UHFradarar berre kan studera E-laget i ionosfæren, medan HF-radarar kan studera F-laget sidan radarstrålen vert avbøygd.

Denne avbøyinga av radarstrålene gjer at det er vanskeleg å vita nøyaktig kor eit datapunkt er henta frå, sidan banen til radarstrålene berre er omtrentleg kjent. Typisk avstandsuvisse er i området 15 til 30 km (Ruohoniemi et al. 1989). Ei range gate i SuperDARN er mellom 30 og 45 km, så det er rimeleg å tru at denne uvissa ikkje er ei vesentleg feilkjelde i utrekning av konveksjonskart.

SuperDARN brukar koherente radarar, som ikkje får noko ekko i ein heilt roleg ionosfære. For at radarane skal få noko ekko må det vera fluktuasjonar i elektrontettleiken med ein skalastorleik nær bølgjelengda til radarsignalet, 20 til 40 meter alt etter kva frekvens radaren brukar. Desse fluktuasjonane vert laga av dynamiske instabilitetar i ionosfæreplasmaet. Slike instabilitetar er ofte til stades, men ikkje jamt fordelt i ionosfæren. Difor får SuperDARN sjeldan ekko frå heile synsfeltet.

Radarekkoet har dessutan ofte mykje bakkeekko i seg, og dette reduserer også datakvaliteten. Konsekvensen av dette er at to radarar med overlappande synsfelt vanlegvis berre har overlappande data i ein liten del av synsfeltet.

#### **4.2.2. Konveksjonskart frå fleire radarar**

Det finst fleire måtar å laga konveksjonskart på. Den som er mest beint fram er å sjå på kor to og to radarar har datapunkt som ligg nær kvarandre i tid og rom, og konstruera vektorkart ut frå dei to komponentane av **v** som radarane har målt. Denne har den store ulempen at det er, som nevnt over, eit lite område av synsfeltet som har gode nok data

til å konstruera slike vektorar, sså det vil verta store hol i kartet. Metoden som er skildra i kapittel 6 er ein enkel variant av denne.

Ruohoniemi et al. (1989) skildrar fleire andre metodar. Ein av desse er å anta at konveksjonen i ionosfæren er divergensfri, og kombinera eit viftesveip gjort med ein radar med ei statisk stråle frå ein annan radar. Å kombinera desse direkte vil berre gje ei stripe med målte vektorar ut, men desse vil gje nok informasjon til å estimera vektorar gjennom heile viftesveipet så lenge ∇ · **v** = 0.

Ein metode som vert brukt når det berre er ein radar tilgjengeleg, er strålesvingingsteknikken (*beam swinging* på engelsk). Denne går ut på å anta at konveksjonen er konstant i eit visst område som er større enn den romlege oppløysinga til radaren, og så studera dette området. Ved å anta at konveksjonen ikkje endrar seg i dette området kan ein sei at to sikteretningar med radaren svarer til å sjå på det same plasmavolumet frå to ulike retningar, og dermed kan ein finna vektorar som om ein hadde to ulike radarar som studerte volumet. Metoden byggjer på at plasmakonveksjonen ofte er konstant langs L-skal (Ruohoniemi et al. 1989; Milan et al. 2000). Denne metoden har også vore brukt med EISCAT UHF og VHF, t.d. av Lockwood et al. 1990; Sandholt et al. 1990.

Denne siste metoden er ikkje alltid påliteleg (Freeman et al. 1991; Provan et al. 2002). Dersom hypotesen at konveksjonen ikkje endrar seg i vesentleg i styrke eller retning  $(\nabla \times \mathbf{v} \approx \mathbf{0}, \frac{\partial}{\partial t})$ *∂t* **v** ≈ 0) ikkje stemmer, vil resultatet verta feil, særleg dersom krumminga av konveksjonen har ein skalastorleik om lag lik eller mindre enn radarsynsfeltet. I visse tilfelle kan faktisk den utrekna konveksjonen gå i motsatt retning av verkelege konveksjonen (Freeman et al. 1991). Det vil heller ikkje alltid vera mogleg å sjå ut frå resultatet denne metoden gir om den utrekna konveksjonen er rett eller ikkje, dersom det ikkje finst andre, frittståande data å støtta seg til.

SuperDARN brukar ein meir avansert metode (Ruohoniemi og Baker 1998). Metoden heiter «map-potential» og byggjer på ein statistisk modell av elektriske felt og

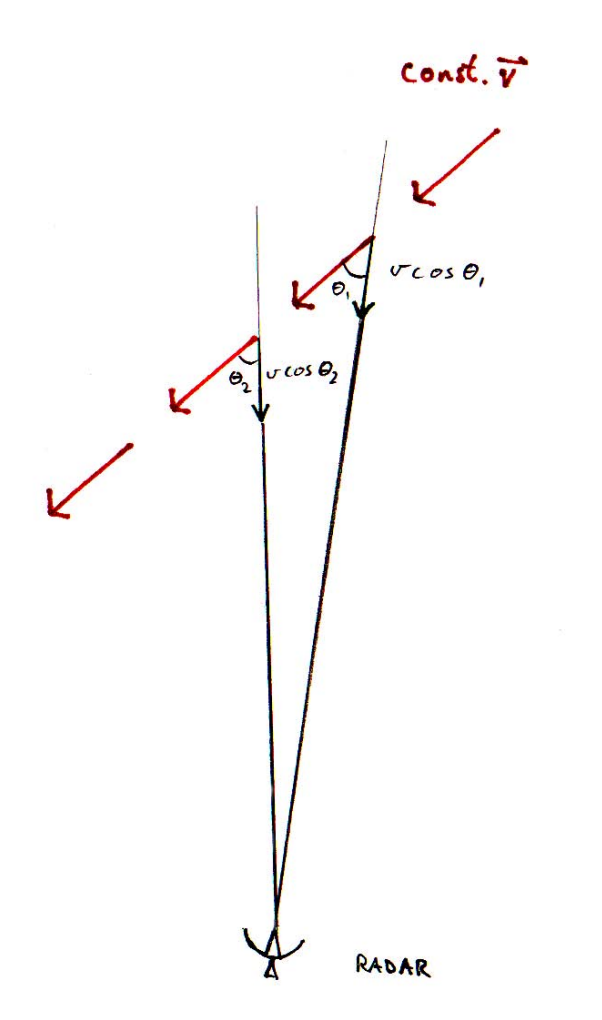

Figur 4.2.: Illustrasjon av beam-swinging-metoden. Ved å gå ut frå at **v** er lik i dei to posisjonane, kan vinkelen mellom strålene og dei målte *vlos* brukast til å finna **v**. Denne metoden krev at konveksjonen ikkje endrar retning i synsfeltet.

konveksjon i ionosfæren (Heppner og Maynard 1987). Denne modellen har både IMFparametrar og radarmålingar som input. Direkte målte vektorar har størst vekt, og desse vert så brukt til å finjustera E-felt-modellen. Ved hjelp av denne modellen kan også data frå område der berre ein radar ser konveksjonen brukast til å generera vektorar, med utgangspunkt i at konveksjonen alltid følgjer ekvipotensialflatene i det elektriske morgon-kveld-feltet. Provan et al. (2002) har analysert denne metoden mot beamswinging-teknikken og direkte vektorkombinering, og funne at map-potential-teknikken gir jamt over gode resultat, og betre enn beam-swinging-teknikken.

### **4.3. LYR MSP**

Det mediansveipande fotometeret (Median Scanning Photometer, MSP) i Longyearbyen sveipar langs den magnetiske meridianen og observerer himmelen i eit synsfelt på 1°. Eitt sveip tek fire sekund, men instrumentet midlar over fire og fire sveip slik at oppløysinga i det lagra datasettet vert 16 sekund.

Instrumentet observerer i fem bølgjelengder samtidig. I denne oppgåva er berre 557,7 og 630,0 nm brukt, sidan desse er dei mest lyssterke frekvensane i nordlyset.

## **4.4. Ny-Ålesund himmelkamera**

Himmelkameraet i Ny-Ålesund har eit fiskeaugeobjektiv som ser 180°. Eit filterhjul gjer at kameraet kan veksla mellom ulike bølgelengder. Kameraet tek to bilete i minuttet i 630,0 nm, og fem i minuttet i 557,7 nm.

Kameraet klarer ikkje å ta gode bilete av nordlys som er lenger enn 75° frå zenith, difor vert bileta kutta ved denne vinkelen når dei vert plotta.

Bileta vert projiserte inn på eit kart for å gjera det enklare å samanlikna med radar. Figur 4.3 viser synsfeltet til kameraet når synsfeltet vert projisert til 150 og 250 km. Sidan nordlyset har stor høgdeutstrekning (jamfør figur 3.18) og høgda med maksimal intensitet kan variera mykje, er det relativt stor uvisse i denne projeksjonen. Figur 4.4 illustrerer denne uvissa når det ikkje finst frittståande kjelder å vurdera nordlyshøgda frå.

## **4.5. Koherent og inkoherent radar**

#### **4.5.1. Koherent radar**

Det er viktig å skilja mellom koherent og inkoherent radar. Ein koherent radar, slik som radarane i SuperDARN-nettverket, observerer ionosfæriske plasmairregularitetar med ei skalalengde lik halve bølgelengda til radaren. For SuperDARN, som er ein HF-radar,

Eit koherent radarekko er ei form for resonans mellom radarpulsen og plasmaet, og ekkoet kan samanliknast med refleksjon frå eit speil. Det medfører at radarstrålen må stå tilnærma normalt på magnetfeltet for at eit ekko skal nå radaren. Geometrien i dette er illustrert i figur 4.5.

Radiobølger i VHF- og UHF-området vert normalt ikkje avbøygd nevneverdig i ionosfærisk plasma. På grunn av kravet om at radarstrålen må stå normalt på magnetfeltet er det difor ikkje mogleg å studera F-laget med VHF- og UHF-radar. HF-radiobølger har derimot ein frekvens som ligg nær den karakteristiske frekvensen til plasmaet. Det fører til at dei vert avbøygde av ladningsgradienten i ionosfæren ned mot Jorda. Dermed kan radarstrålen gå tilnærma horisontalt gjennom ionosfæren, og får dermed både større dekningsområde og gunstig innfallsvinkel med magnetfeltet, som gjer at radarstrålen kan få eit ekko som følgjer same strålebane tilbake til radaren. Figur 4.5 illustrerer dette.

Ein inkoherent radar ser ikkje plasmaparameterane direkte. Ut frå dopplerforskyving av signalet er det mogleg å estimera konveksjonen, forutsatt at irregularitetane radaren får ekko frå ligg i ro i høve til plasmaet, slik at *vlos* som radaren ser svarer til plasmadrifta.

Det er ikkje alltid tilstrekkeleg med irregularitetar til stades i eit gitt ionosfærisk volum til at radaren får eit sterkt ekko, difor vil det i eit gitt sveip med ein HF-radar vera mange hol i datasettet. På grunn av avbøyinga av signalet er det ofte mykje bakkeekko i det mottatte ekkoet, som reduserer datakvaliteten ytterlegare.

Det er mykje uvisse med HF-radar. På grunn av avbøyinga er det uvisst kva høgde radaren får ekko frå, og det er også uvisst kor lang avstand det er frå radaren til spreiingsvolumet. Høgdeuvissa er oftast mindre viktig på grunn av koplinga langs magnetfeltet. Uvissa i avstand er typisk 15-30 km, som er mindre enn typisk storleik på spreiingsvoluma som vert brukt (30-45 km) (Ruohoniemi et al. 1989; Greenwald et al. 1995).

#### **4.5.2. Inkoherent radar**

Inkoherent radar fungerer ved Thomson-spreiing av elektromagnetisk stråling frå frie ladningar. Ekkoet radaren får vert generert av småskalafluktuasjonar i ladningstettleiken i plasmaet. Teorien set ingen formelle krav til kor store eller små desse fluktuasjonane kan vera (Nygrén 1996; Farley og Hagfors 1999), og kan brukast på fluktuasjonar som oppstår av den tilfeldige termiske rørsla til partiklane. Berre ein svært liten del av signalet vert spreidd, og det vert spreidd i alle retningar.

Retursignalet er svært svakt. Dersom utstrålt effekt er 1 megawatt, vil ekkoet frå 300 km vera rundt 0,1 femtowatt. Mottatt signal er altså ein faktor  $10^{26}$  svakare det utsendte.

Ein inkoherent radar kan observera plasmaparameterar relativt direkte. Ut frå spekteret på retursignalet er det mogleg å estimera elekttrontettleik, elektron- og ionetemperatur og *vlos* i kvart volum. Sjå også Carlson (1996) for døme på bruk av inkoherent radar til å studera den polare ionosfæren.

#### **Monostatisk og multistatisk radar**

Dersom same radar sender og mottek signalet, vert radaren kalla monostatisk. Då vert alle målingar gjort i sikteretninga til radaren. Eller med andre ord: Radarbølgevektoren er parallell med sikteretningen. Dersom ein radar er sendar og ein annan er mottakar, vert radarsystemet kalla bistatisk. Dette oppsettet måler langs ein annan sikteretning. Ein interessant og kanskje overraskande effekt av bistatisk radar samanlikna med to monostatiske er at den radarbølgevektoren til den bistatiske radaren er ikkje parallell med siktelinjene til nokon av radarane, men er ein lineærkombinasjon av dei: Dersom **k<sup>s</sup>** er ein bølgevektor som peikar frå sendaren og **k<sup>m</sup>** er ein bølgevektor som peikar frå mottakaren, er bølgevektoren som radarane til saman produserer gitt ved

$$
\mathbf{k} = \mathbf{k}_{\mathbf{m}} - \mathbf{k}_{\mathbf{s}} \tag{4.2}
$$

Utleiinga av dette er for omfattande til å ta med her. Interesserte lesarar kan ta kontakt med forfattaren av dette verket for å låna hans kopi av Farley og Hagfors (1999), som i skrivande stund enno ikkje har funne vegen til eit trykkeri.

Det går også an å ha fleire enn to mottakarstasjonar til ein sendar. EISCAT UHF er eit døme på ein tristatisk radar. Med tristatisk radar er det t.d. mogleg å laga høgdeprofilar med ekte tredimensjonale konveksjonsvektorar.

Merk at kombinasjonen TOS+ESR i denne oppgåva ikkje er bistatisk, men to sjølvstendige monostatiske radarar.

## **4.6. EISCAT**

EISCAT står for European Incoherent SCATter. EISCAT Scientific Association er eit internasjonal forskningsorganisasjon. For tida er Noreg, Sverige, Finland, Japan, Tysk-

land, Frankrike og Storbritannia medlemmer av organisasjonen. EISCAT Disponerer tre radarsystem: VHF, UHF og ESR.

#### **4.6.1. TOS**

EISCAT Tromsø har ein VHF-radar som køyrer i 224 MHz. Radarantenna er ein sylindrisk parabel som måler  $120 \times 40$  meter. Radaren kan køyrast med eller to stråler, som kan styrast ca. 20 grader i asimuth. Radaren kan dreiast om ein akse, frå zenith til 30 grader over bakken, peikande mot nord.

UHF-radaren i Tromsø er sendaren i ein tristatisk radar. Radaren køyrer på 931 MHz med 2 MW sendareffekt. og fungerer som ein monostatisk sendar og mottakar. I tillegg finst det mottakarstasjonar i Kiruna i Sverige og Sodankylä i Finland. Dei tre UHFantennene er identiske 32-meters styrbare parabolantenner.

#### **4.6.2. ESR**

EISCAT Svalbard Radar er den nyaste radaren i EISCAT-systemet. Radaren er ein UHFradar, med sendefrekvens på 500 MHz og 1 MW sendeeffekt. Radaren har to antenner, ei styrbar parabolantenne med diameter på 32 meter og ei fast antenne med diameter på 42 meter. Den faste antenna er retta langs magnetfeltlinjene og vert brukt m.a. til å studera utstrøyming av plasma.

Den styrbare ESR-antenna har ein meir nøyaktig styremekanisme enn TOS UHF. ESR-antenna er tilpassa kontrollert kontinuerleg sveiping og kan gå med nøye kontrollert fart og retning, medan UHF-mekanismen berre er laga for å plassera antenna nøyaktig i ein gitt peikeretning.

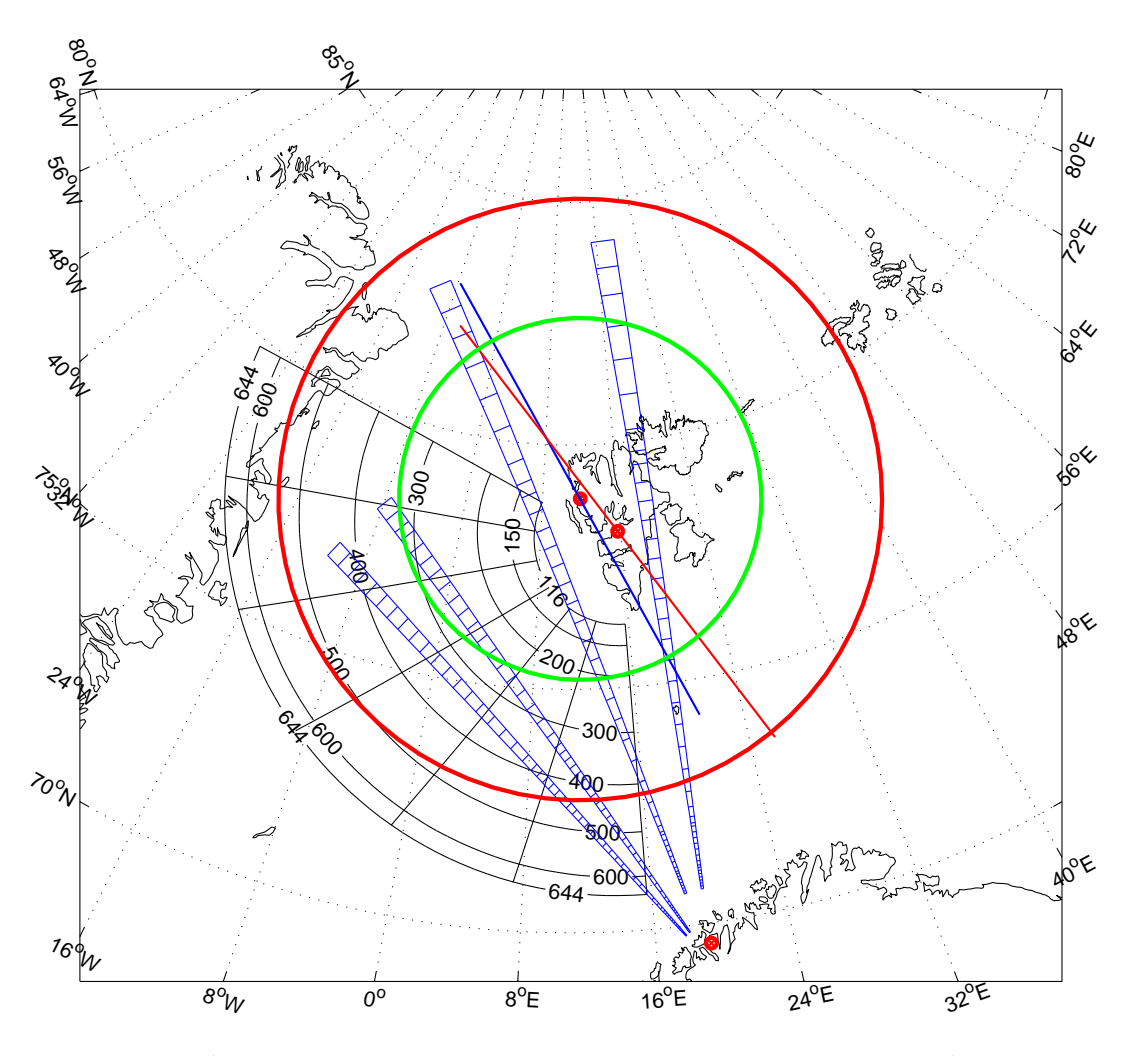

Figur 4.3.: Synsfelta til dei ulike eksperimenta. Grønn sirkel viser synsfeltet til himmelkameraet i Ny-Ålesund ved ei projeksjonshøgde på 150 km, raud sirkel viser synsfeltet ved 250 km høgde. VHF-radar (lange stråler) og UHFradar (korte) frå Tromsø er også vist. Tala i ESR-vifta er høgde over havet (i km) til målepunkta i uspora posisjon. Radarstrålene er viste i feltspora koordinatar. Raud strek er sveipelinja til MSP i Longyearbyen. Blå strek er himmelkamera-keogram-linja frå Ny-Ålesund.

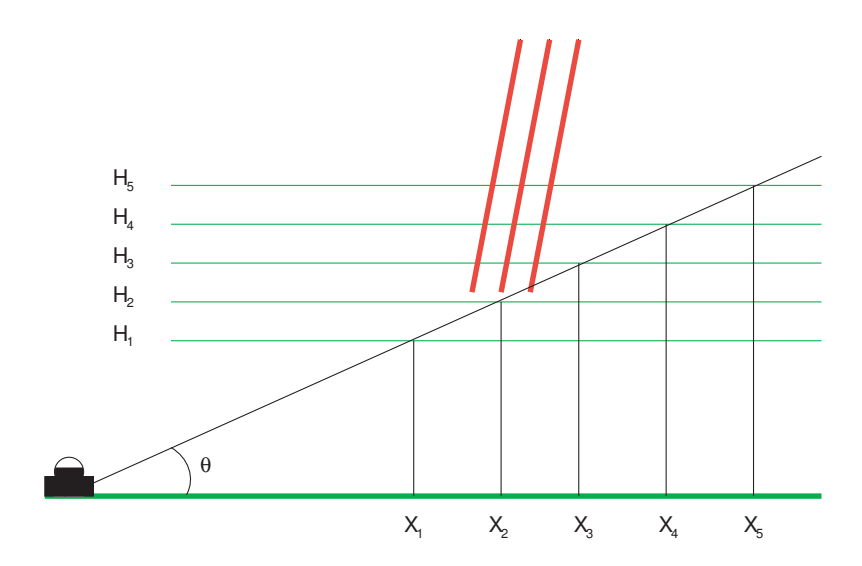

Figur 4.4.: Illustrasjon av uvissa i kartlegging av nordlys med eitt himmelkamera. Projisert posisjon av nordlyset varierer sterkt med antatt høgde på nordlyset.

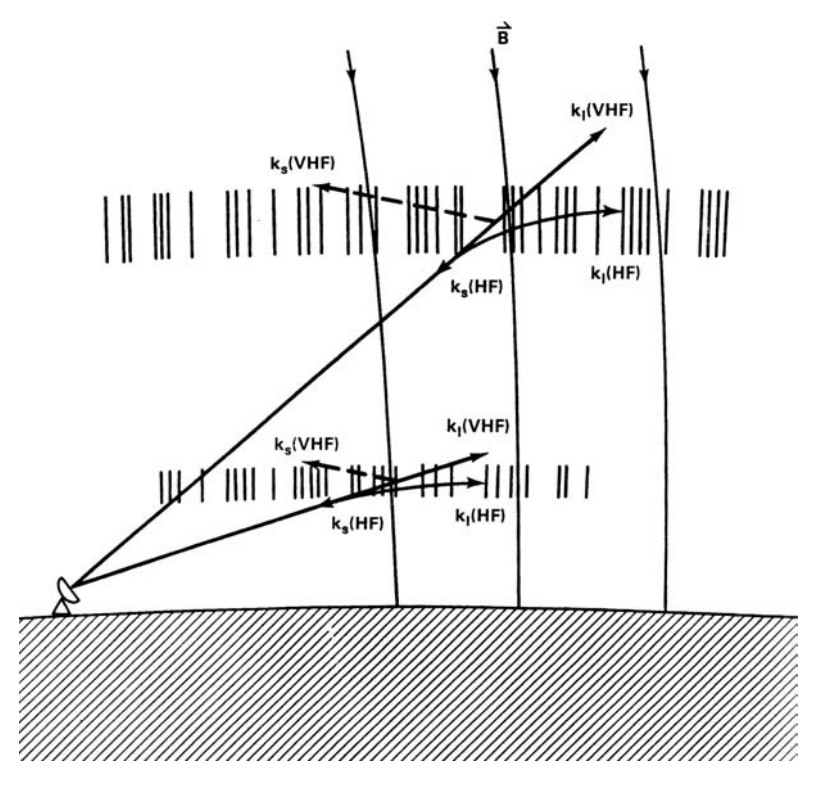

Figur 4.5.: Illustrasjon av innfallsvinkelproblemet med koherent radar i E- og F-lag, og korleis refraksjon av HF-signal gjer radarmåling av irregularitetar i store høgder mogleg i store synsfelt. Frå Greenwald et al. (1995).

# **5. Sporing langs magnetfeltet**

 $\prod$ II AV MÅLA MED DENNE OPPGÅVA var å laga konveksjonskart frå samtidige  $v_{los}$ -målingar frå Longyearbyen og Tromsø. Radarmålingane er gjort med skråstilte IT AV MÅLA MED DENNE OPPGÅVA var å laga konveksjonskart frå samtidige *vlos*radarstråler. Målepunkta fordeler seg ikkje berre utover kartet, men også i høgda. På grunn av **E** × **B**-drifta vil plasmarørsla i stor grad vera den same mellom 200 og 700 km høgde. Dette gjer det mogleg å finna plasmavolum som ESR-radaren ser, og som er magnetisk kopla til plasmavolum som TOS ser.

Magnetfeltet er ikkje heilt loddrett, så ein kan ikkje sjå på geografiske koordinatar til kvart målepunkt for å finna dei kopla voluma. Det er naudsynt å sjå langsetter magnetfeltet for å finna ut kva for nokre volum som høyrer saman. Dette vert gjort ved å spora alle datakoordinatar til same høgde. Dette er i prinsippet ekvivalent med å finna dei magnetiske koordinatane til kvart målepunkt (sjå t.d. Baker og Wing (1989)), men alt vert her uttrykt i spora og uspora geografiske koordinatar. Å spora til ei felleshøgde og bruka geografiske koordinatar gjer det også enklare å samanlikna radarmålingane med data frå nordlyskamera.

Figur 4.3 viser korleis synsfelta til TOS og ESR overlappar, og kor synsfeltet til nordlyskameraet ligg.

Sporinga langs magnetfeltet vert gjort ved å bruka IGRF-modellen frå 1995 for jordfeltet, og for kvart volum bruka Eulers metode for å spora til 250 km, som vart vald som sporingshøgde. Eulers metode vert generelt ikkje rekna for å vera ein god metode å løysa differensiallikningar. Han er lite presis (orden O(1)), men enkel å programmera.

#### 5. Sporing langs magnetfeltet

At metoden er unøyaktig kan til ei viss grad oppvegast ved å bruka kort steglengde. Til gjengjeld vil då tida det tek å integrera verta svært lang. Å spora alle skannemodusane til ESR-radaren tek godt over to døger med ei steglengde på 1 km, men det er ei løysing som fungerer greit i denne oppgåva, sidan det berre trengst å gjerast ein gong for kvar radarmodus. Det er truleg også ei langt kortare steglengde enn det som trengst for å få brukbart resultat.

IGRF 1995-modellen vart vald avdi han alt var tilgjengeleg i Matlab-kode (Oksavik 2003-2005), i lag med ein funksjon for å gå eit steg langs magnetfeltet.. Det finst seinare utgåver av IGRF (Maus et al. 2005), men det vart ikkje rekna for naudsynt å setja seg inn i og implementera nyare utgåver, sidan magnetfeltvariasjonen frå 1995 til 2001 ikkje vart rekna for å vera stor.

## **5.1. Algoritmen steg for steg**

Før radarstrålene kan sporast til felleshøgda, må ein vita kor kvart uspora målepunkt er. I datasettet er elevasjon og asimuth til kvar radarstråle gitt, og høgda til kvar databoks. Ut frå dette er det mogleg å rekna ut lengdegrad og breiddegrad til kvar boks. Det er gjort med to funksjonar TROgeo og ESRgeo frå K. Oksavik.

#### **5.1.1. Finn strålemodi**

#### **Tromsø UHF og VHF**

ESR har definert eit sett med sveipemodusar. Kvar modus vert brukt til mange sveip, slik at datasettet kan sorterast i 18 ulike sveiptypar. Kor fort ESR sveipar kan finstyrast, og det er denne eigenskapen som gjer det mogleg for ESR å laga kontinuerlege viftesveip.

UHF og VHF i Tromsø kan ikkje sveipa kontinuerleg slik som ESR kan. VHF kan stillast om mellom kvar køyring, men må stå fast i ein peikeretning i heile køyringa

(eller to, ved splittstråle-oppsett). UHF kan peikast i alle himmelretningar slik som ESR, men har ikkje like finkontrollert rørsle som ESR og kan i praksis berre veksla mellom ulike peikeretningar, der radaren står i ro i kvar peikeretning og samlar data i ei gitt tid.

For ESR er den førehandsdefinerte sveipemodusen lagra som ein variabel i kvart datasett, slik at det er enkelt å finna ut kva for koordinatar datasettet har. For UHF er ikkje datasettet sortert slik, så det må gjerast manuelt.

Alle peikeretningane til UHF (elevasjon og asimuth) vert runda av til ei tidels grad presisjon. Peikeretningane er lagra med hundredels grads presisjon, men det er langt over presisjonen i peikemekanismen til antennene. Etter avrundinga vert så himmelen delt inn i boksar på 1 · 1 grader, og strålene vert sortert etter kva for boksar dei havnar i. Kor mange stråler som havnar i kvar boks vert telt opp, og kvar boks med data vert definert som ei strålemodus. Koordinatane til modusen (asimuth, elevasjon og høgde over havet) vert så sett til gjennomsnittet av koordinatane til strålene i boksen.

$$
\bar{\alpha} = \frac{1}{n} \sum \alpha_i \tag{5.1}
$$

$$
\bar{\varepsilon} = \frac{1}{n} \sum \varepsilon_i \tag{5.2}
$$

Høgdene til kvart målepunkt er vesentleg. (Merk at dette er høgda over havet til kvar målepunkt, ikkje siktelinjeavstand til radaren.) Det er 27 modi i UHF-datasettet (sjå figur 5.1) om ein ser på berre asimuth og elevasjon, men ein må også vita kor langt frå radaren kvart datapunkt er. To stråler med same asimuth og elevasjon har berre same modus dersom dei også har dei same høgdene for kvart datapunkt.

Det viser seg ved inspeksjon av datasettet at det er liten variasjon i høgdene på dei strålene som har same peikeretning. Variasjonen er ikkje eksakt null, men liten nok til at utslaget av variasjonen berre vil vera eit til to titals kilometer i geografisk plassering av boksane. Det er difor tilstrekkeleg å tilordna ei modus til kvar peikeretning. Ved å ta

5. Sporing langs magnetfeltet

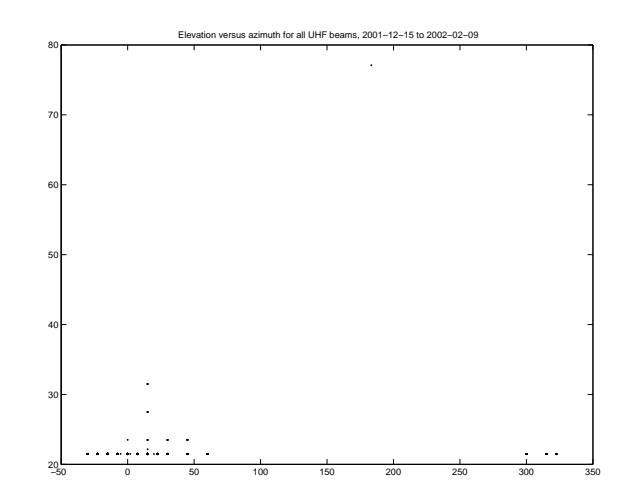

Figur 5.1.: Peikeretningane til UHF-radaren i dette datasettet

gjennomsnittet av høgdene i kvar peikeretning kan så kvar modus definerast eintydig i lengdegrad, breiddegrad og høgde.

I heile dataserien køyrer VHF i splittstråle. Begge strålene har same posisjon gjennom heile datasettet. Målingane frå VHF-radaren er lagt inn som to logiske radarar i datasettet, VHF1 og VHF2. Sidan dataformatet er det same for VHF1, VHF2 og UHF, er det brukt same program til å handsama alle tre radarane, for å korta utviklingstida litt.

#### **ESR**

ESR-datasettet er alt delt inn i ulike sveipmodusar. Høgdene i ein modus har ein viss variasjon slik som for UHF og VHF, men også her er slingringa tilstrekkeleg lita til at sporinga vert gjort frå den gjennomsnittlege høgda i datasettet.

#### **5.1.2. Sporing**

Sporingsalgoritmen går gjennom kvart datapunkt i kvar modus, og finn geografisk lengdegrad, breiddegrad og høgde. Med desse tre parameterane får ein ut ein magnetfeltvektor **B** frå IGRF-modellen. Algoritmen går så ei steglengd frå utgangsposisjonen i den retninga som **B** peikar, og finn koordinatane til dette nye punktet. Dersom dette punktet er mindre enn ei steglengde avstand frå den ønskte felleshøgda, er sporinga av dette punktet ferdig, ellers går algoritmen eitt steg til.

I denne oppgåva er det brukt 250 km som felleshøgde, sidan dette er venta å vera nær 630,0 nm-nordlyset. Steglengda som er brukt er 1 km.

#### **5.1.3. Polstring**

Datasettet skal plottast på to ulike måtar: Det trengst både fargeplott som viser skalarverdien i kvart punkt, og vektorplott som viser utrekna plasmastrøyming i kvart punkt.

Matlab sine rutiner for å teikna fargeplott er slik laga at kvar boks vert fylt med ein farge som svarar til verdien i det nedre venstre hjørnet av boksen. Verdiane i den siste rada og kollonna vert dermed ikkje brukt. For å retta på dette må dermed ei ekstra rad og kolonne leggjast til. Sidan UHF- og VHF-data er organisert som enkeltstråler er dette nokså enkelt å gjera. For ESR er det litt meir tungvindt sidan datasettet her er eit samanhengande sveip. For UHF og VHF er datasettet forlenga med ein avstandsboks som er tilnærma like lang som den siste i datasettet, og det er lagt på ei radarstråle til, lik den «ekte» stråla men to grader medurs i asimuth. Begge strålene er så vridd ei grad moturs, slik at på det ferdige plottet er resultatet ei stripe som er to grader brei og sentrert oppå det eigentlege strålesporet. UHF- og VHF-strålene er eigentleg nærmare  $1/2$  grad breie, men det ville verta vanskeleg å sjå, så 2 grader er brukt i staden.<sup>1</sup> Vidare er dei fleste ESR-sveipa laga med to grader breie stråler, så det passar godt i figurane å teikna TOS-strålene som 2° breie.

<sup>1</sup>Figurar som viser UHF- og VHF-stråler er ikkje tekne med i denne oppgåva, men var viktige for å velja ut datasettet som er analysert her.

5. Sporing langs magnetfeltet

# **6. Konstruksjon av konveksjonskart**

*Breddegrader og lengdegrader er noen streker som går på kryss og tvers over hele Jorden. De er parallarelle og møtes ved Nordpolen, og uten dem visste man ikke hvor man var.*

– Stompa

D ET ER MANGE TING SOM MÅ TAKAST OMSYN TIL når ein skal konstruera konveksjonsvektorar av målingane frå TOS og ESR. Ein må sjølvsagt velja ut datapunkt som ligg nær kvarandre i tid og rom, ein må ta omsyn til at radarstrålene har ein vesentleg vertikal komponent, og ein må ta omsyn til at datapunkta som skal brukast ikkje ligg i same høgde.

Den følgjande algoritmen byggjer på nokre grunnleggjande antakingar:

- Konveksjonen er vassrett: Vertikalkomponenten av **v** er alltid lik null.
- Konveksjonen endrar seg ikkje vesentleg i løpet av eit ESR-sveip.

Nokre ordforklaringar:

- **Uspora koordinatar** er posisjonen til kvar databoks i datasettet det målinga faktisk vart gjort.
- **Spora koordinatar** er den posisjonen i 250 km høgde som ligg på same magnetfeltlinje som den uspora posisjonen. Det er på den spora posisjonen at vektorane frå Tromsø og Longyear skal kombinerast til ein strøymingsvektor.

#### 6. Konstruksjon av konveksjonskart

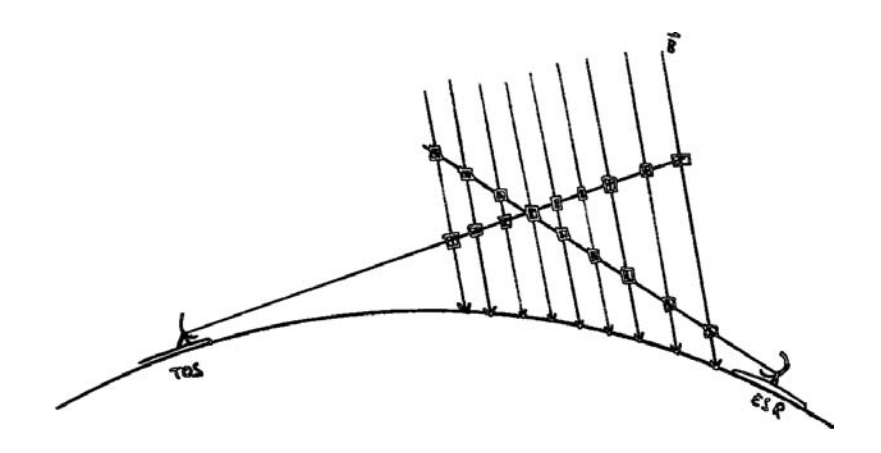

Figur 6.1.: Illustrasjon av samhøyrande boksar

## **6.1. Samhøyrande datapunkt**

Programmet brukar ein enkel metode for å velja ut datapunkt som overlappar tilstrekkeleg i tid og rom. Figur 6.1 viser korleis distinkte plasmavolum er kopla magnetisk. Kvar TRO-radarstråle står og integrerer i eitt minutt før neste starar. Alle TRO-målingar som er starta i løpet av eit ESR-sveip vert teke med i vektorkonstruksjonen. Deretter går programmet gjennom TOS-målingane datapunkt for datapunkt. Det tek utgangspunkt i lengda av kvar radarport. Alle ESR-datapunkt som ligg innanfor utvelgingssirkelen (målt i spora koordinatar), ein sirkel med radius ei halv portlengde, vert tekne med og brukt til å rekna ut vektorar. Kvar ESR-måling dannar ein frittståande vektor med TOS-målinga.

Målinga av avstand frå punkt til punkt er gjort i koordinatar spora langs magnetfeltet til 250 km høgde. Sjølve avstandsutrekninga er enkel trigonometri. I programmet er metoden m\_lldist frå M\_MAP-pakken brukt. Denne måler avstanden i ei kule med radius 6 378,137 km. Strengt tatt burde 250 km vore lagt til denne høgda, men utvelgingsradiusen vert berre 4 % lenger enn om programmet hadde kompensert for den ekstra høgda.

## **6.2. Koordinatsystem**

Det er brukt fleire samtidige koordinatsystem for å konstruera vektorane. Alle vektorutrekningar er gjort i eit kartesisk koordinatsystem **G**=(x,y,z). Sidan alle datakoordinatar er i lengegrad og breiddegrad, er det dessutan definert eit lokalt koordinatsystem **L**=[ ˆ**n**(*le*, *br*), ˆ**a**(*le*, *br*), ˆ**r**(*le*, *br*)]. Dette vert brukt m.a. til å konvertera fram og tilbake mellom det kartesiske systemet og (lengde, breidde). **L** er ortogonalt og normalisert.

Det viser seg at det er ikkje naudsynt å vita høgda til kvart datapunkt for å kombinera to og to *vlos* til todimensjonale konveksjonsvektorar. Det er tilstrekkeleg å vita strålevektorane og spora og uspora koordinatar (*le*, *br*) til kvart datapunkt. Difor er ikkje høgda til kvart datapunkt med i dei vidare utleiingane. Dette er ekvivalent med at alt skjer på eit kuleskal med radius 1.

I eitkvart punkt (le, br) på dette kuleskalet (bortsett frå polpunkta) vil ˆ**n** peika nordover, ˆ**a** peika austover og ˆ**r** radielt ut. Det har altså form som eit lokalt kartesisk koordinatsystem på kuleskalet.

## **6.3. Gjennomgang**

Gitt ein radar med koordinatar (le, br) som peikar med elevasjon E og asimuth A. Kvar radarstråle kan tilordnast ein strålevektor ˆ**s**, ein einingsvektor som er parallell med strålen. For å finna strålevektoren til radaren må ein fyrst finna radaren i **G**=(x,y,z).

Radaren har posisjon (x, y, z) der

$$
\begin{bmatrix} x \\ y \\ z \end{bmatrix} = \begin{bmatrix} \cos le \cos br \\ \sin le \cos br \\ \sin br \end{bmatrix}
$$
 (6.1)

#### 6. Konstruksjon av konveksjonskart

**L** er:

$$
\hat{\mathbf{n}} = \begin{bmatrix} -x\frac{z}{\sqrt{1-z^2}} \\ -y\frac{z}{\sqrt{1-z^2}} \\ \sqrt{1-z^2} \end{bmatrix}, \hat{\mathbf{a}} = \frac{1}{\sqrt{1-z^2}} \begin{bmatrix} -y \\ x \\ 0 \end{bmatrix}, \hat{\mathbf{r}} = \begin{bmatrix} x \\ y \\ z \end{bmatrix}, |\hat{\mathbf{n}}| = |\hat{\mathbf{a}}| = |\hat{\mathbf{r}}| = 1 \quad (6.2)
$$

Strålevektoren kan uttrykkast i **L** og **G**:

$$
\hat{\mathbf{s}} = (\hat{\mathbf{n}} \cos E \cos A + \hat{\mathbf{a}} \cos E \sin A + \hat{\mathbf{r}} \sin E) \tag{6.3}
$$

## **6.4. Utflating**

Me har alt antatt at all konveksjon er vassrett.

Sidan strålevektoren ikkje er vassrett, vil *vlos* observert av radaren vera mindre enn om radaren kunne sjå vassrett. Det er altså naudsynt å «flata ut» *vlos*. Dette er illustrert i figur 6.4.

Figur 6.4 viser geometrien i dette problemet.  $\hat{\mathbf{s}}$  er strålevektoren, og  $\mathbf{s}_\mathbf{f}$  er den antatte vassrette vektoren. *vlos* er målt langs ˆ**s**. Lat *vlf* vera den tilsvarande korrigerte *vlos*. Tilhøvet mellom ˆ**s** og **s<sup>f</sup>** gir då korreksjonen til *vlos*:

$$
\frac{|\mathbf{s_f}|}{|\hat{\mathbf{s}}|} = \frac{v_{lf}}{v_{los}}
$$
(6.4)

Utflatinga må gjerast i den uspora posisjonen til kvart datapunkt.

## **6.5. Kombinasjon**

Neste trinn er å kombinera vektorane. Fyrst nokre definisjonar: Indeks f tyder at vektoren er flata ut, som skildra over.

**s**ˆ Strålevektor

- ˆ**t** Strålevektor frå EISCAT Tromsø (TOS)
- **e**ˆ Strålevektor frå EISCAT Svalbard (ESR)
- **t**ˆ **<sup>f</sup>** Normalisert utflata strålevektor frå EISCAT Tromsø (TOS)
- **e**ˆ**<sup>f</sup>** Normalisert utflata strålevektor frå EISCAT Svalbard (ESR)
- $t_{nf}$  Nordleg komponent av  $\hat{\mathbf{t}}_{\mathbf{f}}$ :  $t_{nf} = \hat{\mathbf{t}}_{\mathbf{f}} \cdot \hat{\mathbf{n}}$
- $e_{nf}$  Nordleg komponent av  $\hat{\mathbf{e}}_f$
- $t_{af}$  Austleg komponent av  $\hat{\mathbf{t}}_{\mathbf{f}}$ :  $t_{af} = \hat{\mathbf{t}}_{\mathbf{f}} \cdot \hat{\mathbf{a}}$
- $e_{af}$  Austleg komponent av  $\hat{\mathbf{e}}_f$
- *v<sup>T</sup> vlos* frå TOS
- *v<sup>E</sup> vlos* frå ESR
- **T<sup>f</sup>** Utflata strålevektor frå EISCAT Tromsø (TOS)
- **E<sup>f</sup>** Utflata strålevektor frå EISCAT Svalbard (ESR)
- *vT f* Utflata *vlos* frå TOS
- *vE f* Utflata *vlos* frå ESR
- **v** (Re)konstruert konveksjonsvektor

Målinga av *vlf* kan skildrast slik: (uttrykt i **L**, der me ikke tek med ˆ**r** sidan denne er 0 når *vlos* er flata ut)

$$
v_{Ef} = \mathbf{v} \cdot \hat{\mathbf{e}}_f
$$
  
\n
$$
v_{Tf} = \mathbf{v} \cdot \hat{\mathbf{t}}_f
$$
\n(6.5)

Dette kan skrivast som ei matriselikning:

$$
M\mathbf{v} = \begin{bmatrix} e_{af} & e_{nf} \\ t_{af} & t_{nf} \end{bmatrix} \begin{bmatrix} v_{af} \\ v_{nf} \end{bmatrix} = \begin{bmatrix} v_{Ef} \\ v_{Tf} \end{bmatrix}
$$
(6.6)

Koeffisientane *ea f* , *en f* , *ta f* og *tn f* er kjent frå peikeretningane til radarane. Så lenge **E<sup>f</sup>** og **Tf** ikkje er parallelle, er dette eit løysbart likningssystem som er lett å køyra gjennom Matlab.

## **6.6. Feilkjelder**

Likning (6.4) forutset at det ikkje er nokon vertikal transport av plasma. Det er ikkje alltid tilfelle. Moen et al. (2004) viste at det er nær ein-til-ein-samanheng med ein PMAF og ei oppstrøyming av ioner, med ein fart som kan vera over 200 ms<sup>−1</sup>. Figur 6.3 viser korleis oppstrøyming forstyrrar målinga av **v**. I desse tilfella vil også utstrøyminga vera aukande med høgda, så ESR og TOS ser ikkje lenger på to volum som er sterkt kopla i rørsleretninga. Difor vil dei utrekna vektorane venteleg ikkje vera reelle i ein PMAF.

Dersom konveksjonen i ionosfæren endrar seg vesentleg i løpet av 3 minutt, vil dessutan ikkje målingane frå ESR og TOS vera samtidige nok lenger. Då vil heller ikkje dei utrekna vektorane vera reelle.

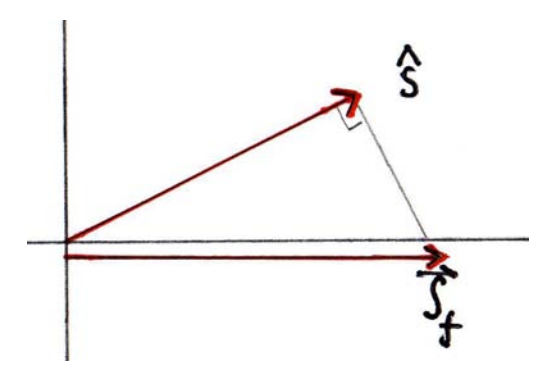

Figur 6.2.: Illustrasjon av vektorutflating.  $\hat{\mathbf{s}}$  er strålevektoren,  $\mathbf{s}_\text{f}$  er den utflata vektoren.

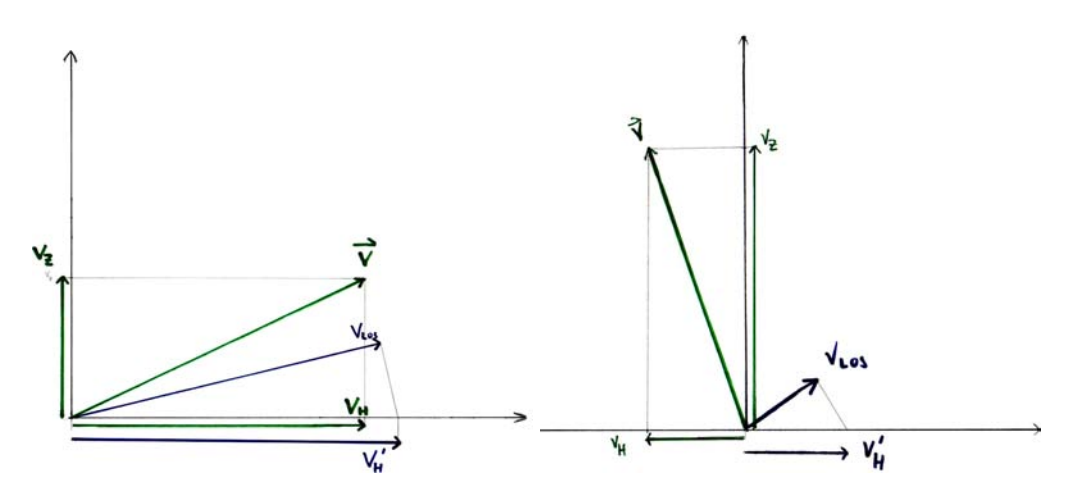

Figur 6.3.: Illustrasjon av vektorutflating, og korleis utstrøyming av plasma vil gje feil verdi av **v**. *vlos* er radarmålinga teikna langs sikteretnininga, *V* ′ *H* er utrekna vassrett strøyming når den loddrette strøyminga er null. Også illustrert er korleis utstrøyming kan forstyrra målingane. Her er **v** sann strøyming, *v<sup>z</sup>* er den loddrette komponenten, og *V<sup>H</sup>* er sann vassrett komponent av strøyminga. Legg merke til forteiknsskiftet i målt og sann vassrett komponent.

6. Konstruksjon av konveksjonskart

# **7. Observasjonar: Konveksjon og nordlys**

## **7.1. Struktur**

D ETTE KAPITTELET VIL GÅ GJENNOM DATASETTET og sjå kva som er interessant å diskutera vidare. Tolkinga vil koma i seinare kapittel. Gjennomgangen startar med dei store strukturane. Fyrst vert solvinden diskutert, deretter storskalakonveksjonen observert med SuperDARN og Cutlass.

Alle klokkeslett er i UT, geografisk tid, om ikkje anna er spesifisert.

## **7.2. Solvinden**

Solvindparameterane, målte med ACE-satellitten i Lagrange-punktet L1, er viste i figur 7.1. Figur 7.1 viser IMF-data frå tidsrommet før og under radarkøyringa. Perioden som mest sannsynleg tilsvarar solvinden ved Jorda når radarmålingane vert gjort er markert.

Kl. 09.00 UT er ACE 1,54 · 10<sup>6</sup>km frå Jorda (sjå tabell 7.1 for koordinatar), og solvinden har ein fart på rundt 380  $\pm$  20 kms<sup>-1</sup>, som er ein ganske typisk fart. Antatt at solvinden kjem beint mot Jorda med jamn fart gir det ei reisetid på 65 til 70 minutt frå ACE til Jorda.<sup>1</sup>

<sup>1</sup>Dette er ein svært enkel modell av solvinden, som m.a. ikkje tek omsyn til ulik propageringsfart ACEmagnetopause og magnetopause-ionosfære. Ein meir omfattande måte å estimera forseinkinga frå ACE til Jorda er skildra av Weimer et al. 2003; Weimer 2004.

### 7. Observasjonar: Konveksjon og nordlys

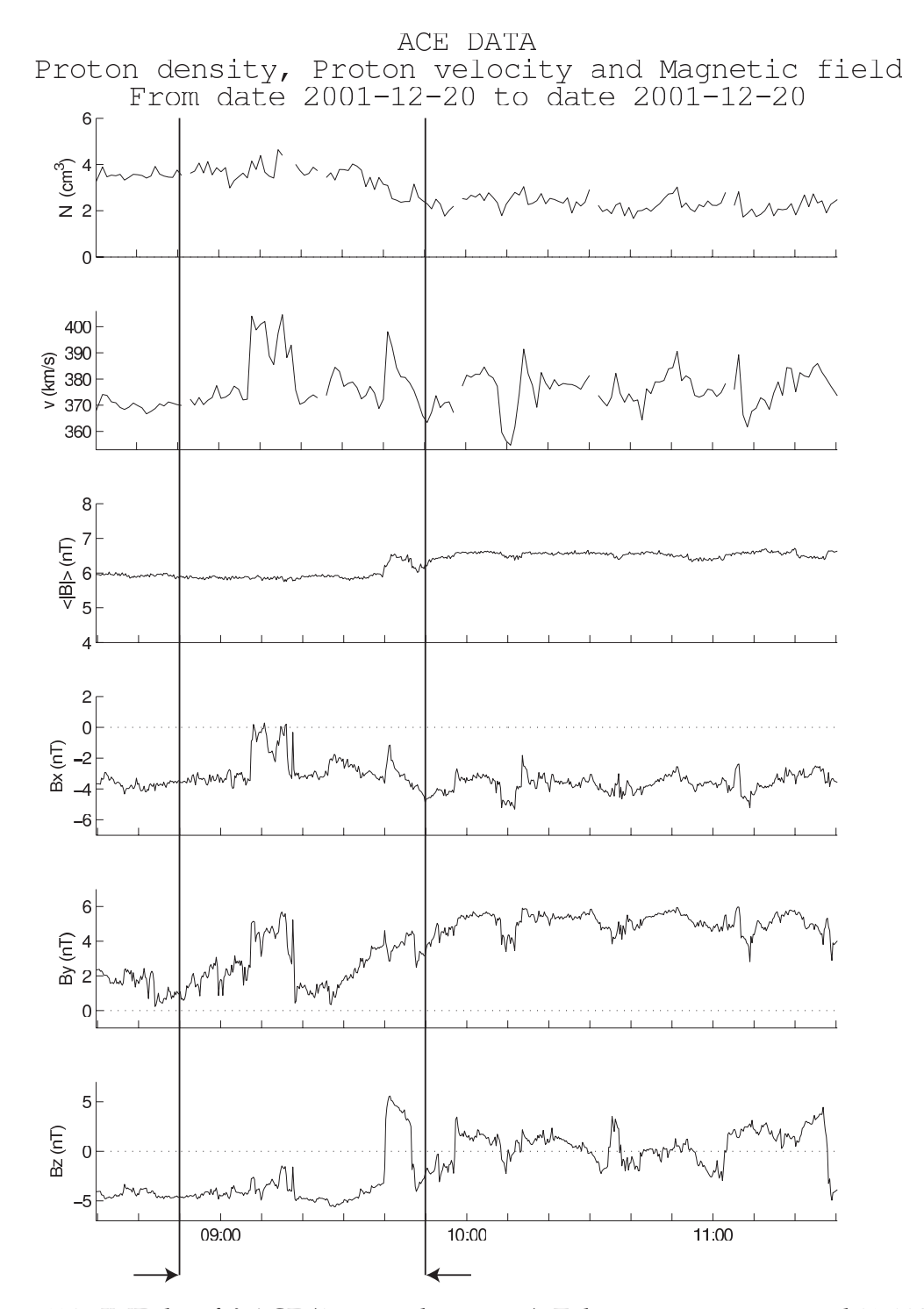

Figur 7.1.: IMF-data frå ACE (16 seconds average). Tidsrommet som svarar til 10-11 UT med 70 minutt reisetid frå ACE til Jorda er markert.
| Klokkeslett (UTC) | $\text{GSM}_{\text{x}}$ | $\text{GSM}_{\text{v}}$ | $GSM_{z}$              |
|-------------------|-------------------------|-------------------------|------------------------|
| 09.00.02          | $1,5292 \times 10^6$    | $1,6294 \times 10^{5}$  | $4,1062 \times 10^{4}$ |
| 10.00.02          | $1.5292 \times 10^6$    | $1,6319 \times 10^5$    | $3,9000 \times 10^{4}$ |
| 11.00.02          | $1,5293 \times 10^6$    | $1,6290 \times 10^5$    | $3,9740 \times 10^{4}$ |

Tabell 7.1.: GSM-koordinatar for ACE, 20. desember 2001. Alle tal i kilometer.

 $B_v$  er positiv heile tida. Fyrst stig  $B_v$  frå ca. 2 nT klokka 09.00 til 4 nT klokka 09.07, men går brått ned til 1 nT klokka 09.18, og stig så gradvis opp til rundt 4 nT.  $B_z$  er negativ fram til kl. 09.40 UT, og startar så å veksla mellom positiv og negativ.

Partikkeltettleiken går frå 4 til 2 partiklar per cm $^3$ . Dette er ein nokså gjennomsnittleg solvind.

Under desse tilhøva er det venteleg at samankopling mellom jordfeltet og solvindfeltet vil skje konstant, og at nyopna fluks vil vandra vestover på grunn av Svalgard-Mansurov-effekten (Cowley og Lockwood 1992; Moen et al. 1995). På sørlege halvkule vil fluksen vandra austover.

## **7.3. SuperDARN**

SuperDARN viser at konveksjonsreversalet på dagsida ligg over Grønland i heile perioden frå 10 til 11 UT, og at polhettepotensialet ligg på 70  $\pm$  10kV.

Ut frå IMF-data frå ACE ventar ein då at plasmakonveksjonen i polkalotten vil leggja seg i eit tocellemønster der kveldscella er oval, medan morgoncella er sigdforma, og cellene er vridd slik at konveksjonsreversalet ligg lenger mot morgonsida og ikkje magnetisk kl. 12. Ut frå konveksjonsplotta frå SuperDARN (figur 7.2) ser det ut til at vriinga av mønsteret er til stades, og kveldscella er meir sirkulær enn morgoncella, medan kveldscella er meir sigdforma, i tråd med Cowley og Lockwood (1992, Heppner og Maynard (1987).

# **7.4. Optiske data**

Det er to optiske instrument som er interessante her: Mediansveipande fotometer (Median Scanning Photometer, MSP) og himmelkamera. MSP-en i Ny-Ålesund var ikkje i drift 20. desember 2001, så MSP-data frå Longyearbyen er brukt i staden.

#### **7.4.1. MSP**

Nordlyset observert med MSP i Longyearbyen er vist i figur 7.4.

I 630,0nm er det heile tida synleg ein stabil nordlysboge sør for NYA/LYR. I 557,7 nm er denne meir ujamn i intensitet, og kan berre såvidt anast før 10.15 UT. I 557,7 nm er nordlysbogen klart sterkast frå 10.25 til 10.42.

I 630,0nm viser MSP ein stabil nordlysboge i sør, og ein serie lausrivne nordlysfilament som vandrar nordover.<sup>2</sup>. Dei største av desse er merka A-F.

10.26 startar PMAF D som vert klart sterkare enn dei som har vore før. Denne er fyrst synleg som ei intensivering i nordlysbogen, og oppstår så som eit frittståande filament som vandrar nordover. Filamentet døyr ut 10.32, og samtidig skjer ei sterk intensivering av nordlysbogen i 557,7 nm, men ikkje i 630,0nm.

Etter at denne intensiveringa har døydd ut, vandrar nordlyset nordover frå 10.35 til 10.38, der det skjer ei ny intensivering som utløyser ein mindre PMAF, E. Frå 10.45 til 10.51 går så nordlysbogen sørover att.

#### **7.4.2. Himmelkamera**

Himmelkameraet i Ny-Ålesund tek fem bilete i minuttet i 557,7 nm, og to i minuttet i 630,0 nm. I figur 7.6 er det biletet som ligg i tid nærast midten av sveipet brukt.

<sup>2</sup>Engelsk: Poleward Moving Auroral Form, PMAF

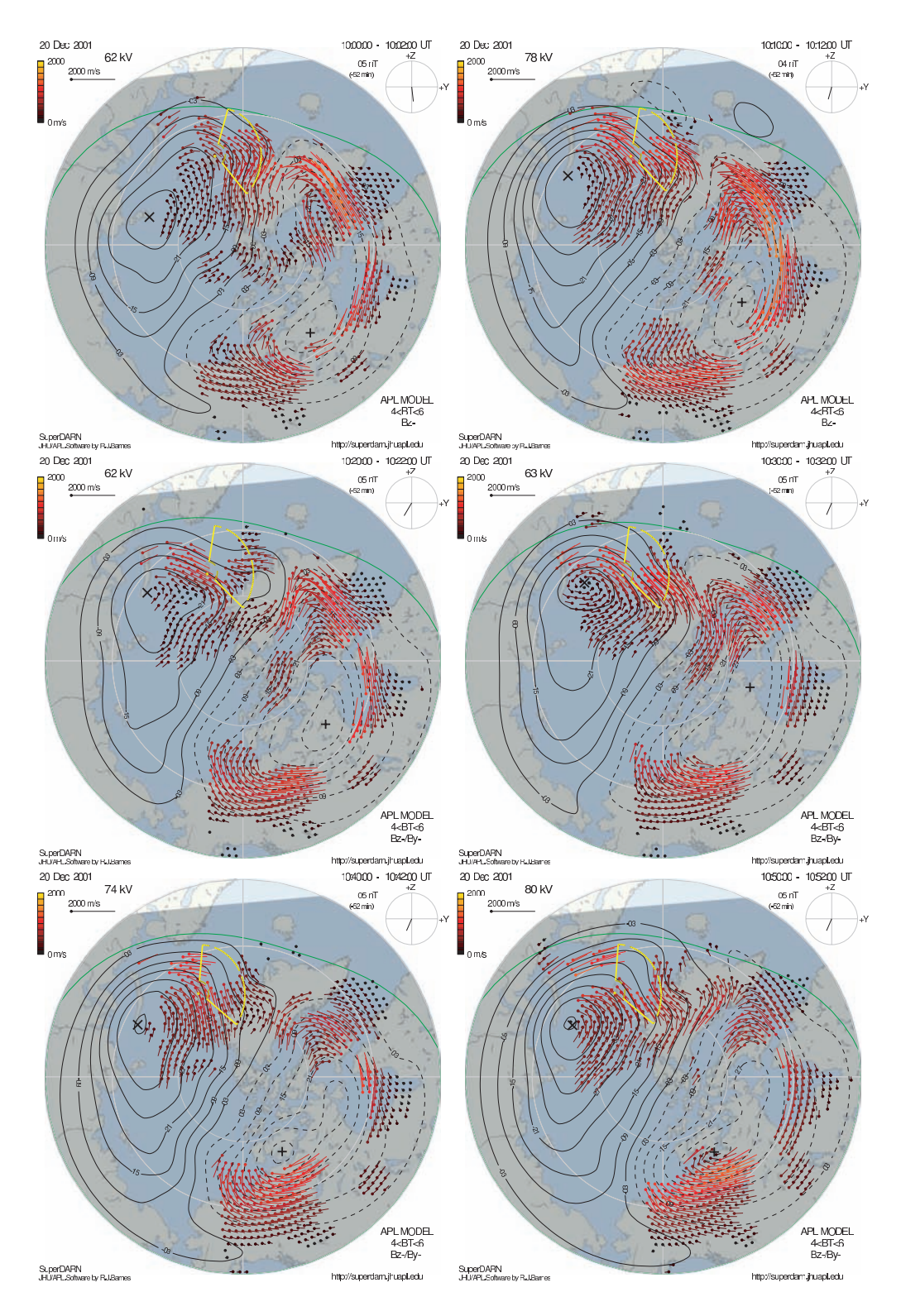

Figur 7.2.: Konveksjonsplott frå SuperDARN, 20. desember 2001 kl. 10.00 til 11.00

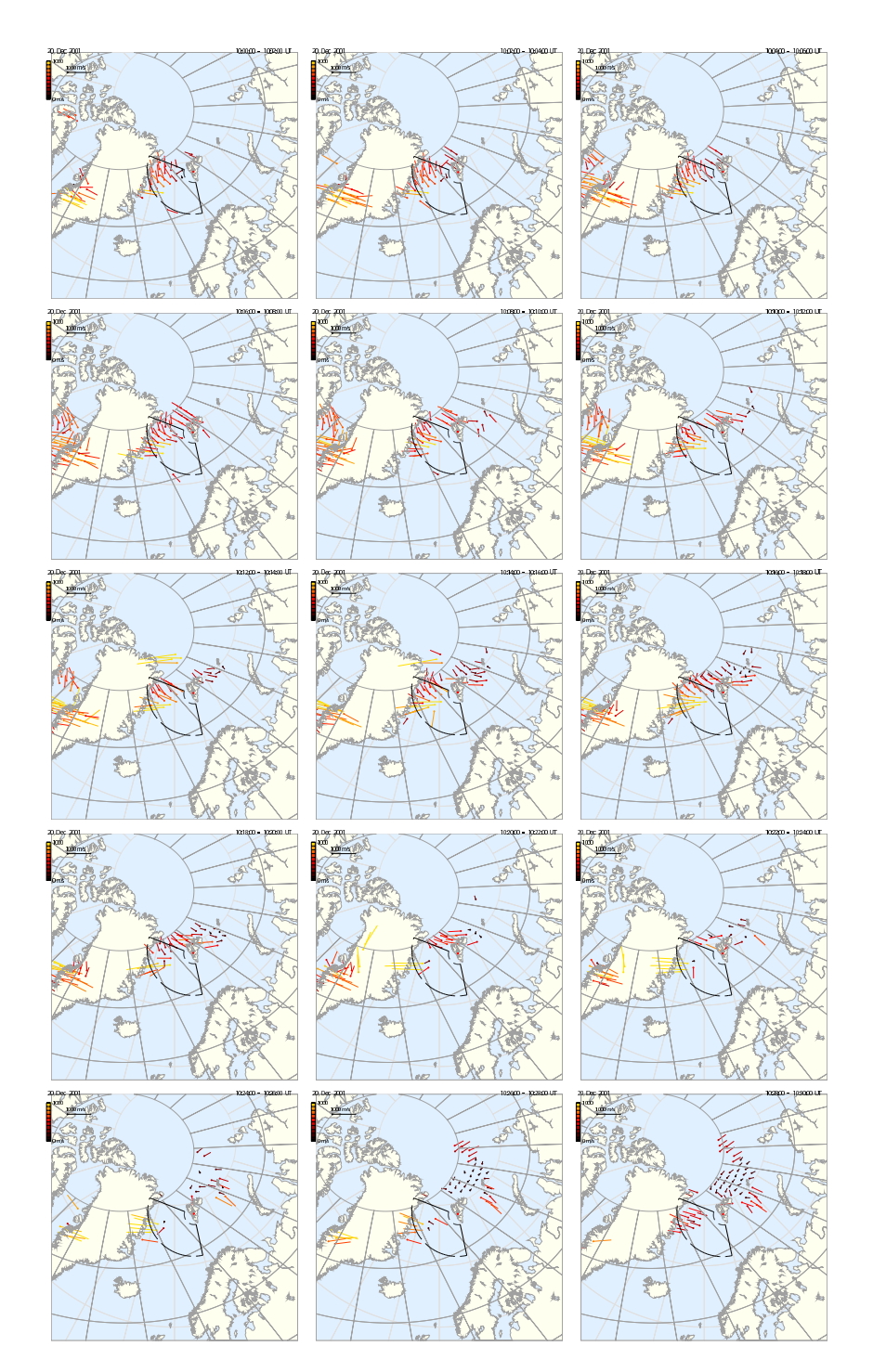

Figur 7.3.: Utrekna konveksjon ved direkte kombinasjon av *vlos*-vektorar frå CUTLASS Hankasalmi og Þykkvibær, 10.00 til 10.30 UT

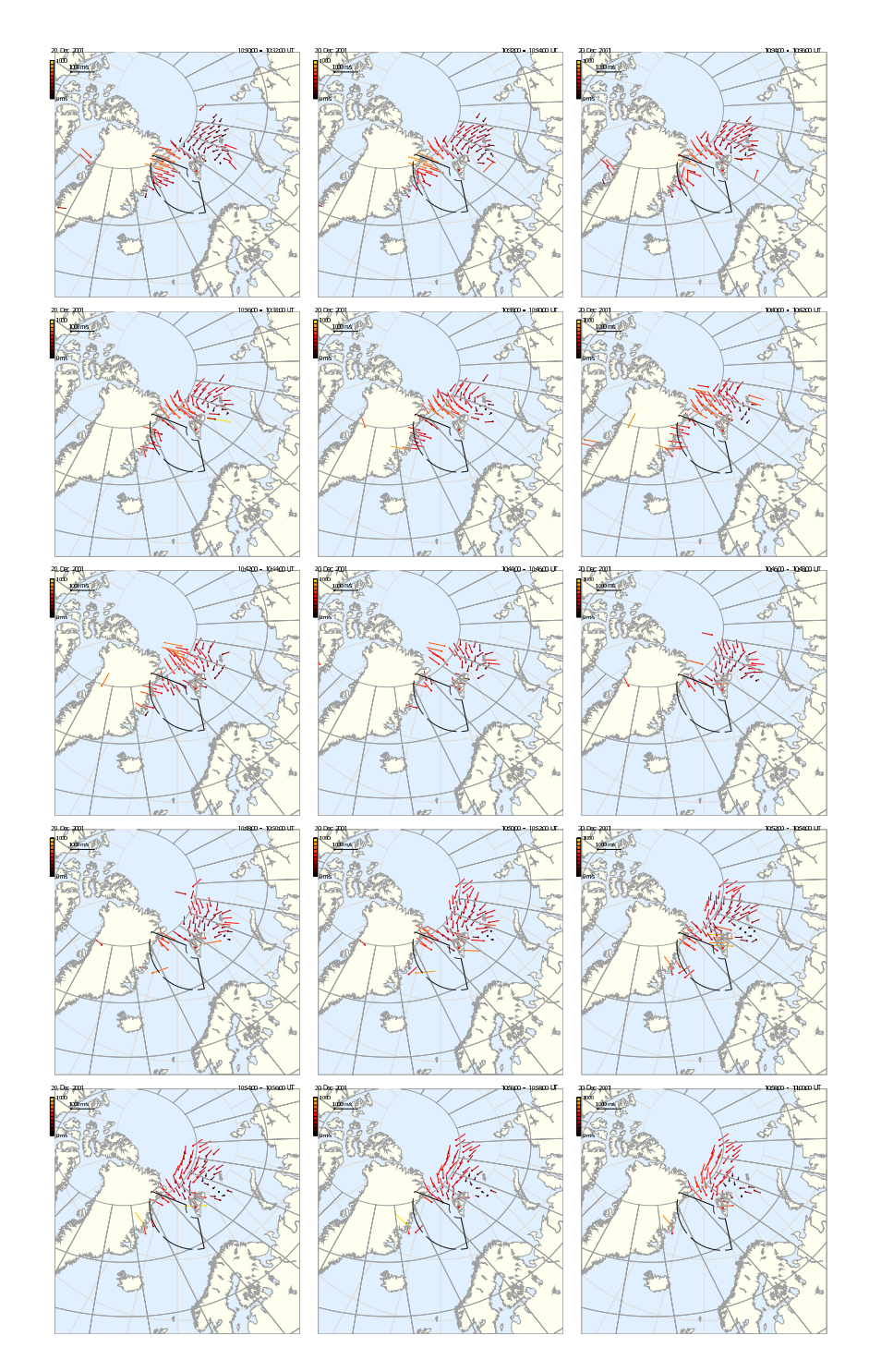

Figur 7.3.: Framhald: 10.30 til 11.00 UT

Den vanlege måten å bruka slike bilete på er å spora dei til ei referansehøgde og projisera dei på eit kart, for å estimera kor nordlyset ligg. Denne metoden er brukt seinare i kapittelet.

Det er også mogleg å konstruera keogram frå ein sekvens av himmelkamerabilete. Ein tar då ut ei piksellinje frå kvart bilete i ein sekvens, og monterer desse i eit keogram. Figur 7.5 viser eit slikt, der ei linje som går mot magnetisk nord og gjennom zenith av biletet er brukt. Her er mykje det same synleg som i MSP-keogrammet i figur 7.4, men alle fenomena er litt lenger syd i denne figuren sidan instrumentet står lenger nord.

Det eksisterer kalibreringsdata for kameraet, men dei er ikkje brukt her. Figrane er ikkje korrigerte for lystap i kantane.

#### **7.4.3. EISCAT-synsfelt**

ESR køyrer i 30° elevasjonsvinkel, og sveipar gjennom eit område som er 120° i asimuth, frå 180° til 220° kompassvinkel, det vil sei frå sør til nordvest.

Kvart sveip varar i 192 sekund, og har ei romleg oppløysing på 20 til 50 km. Data vert dumpa kvart 3,2 sekund, som er den beste moglege tidsoppløysinga radarsystemet tillet.

VHF køyrer i split-beam, medan UHF vekslar mellom fleire ulike posisjonar, med 1 minutt mellom kvar veksling. UHF er stilt til å få best mogleg overlapp med ESR sitt synsfelt, medan VHF ser langs kanten av det, sidan denne radaren ikkje kan sjå i alle asimuthvinklar. Ut frå figur 4.3 ser det ut som at UHF dekker mesteparten av ESRsynsfeltet, men i praksis ser TOS UHF i beste fall til 76° nord (geografisk), på linje med Sørkapp, medan VHF klarar å sjå til 78° nord.

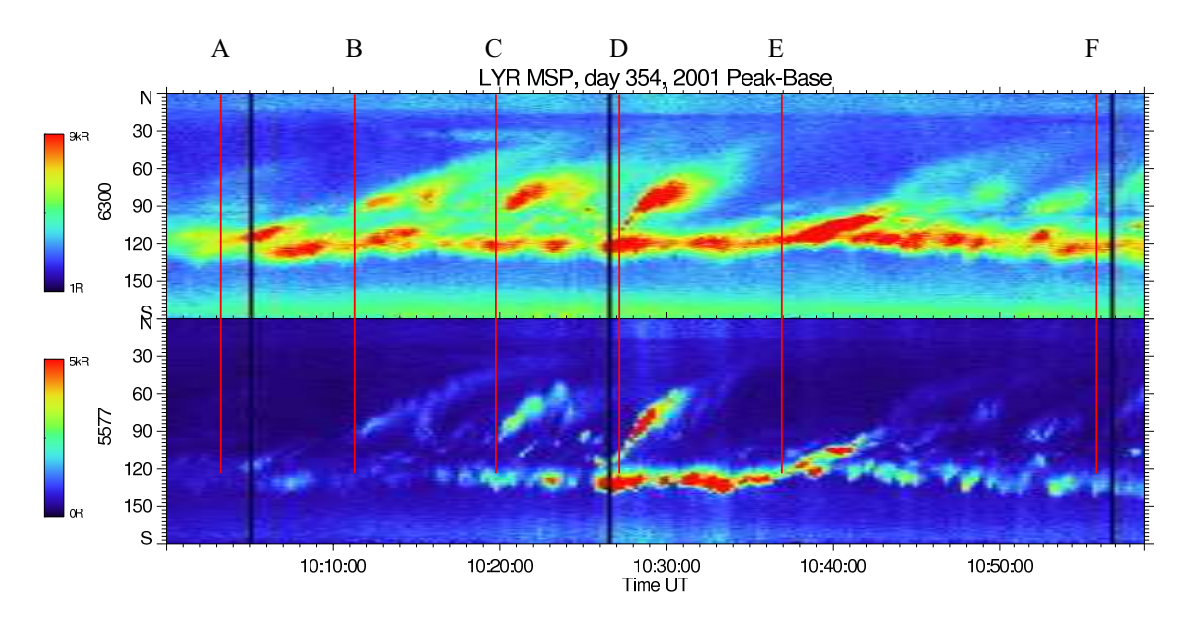

Figur 7.4.: Keogram frå MSP i Longyearbyen (Data i kilorayleigh)

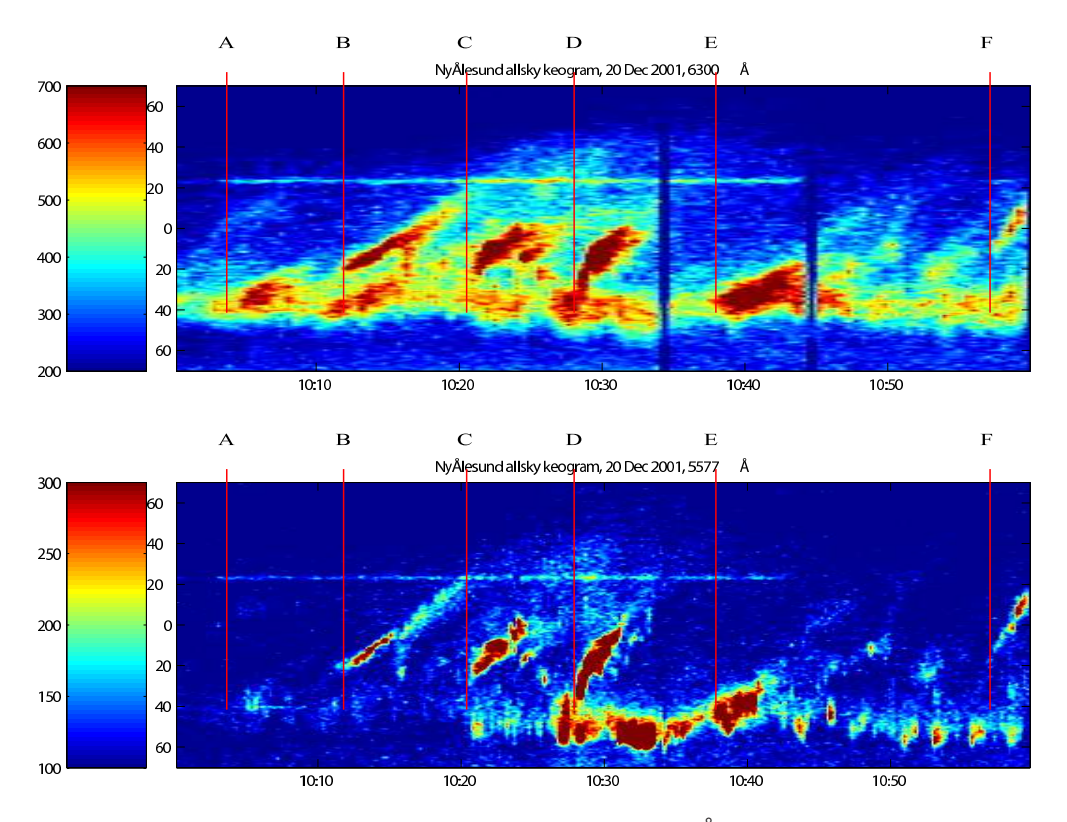

Figur 7.5.: Senterlinjekeogram frå all-sky-kamera i Ny-Ålesund (vilkårlege einingar)

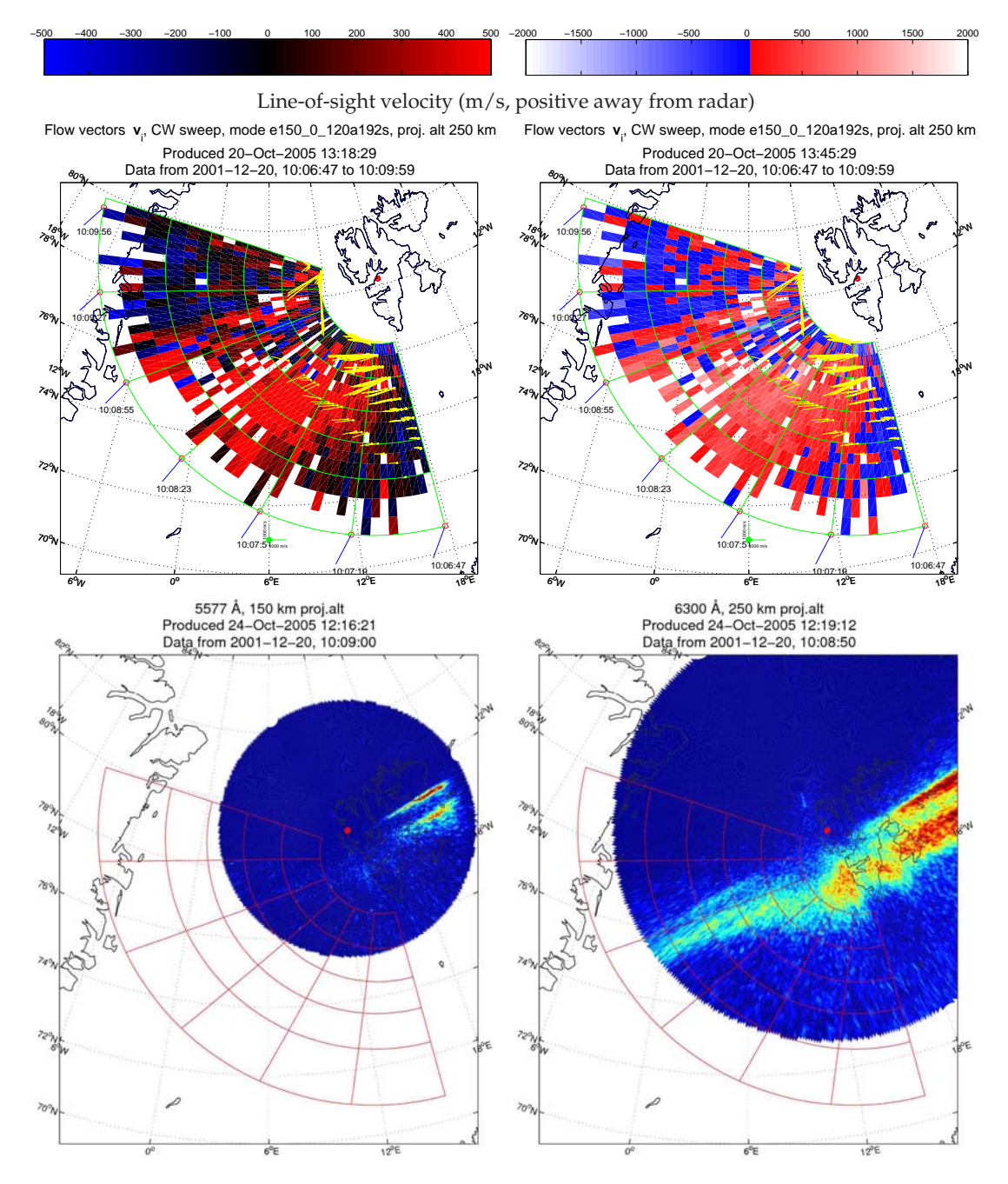

Figur 7.6.: Radarsekvens frå 10.06 til 10.58 UT 20. des. 2001. Sveipet er spora til 250 km høgde. Ione-driftfart langsetter radarstrålen. Blått (negativt) er mot radaren, raudt er vekk frå radaren. Figurane er viste i to ulike fargekodingar: Ein som viser kor siktelinjefarten er stor og ein som framhevar skjær.

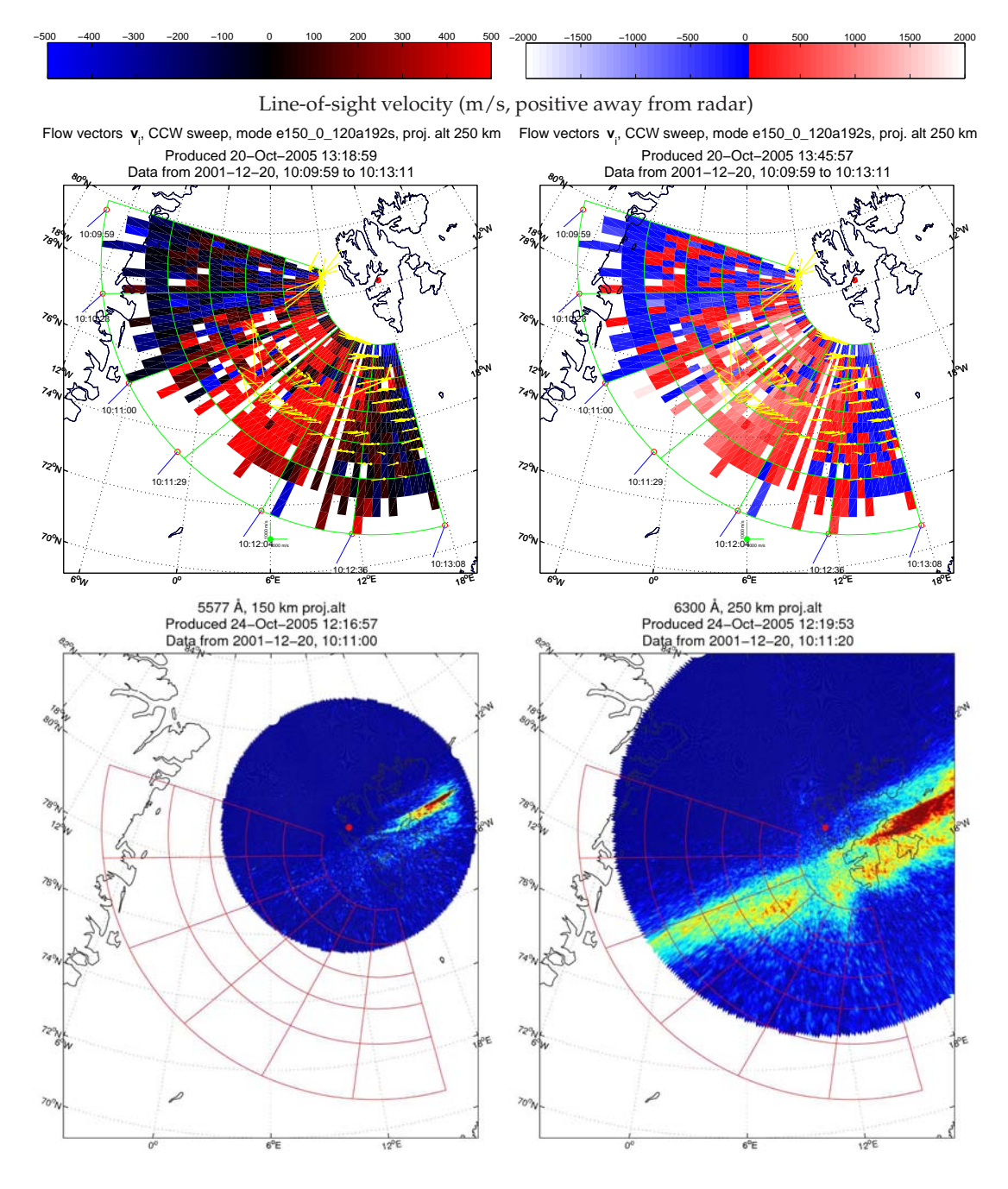

Figur 7.6.: Sveip 2: 10.09.59 til 10.13.11 UT. PMAF B.

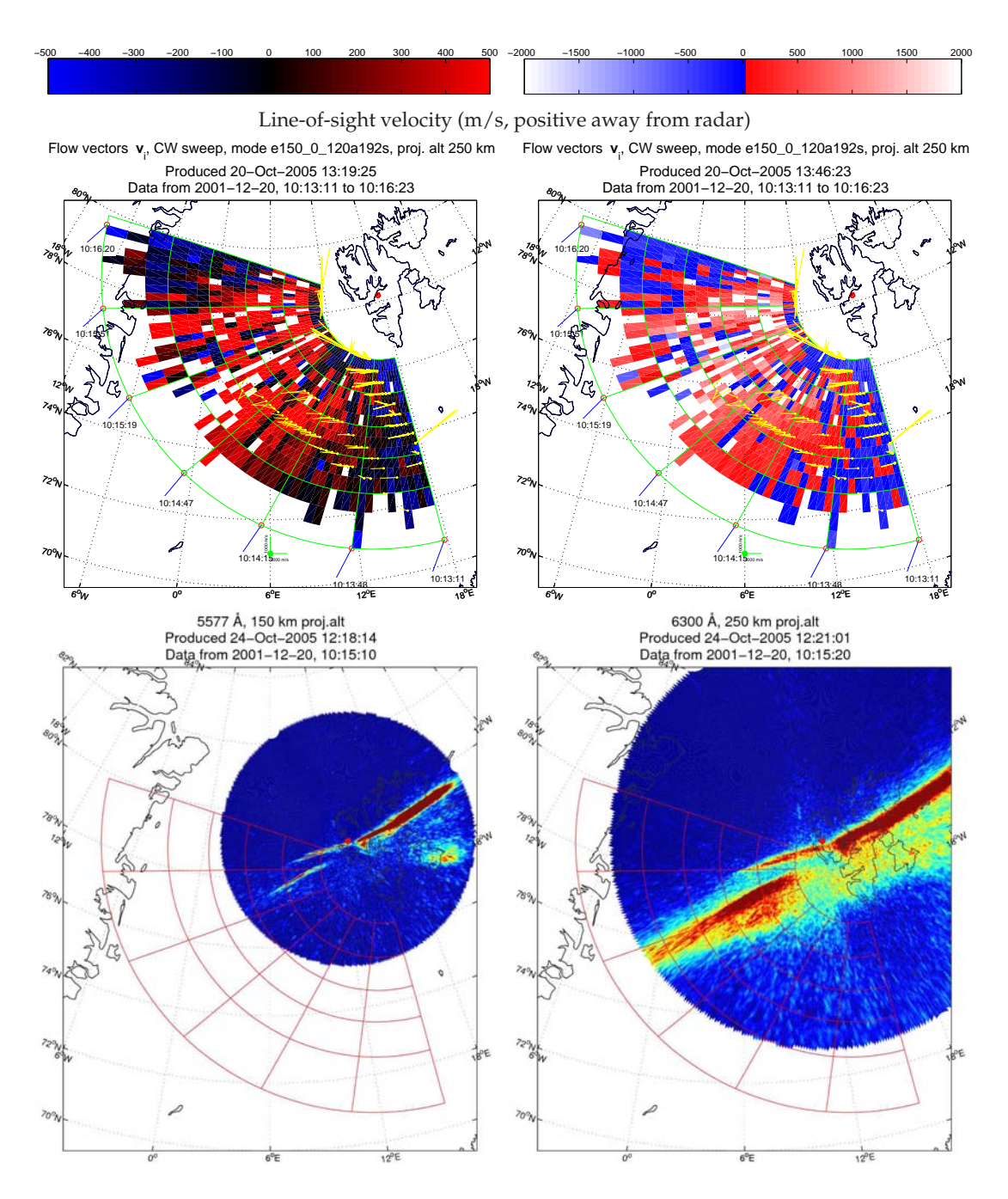

Figur 7.6.: Sveip 3: 10.13.11 til 10.16.23 UT. PMAF B.

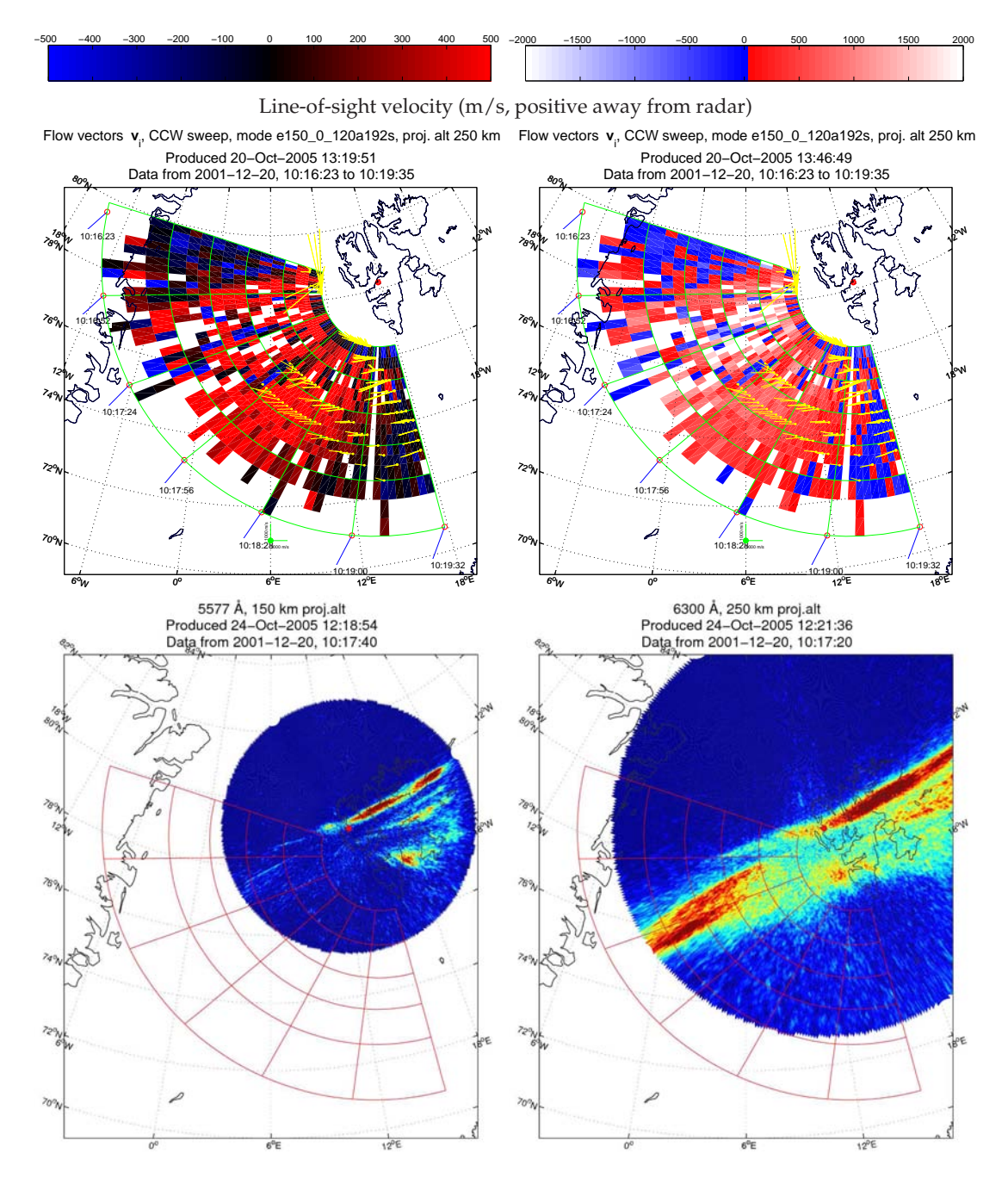

Figur 7.6.: Sveip 4: 10.16.23 til 10.19.35 UT PMAF B.

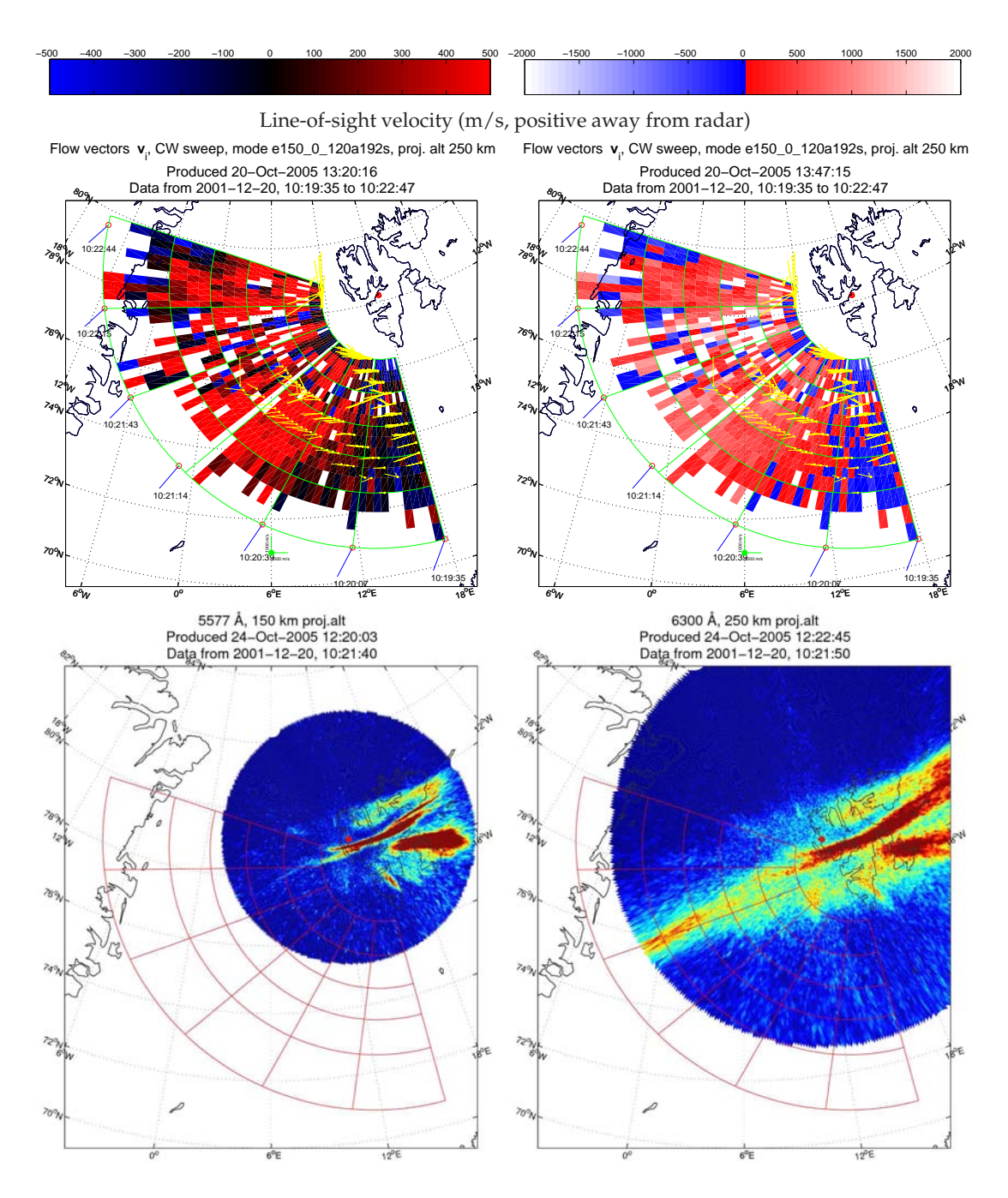

Figur 7.6.: Sveip 5: 10.19.35 til 10.22.47 UT. PMAF C.

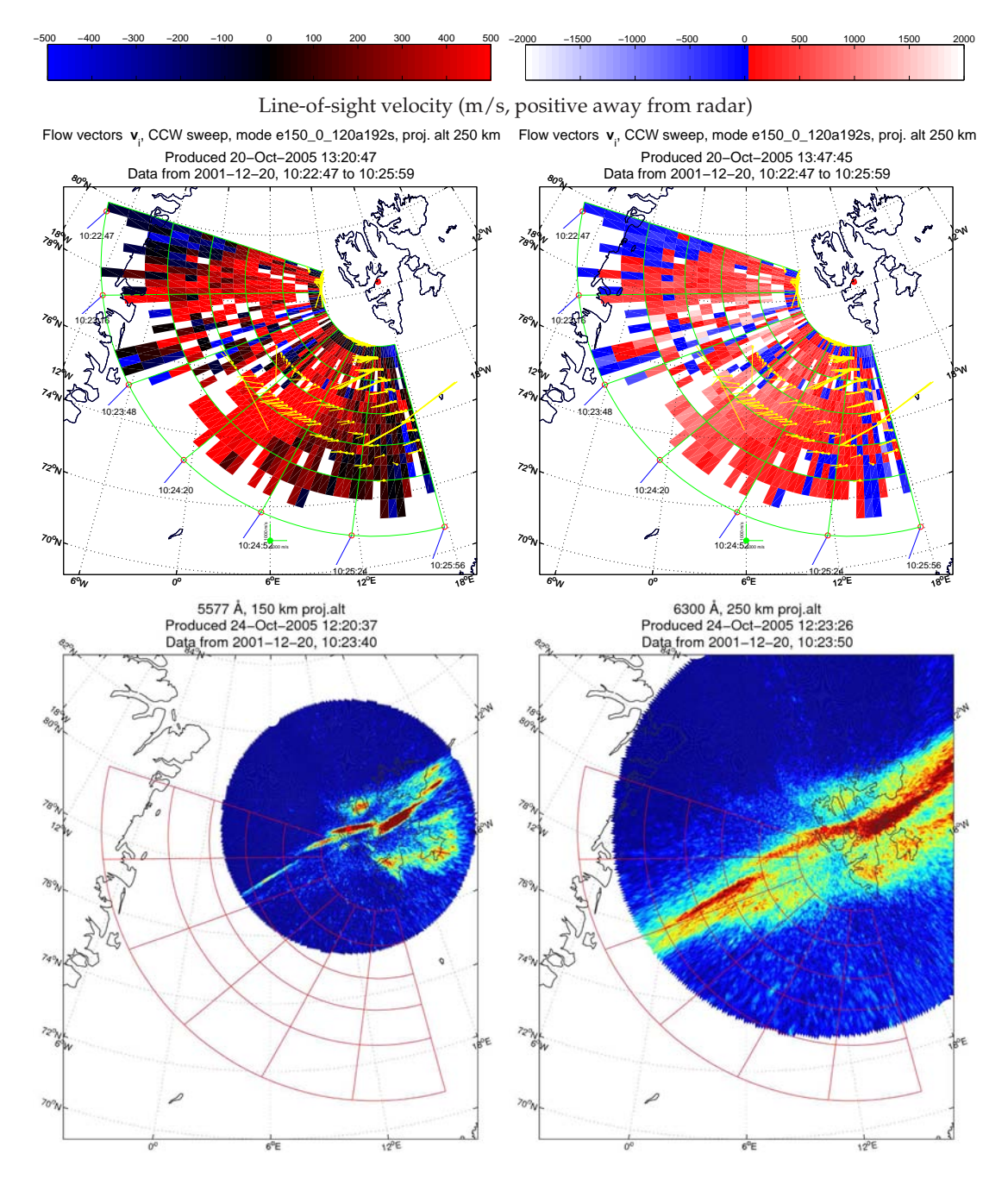

Figur 7.6.: Sveip 6: 10.22.47 til 10.25.59 UT. PMAF C.

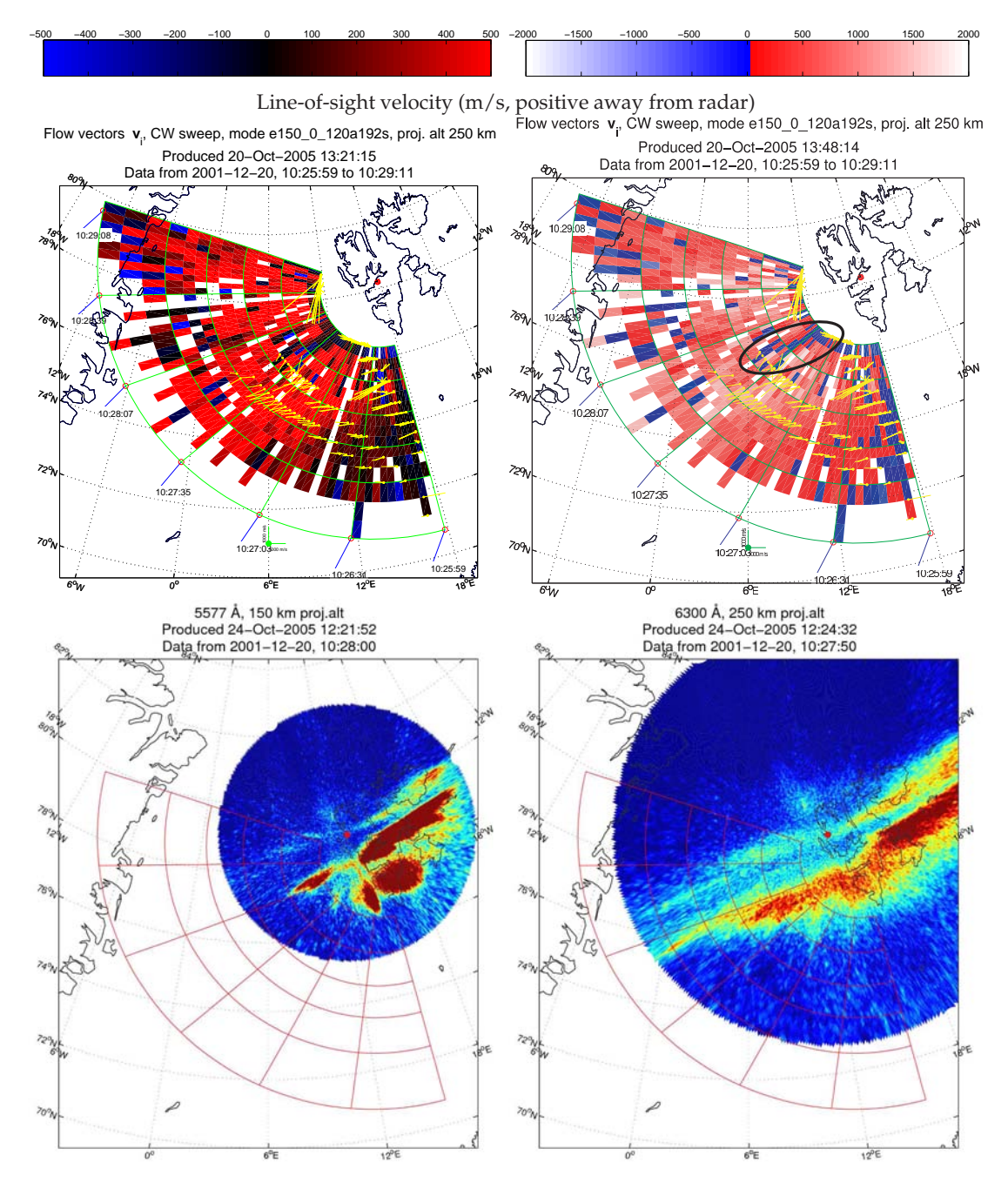

Figur 7.6.: Sveip 7: 10.25.59 til 10.29.11 UT. PMAF D, oppstart av konveksjonskanal (framheva).

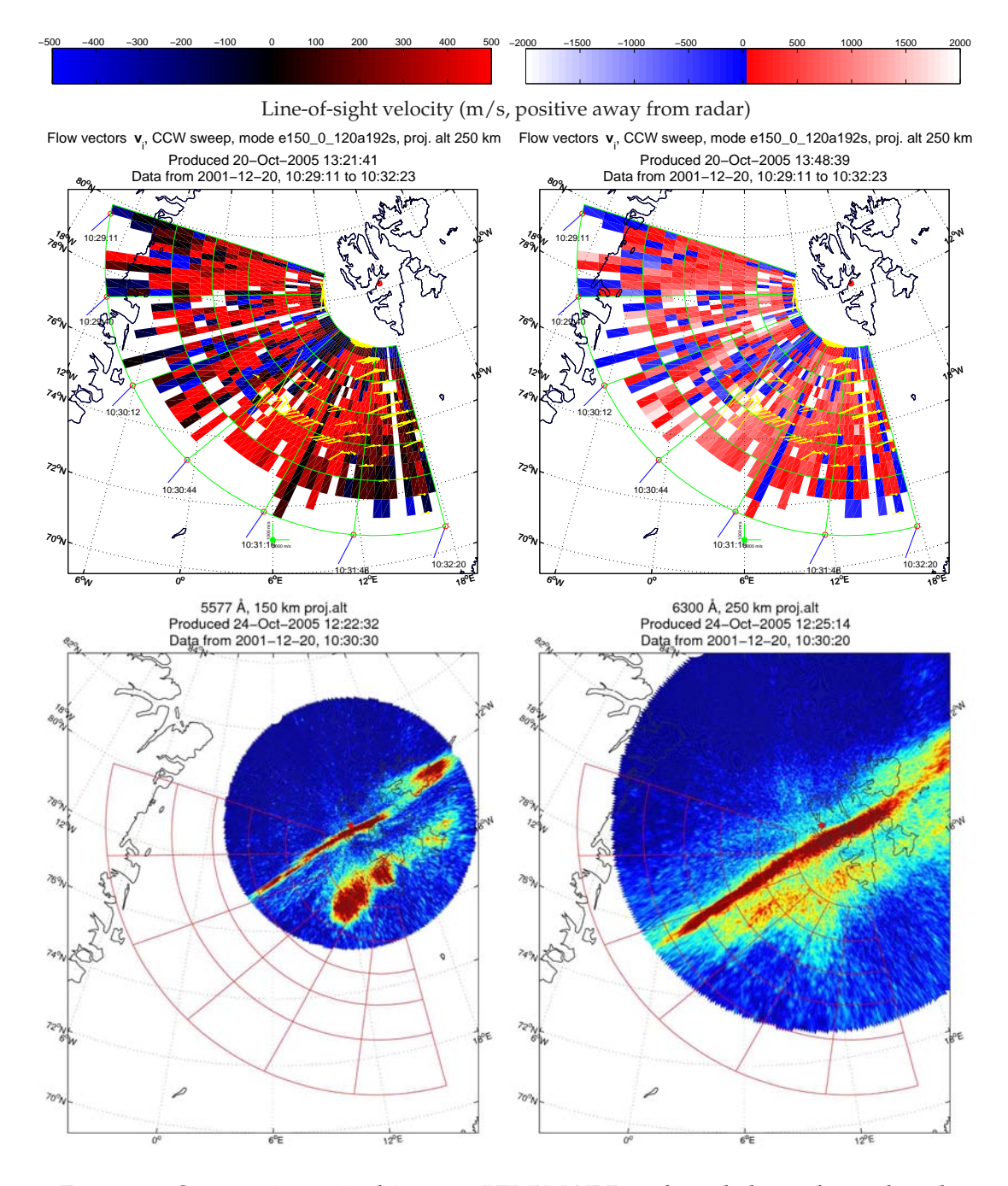

Figur 7.6.: Sveip 8: 10.29.11 til 10.32.23 UT. PMAF D, veksande konveksjonskanal.

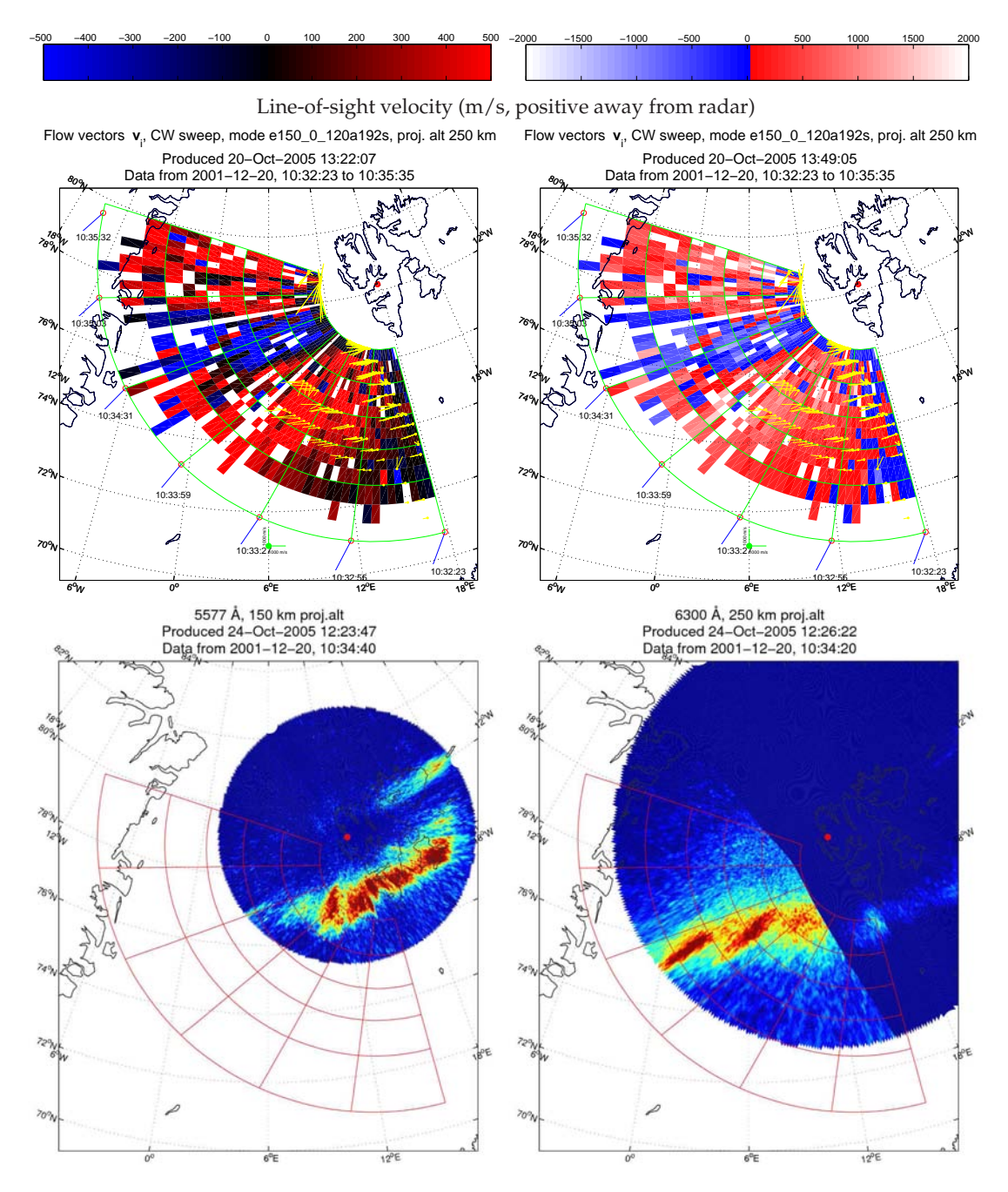

Figur 7.6.: Sveip 9: 10.32.23 til 10.35.35 UT. Intensivering av nordlysbogen, konveksjonskanal.

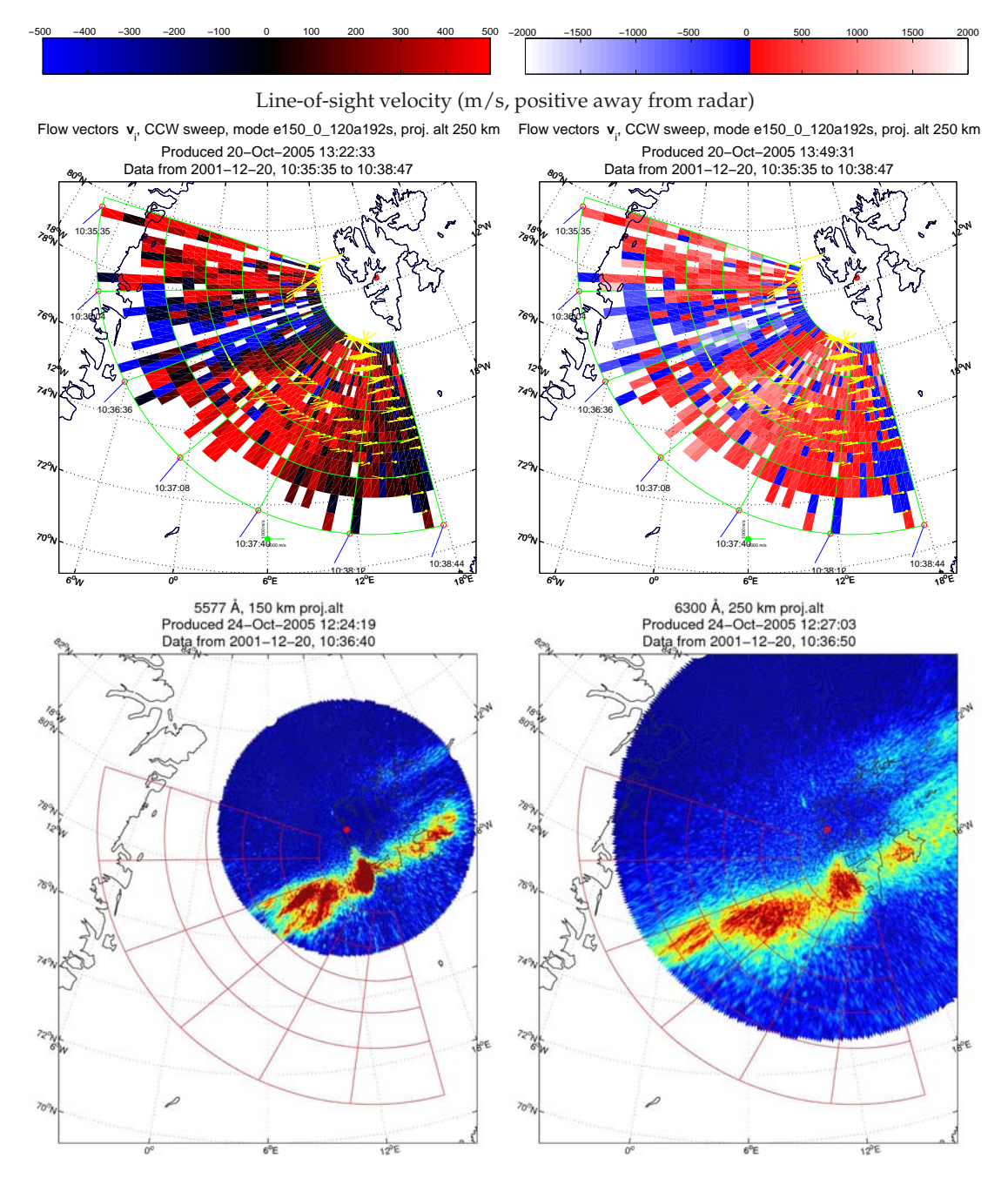

Figur 7.6.: Sveip 10: 10.35.35 til 10.38.47 UT. Intensivering av nordlysbogen, konveksjonskanal.

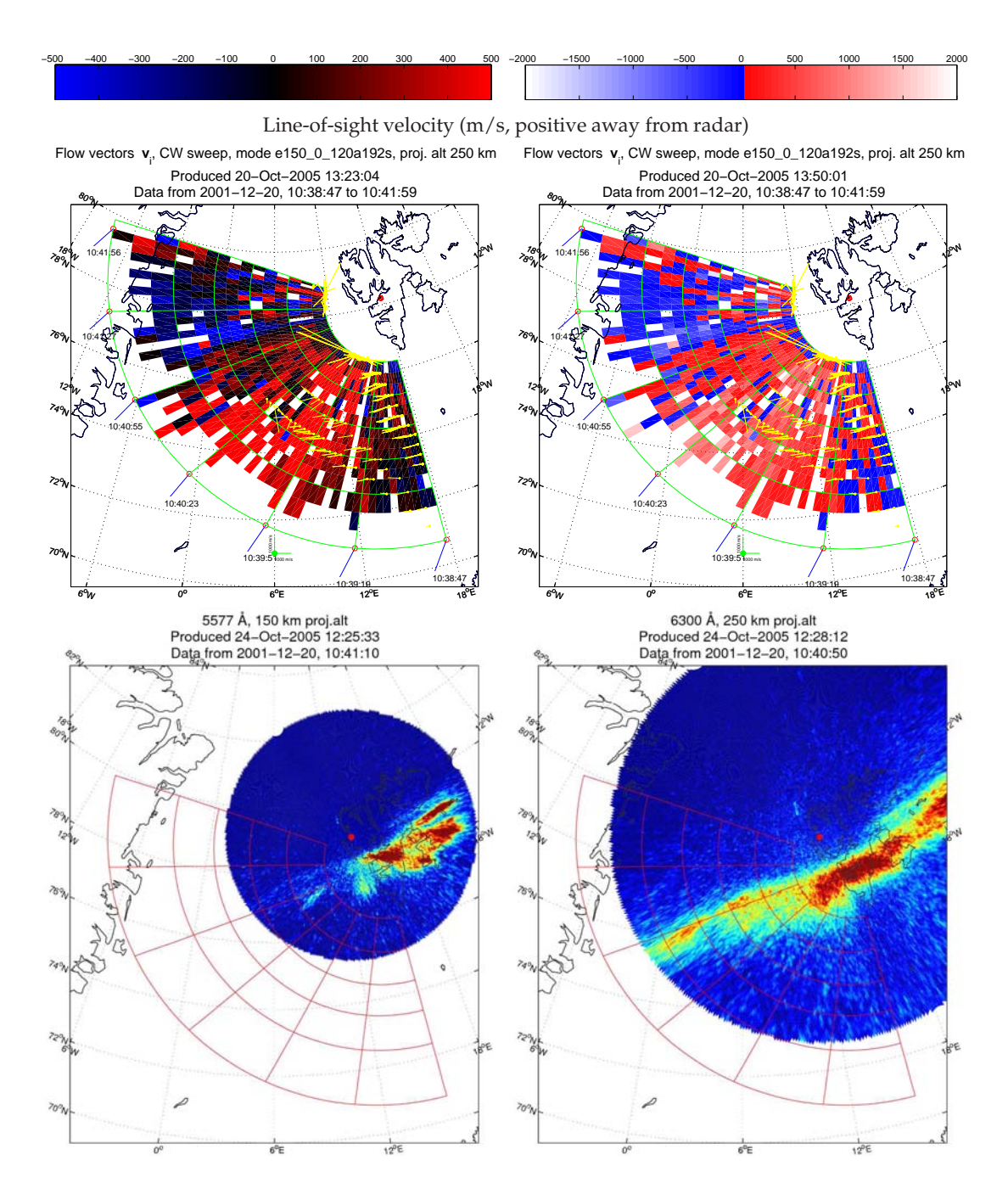

Figur 7.6.: Sveip 11: 10.38.47 til 10.41.59 UT. PMAF E. Døyande konveksjonskanal.

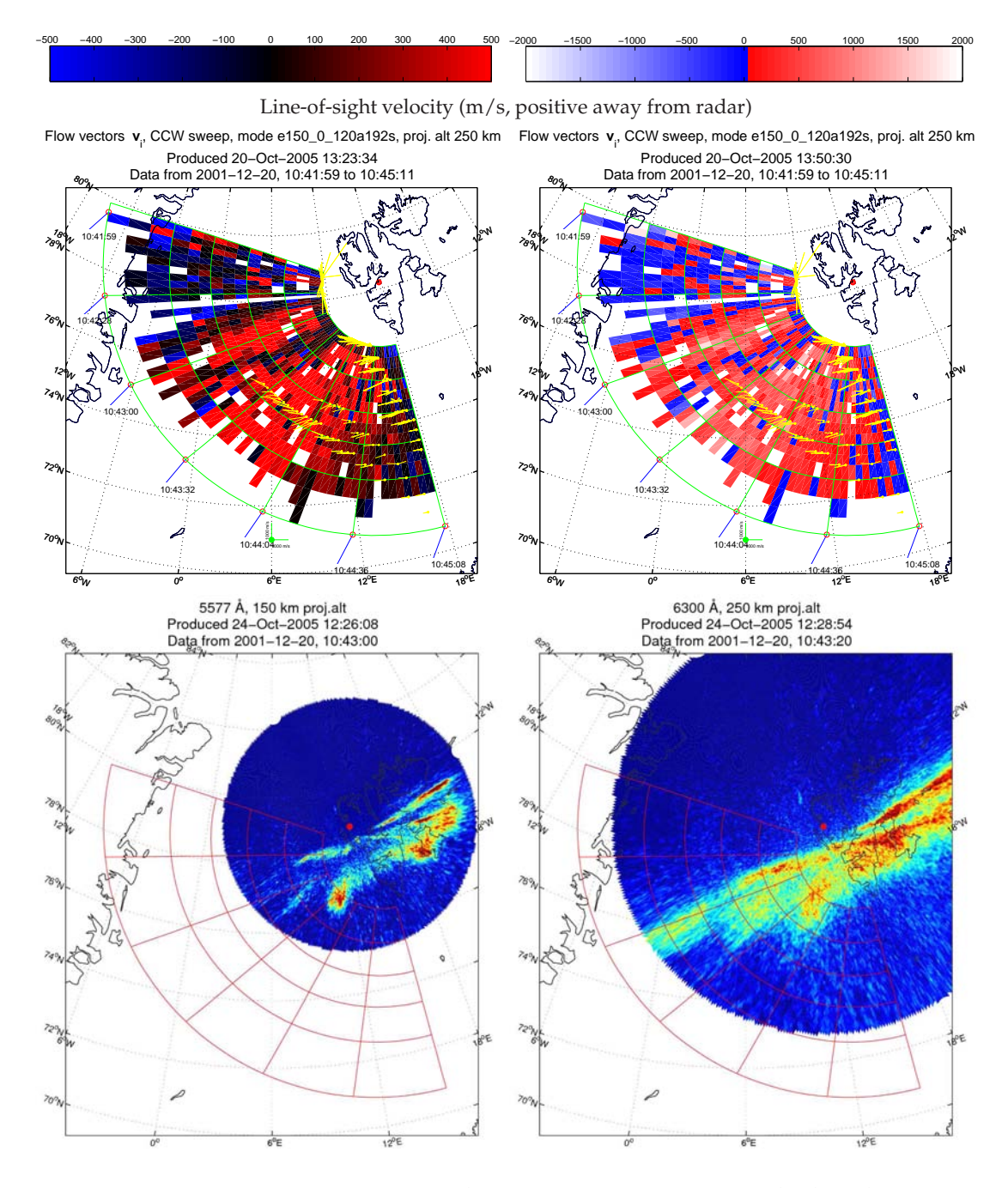

Figur 7.6.: Sveip 12: 10.41.59 til 10.45.11 UT. PMAF E. Mindre kanal.

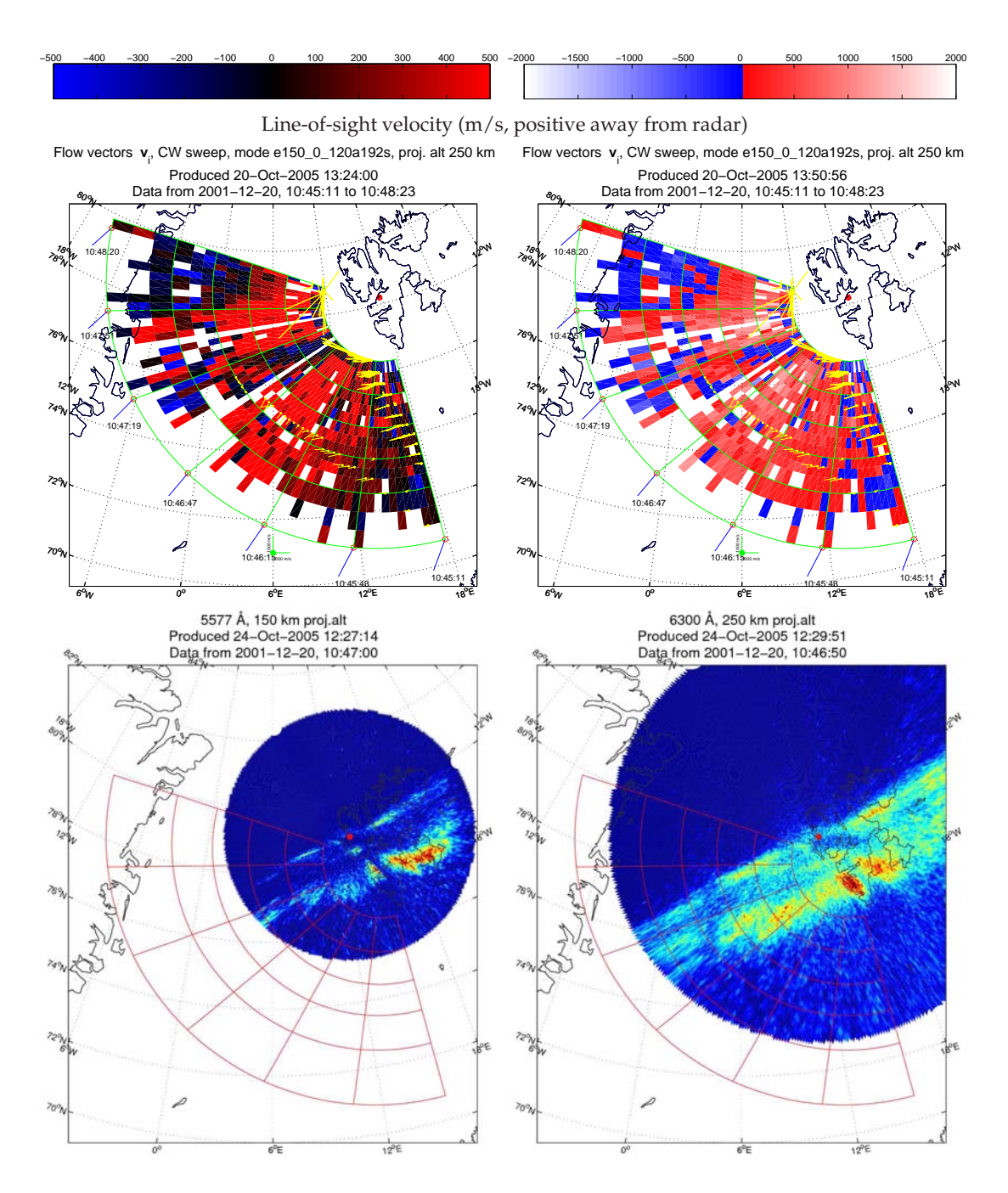

Figur 7.6.: Sveip 13: 10.45.11 til 10.48.23 UT. Mindre konveksjonskanal.

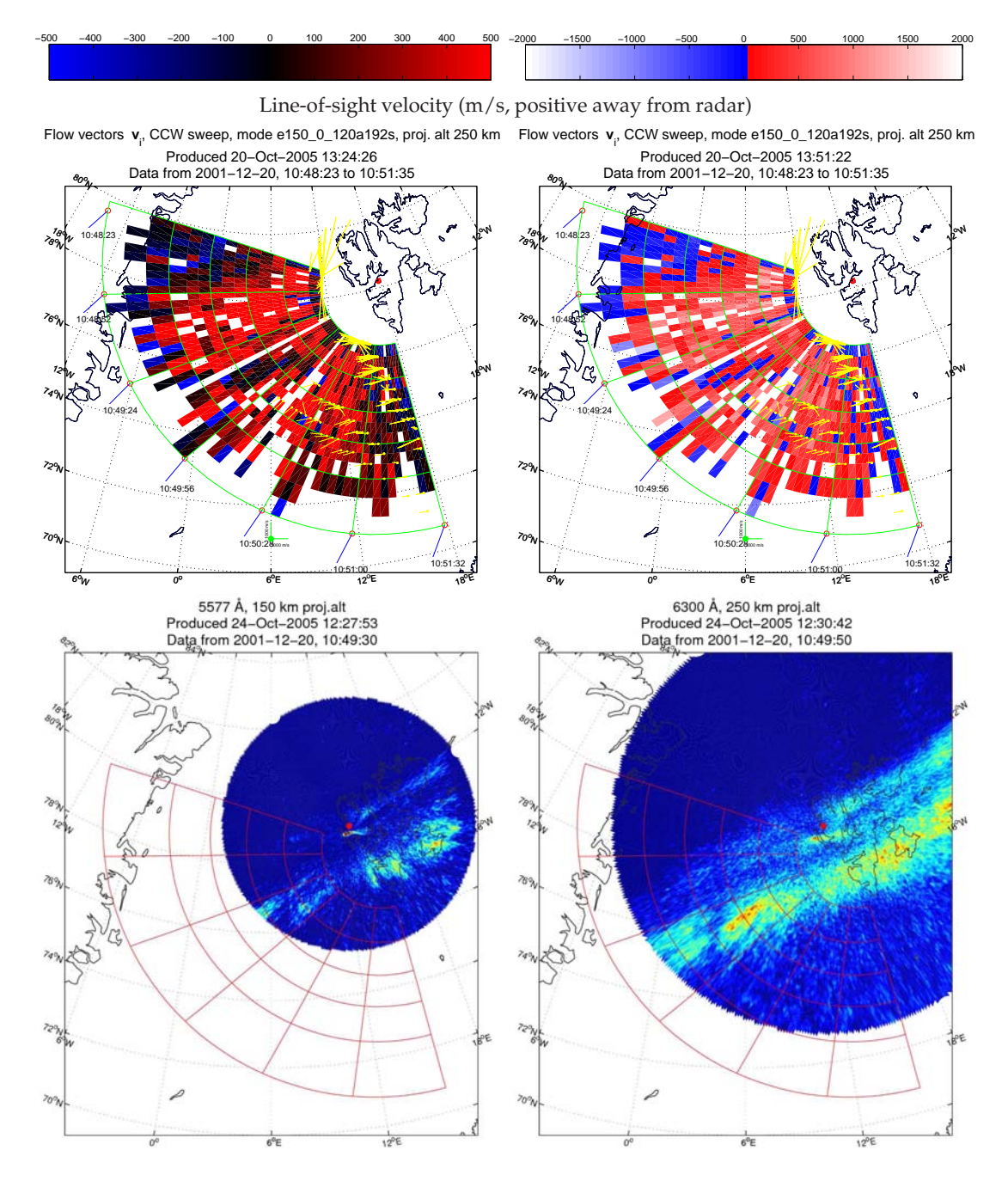

Figur 7.6.: Sveip 14: 10.48.23 til 10.51.35 UT.

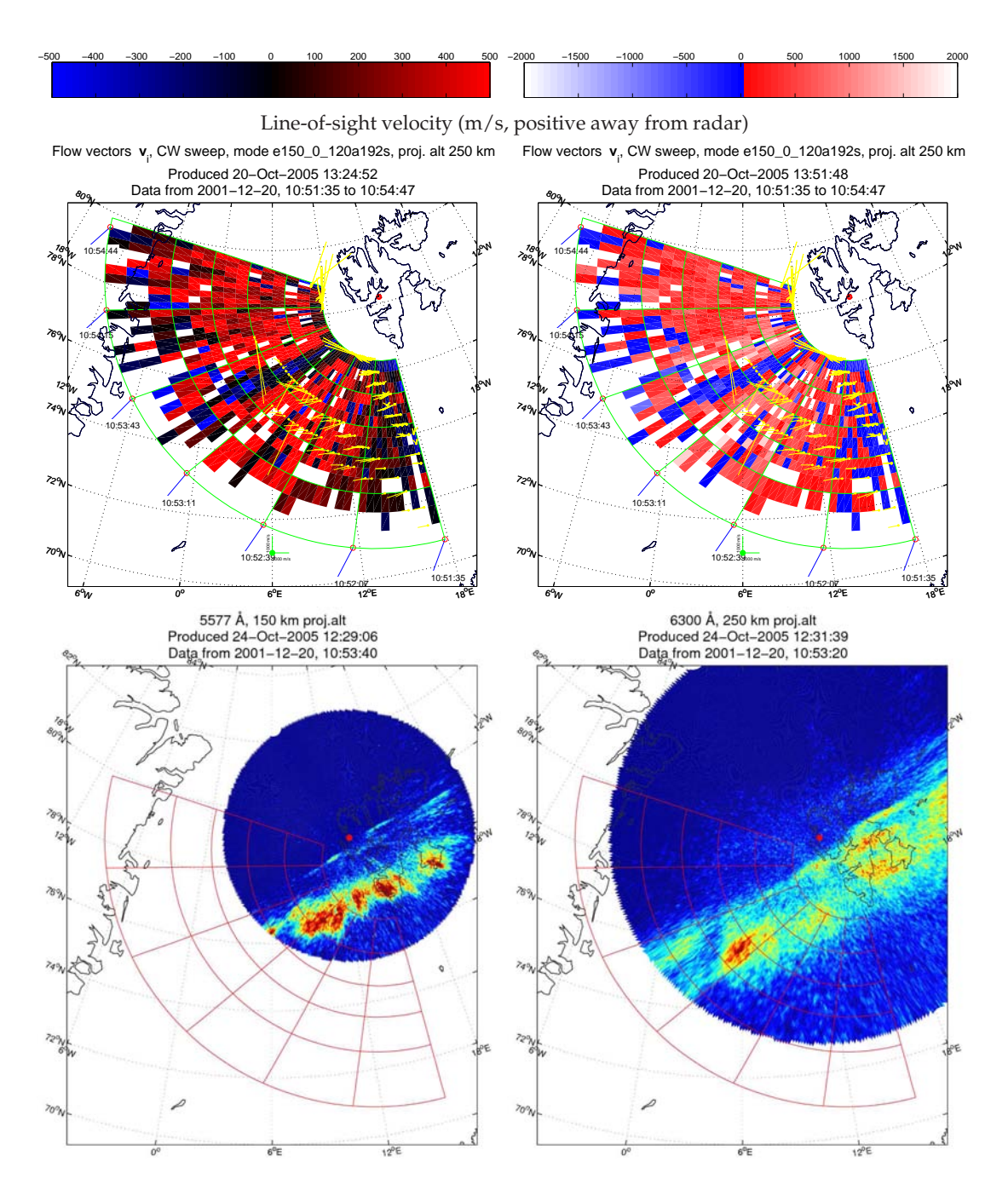

Figur 7.6.: Sveip 15: 10.51.35 til 10.54.47 UT. Konveksjonskanal.

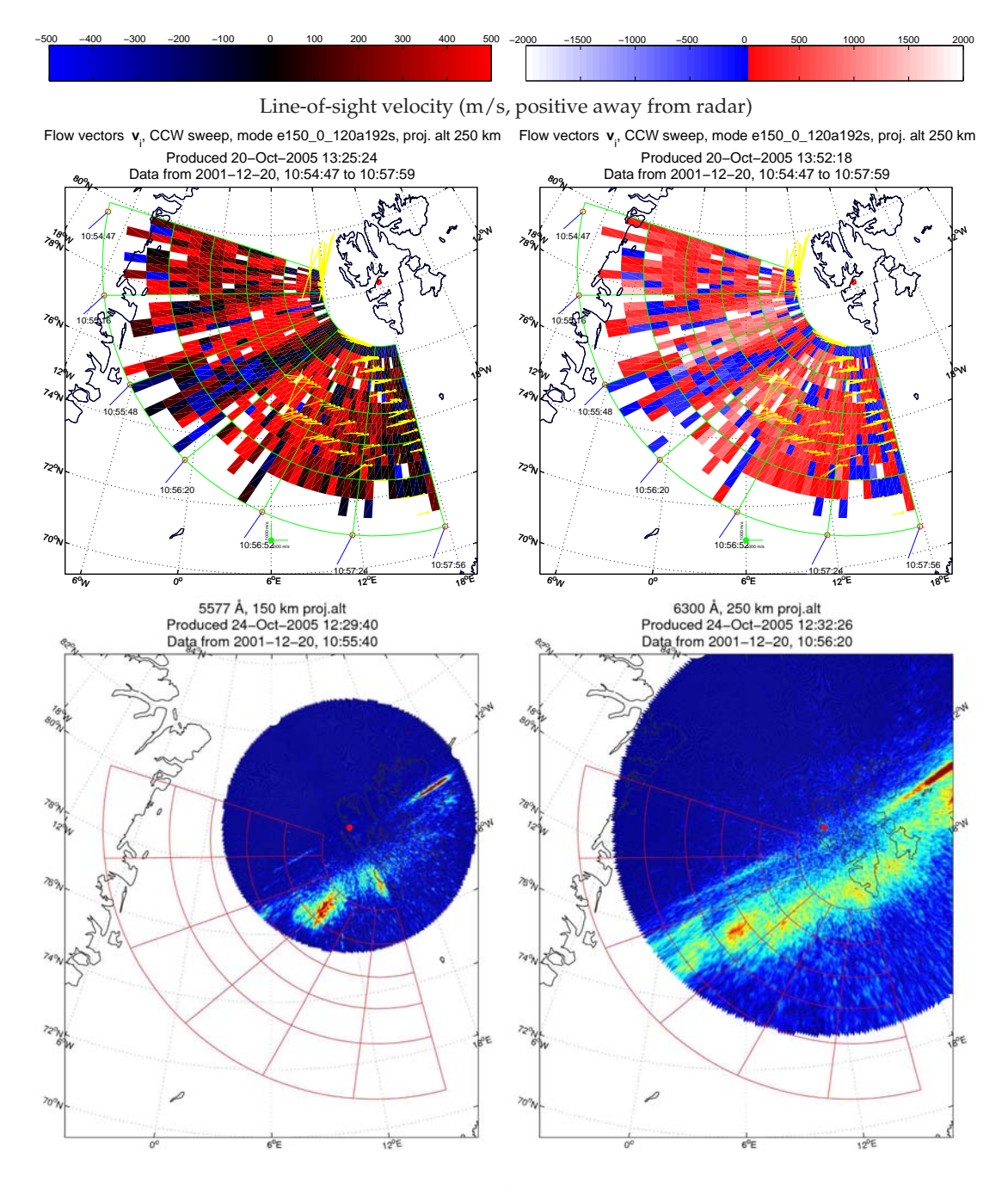

Figur 7.6.: Sveip 16: 1010.54.47 til 10.57.59 UT. Konveksjonskanal.

# **7.5. Gjennomgang av datasettet**

Figur 7.6 viser siktelinjefarten i ionsfæren sett frå ESR, med vektorar rekna ut med TOS. Radarsveipa er vist med ein ordinær fargeskala og med ein som framhevar skjær langs sikteretninga til radaren. Til kvart radarsveip er det også vist himmelkamerabilete i 557,7 nm og 630,0 nm. Bileta er tekne medan radaren er nær midten av sveipet. Kvart sveip varar i 192 sekund (3 minutt og 12 sekund).

#### **7.5.1. Definisjon: V-grense**

labelseq:vgrense Det viser seg at i nokre av radarsveipa er det ei relativt skarp grense mellom eit område med høg *vlos* i sørvest og eit område med låg *vlos* i vest. For å forenkla diskusjonen vert denne overgangen heretter kalla *V-grensa*. Denne grensa er høgst sannsynleg ein projeksjonseffekt av at konveksjonen dreiar nordover, men er teken med avdi det er eit synleg fenomen i radarmålingane. V-grensa er illustrert i figur 7.7.

#### **7.5.2. EISCAT**

Om ein berre tek for seg *vlos* ser ein at i dei fyrste seks sveipa, frå 10.06.47 til 10.25.29, er situasjonen relativt stabil, og endrar seg sakte.

I fyrste sveip ser me at ut frå *vlos* kan me identifisera tre ulike deler: Ein sørleg sektor, ein vestleg sektor og ein sørvestleg sektor. I den sørvestlege (midtre) delen av sveipet er det sterk konveksjon vekk frå radaren, med siktelinjekomponent ofte større enn 500 ms−<sup>1</sup> . I dei vestlegaste og sørlegaste delane av sveipet er siktelinjekomponenten av ionedrifta nær null, noko som tyder på at her er drifta nær vinkelrett på radarstrålen.

Dette vert underbygd av dei utrekna vektorane i sørleg og sørvestleg del av sveipet. (Sjå avsnitt 9 for gjennomgang av kvaliteten på desse vektorane.) Strøyminga endrar

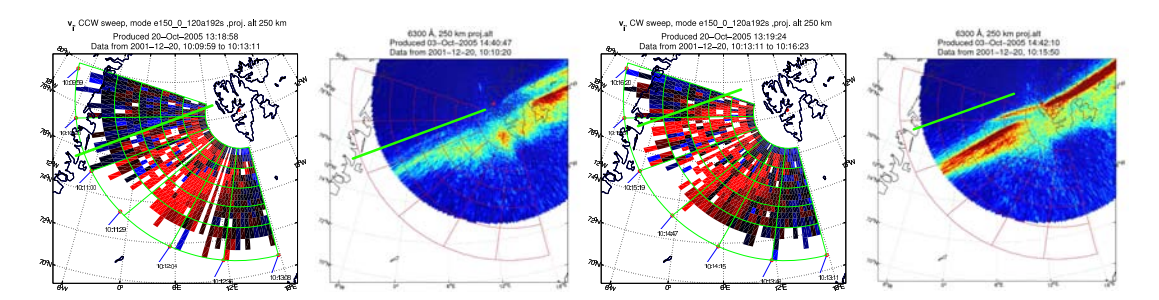

Figur 7.7.: V-grensa markert i to samanhengande radarsveip, og korleis grensa ligg i høve til nordlyset

ikkje retning vesentleg frå sørleg til sørvestleg sektor, men i overgangen frå sørvestleg til vestleg sektor må konveksjonen dreia nordover dersom konveksjonen ikkje skal stagnera her. Dette samsvarar også med oversiktskarta frå SuperDARN, i figur 7.2.

Overgangen mellom vestleg sektor og sørvestleg sektor, V-grensa, vandrar nordover, og forsvinn ut av synsfeltet til radaren ein gong mellom 10.23 og 10.29. Om ein antar at denne vandrar rett mot geografisk nord, vert farten denne grensa driv nordover med rundt 330 ms−<sup>1</sup> . Dersom V-grensa vandrar mot magnetisk nord, vert driftsfarten 395 ms−<sup>1</sup> (antatt at magnetisk nord ligg 32° vest for geografisk nord i dette området).

Ved å samanlikna med SuperDARN-karta i figur 7.2 kan ein sjå at V-grensa er ein projeksjonseffekt av ein skarp knekk i storskalakonveksjonen over Grønland, og det er projeksjonen av den skarpe dreiinga her som skapar V-grensa. Når denne knekken vert runda av, forsvinn V-grensa frå ESR-sveipa.

Det har heile tida vore små «øyer» av konveksjon retta mot radaren i sørvestleg sektor. Det er ikkje mogleg å sjå noko mønster i dei frå sveip til sveip, anna enn at det er flest av dei i nærleiken av der det oppstår eit større band av austleg konveksjon i sveip 7.

I sveip 7 har V-grensa forsvunne ut av sveipet. Klokka mellom 10.27.25 og 10., i midten av sveipet, oppstår eit lite område med sterkt redusert konveksjon, med eit belte av reversert konveksjon i midten. Dette er framheva i det eine radarbiletet, på side 74. Beltet ser ut til å vera rundt tre radarstråler breitt (målt på tvers av radarstrålen), eller

i storleiksorden 30 km. Dette området er berre i den vestlegaste delen av synsfeltet til radaren, og ser ut til å vera nokonlunde parallelt med radaren. Lenger mot aust (og i større høgde) er det ikkje synleg noko reversering i dei same radarstrålene.

I sveip 8 har dette området med austleg konveksjon vorte lengre, og strekker seg nesten til den austre kanten av det effektive synsfeltet. Det ser ut til at det ikkje går heilt ut i kanten, men dette er ikkje mogleg å sei sikkert her. Det ligg framleis midt i radarsveipet, og radaren ser ulike deler av det mellom 10.30.25 og 10.30.47. Bandet er no rundt 60 km breitt. Feltet er framleis relativt smalt, rundt 4 radarstråler. Beltet går parallelt med V-grensa som vart observert i sveip 3 og 4, og ligg på same stad som nordlysbogen sett i 630,0 nm.

Noko som kan vera eit tynt og kort band av konveksjon mot radaren ligg 83 km nord for nordgrensa av det større bandet, og vert sett av radaren 10.30.02.

I sveip 9 har bandet vorte tre gongar så breitt, og har vandra litt nordover. Det måler no frå 110 til 170 km på tvers. Det er i radarstrålen frå ca. 10.34.12 (sør) til 10.34.47 (nord). Det moglege andre bandet i førre sveip er ikkje synleg.

I sveip 8 passerer radaren nordgrensa av bandet klokka 10.30.31 UT, og i sveip 9 er passeringstidspunktet kl. 10.34.47 UT. Dersom bandet har utvida seg med konstant fart mellom dei to radarpasseringane er utvidingsfarten mellom 100 og 150 ms $^{\rm -1}$ , men sidan bandet endrar seg lite frå sveip 9 og 10 er det mogleg at det alt er ferdig utvida, og at faktisk utvidingsfart er større.

I sveip 10 har bandet flytta seg ca. 30 km nordover. Radaren observerer sørgrensa ca. 10.36.52, to minutt etter sist passering. Det gir at bandet no vandrar nordover med ein fart på ca. 250 ms−<sup>1</sup> , men ikkje alle deler av bandet har flytta seg like mykje. Bandet er breiare enn før i den vestlege enden (190 km), men er elles om lag like breitt som i førre sveip. Konveksjonen i midten av bandet går raskare mot radaren (∼1000 ms−<sup>1</sup> ) enn i førre sveip.

I sveip 11 har skjæret vandra vidare nordover. Her har kantane av skjæret, særleg nordgrensa, vorte mindre skarpe. *vlos* har vorte vesentleg svakare. Skjæret har no vandra til den vestlege sektoren, området der konveksjonen i sveip 1-7 gjekk på tvers av radarstrålen.

I sveip 12 er det ikkje lenger mogleg å sjå noko separat band med austleg konveksjon, og biletet liknar på sveip 1. Klokka 10.43.12 ser radaren eit lite band som liknar det i sveip 7, som var oppstarten til eit stort skjær. Det nye bandet er omlag 33 km breitt.

I sveip 13 har det nye bandet som vart sett i sveip 12 vorte litt tydelegare og lengre, og har flytta seg mellom 20 og 30 km nordover. Det måler no 40 km tvers over. Det er antydningar til eit nytt band mellom 100 og 150 km sørvest for det fyrste bandet, men pga. hol i datasettet er det ikkje mogleg å sei sikkert.

I sveip 14 er ikkje bandet som vart sett i sveip 12 og 13 godt synleg. Eit lite område med svekka konveksjon ligg der det var antydning til eit band nr. 2 i førre sveip, 150 km sørvest for der eit band låg i sveip 12. Dette området måler frå 30 til 50 km tvers over, men har meir uklare grenser og er difor vanskelegare å måla.

I sveip 15 er bandet tydelegare igjen, og strekker seg no radielt over heile radarsveipet. Det er frå 50 til 80 km breitt.

Det ser ut til at bandet vandrar vestover i sveip 16. Her er det mindre konveksjon mot radaren i den austlege delen av strålene. Bandet ligg om lag på same stad i sveipet som i førre sveip, og er frå 50 til 75 km breitt.

## **7.5.3. Himmelkamera**

Loggboka fortel at 09.11 UT var det stort sett klart, men litt dis. 09.40 UT var det klar himmel. Det er ingen seinare oppføringar om været, så truleg var det uforandra fram til 11, då både kamera og radar stoppa.

Mellom 10.00.00 og 10.06.50 er det ikkje mykje nordlys synleg i vest i 557,7 nm, nesten alt ligg i aust. I 630,0 nm er det meir jamt fordelt, her ligg det ein nordlysboge over heile

synsfeltet. I synsfeltet til radaren ligg denne bogen omtrent parallelt med V-grensa, men om lag 200 km lenger sør. Denne bogen byrjar å driva nordover frå klokka 10.03.50. Bogen ser ut til å brytast i to parallelle bogar klokka 10.08.50. og den nordlege har døydd ut i radarsynsfeltet klokka 10.10.20, men er framleis synleg aust for Svalbard. Dette er synleg som PMAF A i figur 7.5.

10.10.40 kjem eit sterkare nordlys inn i synsfeltet frå aust. Dette vert PMAF B i keogramma.

Fram til no har det sett ut som at to parallelle band i nordlyset er den vanlege situasjonen. I nordlysformen som kjem frå aust ser eit filament ut til å kryssa nordlysbeltet frå søraust til nordvest, slik at den søndre bogen i aust vert kopla til den nordre i vest.

Inni radarsynsfeltet legg dette filamentet seg parallelt med den andre nordlysbogen. Det går ca. 50 km sør for V-grensa. Heile nordlysbogen vandrar litt nordover no, fram PMAF B døyr ut ca. 10.20. Samtidig kjem ei ny nordlysintensivering inn i synsfeltet frå aust. Denne kjem raskt frå vest og driv nordover, og har fleire separate nordlysbogar, også tilsynelatande eit filament som går på skrå tvers over heile nordlysbogen. Dette er PMAF C. Sett med kameraet er dette altså ikkje to separate intensiveringar av nordlyset.

Dette glir så over i ei neste hending, som startar med ei kraftig intensivering av det sørlegaste nordlyset, særleg i 557,7 nm søraust for kameraet, klokka 10.26.00. Rundt 10.28.00 oppstår ein stor nordlysboge som spenner over heile synsfeltet til kameraet, og byrjar å vandra nordover. Dette er PMAF D, og den største i dette tidsrommet. Denne bogen er alt kraftig svekka når han passerer zenith 10.31.10, og døyr ut rundt 10.33.00. Etter denne intensiveringa vert det sørlege nordlyset svakare att rundt 10.40, etter PMAF E, men det er sterkt vekslande og dynamisk, heile tida meir lyssterkt enn det var før 10.25. Sidan nordlyset no flyttar seg mykje fram og tilbake vil det vandra inn og ut av MSP-planet, og dette skapar dei små og tettpakka intensiveringane som er synlege frå 10.40 til 10.55 i figur 7.4 og figur 7.5.

Klokka 10.38 startar ei svak intensivering og utviding av nordlysbogen, medan bogen vandrar nordover. Dette skapar PMAF E, som virkar mindre enn dei andre, særleg i 557,7 nm, der kameraet viser ein sekvens av lausrivne filament, og ikkje eit samanhengande band som i dei større hendingane.

Frå 10.45 til 10.56 er det sørlege nordlyset raskt vekslande. Det er ikkje mogleg å følgja dei ulike intensiveringane i det sørlege nordlyset med kameraet. Mellom det sørlege nordlyset og zenith passerer lausrivne filament med stor fart vestover og liten fart nordover, dette skapar små PMAF-ar som vert sett i keogramma mellom E og F. På grunn av den lengre levetida til raudt nordlys er bakgrunnen meir diffus i 630,0 nm enn i 557,7 nm.

Klokka 10.55.30 vert ei ny intensivering i det nordlege nordlyset synleg heilt aust i synsfeltet. Denne intensiveringa kjem vestover og når zenith 10.58.50. Dette lagar PMAF F.

#### **7.5.4. Aust-vest-drift i nordlyset**

Det er ei tydeleg aust-vest-drift i nordlyset. Å definera ein driftfart er vanskeleg, fordi det ser ut til kvar enkelt nordlysform driv vestover raskare enn nordlysgruppa, slik at kvar nordlysform har større fart enn den vestlege grensa for kraftig nordlys, men døyr ut når nordlysformen når denne grensa. Denne tendensen er klart tydelegast når ein PMAF går nær zenith.

Det er ikkje rekna ut konveksjonsvektorar så langt nord som nordlysbogen, men dei som er rekna ut lenger sør er parallelle med nordlysbogen og V-grensa, og peikar mot magnetisk vest.

# **8. Tolking av målingane**

# **8.1. Optikk**

I FIGUR 7.4 SER ME AT PMAF-ar oppstår jamt og trutt. Slike vert rekna som fotav-<br>
trykk av impulsiv magnetisk fluksomkopling<sup>1</sup> (Moen et al. 1995; Moen et al. 1999; FIGUR 7.4 SER ME AT PMAF-ar oppstår jamt og trutt. Slike vert rekna som fotav-Sandholt et al. 1990; Sandholt et al. 2004). Sidan IMF  $B_z < 0$ , ventar me også at slik samankopling skal skje på dagsida av magnetopausen.

Frå 08.53 UT til 09.07 er IMF B<sup>y</sup> ca 2 nT, og frå 09.07 UT til 09.18 UT er IMF B<sup>y</sup> opp til 4 nT, og ned igjen til mellom 1 og 2 nT frå 09.18 til ca. 09.30. Sidan PMAF-ar skjer oftare når IMF  $B_v > 0$  enn når IMF  $B_v \approx 0$  (Sandholt et al. 1990), er det venteleg at det vil vera ein periode på 10-15 minutt der PMAF-aktiviteten går ned, med oppstart ein gong mellom 10.20 og 10.30 (høvesvis 60 og 70 minutt seinare, omtrentleg forseinking frå ACE til ionosfæren).

I figur 7.4 ser det ikkje ut til å vera nokon store PMAF-ar som alt er i gong når keogrammet startar. PMAF A byrjar 10.04, 70 minutt etter at IMF  $B_v$  stig frå 1 til 2 nT. Neste store endring i IMF  $\rm B_{y}$ er 09.07 UT, når IMF  $\rm B_{y}$ stig til rundt 4 nT. Det ser ikkje ut til å skapa store variasjonar i PMAF-aktiviteten, men når IMF B<sup>y</sup> så går ned til 1 nT klokka 09.18 og fram til 09.30 ser det ut til å samanfalla med ein stopp i PMAF-aktiviteten frå 10.33 (PMAF D) til ca. 10.38 (PMAF E). Samtidig skjer ei sterk intensivering i den faste nordlysbogen.

<sup>1</sup>Engelsk: Flux Transfer Event, FTE

#### 8. Tolking av målingane

At det ikkje er nokon store PMAF-ar mellom E og F kan kanskje forklarast av at IMF B<sup>z</sup> er positiv mellom 09.40 og 09.47, slik at det vert overført lite partiklar og energi til ionosfæren mellom ca. 10.50 og 11.00.

Dersom hypotesen om 70 minutt responstid frå ACE til ionosfæren stemmer, så skjer PMAF D og F med IMF  $B_v \approx 4$  nT, og dei andre med IMF  $B_v \approx 2$  nT. D og F er også brattare enn dei andre i figur 7.4 og 7.5.

#### **8.1.1. Store og små hendingar**

Keogramma i figur 7.4 og figur 7.5 viser at tre PMAF-ar, merka B, C og D, går forbi zenith i Longyearbyen, og når opp til zenith i Ny-Ålesund. PMAF B startar 10.12 UT, og D startar 10.27 og stoppar rundt 10.33. Frå 10.12 til 10.33 foregår det heile tida ein PMAF. C startar når B stoppar, og D startar når C stoppar. Medan desse går er det også mindre nordlysbogar synleg mellom dei store hendingane. Inspeksjon avslører at PMAF C ikkje er ein kontinuerleg boge, men mange filament. Eitt av dei største av desse lagar den store PMAF-en, medan mindre filament passerer meridianplanet og lagar kortare avtrykk i keogrammet. Nordlysformene har stor fart vestover, så det er berre dei mest langstrakte som får ei tydeleg vandring nordover i keogrammet.

## **8.1.2. Vurdering av projeksjonshøgde i himmelkameraplotta**

Eit problem med kartprojeksjonar av nordlys er at det er ikkje mogleg å vita sikkert nett kor på kartet ein skal leggja nordyset. For å fastslå dette sikkert treng ein uavhengige observasjonar av nordlyset (til dømes med radar, eit anna kamera eit par hundre km unna, eller LIDAR-profil av eksitert monatomisk oksygen) Det er også mogleg å triangulera nordlyset med MSP i Longyearbyen og MSP eller keogram frå himmelkameraet i Ny-Ålesund. Det er ikkje gjort med dette datasettet, sidan det ikkje er formålet med oppgåva og datasettet ikkje er tilpassa triangulering.

Triangulering av nordlyshøgde med MSP i NYA og LYR har tidlegare vore gjort m.a. av Sigernes et al. (1996).

Om ein tek utgangspunkt i det stabile bakgrunnsnordlyset, som har stor zenithvinkel i både figur 7.4 og figur 7.5, vil ei måleuvisse på 5° flytta nordlyset 100 km opp eller ned.

Uvissa i triangulering av høgder vert stor når nordlysbogen som skal triangulerast er langt vekk frå begge målestasjonane, som med den stabile nordlysbogen. Den ideelle situasjonen ville vore triangulering av ei nordlysform mellom stasjonane, men dei nordlysformene som går så langt nord er PMAF-ar som er vanskelege å vurdera nordgrensa på. Dei kan også vera så irregulære at dei to instrumenta vil sjå ulike nordgrenser på fenomenet, sidan dei ikkje har heilt overlappande synsfelt, jf. figur 4.3.

# **8.2. Tolking av radar og optikk**

Figur 7.6 viser at inni nordlysbogen ser *vlos* ut til å vera forstyrra samanlikna med bakgrunnskonveksjonen, noko som tyder på at det her er mange små strukturar som radaren ikkje er i stand til å følgja. I to tilfeller i sekvensen veks ein av desse strukturane til ein stor konveksjonskanal.

I sveip 7 på side 74 er ein liten kanal av austleg konveksjon framheva. Kanalen vert observert kl. 10.27.35 UT. Det er ikkje noko spesielt med kanalen i dette sveipet, men i dei påfølgjande sveipa har denne kanalen utvida seg kraftig. Denne kanalen oppstår samtidig med PMAF D, og det skjer også ei kraftig intensivering av den faste nordlysbogen, særleg i 557,7 nm. Nordlysbogen i 557,7 nm vandrar eit stykke sørover.

PMAF-en vandrar nordover, og døyr ut over LYR etter ca. 5 minutt. Konveksjonskanalen følgjer ikkje PMAF-en, men vert liggjande slik at nordlysbogen ligg på ekvatorgrensa av konveksjonskanalen.

#### 8. Tolking av målingane

Kanalen oppstår klokka 10.27, samtidig som PMAF D, men ser ikkje ut til å vera knytta til denne, sidan PMAF D sloknar 10.32, medan kanalen ikkje døyr ut før mellom 10.37 og 10.42.

Kanalen byrjar å driva nordover ut av synsfeltet ein gong mellom ca. 10.37 og 10.40. Dette er samtidig med PMAF E, som ikkje er ein stor PMAF, men som ser ut til å vera knytta til ei kraftig intensivering av bakgrunnsbogen i 557,7 nm, og at denne flyttar seg raskt nordover, jamfør figur 7.5.

Inspeksjon av himmelkamerabileta viser at den mindre konveksjonskanalen som oppstår 10.47 (sveip 13, side 80) truleg også er knytta til oppstarten av ein liten PMAF, men at denne er oppdelt i fleire filament, og ingen av dei går over Ny-Ålesund eller Longyearbyen inn i MSP-synsfeltet. Difor er ikkje denne PMAF-en tilordna nokon bokstav i figur 7.4, sjølv om det er mogleg å ana i etterkant at han er der. Også denne konveksjonskanalen ligg på nordlysovalen, og følgjer ikkje rørsla til PMAF-en. Det skjer ei viss intensivering av nordlysbogen både i raudt og grønt i løpet av levetida til denne kanalen, men i hovudsak vest for MSP-planet, så det er ikkje synleg i figur 7.4 eller figur 7.5

Det er mogleg å ana i figur 7.5 at nordlysbogen i 557,7 nm vandrar litt sørover frå 10.48, men det er vanskeleg å sjå, sidan nordlysbogen er lite aktiv i MSP-planet.

#### **8.2.1. Tolking: Southwood-konveksjon**

Ut frå Southwoods FTE-modell skal ein FTE skapa eit tocellemønster i ionosfæren, der det er ein sentral konveksjonskanal som følgjer fluksrøyret og to returkanalar på sidene, jamfør figur 3.15 og Southwood (1987).

Dersom desse konveksjonskanalane er signaturar av Southwood-eventar (figur 3.15), skal det vera ein synleg PMAF på nordlege flanke av FTE-fotpunktet (nordlege halvkule, IMF  $B_v > 0$ ). Dette er observert av Oksavik et al. (2004) på ein annan dag i dette radareksperimentet. Då vart det observert ein tynn kanal av vestleg retta konveksjon i eit belte av austleg retta konveksjon.

Sidan sentralkonveksjonen i ein Southwood-event skal vera retta mot vest, må det vera returkonveksjon som går i den observerte konveksjonskanalen. Sidan berre ein slik kanal er synleg, og systemet skal ha to kanalar med returkonveksjon, må den andre vera utanfor synsfeltet til radaren. Sidan fluksrøyrfotpunktet må stå på opne feltlinjer, må den observerte konveksjonskanalen vera den konveksjonsflanken som ikkje har eit nordlysfilament knytta til seg.

Sidan radaren aldri ser to kanalar, og radaren ser oppstarten av konveksjonen i sveip 7 (figur 7.6 side 74), må systemet veksa så raskt at den andre returkonveksjonskanalenen med tilhøyrande PMAF har gått nord for synsfeltet mellom 10.30 og 10.35, slik at radaren ikkje rekk å sjå den nordlege returkonveksjonskanalen. (figur 7.6 sveip 8 og 9, side 75 og side 76). Då må det også vera ein PMAF som viser den same rørsla. Dessutan må PMAF-en ha omlag same levetid som resten av fotpunktet, det vil seia at PMAF-en og konveksjonen skal forsvinna om lag samtidig.

Ein slik PMAF er ikkje synleg i datasettet. PMAF D går nordover fort når han oppstår, men kjem ikkje langt nok nord før han døyr ut. Om Southwood-modellen skulle forklart denne kanalen med eit stort fluksrøyr, måtte dessutan fluksrøyret vore over 500 km i tverrsnitt, langt større enn rundt 100 km som Southwood (1987) spår.

Pinnock et al. (1993) skildar radarobservasjon av ein konveksjonskanal som er ca. 100 km brei og meir enn 900 km lang (strekker seg over heile radarsynsfeltet). I dette tilfellet har kanalen same retning som bakgrunnskonveksjonen, og utanfor kanalen er det mogleg å sjå svak returkonveksjon. Denne kanalen har same konveksjonsretning som Svalgard-Mansurov-effekten skal gi, og kan forklarast ut frå Southwood-modellen. Pinnock tolka denne kanalen som at momentoverføring ved magnetisk fluksomkopling er styrt av IMF By.

#### 8. Tolking av målingane

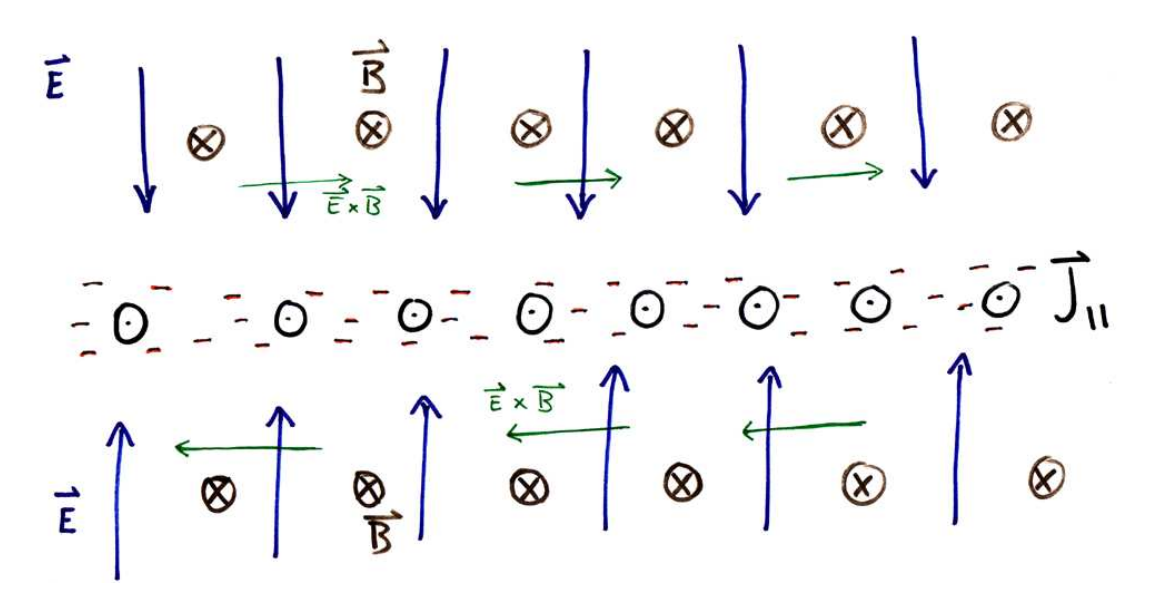

Figur 8.1.: Konveksjon rundt oppgåande birkelandstraum i ionosfæren. Opphoping av negativ ladning fører til eit konvergent elektrisk felt.

Dersom det er dette fenomenet som skapar konveksjonen, vil konveksjonskanalen ha ei rørsle som er kopla til ein PMAF, og ha omlag same levetid. Sidan ingen av desse vilkåra er oppfylte for nokon av dei observerte kanalane, kan ikkje desse konveksjonskanalane vera Southwood-avtrykk av FTE-ar.

#### **8.2.2. Tolking: Rotasjon pga. polarisasjonsfelt**

Når PMAF D startar skjer samtidig ei sterk intensivering av nordlyset i 557,7 nm. Det vil sei at energien i partikkelnedbøren aukar. Det tyder på at Svalbard går frå cusp-sonen og inn i LLBL eller BPS.

Når partikkelnedbøren aukar må Birkeland-straumane intensiverast. Dersom konduktiviteten i nordlysbogen er vesentleg større enn utanfor, vil det skje ei opphoping av ladning. Sidan det synlege nordlyset i hovudsak vert skapt av elektron som kjem inn i ionosfæren, vil det verta ei opphoping av negativ ladning i nordlysbogen.

Då vil det oppstå eit elektrisk polarisasjonsfelt felt som konvergerer mot nordlysbogen. Den lokale **E** × **B**-drifta vil verta parallell med bogen, vestleg retta på sørsida og
austleg retta på nordsida. På sørsida vil denne lokale drifta forsterka storskalakonveksjonen, på nordsida vil han virka mot storskalakonveksjonen.

 $E \times B$ -drifta er gitt ved:

$$
\mathbf{u}_E = \frac{\mathbf{E} \times \mathbf{B}}{B^2} \tag{8.1}
$$

Anta, for å gjera det enkelt, at **<sup>B</sup>** er loddrett og **<sup>E</sup>**⊥**B**. Med <sup>|</sup>**u***E*| ≈ 1000 ms−<sup>1</sup> og **B** = 50 nT (LYR, 250 km høgde) vert då

$$
|E| \approx 0.05 \text{ V/m} = 50 \text{ V/km}
$$
 (8.2)

som er i storleiksorden likt morgon-kveld-feltet i polhetta.

Ved å ta gjennomsnittsbreidda til konveksjonskanalen i sveip 9, side 76, til ca. 150 km (jamfør gjennomgang av radarsveip, side 86), vert potensialfallet over kanalen på ca. 7 kV. Det må presiserast at dette er eit grovt overslag.

For kanalen i sveip 15, side 82, ser toppfarten ut til å vera rundt 500 ms $^{-1}$ . Det gir eit elektrisk felt som er halvparten så stort:

$$
|\mathbf{E}| \approx 25 \text{ V/km} \tag{8.3}
$$

Denne kanalen er også smalare. Ved å setja breidda til 70 km vert potensialfallet ≈ 2 kV over kanalen.

Lyons (1980) viste at Birkeland-straumar ut av ionosfæren krev eit potensialfall langs feltlinjene, fordi ionosfæren kan ikkje levera nok ioner til å bæra dei observerte straumane ut av ionosfæren, så elektron frå magnetosfæren må trekkast ned.

Å trekka ned elektron krev eit potensialfall langs magnetfeltet på  $\gtrapprox 1 \text{kV}$ , Det kan skapast av ein diskontinuitet ∇ · **<sup>E</sup>** <sup>&</sup>lt; 0 i magnetosfæren. Det vil skapa ein Birkelandstraum med eit tverrsnitt på ∼100 km. Dette kan også sjåast som at høg konduktivitet langs feltlinjene teiknar av ein magnetosfærisk diskontinuitet i **E** inn i ionosfæren.

### 8. Tolking av målingane

## **8.3. Konklusjon**

Som vist over, kan ikkje FTE-ar av Southwood-typen forklara dei observerte konveksjonskanalane. Slike eventar vil produsera ein PMAF som vandrar nordover, og som i dette tilfellet vil trekkjast vestover pga. Svalgard-Mansurov-effekten. Den fyrste kanalen oppstår når PMAF D døyr ut når PMAF E startar.

Kanalane observert her liknar på konveksjonskanalen observert av Pinnock et al. (1993), men Desse kanalane er ikkje ein returkonveksjon i ein Southwood-FTE, men er skapte av eit polarisasjonsfelt i nordlysbogen.

# **9. Diskusjon: Konveksjonsvektorar**

E lera resultata sine mot andre kjelder. For å gjera det lettare å halda dei ulike vek-IN ALGORITME FOR Å REKNA UT VEKTORAR er vel og bra, det er viktig å kontroltorgenererande algoritmane frå kvarandre, vil vektoralgoritmen som er utarbeidd her verta kalla «TOS+ESR» eller «TE» framover. «Direct merging» vert forkorta til «DM», og «map-potential» til «MP».

Ein rask kikk gjennom figur 7.6 viser at vektorar stort sett vert rekna ut opp til mellom 74° og 76° nord med data frå UHF og ESR. VHF når opp til 79°, men fordi denne radaren ser på ionosfæren nærmare Svalbard vert overlappet mellom VHF og ESR lite. VHF-radaren køyrer i splitbeam, og berre den eine strålen har noko overlapp med ESR her. Den andre står lenger aust, jf. figur 4.3.

### **9.1. Uvisse i datasettet**

Uvissa i målingane av *vlos* er ikkje heilt ubetydeleg. På grunn av svært kort integreringstid i ESR vert målingane av *vlos* unøyaktige. Inspeksjon av datasettet viser at relativ uvisse (*vlos*/∆*vlos*) på 50 % ikkje er uhøyrt, og medianen er rundt 30 %. Om ein berre ser på tilfella at <sup>|</sup>*vlos*<sup>|</sup> <sup>&</sup>gt; 250 ms−<sup>1</sup> , så vert medianen av relativ uvisse 15 %. Allikevel vert resultatet tilsynelatande brukbart, og radarsveipa er i stand til å sjå relativt små strukturar.

### **9.2. Samtidige målingar**

UHF skiftar mellom to posisjonar og samlar data i eitt minutt i kvar retning. ESR sveipar kontinuerleg medan han samlar data. Kvart datapunkt i ESR er berre målt i 3,2 sekund. Det einaste kravet T+E stiller til UHF- og VHF-data er at dei er samla inn i løpet av ESR-sveipet, og overlappar i rom med ESR-sveipet. Det kan difor vera opp til tre minutt avstand i tid mellom eit ESR-datapunkt og eit TOS-datapunkt. Dersom ionosfæren endrar seg mykje på desse tre minutta, som ein vil venta skjer t.d. inni ein nordlysboge, vil ikkje T+E gje fornuftig resultat. T+E vil berre fungera i område der ionosfæren er stabil på ein tidsskala på eitt til tre minutt. Dei meir avanserte algoritmane DM og MP inneheld tids- og rommidling som filtrerar vekk mange slike effektar, samt at MP gjer ei kritisk vurdering av kvart einskild datapunkt opp mot nærliggjande datapunkt.

### **9.2.1. UHF + ESR**

Sjå fyrst på resultata frå UHF-radaren. Vektorane viser at konveksjonsfarten ligg rundt, og ofte over, 1000 ms−<sup>1</sup> . Det ser ut til å passa med målingane frå ESR, der *vlos* passerer 1000 ms−<sup>1</sup> i sørvest, og også til dels i vest. (I figur 7.6 er fargegrensa vald til <sup>±</sup>500 ms−<sup>1</sup> for å få skjær betre fram, difor går figurane fortare i metning.)

Vektorane peikar i hovudsak vestover, eller sør-sørvest parallelt med V-grensa og nordlyset. Bortsett frå dei nordlegaste vektorane er det liten variasjon frå sveip til sveip, og vektorane er i hovudsak parallelle i kvart sveip.

Av og til når UHF fram til sørkanten av nordlysbogen, og sjeldnare gjennom bogen (sjå t.d. figur 7.6 sveip 2, side 69).

I nordlysbogen ser vektorane ut til å gje svært varierande resultat. I sveip 2 ser det ut til at vektorane vert parallelle med *vlos* frå ESR, men det er mykje spriking. I sveip 3 og 4 får ikkje UHF data så langt nord. I sveip 5 er det igjen teikn til at  $\mathbf{v}||v_{los}$ .

Dei andre sveipa viser same tendens med mykje spriking i **v** i nordlysbogen. Dette kan ha fleire årsaker, men det er nærliggjande å tru at ∆*vlos* vert stor i forstyrra ionosfære. Dessutan er nordlyset svært dynamisk, og det kan vera så stor avstand i tid mellom ESR og TRO ser på volumet at konveksjonen gjennom volumet endrar seg frå den eine målinga til den andre. Vidare er dette heilt i kanten av kva UHF kan sjå, så det er grunn til å tvila på at datakvaliteten er høg.

Ut frå dette kan me slutta at vektoralgoritmen ikkje er påliteleg nær nordlysbogen for kombinasjonen UHF+ESR.

Eit mogleg problem er avstand i tid mellom UHF og ESR. Sidan algoritmen tek for seg alle UHF-målingar som er gjort i løpet av ESR-sveipet, er det mogleg at avstanden mellom UHF og ESR vert for stor til at resultatet vert bra også syd for nordlyset. Kvar stråle i ESR-datasettet varer i 3,2 sekund, medan kvar UHF-stråle varar i 60 sekund. Dersom konveksjonen gjennom eit volum endrar seg i tida mellom ESR og UHF måler *vlos*, vil også dei utrekna vektorane verta feil.

I fleire av sveipa ligg det to UHF-stråler oppå kvarandre. Vektoralgoritmen vil då ikkje kombinera desse, men i staden kombinera kvar stråle for seg mot ESR. Dette fører til at det vert to sett overlappande vektorar.

Dette skjer t.d. i sveip 9 på side 76. Her er det overlappande vektorar, dei nordlegaste vektorane, som når opp til sørgrensa av nordlyset, sprikar 60°. Dette tyder på at i nordlyset varierer den lokale konveksjonen for raskt til at vektoralgoritmen kan gje meiningsfulle resultat. Det kan også tenkjast at radaren ser små kvervlar (< 50 km) eller andre små strukturar i nordlysbogen, men det er ikkje mogleg å seia ut frå desse plotta.

Derimot er det lite sprik i overlappande vektorar sør for nordlysbogen, som tyder på at her er konveksjonen stabil på ein tidsskala på rundt 2 minutt.

### **9.2.2. VHF + ESR**

VHF-radaren køyrer i splittstråle-modus, med VHF1 mot 0,5° vest for nord og VHF2 mot 15,2° vest for nord. Som figur 4.3 viser, går VHF1 utanfor synsfeltet til ESR i denne måleserien. VHF2 går delvis gjennom synsfeltet til ESR. Men mange av dei overlappande portane i ESR ligg under 200 km høgde, i nedre del av F-laget, og kollisjonsfrekvensen i denne delen av ionosfæren vert for høg til at plasmaet her kan reknast som sterkt kopla langs det magnetiske feltet til høgareliggande plasma. Det er også synleg i radarsveipet, der *vlos* i den lågaste porten (115-150 km.o.h.) heile tida er mykje mindre enn *vlos* ein eller to portar ut. Vektorar rekna ut frå dei næraste portane vil altså som regel vera feil. Figur 7.6 viser at dette stemmer, ved at vektorane rekna ut i desse portane sprikar i alle retningar.

Vinkelen mellom ESR og VHF2 er dessutan liten,rundt 20°, i området der dei overlappar i sørleg sektor.. Det medfører at uvissa i vektorane vert større enn for UHF, sidan informasjonen om **v**⊥*ESR* vert dårlegare enn for UHF.

I området der VHF2 overlappar ESR og ESR ligg over 200 km høgde, er det bra samsvar med vektorane frå UHF+ESR. Det er naturlegvis ein og annan vektor som er avvikande, men i hovudsak er det liten variasjon i vektorane frå sveip til sveip.

VHF-vektorane i eitt sveip peikar alle i same retning, og endrar seg heller ikkje mykje frå sveip til sveip. Dei er også i stor grad parallelle med vektorane frå UHF+ESR. Det ser altså ut til å vera godt samsvar mellom UHF og VHF i sørleg sektor.

### **9.3. Samsvar med SuperDARN**

Konveksjonskart frå SuperDARN er viste i figur 7.2 og figur 7.3. Det er naturleg å samanlikna dette med vektoralgoritmen, for å sjå kor godt samsvar det er med etablerte kjelder. Det vil sei med SuperDARN-nettverket. Her er det to interessante algoritmar å sjå på: Den globale Map-Potential-modellen og lokal direkte kombinering av målte *vlos*-vektorar der to radarar har overlappande data.

### **9.3.1. Map-Potential-modellen**

Sjå fyrst på oversiktskarta frå SuperDARN, i figur 7.2. Desse er laga ut frå MP-modellen, som brukar data frå heile SuperDARN-nettverket.

Det er ikkje MP-vektorar i sørleg ESR-sektor i nokon av figurane, og det er i hovudsak i denne sektoren at TE får vektorar. Det er likevel mogleg å vurdera TE-algoritmen, sidan det er MP-vektorar i tilstøytande område.

I den fyrste og andre figuren er det vist at konveksjonen går inn i sørleg sektor av ESR-synsfeltet i om lag same retning som vektoralgoritmen gir. I sørvestleg sektor held denne rørsla fram inn i vestleg sektor, der konveksjonen vender mot polen. Når denne vendinga er tilstrekkeleg rask slik at konveksjonen vert nesten ortogonal på sikteretninga til ESR, ser ESR ei V-grense. Ut frå SuperDARN vil me då venta at ESR ser ei V-grense rundt 10.10 og 10.20 UT, men ikkje 10.30, 10.40 eller 10.50. Inspeksjon av figur 7.6 viser at ESR tvert imot ser ei tydeleg V-grense 10.48 (side 81. Grunnen til dette avviket er truleg utglatting som er innebygd i MP-modellen (Ruohoniemi og Baker 1998). Denne empiriske modellen er laga for å produsera eit konveksjonskart som dekker heile polhetta ut frå eit mangelfullt datasett. ESR-synsfeltet er berre ein liten del av dette området, og strukturar her vil verta små i MP-modellen og kan fort verta glatta ut. Dessutan er V-grensa ein projeksjonseffekt av av plasmakonveksjonen i ionosfæren endrar retning, og denne konveksjonsdreiinga skal ikkje endrast veldig mange grader mot vest før grensa forsvinn frå radarsveipa.

Kanalane med austleg retta konveksjon, som ESR ser frå 10.30 til 10.41 UT, og frå 10.43 til 10.56 UT, er det ikkje spor av i desse figurane, korkje i vektorane eller i konveksjonskonturane. Det er berre plass til ein eller to MP-vektorar i breidda i desse kanalane,

### 9. Diskusjon: Konveksjonsvektorar

så MP-modellen filtrerar dei truleg vekk. Det er heller ingen stad synleg nokon deformasjonar av konveksjonskonturane i figur 7.2 som er små nok til å svara til ein struktur tilsvarande konveksjonskanalane ESR ser.

### **9.3.2. Direkte kombinering**

I figur 7.3 er vektorar rekna ut ved å sjå på kor det er direkte overlapp i *vlos*frå to radarar. Denne metoden brukar berre data frå CUTLASS-radarane for å laga vektorar over Svalbard, og er ganske lik TE-metoden, men kvar vektor er bygd på fleire romleg midla datapunkt. Denne algoritmen har same romlege oppløysing som MP-metoden, og midlar fleire radar-portar for å laga ein vektor, men sidan algoritmen ikkje inneheld modelltilpassing, vert ikkje lokale strukturar like lett filtrert ut som i MP-modellen.

DM gir færre vektorar enn MP, og det er ikkje uventa, sidan denne algoritmen ikkje dreg inn informasjon frå tilstøytande målepunkt. Figurane viser dreiinga av konveksjonen mot polen i vestleg ESR-sektor, men gir lite informasjon om konveksjonen inn i sørleg sektor. Konveksjonen inn til området der konveksjonen vendar ser ut til å vera jamt over raskare enn konveksjonen ut, med antydning til ei intensivering rundt kl. 10.20, samanfallande med oppstarten av PMAF C. Denne intensiveringa er ikkje synleg kl. 10.30, og etter 10.40 er det så å seia ikkje vektorar i vestleg sektor av ESR-sveipet.

Frå kl. 10.48 til 10.54 er det ein eller to vektorar som peikar motsatt av det MPalgoritmen tilseier, og der er mogleg at CUTLASS her klarar å sjå sekvensen av mindre konveksjonskanalar som ESR ser frå 10.43 til 10.56 UT. Men sidan det berre er snakk om ein til to vektorar i kvar figur er det ikkje mogleg å sei sikkert at dette er eit genuint ekko frå ionosfæren.

104

### **9.4. Konklusjon: Konveksjonskart med TOS+ESR**

Det ser ut til at så lenge konveksjonen rundt ESR er nokonlunde stabil frå sveip til sveip, dvs. omtrent uendra i eit tidsrom på to-tre minutt, vil direkte kombinasjon av *vlos* frå ESR og TOS gje eit fornuftig resultat. Metoden kan sjølvsagt forbetrast, t.d. ved å midla ESR-data over fleire portar, til eit volum tilsvarande TOS sine portar, og slik få ut færre, vektorar, men der alle data er henta frå same område, i staden for at ein TOS-port vert kopla mot fleire uavhengige ESR-portar og genererer ein vektor for kvar.

Algoritmen gir ikkje brukbare resultat i nordlysbogen. Radarsveipa viser at det i området rundt nordlysbogen kan vera rotete data med mange hol, sjå t.d. figur 7.6 sveip 4 og 5, side 71 og 72. Dette tyder på at det i nordlysbogen er mange småstrukturar som ikkje er synlege på eit kamera som står nesten på same plass som radaren, og som heller ikkje er moglege å observera i god nok detalj med ESR.

Som diskutert i kapittel 6 så er heller ikkje vektoralgoritmen påliteleg i område der det er ein vesentleg vertikal komponent i utstrøyminga. Moen et al. (2004) har vist at det vil det vera i ein PMAF, så vektorane kan ikkje reknast for pålitelege i område med PMAF. Sidan PMAF-ane bryt laus frå den faste nordlysbogen, vil det venteleg ofte vera oppstrøyming av ioner også her, slik at dei utrekna vektorane i nordlysbogen ikkje kan takast for reelle.

VHF+ESR viser at algoritmen fungerer for ganske små kryssingsvinklar mellom vektorane, så lenge begge radarane observerer plasma over 200 km høgde. Det beste er å ha kryssingsvinkel så nær 90° som mogleg, men VHF+ESR gir fornuftige resultat også for 20°.

9. Diskusjon: Konveksjonsvektorar

# **A. Datakjelder**

SuperDARN-figurar er henta frå http://superdarn.jhuapl.edu/. ACE-data er henta frå ACE Science Center: http://www.srl.caltech.edu/ACE. Eg har fått programmet som plottar ACE-data av Ellen Osmundsen (UiO). Espen Trondsen har gitt meg funksjonar og koordinatmatrisar til å plotta himmelkamerabilete med. Eg har også fått nyttige Matlab-funksjonar og plott frå Kjellmar Oksavik (UiO) og Jeff Holmes (UNIS).

Bjørn Lybekk og Espen Trondsen har gitt meg adgang til himmelkamera-data.

Kjellmar Oksavik har gjeve meg CUTLASS-plotta (figur 7.3) og EISCAT-datasettet eg har brukt i denne oppgåva.

EISCAT is an International Association supported by Finland (SA), France (CNRS), Germany (MPG), Japan (NIPR), Norway (NFR), Sweden (VR) and the United Kingdom (PPARC).

A. Datakjelder

# **B. Ordliste**

gjort.

**Å** ångstrøm: 0,1 nanometer **himmelkamera** all-sky camera **mediansveipande fotometer, MSP** median scanning photometer **magnetisk fluksomkopling** magnetic reconnection **magnetisk spleising** magnetic reconnection **impulsiv fluksomkopling, FTE** flux transfer event **OCB** Open/Closed boundary. Grensa mellom opne og lukka feltlinjer. **ESR** EISCAT Svalbard Radar **TOS** EISCAT Tromsø. Brukt om både UHF og VHF **UHF** EISCAT Tromsø, UHF-radar **VHF** EISCAT Tromsø, VHF-radar **VHF1** EISCAT Tromsø, VHF beam 1 (austleg) i split-beam **VHF2** EISCAT Tromsø, VHF beam 2 (vestleg) i split-beam **Uspora koordinatar** er posisjonen til kvar databoks i datasettet det målinga faktisk vart

### B. Ordliste

- **Spora koordinatar** er den posisjonen i 250 km høgde som ligg på same magnetfeltlinje som den uspora posisjonen.
- **PMAF** Poleward Moving Auroral Form. Nordlysform som vandrar over himmelen, og har ein fartskomponent mot polen
- **V-grense** Dreiing av storskalakonveksjonen i ionosfæren innanfor synsfeltet til ESR. slik at konveksjonen går frå å har ein stor til å ha ein liten parallellkomponent med siktelinja til ESR. Sjå figur 7.7.

# **C. Om programmeringa**

*99 little bugs in the code, 99 bugs in the code. Fix one bug, compile it again, 101 little bugs in the code.*

(trad.)

### **C.1. Språket**

PROGRAMMA EG HAR BRUKT til analysen min er skrivne i Matlab. Matlab er eit<br>språk tilpassa vektor- og matriseanalyse. Det har eit rikt bibliotek med matespråk tilpassa vektor- og matriseanalyse. Det har eit rikt bibliotek med matematiske og grafiske funksjonar, slik at det er etter måten lett å analysera og visa fram data. Sidan Matlab fyrst og fremst er eit tolka høgnivåspråk, går det saktare å køyra lange utrekningar enn i meir grunnleggjande språk som t.d. C, men det går ofte mykje raskare å skriva analyseprogramma.

Matlab er også *de facto* EISCAT-språket. EISCAT sine analyseprogram er skrivne i Matlab, og datasetta vert lagra som M-filer som kan lesast lett i Matlab.

### **C.1.1. Ulike versjonar av Matlab**

Programma er skrivne for Matlab versjon 5.3, 6.1, 6.5 og 7.0, alt etter kva som var tilgjengeleg og køyrte raskast. Alle ser ut til å fungera i 7.0. Om dei virkar i tidlegare

### C. Om programmeringa

versjonar er ukjent, bortsett frå i nokre skript som ikkje vil fungera i 5.3 fordi denne versjonen ikkje har konstruksjonen continue.

Mellom 6.1 og 6.5 vart formatet på logiske matriser omdefinert. Datasettet i den forma eg fekk det av Kjellmar Oksavik inneheldt logiske matriser som var i det gamle formatet, og kunne innehalda alle moglege flyttalsverdiar. I Matlab 6.5 vart dette trunkert til 0 og 1 ved innlasting. Dersom matrisen derimot inneheldt verdien *NaN* var dette ein kritisk feil. Dette gjorde at store deler av datasettet var ubrukeleg i Matlab 6.5 fram til eg klarte å finna ut kva som var feilen, og finna ein gamal versjon av Matlab for å omdanna desse matrisene til vanlege flyttalsmatriser. Skripta inneheld ein del frustrerte kommentarar som følge av dette problemet.

## **C.2. Framgangsmåte**

Det var ingen tilgjengelege lisensar til Matlab sin Mapping Toolbox då arbeidet begynte. Kartplottinga vert difor gjort med på pakken M\_MAP av Richard Pawlowicz. M\_MAP er ein Matlab-pakke som gjer det enklare å plotta på allslags kart. M\_MAP kan finnast på http://www2.ocgy.ubc.ca/~rich/map.html.

Kartplotterutinar laga av Kjellmar Oksavik har også vore brukte i løpet av arbeidet, men ikkje i nokon av figurane som er i denne rapporten.

Kystlinjene som følgjer med M\_MAP og Matlab er i grovaste laget for denne oppgåva, så ei kystlinje med betre oppløysing vart henta frå *The Coastline Extractor* (http: //rimmer.ngdc.noaa.gov/coast/). Kystlinja frå databasen *World Coast Line* vart brukt. Dette var den klart lågast oppløyste av dei tilgjengelege kystlinjene, og er tilrådd brukt i målestokk 1:5 000 000. (Det er ikkje gjort nokon freistnad på å rekna ut målestokk i figurane her.)

Programma er forsøkt kommentert ganske rikeleg, slik at det vert mogleg for andre å forstå kva dei gjer.

## **C.3. Merknad om M\_MAP**

Merk at det er M\_MAP versjon 1.3 som er brukt til å plotta. Det eksisterer ei beta-utgåve av versjon 1.4, som m.a. har ei viss støtte for plotting i magnetiske koordinatar (bygd på IGRF 2000). Men ein viktig skilnad er at lengda av ein uskalert vektor på figuren ser ut til å ha endra seg frå 1.3 til 1.4. Sidan desse programma bruker uskalerte vektorar i figurane, må det leggjast til ein skaleringsfaktor dersom M\_MAP 1.4 skal brukast. Det er mogleg at det også finst andre funksjonsskilnadar frå versjon 1.3 til 1.4, men det er ikkje undersøkt.

## C. Om programmeringa

*Doh!*

– Homer Simpson

D ETTE APPENDIKSET inneheld Matlab-koden som er utvikla for å svara på problemstillingane i denne oppgåva. Eg har gjort brorparten av utviklinga sjølv, men nokon av funksjonane under har eg fått av Kjellmar Oksavik og Espen Trondsen. Eg tek dei likevel med her, fordi dei er ein sentral del av programpakken. Funksjonane det gjeld er merka med at dei er laga av andre.

M\_MAP er ikkje teke med her, sidan dette er ein sært omfattande pakke for sin eigen del og dessutan er fritt tilgjengeleg på internett: http://www2.ocgy.ubc.ca/~rich/ map.html. Merk at det er M\_MAP versjon 1.3 som er brukt, og at betaversjonen av M\_MAP 1.4 ikkje gir same skalering av vektorar. Dette er nok enkelt å fiksa, men det er altså ikkje gjort.

### **D.1. Feltsporing**

Skripta find\_uhf\_scan\_modes.m, find\_vhf1\_scan\_modes.m og find\_vhf2\_scan\_modes.m sorterer ut alle dei ulike peikeretningane til kvar radar og ordnar i strålemodusar, og lagrar indeksfiler som vert brukt til å finna peikeretningen til kvar datadump.

trace\_uhf\_scan\_modes.m, trace\_vhf1\_scan\_modes.m og trace\_vhf2\_scan\_modes.m reknar ut dei spora koordinatane til kvar strålemodus og lagrar desse i eigne filer.

find\_esr\_scan\_modes.m gjer det same for ESR, men her er sporinga inkludert i fila, det er difor ikkje noko eige trace\_esr-skript.

Funksjonane functions/ESRgeo.m, functions/TROgeo.m og functions/IGRFtracing.m har eg fått av Kjellmar Oksavik. functions/IGRFtracing.m inneheld funksjonar av Carlos Roithmayr.

### **D.1.1. find\_uhf\_scan\_modes.m**

```
1 |% A script to find all used scan modes (i.e. all combinations of
2 % azimuth and elevation) used in the campaign. Necessary for
3 \% field −line tracing.
4
5 \% The script has two passes. One to box, identify and enumerate
6 \% the beams, and one to sort them into boxes, and save index
7 |% files of all the UHF beams in each file. So all the reading
8 <sup>%</sup> and data−shifting must be done the same way in both files.<br>9 <sup>%</sup>
   9 %
10 % This script doesn't run on Matlab 5, since that version, as
11 |% far as I can tell, lacks the continue statement. I find this
12 \% rather amazing.
13
14 clear all;
15 close all;
16
17 t i c
18
19 | makeplots = 0; % Controls the plotting
20
21 workdir = pwd;
22 datadir = \cdot ../ data/RALdata/';
23 trofiles = dir('.. / data/RALdata/eiscat*.mat'));
24 num files = length(tro files)25
26 uhf_az_el_pairs = [];
27 uhf azes = [];
28 uhf els = [];
29
30
31 % PASS 1
32
33 for m= 1: num files
34
35 | \% Don't load beamindex files.
```

```
36 i if ( \text{any}(\text{findstr}(\text{troliles}(m)).\text{name}, 'beamindex')) | \text{any}(\text{findstr}(\sim\rightarrow trofiles (m) . name, 'beamtable') ) )
37 \vert % findstr returns \vert instead of 0 for no match, and (1 \vert \vert) \rightarrow\rightarrowi s
38 % 0 . ARgh . Anyway . Any w i l l s o l v e .
39 c on tinue ;
40 end
41
42 load ( strcat ( datadir, trofiles (m) . name ) ) ;
43 uhf _azes = [uhf_azes; uhfAZ];
44 uhf _els = [uhf _els; uhfEL];
45 uhf_az_el_pairs = [uhf_a z_e] pairs; uhfAZ uhfEL];
46 end
47
48 | % Reduce to 1 decimal place accuracy.
49 uhf azes = round(10 * \text{uhf}_2azes)/10;50 uhf_els = round(10 * uhf_els)/10;
51
52 disp ( 'Unique_az/el-pairs ') ;<br>53 dength (unique (uhf_az_el_pain
      length ( unique ( uhf_az_el_pairs , 'rows') )
54
55 az_beamcounts = <b>zeros (360*2,1);
56
57 for m = 1:(360*2+1)
58 az_beamcounts (m) = length(find((uhf_ azes >= (m-360))) \& (uhf_ azes~\rightarrow < (m−360)+1)));
59 end
60
61 | % Double the datapoints, to construct a histogram;
62
63 hist_az_beamcounts = [az_b] beamcounts az_beamcounts ];
64 hist az beamcounts = hist az beamcounts ';
65 hist_az_beamcounts = hist_az_beamcounts (:);
66
67 hist_az_angles= [-360:360; -359:360; 360];<br>68 hist az angles = hist az angles(:);
      hist_az_angles = hist_az_angles(:);
69
70 if (makeplots)
71 figure
72 plot (hist_az_angles, hist_az_beamcounts);
73 title ( 'Azimuth_histogram of all UHF beams, 2001-12-15 to <sup>←</sup>
            -2002-02-09' );
74 xlabel ('Azimuth (degrees)');
75 ylabel ('Counts_within_one_degree');
76 end
77
78 el_beamcounts = \text{zeros}(180,1);
79
80 for m = 1:180
```

```
81 el_beamcounts (m) = length(find((uhf_els >= m) , _*(uhf_els \lnot m+1)) \rightarrow→ ) ;
82 end
83
84 | hist_el_beamcounts = [el_beamcounts el_beamcounts];
85 hist_el_beamcounts = hist_el_beamcounts';
86 hist_el_beamcounts = hist_el_beamcounts (:);
87 size (hist_el_beamcounts)
88
89 hist_el_angles = [1:180; 2:180 180];90 hist_el_angles = hist_el_angles(:);
91
92 if (makeplots)
93 figure
94 plot(hist el angles, hist el beamcounts);
95 title ( 'Elevation histogram of all UHF beams, 2001-12-15 to ←
            \rightarrow2002−02−09');
96 xlabel ('Elevation (degrees)');
97 ylabel ('Counts_within_one_degree');
98 end
99
100 if (makeplots)
101 figure
102 plot ( uhf azes , uhf els , ' .' )
103 title ('Elevation versus azimuth for all UHF beams, 2001-12-15 to ←
            -2002-02-09')
104 | xlabel('Azimuth (degrees)');
105 ylabel ('Elevation<sub>d</sub>(degrees)');
106 end
107
108 | % Make a grid of beams to summarize
109
110 beamgrid = \text{zeros}(90, 360, 3);
111
112 % F−O<sup>−</sup>V is 90 by 360 degrees. Each box in the grid is 1 x 1<br>113 % degree. Each data dump from the UHF is considered an
      % degree. Each data dump from the UHF is considered an
114 | % independent beam, since it can't do continuous scanning like
115 | % the ESR 32m can.
116 | % beamgrid (:,:, 2) holds the sum of the azimuths of the beams
117 \frac{1}{6} % falling within the box
118 | % beamgrid (:,:,1) holds the sum of the elevations of the beams
119 | % falling within the box
120 \mostal 8 beamgrid (:,:,3) holds the number of beams within the box.
121
122 nuhf_azes = uhf_azes;
123 | nuhf azes = nuhf azes − 1; % −1 because we want 1 to 360 incl., ←
          \rightarrownot 0 to 359.
124 nuhf azes = mod( nuhf azes , 360 ) ;
125 | nuhf azes = nuhf azes + 1;
```

```
126 | % nuhf_els = mod (uhf_els, 90); % BEEP! This could theoretically
127 | % cause errors. Should support up to 180 degrees.
128
129 nuhf els = uhf els;
130 if (nuhf els < 0) | (nuhf els > 180)
131 disp ('WARNING: Dish points into ground.');
132 end
133
134 if (nuhf_els >= 90)
135 disp ('!: Elevation _over 90°.');
136 end
137
138
139
140 6 % FIXME: Why the −1? Answer:
141
142 disp ('sizes')
143 disp (size (nuhf_azes))
144 disp ( size ( nuhf_els ) )
145
146 beamdir = [];
147
148 fprintf ('Elevation :');
149 for el = 1:180
150 fprintf ('\sqrt{\alpha}', el);
151 for az = 1:360
152 beamterms = (nuf) \alpha = az) & (nu) (nu) (\alpha) (\alpha) (\alpha) (\alpha) (\alpha) (\alpha) (\alpha) (\alpha) (\alpha) (\alpha) (\alpha) (\alpha) (\alpha) (\alpha) (\alpha) (\alpha) (\alpha) (\alpha) (\alpha) (\alpha) (\alpha) (\alpha) (\alpha) (\alpha) (\alpha\rightarrow nuhf els \ge el) & (nuhf els < (el+1));
153 beamindices = find (beamterms);
154 beamcount = length (beamindices);
155 beamdir ( beamindices , 1:2 ) = repmat ([el az ], length ( beamindices \rightarrow\rightarrow ), 1 );
156 az \text{ sum} = \text{sum}(\text{nu} \cdot \text{ nangle} \cdot \text{ sangle} ( beamindices ) );
157 el_sum = sum(nuhf_els(beamindices));
158 beamgrid (el, az, :) = [el_sum az_sum beamcount];
159 end
160 end
161 disp ('');
162
163 if (makeplots)
164 figure ;
165 plotting colours = colormap;
166 plotting colours (1, 3) = 0;
167 | plott=pcolor (beamgrid (: ,: ,3)); set (plott , 'LineStyle', 'none'); →
              →colormap (plotting colours);
168 title ( '2–D_histogram of azimuth–elevation coordinate pairs , one ←
              \rightarrowdegree boxes');
169 xlabel ('Aximuth');
170 vlabel ('Elevation');
```

```
171 end
172
173 | % Now that we have the average values, we eliminate beams that
174 | % lie on box edges, causing two boxes to contain data.
175
176 el = 1;
177 az = 1;
178
179
180 | beams_at = find(beamgrid(:,: ., 3));
181 [beams_at_el, beams_at_az] = find(beamgrid(:,: .3));<br>182 % A matrix holding the indices where there are beam
      % A matrix holding the indices where there are beams.
183
184 disp ('Boxes_containing_beams');
185 disp ( \overline{length(beams at az)} ) ;
186
187 for i = 1: length (beams_at_az)
188 number_of_beams (i) = beamgrid (beams_at_el(i), beams_at_az(i), 3) \rightarrow\rightarrow ;
189 average_elevation(i) = beamgrid(beams_at_el(i), beams_at_az(i), \leftrightarrow\rightarrow 1) / number_of_beams(i);
190 average_azimuth(i) = beamgrid(beams_at_el(i), beams_at_az(i), 2) \rightarrow\rightarrow / number_of_beams(i);
191 end
192
193 format bank; % More readable beam tables.
194
195 | number_of_beams = number_of_beams';
196 average_elevation = average_elevation ';
197 | average_azimuth = average_azimuth';
198
199 beams at = [ beams at el beams at az number of beams ←
          \rightarrow average elevation average azimuth ];
200
201 beams_sorted_by_elevation = sortrows (beams_at, 4)
202 beams_sorted_by_azimuth = sortrows (beams_at, 5)
203
204
205 % PASS 2
206
207 beam_num = [ ] ;
208
209 | % This sorts the beams and gives them a number according to
210 | % their place in the beams_sorted_by_elevation table
211
212
213 beam table = beams sorted by elevation;
214 save ( strcat ( datadir, ' eiscat –UHF–beamtable . mat'), ' beam table ' ) ;
215
```

```
216
217 | % The data made by this loop isn't used anywhere.
218 \int for i = 1: \text{length} (beams_sorted_by_elevation)
219 beam_num ( find ((beamdir(:, 1) == beams.sorted_by_elevation(i, 1)) \rightarrow\rightarrow \& (beamdir(:,2) == beams_sorted_by_elevation(i,2))) ) = i;
220 end
221
222 We And now, index the beams, storing the data in files along with
223 | % the beam data.
224
225
226 \% dis is bolloks
227 6 % So, what precisely did I mean by the above comment? The
228 8 % error −hunt is on. Now it 's off.
229
230 for m=1: num files
231 filename = trofiles (m) . name;
232
233 | % Don't load beamindex files.234 if (\text{any}(\text{findstr}(\text{trofiles}(\text{m}), \text{name}, \text{'beamindex'})) \mid \text{any}(\text{findstr}(\text{~}\rightarrow trofiles (m) . name, 'beamtable') ) )
235 continue:
236 end
237 disp (filename);
238
239 clear UHFbeamdir beamdir_perfile perfile_uhf_azes ←
             \rightarrow p e r file_uhf_els uhfAZ uhfEL;
240 load ( strcat ( datadir, filename ) );
241 index filename = strcat (datadir, filename (1:14), '-UHF-beamindex.\rightarrow\rightarrowmat')
242
243 | % Reduce to 1 decimal accuracy.
244 perfile_uhf_azes = round (10 * uhfAZ) /10;
245 p e r f i l e _ u h f _ e l s = round ( 1 0 *
uhfEL ) / 1 0;
246
247 % Get 1 . . 3 6 0 i n s t e a d o f 0 . . 3 5 9 . Did t h e sameh a b o v e . Must b e
248 | % consistent, or the tape and glue will fall off.
249
250 perfile_uhf_azes = mod( ( perfile_uhf_azes -1), 360) +1;
251
252 %DEBUG
253 disp ('Max_and_min_aze');
254 disp (max( perfile_uhf_azes));
255 disp (min(pertile_uhf_ azes));
256
257
258 %DEBUG
259 % disp ('sub−1 azimuths');<br>260 % find ( uhfAZ < 1)
        260 % f i n d ( uhfAZ < 1 )
```

```
261
262 | % NB: This doesn't handle az < 1.
263
264 for el = 1:90265 fprintf ('%02d', el);
266 for az = 1:360
267 beamterms = ((\text{perfile\_uhf_azes} \geq az) \& (\text{perfile\_uhf_azes} \leq \cdots\rightarrow (az+1)) & (perfile_uhf_els >= el) & (perfile_uhf_els < (\rightarrow\rightarrow e l + 1) ) ) ;
268 beamindices = find (beamterms);
269 beamdir_perfile (beamindices, 1:2) = repmat ([el az], length (\sim\rightarrowbeamindices), 1);
270 end
271 end
272 disp ('');
273 for i = 1: length (beams_sorted_by_elevation)
274
275 % 2 . ????
276 8 8 × 8 Sinds the beam number of the beam, by comparing with az and \sim\rightarrow e l
277 \vert % in the sorted list of beam types.
278 UHFbeamdir ( \text{find } ((\text{ beamdir\_perfile}(:,1)) == \rightarrow\rightarrow beams_sorted_by_elevation(i,1)) & (beamdir_perfile(:,2) ==\rightarrow\rightarrow beams_sorted_by_elevation(i,2)) )) = i;
279 end
280 disp ( ' ' ) ;
281 | save (indexfilename, 'UHFbeamdir')
282
283 % F i l e i n d e x f i l e n a m e now c o n t a i n s a v e c t o r UHFbeamdir which
284 \vert % contains the beamtype number for each beam.
285 end
286
287 toc
```
### **D.1.2. find\_vhf1\_scan\_modes.m**

```
1 |% A script to find all used scan modes (i.e. all combinations of
2 |% azimuth and elevation) used in the campaign. Necessary for
3 <sup>% field −1ine tracing.</sup>
4
5 \% The script has two passes. One to box, identify and enumerate
6 \% the beams, and one to sort them into boxes, and save index
7 |% files of all the VHF1 beams in each file. So all the reading
8 <sup>|%</sup> and data–shifting must be done the same way in both files.
9 %
10 % This script doesn't run on Matlab 5, since that version, as
11 |% far as I can tell, lacks the continue statement. I find this
12 \% rather amazing.
```

```
13 %
14 % This file must be identical for VHF1 and VHF2, save for the
15 % variable names.
16
17 clear all;
18 close all;
19
20 t i c
21
22 | makeplots = 0; % Controls the plotting
23
\begin{array}{c|c} 24 & \text{workdir} = \text{pwd}; \\ 25 & \text{datadir} = ', . \end{array}datadir = '... / data/RALdata/';26 trofiles = \text{dir}(\text{'}../\text{data/RALdata/eiscat*.mat'});27 num files = length(t)28
29 | vhf1_az_el_pairs = [];
30 vhf1_azes = [];
31 \mid \text{vhf1}<sub>-els</sub> = [];
32
33
34 % PASS 1
35
36 for m= 1: num files
37
38 | % Don't load beamindex files.39 if ( \text{any}(\text{findstr}(\text{trofiles}(m), \text{name}, \text{'beam'})))40 % findstr returns [] instead of 0 for no match, and (1 \mid []) \rightarrow\rightarrowi s
41 % 0 . ARgh . Anyway . Any w i l l s o l v e .
42 continue;
43 end
44
45 load ( strcat ( datadir, trofiles (m) . name ) );
46
47 i f e x i s t ( ' vhf1NE ' )
48 vhf1_azes = [vhf1_azes; vhf1AZ];
49 vhf1_els = [vhf1_els; vhf1EL];
50 | vhf1_az_el_pairs = [vhf1_az_el_pairs; vhf1AZ vhf1EL];
51 end
52 end
53
54 | % Reduce to 1 decimal place accuracy.
55 vhf1_azes = round(10 * vhfl\_axes) / 10;56 vhf1_els = round(10 * vhf1_els)/10;
57
58 disp ('Unique_az/el-pairs');<br>59 dength (unique (vhf1 az el pa
      length ( unique ( v h f 1 az el pairs , ' rows' ) )
60
```

```
61 | az_beamcounts = zeros(360*2,1);
62
 f \text{or } m = 1:(360*2+1)64 az_beamcounts (m) = \text{length} \left( \text{find} \left( (\text{vhf1}\_ \text{azes} \right) >= \left( \text{m} - 360 \right) \right) \& (\rightarrow vhf1_azes < (m-360)+1)));
 65 end
 66
 67 | % Double the datapoints, to construct a histogram;
 68
 69 hist_az_beamcounts = [az_beamcounts az_beamcounts];
70 hist_az_beamcounts = hist_az_beamcounts';
71 | hist_az_beamcounts = hist_az_beamcounts (:);72
73 hist_az_angles= [-360:360; -359:360; 360];<br>74 hist az angles = hist az angles(:):
       hist az angles = hist az angles(:);
75
 76 | if (makeplots)
77 figure
78 plot (hist_az_angles, hist_az_beamcounts);
 79 title ( 'Azimuth histogram of all VHF1 beams , 2001–12–15 to <sup>←</sup>
             -2002-02-09' );
 80 xlabel ('Azimuth (degrees)');
 81 | ylabel ('Counts_within_one_degree');
82 end
83
84 el_beamcounts = \text{zeros}(180,1);
 85
 86 for m = 1:180
 87 el_beamcounts (m) = length(find((vhf1_els >= m) ** (vhf1_els/m-\rightarrow +1) ) ) ;
 88 end
 89
 90 hist el beamcounts = [el beamcounts el beamcounts ];
91 hist_el_beamcounts = hist_el_beamcounts';<br>92 hist el beamcounts = hist el beamcounts (:
       hist\_el\_beam counts = hist\_el\_beam counts (:);
 93 size (hist_el_beamcounts)
 94
 95 hist_el_angles = [1:180; 2:180 180];
 96 hist el angles = hist el angles (:);
97
98 if (makeplots)
99 figure
100 plot (hist_el_angles, hist_el_beamcounts);
101 title ( 'Elevation_histogram of all VHF1 beams, 2001-12-15 to <sup>←</sup>
             \rightarrow2002−02−09');
102 | xlabel('Elevation_(degrees)');
103 ylabel ('Counts within one degree');
104 end
105
```

```
106 if (makeplots)
107 figure
108 plot ( vhf1_azes, vhf1_els, '.')
109 title ('Elevation versus azimuth for all VHF1 beams, 2001-12-15 ←
              → to _2002-02-09')
110 | xlabel ('Azimuth_(degrees)');
111 | ylabel ('Elevation<sub>d</sub>(degrees)');
112 end
113
114 | % Make a grid of beams to summarize
115
116 beamgrid = \text{zeros}(180, 360, 3);
117
118 6 % F−O−V is 180 by 360 degrees. Each box in the grid is 1 x 1 metal was degree. Fach data dumn from the VHF1 is considered an
       % degree. Each data dump from the VHF1 is considered an
120 | % independent beam, since it can't do continuous scanning like
121 % t h e ESR 32m can .
122
123 | % beamgrid (:,:, 2) holds the sum of the azimuths of the beams
124 % f a l l i n g wi t hi n t h e box
125 % b e am g ri d ( : , : , 1 ) h o l d s t h e sum o f t h e e l e v a t i o n s o f t h e beams
126 \parallel % falling within the box
127 | % beamgrid (:,:,3) holds the number of beams within the box.
128
129 nvhf1_azes = vhf1_azes;
130 | nvh f 1_a zes = nvh f 1_a zes - 1; % -1 because we want 1 to 360 incl., ←
            \rightarrownot 0 to 359.
131 | nvhfl\_azes = mod(nvhfl\_azes, 360);
132 nvhf1_azes = nvhf1_axes + 1;
133 \frac{90}{i} \frac{60}{i} \frac{1}{2} \frac{1}{2} \frac{1}{2} \frac{1}{2} \frac{1}{2} \frac{1}{2} \frac{1}{2} \frac{1}{2} \frac{1}{2} \frac{1}{2} \frac{1}{2} \frac{1}{2} \frac{1}{2} \frac{1}{2} \frac{1}{2} \frac{1}{2} \frac{1}{2} \frac{1}{2} \frac{1}{2} \frac134 | % BEEP! This could theoretically cause errors. Should support up
135 \% to 180 degrees.
136
137 nvhf1<sub>els</sub> = vhf1<sub>els</sub>;
138 if (nvhfl_els < 0) | (nvhfl_els > 180)139 disp ('WARNING: Dish points into ground.');
140 end
141
142 if (nwhf1_els >= 90)
143 disp ('!: Elevation over 90°.');
144 end
145
146
147
148 | % FIXME: Why the −1? Answer:
149
150 disp ('sizes')
151 disp ( size ( nwhf1 azes ) )
152 disp ( size ( n v h f 1 els ) )
```

```
153
154 beamdir = [];
155
156 fprintf ('Elevation:');
157 for el = 1:180
158 f printf ('\sqrt{d}', el);
159 for az = 1:360
160 beamterms = (nvhf1_azes \geq az) & (nvhf1_azes \leq (az+1)) & (\sim\rightarrow nvhf1_els >= el) & (nvhf1_els < (el+1));
161 beamindices = find (beamterms);
162 beamcount = length (beamindices);<br>163 beamdir (beamindices, 1:2) = repr
            \text{beam} ( beamindices , 1:2 ) = repmat ( [ e l az ] , length ( beamindices \sim\rightarrow ), 1);
164 az_sum = \text{sum}(\text{nvhf1}\_axes(\text{beam});
165 el sum = \text{sum}(\text{nvh} \{ 1 \text{ els} (\text{beam} \} \text{ dies} ));
166 beamgrid (el, az, :) = \text{[el\_sum az\_sum beamcount]};
167 end
168 end
169 disp ('');
170
171 | if (makeplots)
172 figure ;
173 plotting colours = colormap;
174 plotting colours (1, 3) = 0;
175 plott=pcolor (beamgrid (: ,: ,3)); set (plott , 'LineStyle', 'none'); ←
              →colormap (plotting colours) ;
176 title ( '2–D histogram of azimuth–elevation coordinate pairs, one ←
             \rightarrowdegree boxes');
177 xlabel ('Aximuth');<br>178 xlabel ('Elevation'
178 ylabel ('Elevation');<br>179 end
       179 end
180
181 | % Now that we have the average values, we eliminate beams that
182 | % lie on box edges, causing two boxes to contain data.
183
184 el = 1;
185 az = 1;
186
187
188 beams_at = find(beamgrid(:,: .3));
189 \left[ \text{beams\_at\_el}, beams_at_az \left[ = \text{find}(\text{beamgrid}(:,: ., 3)) \right];
190 | % A matrix holding the indices where there are beams.
191
192 disp ('Boxes_containing_beams');
193 disp ( length ( beams_at_az ) ) ;
194
195 \vert for i = 1: length (beams at az )
196 number of beams (i) = beamgrid ( beams at el (i), beams at az (i), 3 ) \rightarrow\rightarrow ;
```

```
197 | average_elevation(i) = beamgrid(beams_at_el(i), beams_at_az(i), \leftrightarrow\rightarrow 1) / number_of_beams(i);
198 average_azimuth(i) = beamgrid(beams_at_el(i), beams_at_az(i), 2) \leftrightarrow\rightarrow / number_of_beams(i);
199 end
200
201 format bank; % More readable beam tables.
202
203 | number_of_beams = number_of_beams';
204 average elevation = average elevation ';
205 average_azimuth = average_azimuth';
206
207 beams at = [ beams at el beams at az number of beams ←
          \rightarrow average_elevation average_azimuth ];
208
209 beams_sorted_by_elevation = sortrows (beams_at, 4)
210 beams_sorted_by_azimuth = sortrows (beams_at, 5)
211
212
213 % PASS 2
214
215 beam_num = [ ] ;
216
217 | % This sorts the beams and gives them a number according to
218 | % their place in the beams_sorted_by_elevation table
219
220
221 beam_table = beams_sorted_by_elevation;
222 save ( strcat ( datadir , ' eiscat –VHF1–beamtable . mat' ) , ' beam_table' ) ;
223
224
225 8 % The data made by this loop isn't used anywhere.
226 for i = 1: size (beams sorted by elevation , 1)
227 beam_num ( find ((beamdir(:, 1) == beams_sorted_by_elevation(i, 1)) \rightarrow\rightarrow \& \text{(beamdir}: , 2) == beams_sorted_by_elevation(i, 2)) ) = i;
228 end
229
230 | % And now, index the beams, storing the data in files along with
231 | % the beam data.
232
233 for m=1: num files
234 filename = trofiles (m) . name;
235
236 % Don't load beamindex or -table files.<br>237 if (any(findstr(trofiles(m).name, 'beam
237 if (any(findstr(trofiles(m).name, 'beam')))<br>238
           continue;
239 end
240 disp (filename);
241
```

```
242 clear VHF1beamdir beamdir_perfile perfile_vhf1_azes ←
             → perfile_vhf1_els_vhf1AZ_vhf1EL_vhf1<sub>*</sub>;
243 load ( strcat ( datadir, filename ) );
244 index filename = str cat (datadir, filename (1:14), '-VHF1-beamindex.\leftrightarrow\rightarrowmat');
245 %d e l e t e ( i n d e x f i l e n a m e ) ;
246
247 if ~ exist ( 'vhf1NE')
248 disp ('No VHF1. Faking it .'); % Must have one VHF1 file for ←
               → e a c h
249 8 % data file, even if no VHF.
250 vhf1AZ = [];
251 vhf1EL = [];
252 end
253
254
255 % Reduc e t o 1 d e c i m a l a c c u r a c y , f o r b o xi n g p u r p o s e s . The VHF
256 | % doesn't really need this, but it's convenient to have
257 \% similar programs for VHF and UHF.
258
259 perfile_vhf1_azes = round(10 * vhflAZ) / 10;260 p e r f il e _ v h f 1 _ e l s = round( 1 0 *
vhf1EL ) / 1 0;
261
262 % Get 1 . . 3 6 0 i n s t e a d o f 0 . . 3 5 9 . Did t h e same a b o v e . Must b e
263 | % consistent, or the tape and glue will fall off.
264 perfile_vhf1_azes = mod((perfile\_vhfl_axes-1), 360)+1;265
266 %DEBUG
267 disp ('Max_and_min_aze');
268 disp (max( perfile_vhf1_azes ) ) ;<br>269 disp (min ( perfile vhf1_azes ) ) :
         \text{disp}(\text{min}(\text{perfile\_vhf1}\_\text{axes}));270
271
272 <i>%DEBUG<br>273 % dist
273 				 % disp('sub-1 azimuths');<br>274 		 % find( vhf1AZ < 1)
         274 % f i n d ( vhf1AZ < 1 )
275
276 | \% NB: This doesn't handle az < 1.
277
278 for el = 1:180
279 fprintf ('%02d<sub>1</sub>', el);
280 for az = 1:360
281 beamterms = ((\text{perfile\_vhf1}\_axes \geq az) \& (\text{perfile\_vhf1}\_axes \rightarrow\prec (az+1)) & (perfile_vhf1_els >= el) & (perfile_vhf1_els\sim\rightarrow < (el+1)));
282 beamindices = find (beamterms);
283 beamdir_perfile (beamindices, 1:2) = repmat ([el az], length(\sim\rightarrowbeamindices), 1);
284 end
```

```
285 end
286 disp ('');
287 for i = 1:size (beams_sorted_by_elevation, 1)
288
289 1 % Finds the beam number of the beam, by comparing with az and ←
              → e l
290 8 200 % in the sorted list of beam types.
291 VHF1beamdir ( \text{find } ((\text{ beamdir\_perfile}(:,1)) == \rightarrow\rightarrow beams_sorted_by_elevation(i,1)) & (beamdir_perfile(:,2) ==\rightarrow\rightarrow beams_sorted_by_elevation(i,2)) )) = i;
292 end
293
294 if size (VHF1beamdir') \sim size (vhf1AZ)
295 disp ('SIZE_MISMATCH')
296 disp (index filename)
297 size (VHF1beamdir')
298 siz e ( vhf1AZ )
299 end
300
301
302 disp('save_here, please.');
303 6 % is empty (dir (indexfilename)) % Check if the file is there. 0 if
304 %not present.
305 save ( index filename , ' VHF1beamdir ' )
306 8.1. %is empty (dir (indexfilename)) % Check if the file is there. 0 if
307 %p r e s e n t .
308
309 % F i l e i n d e x f i l e n a m e now c o n t a i n s a v e c t o r VHF1beamdir which
310 | % contains the beamtype number for each beam.
311 end
312
313 toc
```
### **D.1.3. find\_vhf2\_scan\_modes.m**

Denne fila er identisk med den førre, bortsett frå at variablane har bytta namn frå vhf1\* til vhf2\*.

### **D.1.4. find\_esr\_scan\_modes.m**

```
1 × A script to find and field −trace used scan modes (i.e. all 2 × combinations of azimuth and elevation) used in the campaig
  2 % c o m b i n a t i o n s o f azim u t h and e l e v a t i o n ) u s e d i n t h e cam paign .
3 × Necessary for field −line tracing.
4 %
5 \% This version is for the ESR radar. Assumptions: All scans have
```

```
6 |% either [constant elevation, changing azimuth] or [changing
 7 % e l e v a t i o n , c o n s t a n t azim u t h ] . O t h er s c a n modes may d i f f e r and
8 \% won't work. At the moment, ignore the constant azimuth scans.
9 % Only enumerate the const. el scans. All the data we need to
10 \% identify scan mode should be available in the file names.
11 %
12 % Note: this script skips over all constant azimuth scans, since
13 \% there 's no sense in tracing them anyway.
14 %
15 %
16 %
17 <sup>\</sup>% Execution time: version of 2003−11−10−13−06 UT (revision 1.3)</sup>
18 % ran for:
19 %
20 % aurora, matlab 6.1.0: 89 seconds
21 % aurora, matlab 5.3.0: 83 seconds
22 % eiscat, matlab 5.3.0: 71 seconds
23
24 clear all;
25 close all;
26 disp (['Start,' datestr(now)]);
27
28 t i c ;
29 findmodes start time = now;
30
31 | makeplots = 0; % Controls the plotting
32
33 workdir = pwd;
34 datadir = '../data/ESRdata/';
35 e l e _ e s r f i l e s = dir ( ' . . / da ta/ESRdata/e s r
*
_ *
_e *
s . mat ' ) ;
36
37 | % Only look at elevation files.
38 | % This would find azimuth files:
39 % a z _ e s r f i l e s = d i r ( ' . . / d a t a / ESRda ta / e s r
*
_ *
_a
*
s . mat ' )
40
41 num files = length(ele\_est files)42
43 beams = [];
44
45 | % Stop complaining about bad logical arrays.
46 % wa rning o f f MATLAB: c o n v e r s i o n T o L o g i c a l
47 | filenamelengths=zeros(2,1);
48 bad files = 0;
49
50 year = zeros (numfiles, 1);
51 month = zeros(numfiles, 1);52 \mid day = zeros(numfiles, 1);53 hour = \text{zeros} (numfiles , 1) :
54 minute = zeros(numfiles, 1);
```

```
55 type = zeros (numfiles, 1);
 56 data = zeros (numfiles, 8);
 57
 58
 59 scanmodes = cell (numfiles, 1);
 60
 61 for m= 1: num files
 62
 63 filename = ele_esrfiles (m) . name;
 64 filenamelengths (m)=length (filename) ;
 65 % Don ' t l o a d b eamin d e x f i l e s .
 66 if ( findstr (ele_esrfiles (m) . name, 'beamindex'))
 67 continue :
 68 end
 69 \vert % Don't load const. azimuth files here. %But include in count.
 70 % $$$ i f ( s t r cm p ( e l e _ e s r f i l e s (m) . name ( 1 8 ) , ' a ' ) )
 71 % $$$ t y p e (m) = ' a ' ;
 72 % $$$ %c o n t i n u e ;
 73 % $$$ e l s e
 74 % $$$ t y p e (m) = ' e ' ;
 75 % $$$ end
76
 77 type (m) = ele_esrfiles (m) .name(18);
 78
 79
 80 | % FIXME: Toss all the file identification and classification
 81 \parallel % to il into a separate function.
 82
 83 | year (m) = \texttt{sscanf}(\text{filename}(\text{4:7}) , '%4d');
 84 | month(m) = \texttt{sscanf}(\text{filename}(8:9), '%2d');
 85 day (m) = \text{sscanf}(\text{filename}(10:11), \text{ '%2d'});86 hour (m) = \text{sscanf}(\text{filename}(13:14), \text{ '%2d'});87 | minute (m) = \text{sscanf} (filename (15:16), '%2d');
 88
 89 coordstring = filename (18: length (filename) -4);<br>90 \%disp(coordstring)
          90 %d i s p ( c o o r d s t r i n g )
 91 \blacksquare scanmode = coordstring;
 92 \vert scanmodes \vert m \vert = scanmode;
 93 coordstring = \text{strrep}(\text{coordinates}, '-'', ''_-');<br>94 coordstring = \text{strrep}(\text{coordinates}, 'm', ''_-');
 94 coordstring = \text{strrep}(\text{coordinates}, 'm', '\_'');<br>
95 coordstring = \text{strrep}(\text{coordinates}, 'a', '\_a\_');<br>
\text{coordinates}, 'e', '\_e\_');
           coord string = \text{strrep}( coord string , 'a',
 96 coordstring = strrep (coordstring, 'e',<br>97 coordstring = strrep (coordstring, 's',
 97 coord string = \text{strrep}(\text{coordinates}, 's', '_{\text{max}}');98 coordstring = \text{strrep}(\text{coordinates}, \frac{v_{\text{max}}}{v}, \frac{v_{\text{max}}}{v});
 99 %d i s p ( c o o r d s t r i n g ) ;
100
101 6 % Type 1 for constant elevation
102 6 % Type 2 for constant azimuth
103
```

```
104 | % FOr now, we're only interested in constant elevation. Constant
105 \vert % azimuth comes later.
106
107 if strcmp (coordstring (2), 'e')
108 type (m) = 1;
109 elseif strcmp (coordstring (2), 'a')
110 type (m) = 2;
111 continue; % Abort iteration of loop.
112 e lse
113 disp ('Error<sub>L</sub>in<sub>L</sub>filename: Can''t determine type.');
114 disp (filename);<br>115 disp (coordstring)
            disp(coordstring);
116 end
117
118 \parallel % The data variable is as follows:
119 % 1: Scan type, integer value of char e or a.
120 6 120 % 2: The value of the constant parameter, in degrees.
121 %3: Start value of varied parameter.
122 %4: Stop value of varied parameter.
123 8 8 % 5: Varied parameter, integer value of char e or a.
124 8 8. 7ime to complete scan, in seconds.
125 % 7 : ( Added l a t e r ) number o f beams i n s c a n .
126 8: (Added later) number of range gates in scan.
127 data (m, 1:6) = \text{sscanf}(\text{coordinates}, \text{``}^{\circ}\text{``}^{\circ}\text{``}^{\circ}\text{``}^{\circ}\text{``}^{\circ}\text{``}^{\circ}\text{``}^{\circ}\text{``}^{\circ}\text{``}^{\circ}\text{``}^{\circ}\text{``}^{\circ}\text{``}^{\circ}\text{``}^{\circ}\text{``}^{\circ}\text{``}^{\circ}\text{''};128
129
130 8 % A beam index for const. el. scans only needs 2, 3, 4, 6.
131 | % See after next block.
132
133 | % debug: Finn fil som ikkje går an. Syt til Comsol.
134 | % Svar: Comsol sind die blöde.
135 % Some f i l e s h a v e l o g i c a l a r r a y s wi t h t h e v a l u e NaN i n them .
136 % T hi s mak es Ma tlab 6 b a r f . So we j u s t s k i p t h e s e f i l e s f o r
137 % now .
138 8 WPDATE: A pparently the repaired files do work, so no need for
139 % this.
140 % t r y
141 % clear AZE ELE mat_* *ANG<br>142 % load (strcat (datadir, ele
                   load ( strcat ( datadir, ele_es r files (m) . name ) ) ;
143 \% [numbeams, numgates] = size (mat_range);
144 | % data (m, 7:8) = [numbeams numgates];
145 % c a t c h
146 | % disp (['Bad file: 'filename]);
147 | % badfiles = badfiles + 1;
148 % end
149
150 const ele beamlist (m, 1:4) = \text{data}(m, [2 \ 3 \ 4 \ 6]);
151
152 8 20 % Define complementary type: The varied parameter
```
```
153 c type = ~(type − 1) + 1;
154
155 end % End loop over all files.
156
157 % wa rning on MATLAB: c o n v e r s i o n T o L o g i c a l
158
159
160 esr_beams = unique (const_ele_beamlist, 'rows');
161
162 | [num\_different\_esr\_ele\_modes, foo] = size (esr\_beams);163 disp ( \text{split} \mathbf{f} ( '%d different modes in ESR constant elevation scan', ←
           \rightarrownum_different_esr_ele_modes ) ) ;
164
165 disp ( \text{spring}( \text{spring}( \text{Number\_of\_files\_in\_total}: \frac{1}{2} \frac{1}{2} , numfiles ) ;
166 disp ( \text{spring}( 'Number of bad files : \%d', bad files ) );
167 disp(sprintf('Number of good files : %d', numfiles-badfiles));
168
169 disp ( sprintf ( '_%d_different_scan_modes_total', ←
           \rightarrownum_different_esr_ele_modes ) ) ;
170
171 findmodesstoptime = now;
172
173 disp ( \text{spring} to \text{Arg} ( 'Exectution time : \frac{1}{2} of seconds ', (findmodesstop time -←
           \rightarrowfindmodesstarttime)*24*3600));
174
175
176 modetracestarttime = now;
177
178 disp('Starting_trace_of_ESR_modes');
179
180 \vert % Assume all files are good, i.e. no badfiles. If this is not true \vert\rightarrow, fail.
181 if ((\text{badfiles} \sim = 0) \mid (\text{strncmp}(\text{version}, '6.5.0', 3)))182
183 disp ('Dataset has bad files or you are running matlab 6.5.0');
184 disp ('Cannot trace ESR data sets to 250 km altitude.');
185
186 e lse
187 %DEBUG
188 disp ('Uniquefying modes');
189 | uniquemodes = unique (scanmodes) ;
190 numuniquemodes = length ( uniquemodes ) ;
191
192
193 8 % Can't use 'mode' as iteration variable, as the data files
194 \parallel % contain a string with that name.
195 %DEBUG
196 disp ('Iterating _over_modes');
197
```

```
198 for imode = 1:numuniquemodes
199 8.199 Media 18 September 199 Media 199 mode.
200 mode indexes = find (strcmp (uniquemodes (imode), scanmodes) ;
201
202
203 avg_AZE = 0;
204 avg ELE = 0;
205 avg_mat_range = 0;
206 avg_mat_h = 0;
207 \parallel files_without_nan = 0;
208 % DEBUG
209 disp ( [ 'Mode_' uniquemodes {imode } ] ) ;
210
211 6 20 % Get dimensions for stacked mat range and stacked mat h
212
213 load (\lceil datadir ele_esrfiles (modeindexes (1)) . name \rceil ;
214 stacked_mat_range = zeros (size (mat_range));
215 \vert stacked_mat_h = zeros (size (mat_h));
216
217 stack counter = 0;
218
219 8 219 We Average the range parameters and all that for this mode
220 for file = modeindexes'
221 stack counter = stack counter + 1;
222
223 %DEBUG
224 | Wolisp (['loading file ' ele_esrfiles (file).name]);
225 load ([datadir ele_esrfiles(file).name]);<br>226 avg AZE = avg AZE + AZE;
           avg\_AZE = avg\_AZE + AZE;227 avg_ELE = avg_ELE + ELE;
228
229 \vert stacked_mat_range(:,:,stack counter) = mat_range;
230 \vert stacked_mat_h(:,:,stack counter) = mat_h;
231 %d ebug
232
233 1233 6 %if (find (isnan (mat range))
234 % %d i s p ( 'NaN i ma t _ rang e ' )
235 %e l s e
236 \beta avg_m at_{range} = [avg_m at_{range} + mat_{range}];237 \vert % avg\_mat\_h = [avg\_mat\_h + mat\_h];
238 \vert % files_without_nan = files_without_nan + 1;
239 %end
240 end % end averaging of range et al.
241
242 8 % All files have been found. Calculate average values and ←
             → s t a r t
243 % r em a p pin g .
244
245 avg AZE = avg AZE/length (modeindexes) ;
```

```
246 avg_ELE = avg_ELE/length (modeindexes) ;
247
248 8 %davg_mat_range = avg_mat_range/files_without_nan;
249 \frac{\%day}{\%day} mat h = avg\_mat_h / files\_within_u nan;
250 \frac{\%if}{\# \times \% if} (find (isinf (davg_mat_h)))
251 % d i s p ( ' Di vi d e by z e r o ! ' ) ;
252 % pause;
253 %end
254
255 avg_mat_range = nanmean(stacked_mat_range);
256 avg_mat_h = nanmean(stacked_mat_h);
257
258 if any (isnan (avg mat h))
259 disp ([ 'WARNING: NaNs in averaged heights : ' uniquemodes { ←
                \rightarrowimode } ] ) :
260 end
261
262
263 %DEBUG
264 disp (['End_averaging_of_mode_' uniquemodes{imode} ':_' int2str<sup>.</sup>←
              → (length (modeindexes)) ['_files_in_' 'mode']]) ;
265 %p a u s e ;
266
267 [ avg_AZE avg_ELE avg_mat_h ] = pad_datagrid ( avg_AZE, avg_ELE, \rightarrow\rightarrowavg_mat_h);
268
269 %d ebug
270 | disp('Calculating_long/lat_data.');
271
272 [ beams , ranges ] = siz e ( avg_mat_h ) ;
273
274 ESRlatitudes = zeros (beams, ranges);
275 | ESRlongitudes = zeros (beams, ranges);
276 %ESR heights = avg\_mat_h;277
278 % The ESRgeo f u n c t i o n o nl y t a k e s on e beam a t a tim e . I t s h o ul d
279 8 % % be modified to take an entire dataset in one gulp.
280
281 			 % But not now.
282
283 for beam = 1: length (avg\_AZE)
284
285 [ ESRlatitudes (beam, : ) ESRlongitudes (beam, : ) = ESRgeo(\rightarrow\rightarrowavg_AZE(beam), avg_ELE(beam), avg_mat_h(beam, :));
286
287 end
288
289 coord filename = [datadir 'untraced_modes/' ' ←
              \rightarrow esr_untraced_coords_' uniquemodes{imode} '.mat'];
```

```
290
291 %DEBUG
292 mode = uniquemodes {imode };
293 save (coord filename, 'ESRlatitudes', 'ESRlongitudes', 'mode')
294
295 disp ('Calculated lat/long for mode.');
296 disp ('Tracing<sub>L</sub>to<sub>L</sub>250km.');
297
298 coord filename = [datadir 'traced_modes/' 'esr_traced_coords_' \mapsto\rightarrowuniquemodes {imode} '.mat'];
299
300 %E S R l a t i t u d e s = z e r o s ( beams , r a n g e s ) ;
301 %E SRl o n gi t u d e s = z e r o s ( beams , r a n g e s ) ;
302 6 302 <b>6 %ESRheights = zeros (beams, ranges);
303
304 time_to_trace_this_mode_start = now;
305 [ ESRlongitudes ESRlatitudes ESRheights ] = trace_along_field(\rightarrow\rightarrowESRlongitudes, ESRlatitudes, avg_mat_h, 250);
306 time_to_trace_this_mode_stop = now;
307 disp ( sprintf ( 'Time_to_trace_mode: -%f_seconds', ( ←
                     → time_to_trace_this_mode_stop -\rightarrow\rightarrowtime_to_trace_this_mode_start )*24*3600));
308
309
310 save ( coord filename , ' ESRl a titudes' , ' ESRlongitudes' , ' ←
                     →ESRheights ' , 'mode ' ) ;
311
312 %p a u s e
313
314 end % end for unique modes
315
316
317 end % If badfiles, etc. End of ESR trace.
318
319
320 mode traces to p time = now ;
321 disp ( sprintf ( 'Exectution_time : \frac{0}{0}' f seconds ', ( mode traces top time -\rightarrow\rightarrow modetracestarttime) *24*3600));
322
323 toc
324
325 \text{disp}([ \text{ 'End}' \text{ }^\prime \text{ }^\prime \text{ }
```
## **D.1.5. trace\_uhf\_scan\_modes.m**

Sporingshøgde og steglengd er koda i kallet til sporingsfunksjonen.

```
1 |% This script takes the mode catalogue of the UHF scan modes,
 2 \% pads them and traces them to 250 km altitude. It has a
 3 \% completely different datastructure from the ESR set, of
 4 \% course. There is a lot of juggling with transposes here.
 5
 6 clear all;
 7 close a l l ;
 8
 9
10 t i c ;
11
12 \frac{1}{\text{datadir}} = \frac{1}{\text{data/RALdata}}'13
14 load ([datadir 'eiscat-UHF-beamtable . mat']);
15
16 uh f index files = \text{dir} ([datadir 'eiscat<sub>*</sub>-UHF-beamindex.mat']);<br>17 size (uh f index files);
    size ( uhfind exfiles ) ;
18
19 allfiles = \text{dir}([\text{datalir } 'e \text{iscat} * \text{.mat}']);
20 datafilecounter = 1;
21 for m=1: length (all files)
22 \left[ i \text{ if } (-\left( \text{ any } (\text{ findstr } (\text{ all files } (m) \text{ .name }, 'beam')) \right) )\right]23 data files (data file counter) = all files (m);
24 data file counter = data file counter + 1;
25 end
26 end
27
28 %a l t i t u d e s e t s
29
30 UHFbeamdirs = [ ] ;
31
32 % Pack all altitude data into a cell array of modes.
\frac{33}{34}modeheights = cell (size (beam_table, 1), 1);
35
36 for m = 1: size (datafiles, 2)
37 load ([datadir datafiles (m) . name]);
38 load ( [ datadir uhfind exfiles (m) . name ] ) ;
39
40 UHFbeamdirs = [ UHFbeamdirs ; UHFbeamdir ' ] ;
41
42 for n = 1: length (modeheights)
43 modeheights {n} = [modeheights {n}; uhfALT(:, find (UHFbeamdir == n \rightarrow\rightarrow ) \prime ]; % Note transpose.
44 end
45 end
46
47 \vert average \text{model} = cell (size (beam table , 1), 1);
48 \text{ | tracedUHFheights} = \text{cell} (\text{size} (\text{beam table}, 1) , 1);
```

```
49 | tracedUHFlongitudes = cell (size (beam_table, 1), 1);
50 |tracedUHFlatitudes = cell (size (beam_table, 1), 1);
51
52 % Calculate average heights, pad and send to trace.
53 for n = 1: length (modeheights)
54
55 fprintf ('\nTracing_mode_%02d\n', n);
56 f printf ('Elevation_%3.2f, _azimuth_%3.2f\n', beam_table (n, 4:5));
57 \vert averagemodeheights \{n\} = mean (modeheights \{n\}, 1);
58
59 | % The height added to the end of the beam, for tracing.
60 \, \vert endheight = 2∗averagemodeheights{n}(end)−averagemodeheights{n}(end←
          \rightarrow -1);
61 averagemodeheights {n} = [averagemodeheights {n}' averagemodeheights\leftrightarrow\rightarrow {n}'; endheight endheight];
62
63 % J o l l y g oo d . Now t h e r e ' s j u s t a b i t o f t r a c i n g t o do .
64 azimuth = beam_table (n, 5); % Use the average values for the beams \sim\rightarrow, instead of the box edges.
65 elevation = beam_table (n, 4);
66
67 | latitudes = \text{zeros}( \text{size}( \text{averagemodels} \text{heights} \{ n \}'));
68 | longitudes = zeros (size (averagemodeheights {n}') );
69
70 % T r a c e b o t h e d g e s o f t h e box . Make t h e beams two d e g r e e s wide ,
71 | % same as the ESR beams.
72 azimuths (1) = azimuth - 1;<br>73 azimuths (2) = azimuth + 1;
      azimuths (2) = azimuth + 1;
74
75 for m = [1 2]
76 [ latitudes (m, :) longitudes (m, :) ] = TROgeo (azimuths (m), elevation \mapsto\rightarrow, averagemodeheights {n}(:,1)/1000);
77 end
78
      time_to_trace_model_start = now;80 [ fracedUHFlongitudes {n} tracedUHFlatitudes {n} tracedUHFheights {n} ] \sim\rightarrow = trace_along_field (longitudes, latitudes, \leftarrow\rightarrowaveragemodeheights\{n\}'/1000, 250, 1);
81 | time_to_trace_mode_stop = now;
82 disp ( sprintf ( 'Time_to_trace_mode: \frac{0}{0} of seconds \n', ( ←
           →time_ to_ trace_mode_s top − time _ t o _ t r a c e _m od e _ s t a r t )
*
2 4 *
3 6 0 0 ) ) ; ←֓
          →end
83
84
85 beamsfile = 'eiscat-UHF-tracedbeams.mat';<br>86 save([datadir beamsfile], 'tracedUHFlongi
    save([datadir beamsfile], 'tracedUHFlongitudes', 'tracedUHFlatitudes<sup>.</sup>
        \rightarrow', 'tracedUHFheights');
87 toc ;
88
```

```
89
90 %Take the altitude mean of each mode.
```
## **D.1.6. trace\_vhf1\_scan\_modes.m**

```
1 |% This script takes the mode catalogue of the VHF1 scan modes,
 2 \% pads them and traces them to 250 km altitude. It has a
 3 \% completely different datastructure from the ESR set, of
 4 % c o u r s e . T hi s i s j u s t c o p i e d from t h e UHF t r a c i n g , s o i t i s a
 5 % b i t o v e r k i l l , bu t i t ' s e a s i e r i f t h e UHF and VHF beams a r e
 6 % treated as similarly as possible.
 7
 8 <sup>%</sup> Note: Not all data files have VHF data in them. If so, we must
 9 % simply deal with that.
10
11 clear all;
12 close all;
13
14
15 t i c ;
16
17 datadir = '../data/RALdata/';
18
19 | load ([ datadir ' eiscat –VHF1–beamtable . mat']) ;
20
21 VHF1indexfiles = dir ([datadir 'eiscat*-VHF1-beamindex.mat']);
22 size (VHF1indexfiles);
23
24 | allfiles = dir ([datadir 'eiscat *.mat']);
25 data file counter = 1;
26 for m=1: length (allfiles)
27 | % Filenames containing the word 'beam' are not data files.
28 i i \left( \sim \left( \begin{array}{c} \text{any} \text{ (findstr (all files (m) .name, 'beam'))} \text{)} \end{array} \right)29 data files (data file counter) = all files (m);
30 data file counter = data file counter + 1;
31 end
32 end
33
34 %a l t i t u d e s e t s
35
36 VHF1beamdirs = [ ] ;
37
38 | % Pack all altitude data into a cell array of modes.
39
40 modeheights = cell (size (beam table , 1), 1);
41
```

```
42 for m = 1: size (datafiles, 2)
43 clear vhf*
44 load ( [ datadir datafiles (m) . name ] ) ;
45 load ( [ datadir VHF1index files (m) . name ] ) ;
46
47 if exist ('vhf1NE') % If the file contains VHF data
48 VHF1beamdirs = [ VHF1beamdirs ; VHF1beamdir ' ] ;
49 for n = 1 : length ( modeheights )
50 modeheights \{ n \} = [ modeheights \{ n \}; vhf1ALT( : , find ( \_\rightarrowVHF1beamdir == n) ) ']; % Note transpose.
51 end
        end % If has VHF
53 end
54
55 averagemodeheights = cell (size (beam table , 1), 1);
56 | tracedVHF1heights = cell (size (beam_table, 1), 1);
57 tracedVHF1longitudes = cell (size (beam_table, 1), 1);
58 tracedVHF11atitudes = cell(size(beam_table, 1), 1);
59
60 | % Calculate average heights, pad and send to trace.
61 for n = 1 : length ( modeheights )
62
63 fprintf ('\nTracing_mode_%02d\n', n);
64 f printf ('Elevation %3.2f, azimuth %3.2f\n\cdotn', beam_table (n, 4:5));
65 \vert averagemodeheights \{ n \} = mean (modeheights \{ n \}, 1);
66
67 8 8 8 67 % The height added to the end of the beam, for tracing.
68 endheight = 2∗averagemodeheights{n}(end)−averagemodeheights{n}( ←
            →end−1) ;
69 averagemodeheights {n} = [averagemodeheights {n}' \leftrightarrow\rightarrowaveragemodeheights {n } '; endheight endheight ];
70
71 % J o l l y g oo d . Now t h e r e ' s j u s t a b i t o f t r a c i n g t o do .
72 azimuth = beam_table (n, 5); % Use the average values for the \rightarrow→beams, instead of the box edges.
73 elevation = beam_table (n, 4);
74
75 | latitudes = zeros (size (averagemodeheights {n}') );
76 longitudes = \text{zeros}( \text{size}( \text{averagemodels} \{ \text{min} \}'));
77
78 % T r a c e b o t h e d g e s o f t h e box . Make t h e beams two d e g r e e s wide ,
79 \% same as the ESR beams.
80 azimuths (1) = azimuth - 1;<br>81 azimuths (2) = azimuth + 1;
        azimuths (2) = azimuth + 1;
82
83 for m =[1 2 ]
84 [ [latitudes (m, :) longitudes (m, :)] = TROgeo (azimuths (m), \mapsto\rightarrow elevation, averagemodeheights {n}(:,1)/1000);
85 end
```

```
86
87 time_to_trace_mode_start = now;
88 [ tracedVHF1longitudes {n} tracedVHF1latitudes {n} \leftrightarrow\rightarrowtracedVHF1heights {n}] = trace_along_field (longitudes, \rightarrow\rightarrow latitudes, averagemodeheights {n}'/1000, 250, 1);
89 time_to_trace_mode_stop = now;
90 disp ( sprintf ( 'Time_to_trace_mode: -1%f_seconds\n', ( ←
             →time_to_trace_mode_stop - time_to_trace_mode_start)*24*3600)→
             \rightarrow ) ;
91 end
92 beamsfile = 'eiscat-VHF1-tracedbeams.mat';<br>93 save([datadir beamsfile], 'tracedVHF1longi
93 |   save ([datadir beamsfile], 'tracedVHF1longitudes', '↩
          \rightarrowtracedVHF1latitudes ' , 'tracedVHF1heights ') ;
94 toc ;
95
96
97 Waxe the altitude mean of each mode.
```
## **D.1.7. functions/ESRgeo.m**

Frå Kjellmar Oksavik.

```
1 function [lat, lon]=ESRgeo (ESR_az, ESR_el, ESR_h);
 2 |%ESRgeo(az, el) – calculates the geographic lat/lon from ESR az/el
 3
 4 %ESR_az = 0 ;% d e g
 5 %ESR_el = 30 ;% d e g
 6
 7 if nargin < 3
 8 ESR_h = 2 0 0 : 5 0 : 1 1 0 0 ;% km
 9 end
10
11 | lat = [];
12 | lon = [];
13 %d i s p l a y i n g = 'OK' ;
14
15 if exist ('displaying')
16 %d i s p ( [ ' W ri ti n g ' , pwd , s p r i n t f ( '\\ESR_%3.3 i e l _ %3.3 i a z . t x t ' , [ ESR_el←֓
             → ESR_az ] ) ] )
17 disp ( [ ' ESR_' , int2str ( ESR_el ) , ' el_' , int2str ( ESR_az ) , ' az . txt' ] ) ;
\begin{bmatrix} 18 \\ 19 \end{bmatrix} disp('_')
19 disp ('_')
20 disp (sprintf ('$Trajectory'))
21 disp ( \text{spring}( \frac{1}{2} disp ( \text{spring}( \frac{1}{2} \frac{1}{2} \text{degree}( datestr (now ) ] ) )
22 disp ( s p r i n t f ( [ ' #EISCAT Svala rd Radar f i e l d −of−view ' ] ) )
23 %d i s p ( s p r i n t f ( ' $DrawTrack ' ) )
24 disp ( s p r i n t f ( ' $All S ymb ol sVi sible ' ) )
25 disp ( s p r i n t f ( ' $TrackColor 250 250 50 ' ) )
26 disp ( \text{spring}( ' $SymbolColor 250 0 0' ) )
```

```
27 disp ( \text{spring}( ' \text{TextColor}( 0 255 255' ) )
28 disp (sprintf (\text{``$t0+LatLonAlt$'})
29 disp ( \text{spring}( ' \text{DataLines} = %5.0 i ' , length ( ESR_h ) ) )
30
31 | %fid = fopen (sprintf ('ESR_%3.3 iel_%3.3 iaz.txt', [ESR_el ESR_az]), 'w←
            → ' ) ;
32 fid=fopen (\lceil 'ESR_', int2str (ESR_el), 'el_', int2str (ESR_az), 'az. txt' ←
            \rightarrow ], \prime W\prime);
33 fprintf (fid, '$Trajectory\r');
34 fprintf (fid , ['#Generated',', datestr(now),'\r']);
35 f printf (fid , sprintf (['#EISCAT_Svalard_Radar_field –of–view\r']));<br>36  <sup>%fprintf (fid , '$DrawTrack\r');</sup>
36 %f p r i n t f ( f i d , ' $DrawTrack\r ' ) ;
37 fprintf(fid , '$AllSymbolsVisible\r');
38 f p r i n t f ( fid , ' $TrackColor 250 250 50\ r ' ) ;
39 f p r i n t f ( fid , ' $SymbolColor 250 0 0\ r ' ) ;
40 fprintf (fid, '$TextColor 0.0 255 255\r');
41 fprintf (fid, '$t0+LatLonAlt\r');
42 f p r i n t f ( fid , s p r i n t f ( ' $Da taLines=%5.0 i ' , length ( ESR_h ) ) ) ;
43 end
44 ESR_la t = 7 8 . 2 ;% d e g
45 ESR_lon = 1 5 . 7 ;% d e g
46 R_E = 6370 ;% km
47 ESR_az = ESR_az/180*
pi ;% r a d
48 ESR_el = ESR_el /180*
pi ;% r a d
49 for i = 1: length (ESR_h)
50 height = ESR_h(i);
51 i f ESR_el < pi/2
52 delta = acos (R_E/(R_E+height) * ((cos (ESR_el)) ^2+abs (sin (ESR_el←
                → ) ) * sqrt ( ( ( R_E+ height ) / R_E ) ^2-( cos ( ESR_el ) ) ^2 ) ) ) / pi *180 ; % ↔
                → d e g
53 e l s e i f ESR_el >= pi/2
54 delta = −acos(R_E/(R_E+height)*((cos(ESR_el))^2+abs(sin(ESR_el←
                → ) ) * sqrt ( ( ( R_E+ height ) / R_E ) ^2-( cos ( ESR_el ) ) ^2) ) ) / pi *180 ;% ↔
                \rightarrowdeg
55 end
56
57 x = (90 − ESR_lat) * sin (ESR_lon / 180* pi) ;
58 y = −(90−ESR_lat) * cos (ESR_lon / 180* pi) ;
59 delta_x = delta * sin (ESR_az-ESR_lon / 180* pi) ;
60 d el t a _ y = d el t a *
cos ( ESR_az−ESR_lon /180*
pi ) ;
61 %p a u s e
62 latitude = 90 - sqrt((x+delta_x) \wedge 2+(y+delta_x) \wedge 2);<br>63 longitude = atan2(y+delta y,x+delta x)/pi<sub>*</sub>180-90-
63 longi tude = atan2 ( y+del t a _ y , x+d el t a _ x ) /pi*
180 −90+180;
64 %p a u s e
65
66 %l a t i t u d e = ESR_la t + d e l t a *
c o s ( ESR_az ) / ( R_E+ h e i g h t ) / p i *
1 8 0 ←֓
                                       → ;% g e o g r a p h i c l a t i t u d e o f o b s e r v e d ←֓
            →volum e
```

```
67 | %longitude = ESR_lon + delta *sin(ESR_az)/(R_E*cos(latitude/180*pi-
            → ) + h e i g h t ) / p i
*
1 8 0 ;% g e o g r a p h i c l o n g i t u d e o f o b s e r v e d volum e
68 %%l o n g i t u d e = ESR_lon + d e l t a *
s i n ( ESR_az ) / s i n ( l a t i t u d e / 1 8 0 *
p i ) ;%←֓
           → geographic longitude of observed volume
69 %%l o n g i t u d e = ESR_lon + d e l t a *
s i n ( ESR_az ) *
( R_E+ h e i g h t ) / ( R_E*
c o s ( ←֓
            →latitude/180*pi)+height);% geographic longitude of observed ←
           →volum e
70 if latitude > 90
71 latitude = 180 - latitude;<br>72 longitude = 180 + longitude
           longitude = 180 + longitude;73 end
       lat = [lat, latitude];75 lon = [lon, longitude];
76 if exist ('displaying')
77 disp ( sprintf ( '%5.0 f%8.2 f%8.2 f%8.0 f 5.0 f %4.0 f', [ height ←
               \rightarrow latitude longitude height height \vert))
78 fprintf (fid , '%5.0f%8.2f%8.2f%8.0f $Text %4.0f \n', [height ←
               \rightarrow latitude longitude height height ]);
79 end
80 end
81 if exist ('displaying')
82 f close (fid);
83 end
```
## **D.1.8. functions/TROgeo.m**

Frå Kjellmar Oksavik.

```
1 function [lat, lon]=TROgeo (TRO_az, TRO_el, TRO_h);
2 <sup>9</sup>%TROgeo(az, el) − calculates the geographic lat/lon from TRO az/el
 3
4 %TRO_az = 0 ;% d e g
5 %TRO_el = 30 ;% d e g
6
7 if nargin < 3
8 TRO_h = 2 0 0 : 5 0 : 1 1 0 0 ;% km
9 end
10
11 | lat = [];
12 | lon = [];
13 %d i s p l a y i n g = 'OK' ;
14
15 if exist ('displaying')
16 | %disp ([' Writing ', pwd, sprintf(' \ \TRO_%3.3 ie l _ %3.3 iaz . t x t', [TRO_el←
            \rightarrow TRO az ] ) ] )
17 disp ( [ 'TRO_' , int2str (TRO_el ) , 'el_' , int2str (TRO_az ) , 'az . txt'] ) ;
18 disp('_1')
```

```
D. Programkode
```

```
19 disp ( ' ' )
20 disp ( sprintf ( \sqrt{s} Trajectory'))
21 disp ( \text{spring}( \# \text{General}( \text{Standard}( , datestr (now ) ] ) )
22 disp ( s p r i n t f ( [ ' #EISCAT Tromso Radar f i e l d −of−view ' ] ) )
23 %d i s p ( s p r i n t f ( ' $DrawTrack ' ) )
24 disp ( sprintf ( '$AllSymbolsVisible') )
25 disp ( \text{spring}( '$TrackColor_250_250_50')
26 disp ( \text{spring}( '$SymbolColor 250 0 0' ) )
27 disp ( sprintf ( '$TextColor 255 255' ) )
28 disp (sprintf ('$t0+LatLonAlt'))
29 disp ( \text{spring}( ' \text{DataLines} = %5.0 i ' , length (TRO_h) ) )
30
31 \frac{1}{2} %fid=fopen (sprintf ('TRO %3.3 iel %3.3 iaz . txt', [TRO_el TRO_az]), 'w
\left| \frac{1}{2} \right|→ ' ) ;
32 \left| \int_{0}^{t} \frac{f(\theta) - f(\theta)}{f(\theta)} \right| fid=fopen (\left[ \int_{0}^{t} \frac{f(\theta) - f(\theta)}{f(\theta)} \right] int 2 st r<sub>i</sub> \left| \int_{0}^{t} \frac{f(\theta)}{f(\theta)} \right| int 2 st r<sub>i</sub> (TRO az ) , ' az . t x t ' \left| \int_{0}^{t} \frac{f(\theta)}{f(\theta)} \right|\rightarrow ], \primew\prime);
33 fprintf (fid, '$Trajectory\r');
34 f printf (fid , ['#Generated', datestr (now), '\r']);
35 f printf (fid , sprintf (['#EISCAT_Tromso_Radar_field –of–view\r']));<br>36  <sup>%fprintf (fid , '$DrawTrack\r');</sup>
36 %f p r i n t f ( f i d , ' $DrawTrack\r ' ) ;
37 fprintf(fid , '$AllSymbolsVisible\r');
38 fprintf (fid , '$TrackColor 250 250 50\r');<br>39 fprintf (fid , '$SymbolColor 250 0 0\r'):
         fprintf(fid, '$SymbolColor_250_0_0\r');
40 fprintf (fid, '$TextColor 0 255 255\r');
41 fprintf (fid, '$t0+LatLonAlt\r');
42 f p r i n t f ( fid , s p r i n t f ( ' $Da taLines=%5.0 i ' , length (TRO_h ) ) ) ;
43 end
44 TRO_lat = 6 9 . 5 8 4 7 ;% d e g
45 TRO_lon = 1 9 . 2 1 9 4 ;% d e g
46 R_E = 6370 ;% km
47 TRO_az = TRO_az/180*
pi ;% r a d
48 TRO_el = TRO_el /180*
pi ;% r a d
49 for i = 1: length (TRO_h)
50 height = TRO_h(i);
51 if TRO<sup>el</sup> < pi/252 delta = acos (R_E/(R_E+height) * ((cos (TRO_el)) ^2+abs (sin (TRO_el←
                 → ) ) * sqrt ( ( ( R_E+ height ) / R_E ) ^2-( cos ( TRO_el ) ) ^2 ) ) ) / pi *180 ;% ↔
                 \rightarrowdeg
53 elseif TRO<sup>el</sup> >= pi/254 delta = -acos (R_E/(R_E+height) * (( cos (TRO_el)) ^2+abs ( sin (TRO_el –
                 → ) ) * sqrt ( ( ( R_E+ height ) / R_E ) ^2-( cos ( TRO_el ) ) ^2) ) ) / pi *180 ;% →
                 \rightarrowdeg
55 end
56
57 x = (90−TRO_lat ) *
sin ( TRO_lon /180*
pi ) ;
58 y = −(90−TRO_lat )
*
cos ( TRO_lon /180*
pi ) ;
59 delta_x = delta * sin (TRO_az-TRO_lon / 180* pi) ;
60 d el t a _ y = d el t a *
cos ( TRO_az−TRO_lon /180*
pi ) ;
61 %p a u s e
```

```
62 latitude = 90 - sqrt((x+delta_x)^2 + (y+delta_t_x)^2);<br>
longitude = atan2(y+delta_y, x+delta_t(x) / pi*180 - 90 +63 longi tude = atan2 ( y+del t a _ y , x+d el t a _ x ) /pi
*
180 −90+180;
64 %p a u s e
65
66 %l a t i t u d e = TRO_lat + d e l t a *
c o s ( TRO_az ) / ( R_E+ h e i g h t ) / p i *
1 8 0 ←֓
                                         → ;% g e o g r a p h i c l a t i t u d e o f o b s e r v e d ←֓
            \rightarrowvolume
67 %l o n g i t u d e = TRO_lon + d e l t a *
s i n ( TRO_az ) / ( R_E*
c o s ( l a t i t u d e / 1 8 0 *
p i ←֓
             → )+ height ) / pi *180; % geographic longitude of observed volume
68 %%l o n g i t u d e = TRO_lon + d e l t a
*
s i n ( TRO_az ) / s i n ( l a t i t u d e / 1 8 0 *
p i ) ;%←֓
            → g e o g r a p h i c l o n g i t u d e o f o b s e r v e d volum e
69 | %blongitude = TRO_lon + delta *sin (TRO_az) *(R_E+height)/(R_E*cos(~
             →latitude/180*pi)+height);% geographic longitude of observed ←
            →volum e
70 if latitude > 9071 latitude = 180 - latitude;<br>72 longitude = 180 + longitude
            longitude = 180 + longitude;73 end
        lat = [lat, latitude];75 lon = [lon, longitude];
76 if exist ('displaying')
77 disp ( sprintf ( ' %5.0 f %8.2 f %8.2 f %8.0 f $Text %4.0 f ', [ height ←
                → latitude longitude height height ]))
78 f printf (fid , '%5.0f%8.2f%8.2f%8.0f $Text %4.0f \n', [ height ←
                \rightarrow latitude longitude height height ]);
79 end
80 end
81 if exist ('displaying')
82 f close (fid);
83 end
```
## **D.1.9. functions/pad\_datagrid.m**

```
1 function [azimuths, elevations, datagrid ] = pad_datagrid (azimuths, ←
        \rightarrow elevations, datagrid)
2 \% function [azimuths, elevations, datagrid] =
3 \% pad_datagrid (azimuths, elevations, datagrid)
4 \% Pad the datagrid by adding one row and one column to it, so
5 \% that all data points can be plotted in pcolor. Normally pcolor
6 \% would skip the ones to the right and along the top.
7 %
8 <sup>% Azimuth data is also shifted one−half delta to the left, since<br>9 <sup>%</sup> neolor plots corners, and we want center of lower edge.</sup>
   9 % p c o l o r p l o t s c o r n e r s , and we want c e n t e r o f l o w e r e d g e .
10 %
11 |% pad_datagrid([1 2], [1 1], [1 2; 1 2]) returns (should return)
12 % [ 0 . 5 1 . 5 2 . 5 ] , [ 1 1 1 ] , [ 1 2 3 ; 1 2 3 ] .
```

```
13
14 azelength = length(azimuths);
15
16 if (azelength < 2)
17 azedelta = 2; % Width of beam, in degrees
18 | azimuths (azelength +1) = azimuths (azelength +2;
19 e lse
20 azedelta = mean( azimuths (2: azelength) – azimuths (1: azelength -1) ) ←
          \rightarrow ;
21 | azimuths (a zelength +1) = azimuths (a zelength) +a zedelta;
22 end
23
24 |azimuths = azimuths − 0.5* azedelta;
25
26
27 % Assume ELE is constant
28 elevations (azelength +1) = elevations (azelength);
29
30
31 | [beams gates] = size (datagrid);
32
33 \%datagrid (beams +1, :) = mean (datagrid, 1); % The extra beam is the \rightarrow\rightarrow average of the others.
34 datagrid (beams+1, :) = datagrid (beams, :); % The extra beam is the \rightarrow\rightarrowsame as the last one.
35
36 if beams == 137 datagrid (:, gas+1) = datagrid (:, gas+1) sategrid (:, gas+1)→ a l t i t u d e e q u a l t o r e a l
38 e lse
39 | % Fake gate has height of previous gate plus distance between two \rightarrow\rightarrow previous gates.
40 datagrid (:, gates +1) = datagrid (:, gates) + (datagrid (:, gates) – ←
          \rightarrow datagrid (:, gates -1));
41 end
```
## **D.1.10. functions/trace\_along\_field.m**

```
1 function [new lons, new lats, new alts] = trace along field (lon grid \sim\rightarrow, lat_grid, alt_grid, target_altitude, step)
2 % FIXME : V e c t o r i z e !
3 %
4 \frac{1}{6} function [new lons, new lats, new alts] =
5 % trace_along_field(lon_grid, lat_grid, alt_grid, 5 % target altitude, steplength)
                    target\_altitude, steplength)
7 %
8 \% Traces the points defined by the lat, lon and altitude
9 \% matrices along the magnetic field lines to the corresponding
```

```
10 \% points at the target altitude. Uses and Eulerian approach to
11 \% the tracing.
12 %
13 % All grid inputs must be m x n matrices. target_altitude is a
14 \% scalar. m is number of beams, n is number of gates.
15 %
16 % variable size description
17 \% lon_grid m x n grid of longitude coordinates
18 % lat grid m x n grid of latitude coordinates
19 % alt_grid m x n grid of altitudes of inputs
20 \% target_altitude scalar altitude to map to, within one step \rightarrow→ l e n g t h
21 % steplength scalar step length, in kilometers. Defaults to 1
22 %
23 %
24
25 [ [ beams, ranges ] = size (lon\_grid);
26 | if (size (lon\_grid) ~\sim = size (lat\_grid)) | (size (lon\_grid) ~\sim = size (~\sim→ alt_grid)) | (size(alt_grid) ~= size(lat_grid))
27 disp('Altitude, latitude and longitude grids of unequal size!');
28 pause ( 5 )
29 end
30
31 disp(sprintf('%d beams, %d range gates', beams, ranges));
32
33 | target = target_altitude; % Altitude to map to, km
34
35 if nargin == 336 s tep = 1 ; % S t e p l e n g h t , km
37 end
38
39 for m = 1 : beams
40 fprintf (1, 'Beam %02d of %02d:', m, beams);
41
42 %t i c
43 for n= 1 : ranges
44 f p r i n t f ( 1 , ' %02d ' , n ) ; % Put on on e l i n e
45
46 8 % Trace to 250 km, steps of 1 km Tracing works by finding the B
47 8 % vector in one point, and walking one step length along
48 % that direction. Euler's method −> large error<br>49 % accumulation. Can this be written as a differ
       % accumulation. Can this be written as a differential
50 % equation, so that better methods (such as Runge–Kutta 4/5)<br>51 % can be applied instead of Euler's?
       % can be applied instead of Euler's?
52
53 passes = 0;
54 altitude = alt_grid (m, n);
55 at = lat grid (m, n);
56 lon = lon_grid (m, n);
```

```
57
58 %d e b u g gi n g v a r i a b l e s
59 goingup = 0;
60 goingdown = 0;
61
62 while abs (altitude -target) > step % If we're close enough, do ←
            → n o t hi n g
63
64 \% if (not (mod (passes, 50))) % Report # of passes every 50-→ p a s s e s
65 % p a s s e s
66 % end
67
68 if altitude < target % Otherwise, if below, go up
69 \begin{bmatrix} \text{lat} \\ \text{ent} \end{bmatrix} \begin{bmatrix} \text{lat} \\ \text{ent} \end{bmatrix} \begin{bmatrix} \text{Btt} \\ \text{Btt} \end{bmatrix} = IGRFtracing (lat , lon, altitude, \vdots\rightarrow altitude + step);
70 if goingdown == 171 disp ( sprintf ( 'Beam_%d_gate_%d: _Going_down_then_up!', m, n) ←
                   \rightarrow ) ;
72 end
73 goingup = 1;
74 altitude = altitude + step;
75 e l s e i f a l t i t u d e > t a r g e t % O t h e rwi s e , i f abo v e , go down
76 [ [lat, lon, Btf, Btt] = IGRFtracing (lat, lon, altitude, \mapsto\rightarrow altitude – step);
77 if goingup == 178 disp ( sprintf ( 'Beam_%d_gate_%d: _Going_up_then_down!', m, n) ←
                   \rightarrow ) ;
79 end
80 goingdown = 1;
81
\begin{array}{c|c}\n 82 & \text{altitude} = \text{altitude} - \text{step} ; \\
 83 & \text{end}\n\end{array}83 end
84
85 85 85 85 X EXME: Add check to see that any one trace always uses the
86 % same i f a b o v e .
87 | passes = passes + 1;
88 end
89 traced_data_coordinates (m, n, : ) = [lat, lon, altitude];90 end % r a n g e s
91 fprintf ('\n');
92
93 %t o c
94
95 end % beams
96
97
98 %t r a c e d _ d a t a _ c o o r d i n a t e s
99 | new lats = traced data coordinates (:,:, 1);
```

```
100 \vert new_lons = traced_data_coordinates (: ,: ,2) ;
101 | new_alts = traced_data_coordinates (:, :, 3);
```
#### **D.1.11. functions/IGRFtracing.m**

Frå Kjellmar Oksavik. Inneheld funksjonar av Carlos Roithmayr.

```
1 function [lat new , lon new , Bt from , Bt to ] = IGRF tracing ( lat , lon , ←
        \rightarrowh from , h to )
 2 <sup>% IGRF tracing – tracing of geographical coordinates using IGRF95 ←</sup>
        → mod el
 3 \% [ lat _new , lon_new , Bt_from , Bt_to ] = IGRFtracing (lat , lon, h_from, \mapsto\rightarrow h to )
 4 % wh ere
 5 \text{ %} lat = current geograpical latitude (vector input \therefore\rightarrow a v a i l a b l e )
 6 \% lon = current geograpical longitude (vector input \rightarrow\rightarrow a v a i l a b l e \prime7 % h from = current height (above Earth's surface)
8 \mid \% h\_to = the new traced height
9 \% lat_new = the new traced geographical latitude
10 % lon_new = t h e new t r a c e d g e o g r a p h i c a l l o n g i t u d e
11 % Bt_from = total magnetic field at current location
12 % Bt_to = total magnetic field at new traced location
13 %
14 % K. Oksavik 2002/04/02
15 % K . O k s a vi k 2 0 0 0/ 0 6/ 0 5
16
17 if 0
18 at = 78.2;
19 lon = 1 5 . 7 ;
20 h_from = 110 ;% km
21 h_ to = 300 ;% km
22 end
23
24 \mid [R, B] = b_point_new(h_from, lat, lon);
25 Bt_from = \text{sqrt}(B(:,:),1) . B(:,:),1) + B(:,:),2) . B(:,:),2) +B \rightarrow→ (: , : , 3 ) . * B (: , : , 3 ) ) ;
26 | B_unit (:, : , 1) = B(:, : , 1). / Bt_from;
27 | B_unit (:, : , 2) = B(:,:,2)./Bt_from;
28 B_unit (: ,: ,3) = B(: ,: ,3) ./ Bt_from ;
29 \text{ R_new} = \text{R} + (\text{h\_from}-\text{h\_to}) \cdot * \text{B\_unit};30 R_new_unit (: , : , 1 ) = R_new ( : , : , 1 ) . / sqrt (R_new ( : , : , 1 ) . *R_new ( : , : , 1 ) +←
        →R_new (: , : , 2) . * R_new (: , : , 2) + R_new (: , : , 3) . * R_new (: , : , 3) ) ;
31 R_new_unit (: , : , 2 ) = R_new ( : , : , 2 ) . / sqrt (R_new ( : , : , 1 ) . *R_new ( : , : , 1 ) +←
        →R_new (: , : , 2) . * R_new (: , : , 2) +R_new (: , : , 3) . * R_new (: , : , 3) ) ;
32 R_new_unit (: , : , 3 ) = R_new ( : , : , 3 ) . / sqrt (R_new ( : , : , 1 ) . *R_new ( : , : , 1 ) +←
        →R_new (: , : , 2 ) . * R_new (: , : , 2 ) + R_new (: , : , 3 ) . * R_new (: , : , 3 ) ) ;
33 | lat_new = asin (R_new_unit (: ,: ,3)). / pi .*180;
```

```
34 | lon_new = \text{atan2}(R_new\_unit(:,: ., 2) , R_new\_unit(:,: ., 1) ). / pi →
        →.*180;<br>--
35 | [R, B] = b_point_new(h_to, lat_new, lon_new);
36 | Bt_to = \text{sqrt}(B(:,:),1).*B(:,:,1) +B(:,:,2).*B(:,:,2) +B\mapsto\rightarrow (: ,: , 3) . * B (: ,: , 3) ) ;
37
38 \% lon_new = acos(R_new_unit(:,:,1)./cos(lat_new./180.*pi))./~
        → p i .*
1 8 0 ;
39 |% lon_new = asin (R_new_unit (: ,: ,2) ./cos (lat_new ./180.*pi)) ./~
        → p i .
*
1 8 0 ;
40
41 %%%%%%%%%%%%%%%%%%%%%%%%%%%%%%%%%%%%%%%%%%%%%%%%%%%%%%%%%%%%%%%%%%
42
43 function [repe , bepe]=b point new (height, lat , lon)
44 \%[REPE, BEPE]= b point new (HEIGHT, LAT, LON)
45 %
46 <sup>1</sup>% LAT and LON may be 2–D matrixes \frac{47}{96}47 %
48 %
49 % P u r p o s e :
50 %
51 |% Calculate values of the geomagnetic field at a specific
52 \% point P. The inputs are height (km), latitude (degrees)
53 % and l o n g i t u d e ( d e g r e e s ) The f i e l d i s c a l c u l a t e d wi t h IGRF
54 \% coefficients up to degree and order 10, for the year
55 % 1 9 9 5 . 0 0 .
56 %
57 % The re sults reported below list position vector "repe"<br>58 % (km) from Earth's center E<sub>*</sub> to a point P, expressed in
58 % ( km ) from E a r t h ' s c e n t e r E*
t o a p o i n t P , e x p r e s s e d i n a
59 % b a s i s f i x e d i n t h e E a r t h : u ni t v e c t o r s e 1 and e 2 l i e i n
60 \% the equatorial plane with e1 in the plane containing the
61 \% prime meridian, and e3 in the direction of the north pole.
62 \begin{array}{l} \n\% \n\end{array} The magnetic field vector, "bepe" (Tesla), is also<br>
63 \begin{array}{l} \n\% \n\end{array} projected into the e1-e2-e3 basis.
63 <sup>%</sup> projected into the e1-e2-e3 basis.<br>64 % due to short names in Win recursion
   % due to short names in Win recursion was changed to<br>% recursio Fs 6 oct.97
65 % r e c u r s i o Fs 6 o c t . 9 7
66 %−−−−−−−−−−−−−−−−−−−−−−−−−−−−−−−−−−−−−−−−−−−−−−−−−−−−−−−−−−−−−−−−
67
68 % P rog ramm ers : C a r l o s Roi t hm a y r Feb 1997
69 %
70 % NASA Johnson Space Center
71 % GN&C D esign and A n al y si s B ranch ( EG4 )
72 % 281 483 8154
73 % c a r l o s . r oi t h m a y r @j s c . na sa . gov
74 %
75 %−−−−−−−−−−−−−−−−−−−−−−−−−−−−−−−−−−−−−−−−−−−−−−−−−−−−−−−−−−−−−−−−−
76 % M o difi e d O c t o b e r 97 FS
77 % M o difi e d O c t o b e r 98 K j e l l m a r O k s a vi k
78 % (LAT and LON may be matrixes of equal size)
```
79 80 **global** R\_mean 81  $82 \text{ R}$  mean = 6371.2;  $\%$  Mean radius for International  $\rightarrow$ <sup>→</sup> *G eom a g n e ti c* 83 *% R e f e r e n c e F i e l d ( 6 3 7 1 . 2 km )* 84 85  $[G,H] = IGRF95;$  % IGRF coefficients for 1995 86 87 nmax = 1 0 ; *% max d e g r e e o f g e o p o t e n t i a l* 88 mmax = 1 0 ; *% max o r d e r o f g e o p o t e n t i a l* 89 90  $Kschmidt = schmidt (nmax, mmax)$ ; 91 92 R E = 6 3 7 8 . 1 3 9 ; *% radius of Earth, km* 93  $R_km = R_E + height$ ;  $\%$  *radius to the point P in km.* 94  $95$   $\vert$  lat\_rad = lat.\*  $%$  *latitude* of P. 96 Sl=sin(lat\_rad); 97 | Cl=cos(lat\_rad); 98  $\begin{bmatrix} \text{lon\_rad=lon.} * pi. / 180; \\ \text{Slo=sin (lon rad)} \end{bmatrix}$  $\%$ longitude of P.  $Slo = sin (lon\_rad)$  ; 100 Clo=**cos** (lon\_rad) ; 101 102 | %Transform from a spherical coordinatesystem to the e1, e2, e3  $\rightarrow$  $\rightarrow$  *s* y *s* t e m. 103 104  $|D$  (: , : , 1, 1) = Cl.  $\star$  Clo;  $D(:, : , 1 , 2) = 0;$ <br>  $D(:, : , 2 , 2) = 0;$ <br>  $D(:, : , 2 , 3) = 0;$ <br>  $D(:, : , 2 , 3) = 0;$ 105  $D(:,: ., 2, 1) = C1.*S1o;$ <br>106  $D(:,: .3, 1) = S1:$  $D$  $($ : ,: ,2, 2  $) = 0$ ;  $D(:, : , 3, 1) = S1;$   $D(:, : , 3, 2) = 0;$   $D(:, : , 3, 3) = 0;$ 107 108 × *position vector from E\* to P, E*−*basis* 109 110 *% r e p e = R\_km . \*D ( : , 1 ) ' ;* 111  $repe = R_km._*D(:, :, :, 1)$ ; 112 113  $[A, \text{ctilde}, \text{stilde}] = \text{recursion}(\text{repe}, \text{nmax}, \text{mmax})$ ; 114  $\vert$  bepe = b f i e l d ( repe , nmax, mmax, Kschmidt, A, c til de, s til de, G, H) ; 115 116 117 118 **format** long 119 | repe; 120 bepe ; 121 122 123 124 *%%%%%%%%%%%%%%%%%%%%%%%%%%%%%%%%%%%%%%%%%%%%%%%%%%%%%%%%%%%%%%%%%%* 125 *%%%%%%%%%%%%%%%%%%%%%%%%%%%%%%%%%%%%%%%%%%%%%%%%%%%%%%%%%%%%%%%%%%* 126 **function** [G,H] = IGRF95 128 129 <sup>*% MATLAB routine to load Schmidt*−normalized coefficients<br>130 <sup>*% retrieved from ftp://nssdc.gsfc.nasa.gov/pub/models/ig*</sup></sup> *% r e t r i e v e d from f t p : / / n s s d c . g s f c . na sa . gov / pub / m o d el s / i g r f /* 131 *% i g r f 9 5 . d a t 1 Kb Mon Nov 13 0 0 : 0 0 : 0 0 1995* 133 134 <sup>%</sup> ? C.E. Barton, Revision of International Geomagnetic Reference *% Field Released, EOS Transactions 77, #16, April 16, 1996.* 136 137 138 <sup>%</sup> The coefficients are from the 1995 International Geomagnetic 139 % Reference Field 140 141 |% Carlos Roithmayr, Jan. 22, 1997. 142 *%++++++++++++++++++++++++++++++++++++++++++* 144  $\%$  The number 1 is added to ALL subscripts since MATLAB can't *% have an array index of 0. Units of Tesla* 147  $\begin{vmatrix} G(2,1) & =-29682e-9; \\ G(2,2) & = -1789e-9; \end{vmatrix}$  $G(2,2) = -1789e-9$ ; H(2,2) = 5318e-9;<br>150  $G(3,1) = -2197e-9$ ; H(3,1) = .0;  $G(3,1) = -2197e-9$ ; H(3,1) =<br>151  $G(3,2) = 3074e-9$ ; H(3,2) =  $G(3,2) = 3074e-9$ ; H(3,2) = -2356e-9;<br>152  $G(3,3) = 1685e-9$ ; H(3,3) = -425e-9;  $G(3,3) = 1685e-9$ ; H(3,3) = -425e-9;<br>153  $G(4,1) = 1329e-9$ ; H(4,1) = .0;  $G(4,1) = 1329e-9$ ; H(4,1) = .0;<br>154  $G(4,2) = -2268e-9$ ; H(4,2) =  $-263e-9$ ;  $G(4,2) = -2268e-9$ ; H(4,2) = -263e-9;<br>155  $G(4,3) = 1249e-9$ ; H(4,3) = 302e-9;  $G(4,3) = 1249e-9$ ;  $H(4,3) = 302e-9$ ;<br>156  $G(4,4) = 769e-9$ ;  $H(4,4) = -406e-9$ ;  $G(4, 4) = 769e-9$ ; H(4,4) = -406e-9;<br>157  $G(5, 1) = 941e-9$ ; H(5,1) = .0;  $G(5,1) = 941e-9; H(5,1) = .0;$ <br>
158  $G(5,2) = 782e-9; H(5,2) = 262e-9;$  $G(5,2) = 782e-9$ ; H(5,2) = 262e-9;<br>159  $G(5,3) = 291e-9$ ; H(5,3) = -232e-9;  $G(5,3) = 291e-9$ ; H(5,3) = -232e-9;<br>160  $G(5,4) = -421e-9$ ; H(5,4) = 98e-9;  $G(5, 4) = -421e-9$ ;  $H(5, 4) = 98e-9$ ;<br>161  $G(5, 5) = 116e-9$ ;  $H(5, 5) = -301e-9$ ;  $G(5,5) = 116e-9$ ; H(5,5) = -301e-9;<br>162  $G(6,1) = -210e-9$ ; H(6,1) = .0;  $G(6,1) = -210e-9$ ;  $H(6,1) = .0$ ;<br>
163  $G(6,2) = 352e-9$ ;  $H(6,2) = 44e-9$ ;  $G(6,2) = 352e-9$ ; H(6,2) = 44e-9;<br>164  $G(6,3) = 237e-9$ ; H(6,3) = 157e-9;  $G(6,3) = 237e-9$ ; H(6,3) = 157e-9;<br>165  $G(6,4) = -122e-9$ ; H(6,4) = -152e-9;  $G(6, 4) = -122e-9$ ;  $H(6, 4) = -152e-9$ ;<br>166  $G(6, 5) = -167e-9$ ;  $H(6, 5) = -64e-9$ ;  $G(6,5) = -167e-9$ ; H(6,5) = -64e-9;<br>167  $G(6,6) = -26e-9$ ; H(6,6) = 99e-9;  $G(6, 6) = -26e-9$ ; H(6,6) = 99e-9;<br>168  $G(7,1) = 66e-9$ ; H(7,1) = .0;  $G(7,1) = 66e-9$ ;  $H(7,1) = .0$ ;<br>
169  $G(7,2) = 64e-9$ ;  $H(7,2) = -16e-9$ ;  $64e-9$ ; H(7,2) = -16e-9;<br>  $65e-9$ ; H(7,3) = 77e-9;  $G(7,3) = 65e-9; H(7,3) = 77e-9;$ <br>171  $G(7,4) = -172e-9; H(7,4) = 67e-9;$  $G(7, 4) = -172e-9; H(7, 4) = 67e-9;$ <br>
172  $G(7, 5) = 2e-9; H(7, 5) = -57e-9;$  $172 \begin{array}{l} G(7,5) = 2e-9; H(7,5) = -57e-9; \\ G(7,6) = 17e-9; H(7,6) = 4e-9; \end{array}$  $G(7, 6) = 17e-9; H(7, 6) = 4e-9;$ <br>
174  $G(7, 7) = -94e-9; H(7, 7) = 28e-9;$  $-94e - 9$ ; H( 7, 7) =

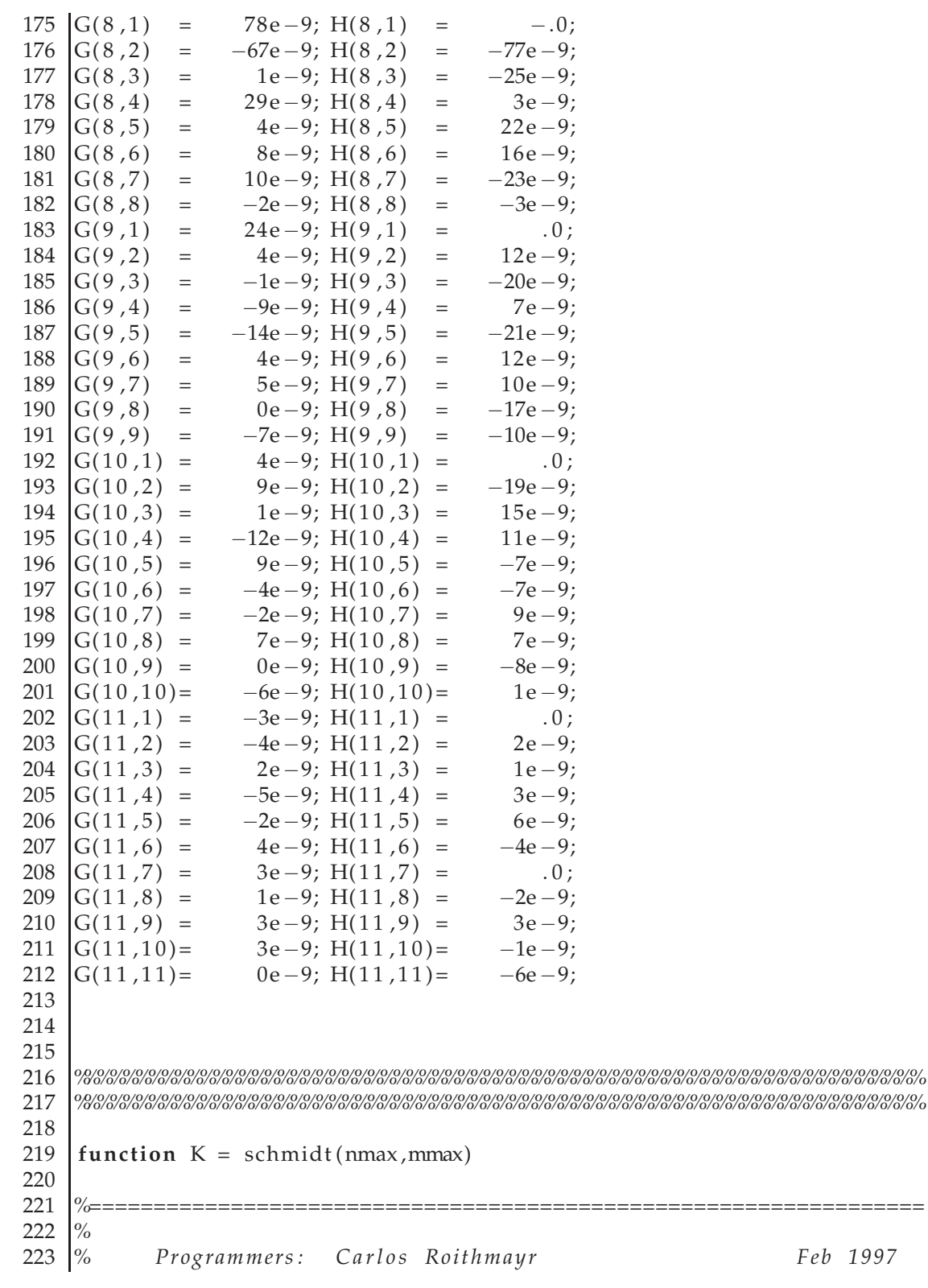

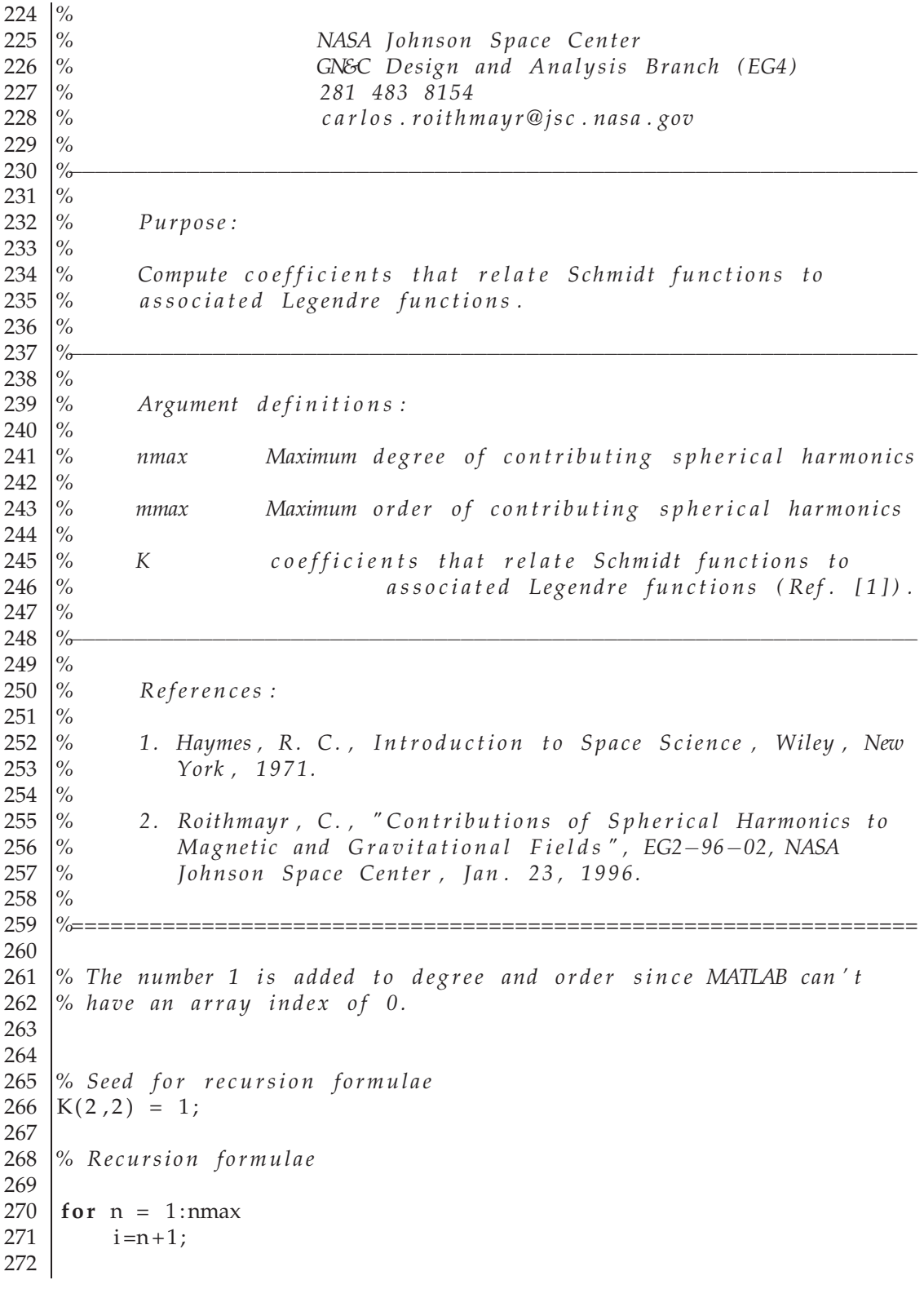

```
273 for m = 0:n274 j=m+1;
275
276 if m == 0
277 % Eq . ( 3 ) , R ef . [ 2 ]
278 K(i, j) = 1;
279
280 elseif ((m \ge 1) \& (n \ge (m+1)))281 % Eq . ( 4 ) , R ef . [ 2 ]
282 K(i, j) = sqrt((n-m)/(n+m)) *K(i-1, j);
283
284 elseif (m \ge 2) & (n \ge m)285 % Eq . ( 5 ) , R ef . [ 2 ]
286 K(i,j) = K(i,j-1)/sqrt ((n+m) *(n-m+1));
287 end
288
289 end
290 end
291
292
293
294 %%%%%%%%%%%%%%%%%%%%%%%%%%%%%%%%%%%%%%%%%%%%%%%%%%%%%%%%%%%%%%%%%%
295 %%%%%%%%%%%%%%%%%%%%%%%%%%%%%%%%%%%%%%%%%%%%%%%%%%%%%%%%%%%%%%%%%%
296
297 \int function [A, \text{ctilde}, \text{stilde}] = \text{recursion}(\text{repe}, \text{nmax}, \text{mmax})298
299 %=================================================================
300 %
301 % Programmers: Carlos Roithmayr Dec 1995
302 %
303 % NASA Johnson Space Center
304 % GN&C D esign and A n al y si s B ranch ( EG4 )
305 % 281 483 8154
306 % c a r l o s . r oi t h m a y r @j s c . na sa . gov
307 %
308 %−−−−−−−−−−−−−−−−−−−−−−−−−−−−−−−−−−−−−−−−−−−−−−−−−−−−−−−−−−−−−−−−−
309 %
310 % Purpose:
311 %
312 % Recursive calculations of derived Legendre polynomials and
313 % other quantities needed for gravitational and magnetic
314 % f i e l d s .
315 %
316 %−−−−−−−−−−−−−−−−−−−−−−−−−−−−−−−−−−−−−−−−−−−−−−−−−−−−−−−−−−−−−−−−−
317 %
318 % Argument definitions:
319 %
320 % repe (m?) Position vector from Earth's center, E<sub>*</sub>,
321 % to a point, P, expressed in a basis
```

```
322 <sup>%</sup> fixed in the Earth (ECF): 1 and 2 lie in 323 <sup>%</sup>
323 % equatorial plane with 1 in the plane<br>324 % containing the prime meridian. 3 in
                          containing the prime meridian, 3 in the
325 \% direction of the north pole. The units
326 \% of length are not terribly important,
327 \% since repe is made into a unit vector.
328 %
329 % nmax Maximum degree of derived Legendre polynomials
330 %
331 % mmax Maximum order of derived Legendre polynomials
332 %
333 % A Derived Legendre polynomials<br>334 %
334 %
335 <sup>% ctilde See pp. 4-−9 of Ref. [1]<br>336 <sup>%</sup></sup>
336 %
337 <sup>% stilde See pp. 4-−9 of Ref. [1]</sup>
338 %
339 %−−−−−−−−−−−−−−−−−−−−−−−−−−−−−−−−−−−−−−−−−−−−−−−−−−−−−−−−−−−−−−−−−
340 %
341 % References:
342 %
343 \% 1. Mueller, A. C., "A Fast Recursive Algorithm for
344 \% Calculating the Forces Due to the Geopotential", NASA JSC
345 <sup>\</sup>% Internal Note No. 75−FM−42, June 9, 1975.</sup>
346 %
347 \% 2. Lundberg, J. B., and Schutz, B. E., "Recursion Formulas
348 \% of Legendre Functions for Use with Nonsingular
349 % Geopotential Models", Journal of Guidance, Control, and<br>350 % Dynamics, Vol. 11, Jan—Feb 1988, pp. 32––38.
    350 % Dynamics , Vol . 1 1 , Jan−−Feb 1 9 8 8 , pp . 32−−38.
351 %
352 %=================================================================
353
354 <sup>o</sup> The number 1 is added to degree and order since MATLAB can't
355 \% have an array index of 0.
356
357 c l e a r A;
358 \% A=zeros (nmax+3,nmax+3); \% A(n,m) = 0, for m > n359 A=zeros (length (repe (:,1,1)), length (repe (1,:,1)), nmax+3, nmax+3); ←
                 \% A(n,m) = 0, for m > n360
361 % R_m = s q r t ( r e p e *
r e p e ' ) ;
362   |R_m  =   sqrt (repe (: ,: ,1)  .∗ repe (: ,: ,1) +repe (: ,: ,2)  .∗ repe (: ,: ,2) +repe ↔
        \rightarrow (: ,: ,3) .* repe (: ,: ,3));
363
364 \, \text{N} rhat = repe./R_m;
365 | rhat (: ,: ,1) = repe (: ,: ,1) ./R_m;
366 | rhat (:, :, 2) = repe (:, :, 2). / R_m;
367 \text{} \text{rhat}(:,:0,3) = \text{repe}(:,:0,3) \text{rR}_m;368
```

```
369 % u = r h a t ( 3 ) ; % s i n o f l a t i t u d e
370 \text{ } | \text{u} = \text{rhat}(:,:,3);
371
372 A(:,:, 1, 1) = 1; % "derived" Legendre polynomials
373 A(:,:, 2, 1) = u;374 A(:,:,2",2")=1;375 clear ctilde
376 clear stilde
377 c t i l d e =zeros ( siz e (A ( : , : , 1 , 1 ) ) ) ;
378 \left[ \text{stilde=zeros}(\text{size}(A(:,:,1,1))); \right]379 ctilde (: ,:,1) = 1; ctilde (: ,:,2) = rhat (: ,:,1);
380 stilde (:,:, 1) = 0; stilde (:,:, 2) = \text{rhat}(:,:, 2);381
382 for n = 2:nmax
383 \mid i = n + 1:
384
385 \% Calculate derived Legendre polynomials and "tilde" letters
386 % required for gravitational and magnetic fields.
387
388 % Eq . ( 4 a ) , R ef . [ 2 ]
389 | A(: ,: , i , i ) = prod (1:2:(2∗n − 1));
390
391 % Eq . ( 4 b ) , R ef . [ 2 ]
392 A(:,:, i, (i-1)) = u.A(:,:, i, i);
393
394 i f n <= mmax%%%%
395 % p . 9 , R ef . [ 1 ]
396 c tilde (:,:,:) = ctilde (:,:,.2) .* ctilde (:,:,.i-1) - stilde \mapsto\rightarrow (: ,: ,2) \rightarrow stilde (: ,: , i -1);
397 | stilde (: ,: , i ) = stilde (: ,: ,2) .* ctilde (: ,: , i−1) + ctilde ↔
              \rightarrow (:,:,2) .* stilde (:,:,i-1);
398 end
399
400 for m = 0:n401 j = m+1;402
403
404 if (m < (n-1)) & (m < (m+1))<br>405 % Eq. I, Table 1, Ref. [2]
            405 % Eq . I , T a bl e 1 , R ef . [ 2 ]
406 A(: ,: , i , j ) = ((2∗n - 1) .∗u .∗A(: ,: , ( i -1) , j ) - (n+m-1) .∗A(: ,: , ( i -
                →−2) , j ) ) . / ( n−m) ;
407 end
408
409 end
410 end
411
412
413
414 %%%%%%%%%%%%%%%%%%%%%%%%%%%%%%%%%%%%%%%%%%%%%%%%%%%%%%%%%%%%%%%%%%
```

```
415 %%%%%%%%%%%%%%%%%%%%%%%%%%%%%%%%%%%%%%%%%%%%%%%%%%%%%%%%%%%%%%%%%%
416
417 function bepe = bfield (repe, nmax, mmax, K, A, ctilde, stilde, G, H)
418 global R_mean
419
420 %=================================================================
421 %
422 % P rog ramm ers : C a r l o s Roi t hm a y r Feb 1997
423 %
424 % NASA Johnson Space Center
425 % GN&C D esign and A n al y si s B ranch ( EG4 )
426 % 281 483 8154
    427 % c a r l o s . r oi t h m a y r @j s c . na sa . gov
428 %
429 %−−−−−−−−−−−−−−−−−−−−−−−−−−−−−−−−−−−−−−−−−−−−−−−−−−−−−−−−−−−−−−−−−
430 %
431 % P u r p o s e :
432 %
433 % Compute magnetic field exerted at a point P.
434 %
435 %−−−−−−−−−−−−−−−−−−−−−−−−−−−−−−−−−−−−−−−−−−−−−−−−−−−−−−−−−−−−−−−−−
436 %
437 \% Argument definitions:
438 %
439 % r e p e ( km )
440 % P o s i t i o n v e c t o r from E a r t h ' s c e n t e r , E*
, t o a
441 \% point, P, expressed in a basis fixed in the
442 % Earth (ECF): 1 and 2 lie in equatorial plane
443 % with 1 in the plane containing the prime
444 \% meridian, in the direction of the north pole.
445 %
446 % nmax Maximum degree of contributing spherical harmonics
447 %
448 % mmax Maximum order of contributing spherical harmonics<br>449 %
\begin{array}{c|c}\n 449 & \% \\
 450 & \% \n\end{array}450 % K c o e f f i c i e n t s t h a t r e l a t e S c hmi d t f u n c t i o n s t o
451 \% associated Legendre functions.
452 %
453 % A Derived Legendre polynomials
454 %
455 % ctilde See pp. 4--<sup>9</sup> of Ref. [1]<br>456 %
456 %
457 % stilde See pp. 4-−9 of Ref. [1]<br>458 %
458 %
459 % G, H Tesla Schmidt−normalized Gauss coefficients<br>460 %
460 %
461 % R_mean km Mean radius for International Geomagnetic<br>462 % Reference Field (6371.2 km)
                            462 % R e f e r e n c e F i e l d ( 6 3 7 1 . 2 km )
463 %
```

```
464 % bepe Tesla Magnetic field at a point, P, expressed in<br>465 % ECF basis
465 % ECF basis<br>466 %
466 %
467 %−−−−−−−−−−−−−−−−−−−−−−−−−−−−−−−−−−−−−−−−−−−−−−−−−−−−−−−−−−−−−−−−−
468 %
469 % R e f e r e n c e s :
470 %
471 |% 1. Mueller, A. C., "A Fast Recursive Algorithm for Calculating
472 % the Forces Due to the Geopotential", NASA JSC Internal
473 % Note No. 75−FM−42, June 9, 1975.<br>474 %
474 %
475 \% 2. Roithmayr, C., "Contributions of Spherical Harmonics to
476 % Ma g n e ti c and G r a v i t a t i o n a l F i e l d s " , EG2−96−02, NASA
               Johnson Space Center, Jan. 23, 1996.
478 %
479 %−−−−−−−−−−−−−−−−−−−−−−−−−−−−−−−−−−−−−−−−−−−−−−−−−−−−−−−−−−−−−−−−−
480 %
481 % C o n v e r si o n f a c t o r s :
482 %
483 % 1 Tesla = 1 Weber / (meter-meter) = 1 Newton / (Ampere-meter)<br>484 % = 1e+4 Gauss = 1e+9 gamma
                       = 1e + 4 Gauss = 1e + 9 gamma
485 %
486 %=================================================================
487
488 % The number 1 is added to degree and order since MATLAB can't
489 % have an array index of 0.
490
491 e1 = [1 \ 0 \ 0];492 e2=[0 1 0];
493 e3=[0 0 1];
494
495 % rmag = s q r t ( r e p e *
r e p e ' ) ;
496   |rmag  =   sqrt ( repe ( : , : , 1 )  .∗ repe ( : , : , 1 ) +repe ( : , : , 2 )  .∗ repe ( : , : , 2 ) +repe ↔
         → ( : , : ,3 ) .∗ repe ( : , : ,3 ) ) ;
497 % r h a t = r e p e / rmag ;
498 \left[ \text{rhat}(:,:1) \right] = \text{repe}(:,:1) \cdot / \text{rmag};
499 | rhat (:,:, 2) = repe (:,:, 2)./rmag;
500 \int rhat (:,:,3) = repe (:,:,3)./rmag;
501
502 % u = r h a t ( 3 ) ; % s i n o f l a t i t u d e
503 |u = \text{rhat}(:,:, 3);
504
505 % b e p e = [ 0 0 0 ] ;
506 bepe = zeros ( siz e ( repe ) ) ;
507
508 % S e e d f o r r e c u r s i o n f o rm ul a e
509
510 | scalar = R_mean.*R_mean./(rmag.*rmag);
511
```

```
512 for n = 1: nmax
513
514 \% Recursion formula
515 | scalar = scalar.*R_mean./rmag;
516
517 i=n+1;
518
519 for m = 0:n
520
521 j = m+1;522
523 if m \leq mmax
524 ttilde (:,:,:,:) = G(i,j) * ctilde (:,:,:) * ctilde (:,:,:) * stilde (:,:,:) \mapsto\rightarrow ) ;
525
526 % ECF 3 com ponen t { Eq . ( 2 ) , R ef . [ 2 ] }
527 b3 ( : , : , i , j ) = −t t i l d e ( : , : , i , j ) .
*A ( : , : , i , j +1 ) ;
528
529 \% rhat component {Eq. (2), Ref. [2]}
530 br (:, : , i , j) = \text{ttilde}((: , : , i , j) . * (u . * A(:, : , i , j + 1) + (n+m+1) . * A \rightarrow i)\rightarrow (: ,: , i , j ) ) ;
531
532 % Contribution of zonal harmonic of degree n to magnetic
533 % f i e l d . { Eq . ( 2 ) , R ef . [ 2 ] }
534
535 \mextersaller \text{ html \text{ html \text{ html \text{ html \text{ html \text{ html \text{ html \text{ html \text{ html \text{ html \text{ html \text{ html \text{ html \text{ html \text{ html \text{ html \text{ htm
                   → .
*
r h a t ) ;
536 bepe (:,:,1) = \text{bepe}(:,:,1) + \text{scalar}.*\text{K}(i,j).*
                                                                                                \mathbf{b}r\leftarrow\rightarrow (: , : , i , j ) .* rhat (: , : , 1) ) ;
537 bepe (:,: ,2) = \text{bepe}(:,: ,2) + \text{scalar}.*\text{K}(i,j).*
                                                                                                hr \rightarrow\rightarrow (: , : , i , j ) .* rhat (: , : , 2 ) ) ;
538 bepe (:,: .3) = bepe (:,: .3) + scalar \cdot *K(i , j) \cdot *(b3(: ,: ,i , j) + br\scriptstyle\sim\rightarrow (: ,: , i , j ) .\ast rhat (: , : , 3 ) ) ;
539
540 end
541
542 if ((m > 0) \& (m < = mmax))543
544 % ECF 1 com ponen t { Eq . ( 2 ) , R ef . [ 2 ] }
545 \mid b1(:,(:,i,j)) = -m.*A(:,,:,i,j).*(G(i,j).*ctilde(:,:,j-1) + H(i,j-1))→).* stilde (: ,: , j -1));
546
547 % ECF 2 com ponen t { Eq . ( 2 ) , R ef . [ 2 ] }
548 b2(:,:,i,j) = −m.*A(:,:,i,j).*(H(i,j).*ctilde(:,:,j-1) – G(i,j.
                   \rightarrow).* stilde (: ,: , j −1));
549
550 % C o n t r i b u t i o n o f t e s s e r a l h a rm oni c o f d e g r e e n and o r d e r m t o
551 % m a g n e ti c f i e l d . { Eq . ( 2 ) , R ef . [ 2 ] }
552 | % bepe = bepe + scalar.*K(i,j).*(b1(i,j).*e1 + b2(i,j).*e2);
```

```
553
554 bepe (:,:,1) = bepe (:,:,1) + scalar .*K(i,j).*(b1(:,:,i,j)) \mapsto\rightarrow ) ;
555 \vert bepe (:,:,2) = \text{bepe}(:,:,2) + \text{scalar}.*\text{K}(i,j):+ b2←
                \rightarrow ( : , : , i , j ) \hspace{1cm} ) ;
556 bepe (:,: .3) = bepe (:,: .3) + scalar \cdot *K(i , j) \cdot *( \cdot+ 0) :
557
558 end
559
560 end
561 end
```
## **D.1.12. nopad-variantane av sporingsskripta**

trace\_uhf\_nopad\_scan\_modes.m, trace\_vhf1\_nopad\_scan\_modes.m, trace\_vhf2\_nopad\_scan\_modes.m og nopad\_find\_esr\_scan\_modes.m tilsvarer filene nevnt over, men utfører ikkje «polstringa» som tregst for vifteplott. Desse lagar spora koordinatar som er meint å bruka til plotting av vektorar.

# **D.2. Plotting av oversiktsfigurar**

Eit skript som lagar ein sekvens av radarplott, med fleire figurar på kvart ark. Kva for ein radarparameter som skal plottast og kor mange figurar per ark vert stilt inn ved å redigera tre variablar i fila. Lagar plott som viser kvart ESR-sveip i eit gitt intervall, og TOS-data der desse finst.

Dete skriptet brukar ein enklare kartalgoritme.

## **D.2.1. makemanyplots.m**

```
1 \% A script to make many plots, of given parameters, for the set of \leftrightarrow→ESR d a t a
2 <sup>%</sup> files. Different from first version, no emphasis on uiniform page
3 % numbering .
4
5 c l e a r a l l
```

```
6 close all
 7
 8 t i c
 9
10 | % Must do this or the first sheet is gibbered.
11 figure ;
12 close ( gcf ) ;
13
14
15 | params = {'vi''' ti'};%'ne''' te''' ti'' 'vi'' 'alt'};
16
17 for paramindex = 1: length (params) % Loop over parameters
18 param = params { paramindex };
19
20
21 6 21 W Get the time information from the filenames.
22
23 ESRdatadir = '../data/ESRdata/';
24
25 | ESRdatafiles = dir('../data/ESRdata/esr<sub>*</sub>.mat');
26
27 8 8 8 8 8 8 8 8 8 8 8 8 8 8 8 9 8 8 8 9 8 8 8 9 8 9 8 9 8 9 8 9 8 9 8 9 8 9 8 9 8 9 8 9 8 9 8 9 8 9 8 9 8 9 8 9 8 9 8 9 8 9 8 9 8 9 8 9 8 9 8 9 8 9 8 9 8 9 8 9 8 9 8 9 8 9 8 9 8 9 8 9 8 9 8 9 8 9 8 9 8 9 8 9 8 9 8 9 8 
28
29 8 8 8 8 8 8 8 8 8 8 8 8 8 8 8 8 9 8 8 8 8 8 8 8 8 8 8 8 8 8 8 8 8 8 9 8 8 8 9 8 9 8 9 8 9 8 9 8 9 8 9 8 9 8 9 8 9 8 9 8 9 8 9 8 9 8 9 8 9 8 9 8 9 8 9 8 9 8 9 8 9 8 9 8 9 8 9 8 9 8 9 8 9 8 9 8 9 8 9 8 9 8 9 8 9 8 9 8 9 
30 %p u r g e d E S R d a t a f i l e s = E S R d a t a f i l e s ;
31
32 \mid n = 0;33 for k = 1: length (ESR data files)
34 if (\text{stromp}(\text{ESR}datafiles (k) \cdot \text{name}(18), 'e'))<br>35 n = n + 1:
                   n = n + 1;
36 | purgedESRdatafiles(n) = ESRdatafiles(k);
37 end
38 end
39 ESRd at a files = purgedESRd at a files (1:n);
40
41 | % Find all scan (start) times from filenames. Use datenums to ←
                  → g e t s c a n tim e
42 | \% closest to requested time.
43
44 | ESRscantimes = zeros (length (ESRd at a files), 1);
45
46 for m = 1: length (ESRdatafiles)
47 \parallel filename = ESRdatafiles (m) . name;
48 | fyear = \texttt{sscanf}(\text{filename}(\texttt{4:7}) , '%d');
49 | fmonth = \texttt{sscanf}(\text{filename}(8:9) \text{ , } \text{ '%d '}) ;
50 fday = sscanf ( filename (10:11), '%d' );
51 \left| \right| fhour = sscanf (filename (13:14), '%d');
52 \left| \right. \left| \right. \left| \right. \left| \right. \left| \right. \left| \right. \left| \right. \left| \right. \left| \right. \left| \right. \left| \right. \left| \right. \left| \right. \left| \right. \left| \right. \left| \right. \left| \right. \left| \right. \left| \right. \left| \right. \left| \right. \left| \right. \left| \right. \left| \right. \left| \right. \left| \right. \left| \right. \left| \right. \left| \right. \left| \right. \left| \right. \left| \right. \left| \right. \left| \right. \left| \right. \left| \right. \53 fsecond = 0;
```

```
54 ESRscantimes (m) = datenum (fyear, fmonth, fday, fhour, fminute, \vdash\rightarrow 0);
55 end
56
57 ph = 5; % Number of plots in each row.
58 pv = 4; % Number of plots in each column.
59 %p p s = 2 0 ; % P l o t s p e r s h e e t
60 pps = ph * pv;
61
62 figwid th = 1/\text{ph};
63 figheight = 1/pv;
64 pad_figwidth = 0.9/ph;
65 pad figheight = 0.85/pv;
66
67
68 %numpages = ceil (length (ESRdatafiles)/pps); % Number of full \rightarrow\rightarrow plot pages.
69
70 6 % Start on 1st december, 2000
71 6 % End on 1st of January, 2003
72
73 <br>Starttime = datenum(2000, 1, 1, 1, 0, 0);
74 endtime = datenum (2004, 1, 1, 1, 0, 0);
75
76 8 % Start on 1st december, 2001
77 % End on 1 s t o f J anua r y , 2002
78
79 startpage = find (ESRscantimes >= starttime ); % Find all times\leftrightarrow→ a f t e r t h e s t a r t p a g e .
80 startpage = floor( startpage(1) / pps ) % Find the sheet \rightarrow→ c o r r e s p o n d i n g t o t h a t tim e .
81
82 ESRscantimes = ESRscantimes (\text{find} ( ESRscantimes >= starttime) & (\rightarrow\rightarrowESRscantimes < endtime ) ) ) ;
83
84 endpage = find ( ESRscantimes < endtime ) ;
85 endpage = c e i l ( endpage ( end) / pps )
86
87 \vert % param = 'ne'; % Look at this parameter: 'ne', 'te', 'ti', 'vi\cdot\rightarrow', 'alt'.
88
89 |      plotfile = [′plots/′ datestr(starttime , 29) ′_to_′ datestr(←
            →endtime , 2 9 ) ' _ ' param ' . ps ' ]
90 if ( exist ( plotfile , 'file') )
91 delete ( plotfile ) ;
92 end
93
94
95 horpos = 1; % Horizontal position
```

```
D. Programkode
```

```
96 verpos = 1; % Vertical position
97 \vert fop = 0; % Figures on page
98 pagenum = 1; % Page number
99
100
101 disp ('Number<sub>10f-scans:<sub>1</sub>');</sub>
102 disp ( siz e ( ESRscantimes , 1 ) ) ;
103 disp ('Number_of_sheets:_');
104 disp ( ceil ( size ( ESRscantimes , 1 ) / pps ) ) ;
105
106 figure;<br>107 for fign
        for fignum = 1: size(ESRscantimes, 1);%numpages % Make some sheets\leftrightarrow\rightarrow of plots.
108 orient landscape; % Must be done for each figure, apparently
109 %disp ('Figure no: ');
110 %disp (fignum);
111
112 8.12 We Print sheet number, to demonstrate that something is in fact \mapsto\rightarrow happening.
113 if (mod (fignum,pps) == 1)114 f printf ('Sheet_%d\n', 1+(fignum-1)/pps);<br>115 end
          end
116
117 % Horiz. coords.
118 | horizcoord = (horpos −1)∗ figwidth;
119 | vertcoord = 1 − ((verpos) * figheight);
120 %d i s p ( [m n h o r i z c o o r d *
4 v e r t c o o r d *
3 ] ) ;
121
122 | plotaxes = makepolarmapaxes ('position', [horizcoord vertcoord ←
              \rightarrowpad_figwidth pad_figheight], 'FontSize', [5], 'XTick', [],\rightarrow\rightarrow 'YTick', []);
123
124 overlay_plot (ESRscantimes ((fignum),:), param, plotaxes);
125 | %disp (datestr (ESRscantimes ((m−1)*10+n,:)));
126 %d i s p ( E S R d a t a f i l e s ( (m−1)*
10+n ) . name ) ;
127
128 cb = colorbar('peer', plots);129 set (cb, 'FontSize', [5]);
130
131 f^{13} = f^{13} + 1;132 horpos = horpos + 1;
133 if (horpos > ph)
134 horpos = 1;
135 verpos = verpos + 1;
136 end
137 if (verpos > pv)
138 verpos = 1;
139 pagestr = sprintf ('%04d', pagenum);
```

```
140 \vert single_plotfile = ['plots/bulkplot/' datestr(starttime, 29)\sim\rightarrow '_to_' datestr(endtime, 29) '_' param '_page_' pagestr \rightarrow\rightarrow ' \overline{ps}' ];
141 8. 12. 141 Wif (exist (single plotfile, 'file'))
142 % d e l e t e ( s i n g l e _ p l o t f i l e ) ;
143 %end
144
145 disp ('Printing _...');
146 print ( '−dpsc2', '-r300', single_plotfile);<br>147 close(gcf);
              147 close ( gcf ) ;
148 figure;<br>149 figure
              pagenum = pagenum + 1;
150 end
151
152
153 end
154
155 % end
156
157 %c ol o rm a p ( g ra y )
158 %print ('−append', '−dpsc2', '−r300', plotfile);<br>159 %close (gcf):
         159 %c l o s e ( g c f ) ;
160 end
161
162
163 toc
```
## **D.2.2. functions/makepolarmapaxes.m**

```
1 \int function mapaxes = makepolarmapaxes (varargin)
2 %function mapaxes = makepolarmapaxes (varargin)
3 %
4 \% Sets up a standard plotting map for use by other plot
5 \% functions. Returns the axes of the plot, for easy subplotting.
6 % All input parameters are passed to axes ().
7
8 | mapaxes = axes (varargin { : } ) ;
9
10 hold on ;
11
12 | for i =0:30:179 , plot ([180 −180].*sin (i/180*pi) , −[180 −180].*cos (i ←
       \rightarrow /180*pi), 'k:'), end % Longitude lines.
13 | for i =10:10:180, plot (i .∗ sin ((0:1:360) /180∗pi) ,i .∗ cos ((0:1:360) /180∗↔
       \rightarrowpi), 'k:'), end % Latitude lines.
14
15
16 % Test of different shorelines. No point in actually using any
17 <sup>% thing else than the first (low–resolution). Note that the</sup>
```

```
18 \% second is broken for Greenland.
19
20 load ../ data/hirescoast_svalbard.dat
21 \vert lat = hirescoast_svalbard \vert: ,2 \rangle;
22 \vertlong=hirescoast_svalbard(:, 1);
23 |%load ../data/svalbard_world_data_bank.dat
24 %l a t = s v a l b a r d _ w o r l d _ d a t a _ b a n k ( : , 2 ) ;
25 %l o n g = s v a l b a r d _ w o r l d _ d a t a _ b a n k ( : , 1 ) ;
26 |%load ../data/svalbard_world_vector_shoreline.dat
27 \frac{\%lat = \frac{s}{v}albard_world_vector_shoreline(:,2);
28 \left[ \% long = \frac{1}{4} \frac{1}{2} \frac{1}{2} \frac29
30
31 plot ((90 − l a t ) .
*
sin ( long /180*
pi ) ,−(90− l a t ) .
*
cos ( long /180*
pi ) , ' k−' , ' ←֓
            -MarkerSize', 10) % Plots the map.
32
33 set (gca, 'DataAspectRatio', [1 1 1], 'Visible', 'off');
34 a x is ([ −6 12 −20 −3]) ;
35 a x is on ;
```
## **D.2.3. functions/makepolarmap.m**

```
1 function mapfigure = makepolarmap ( )
2 \%function mapfigure = makepolarmap()
3 %
4 \sqrt{8} figure = function makepolarmap()
5 %
6 <sup>%</sup> Sets up a standard plotting map for use by other plot
7 % functions. Returns the figure of the plot, for easy
8 % overplotting. Not suitable for subplotting – se
9 % m a k e p ol a rm a p a x e s
10
11 mapfigure = figure ;
12 | makepolarmapaxes;
```
## **D.2.4. functions/plotpolar.m**

```
1 function plothandle = plotpolar(longitudes, latitudes, data, \leftrightarrow\rightarrow plotaxes)
2 [%function plotpolar (longitudes, latitudes, data, plotaxes)
3 %
4 \% Plots the dataset data as a pcolor set, at the coordinates
5 \% (longitudes, latitudes)., in the axes plotaxes. The data set
6 \% is not padded for pcolor display, this must be done in
7 \% advance. Projection is polar, with the North pole at the top
8 \% and Europe towards the bottom. The 15° meridian is vertical.
```

```
9 %
10 \% Use makepolarmap() to set up the plotting window.
11 %
12 % FIXME : NyA MSP s c a n beam
13 % FIXME: Have another look at M<sub>MAP</sub>.
14 %
15
16 axes(plotaxes);17
18 hold on
19
20 \% Set an axis. This works for now.
21 \left[\% \text{axis} \left( \left[-5 \ 10 \ -20 \ -5 \right] \right) \right]22
23
24 \% Lon/lat to Cartesian coords: 90N = (0,0),
25 | XX = (90 – latitudes). * sin (longitudes / 180 * pi) ;
26 |YY = −(90−latitudes).∗cos(longitudes/180∗pi);
27
28 \% If the coordinate grid is two wide, assume UHF/VHF. If so,
29 \% draw line around the beam for emphasis.
30
31 if size(XX, 1) == 232
33 \% xpoints = [XX(1,1) XX(1, end) XX(end, end) XX(end);
34 \% ypoints = [YY(1,1)YY(1,end)YY(end,end)YY(end)35 xpoints = [XX(1,:)] fliplr (XX(end,1:end))];
36 | ypoints = [YY(1,:) fliplr (YY(end,1:end));
37
38
39 \mid %fill = fill (x points, y points, w');
40 %g e t ( f i l h ) ;
41 %s i z e ( x p o i n t s )
\{42 \mid %set (film, 'FaceVertexCData', repmat([1 1 1], size(x points, 2), 1)) \right)→ ;
43 | % This is necessary to make it work with flat shading. Also, I
44 | % only get the western VHF beam (the last one plotted) filled
45 | % with the colour specified in fill(), the others are filled
46 \% with this colour.
47
48 edgeline = plot (xpoints, ypoints, 'k−');<br>49 %set (edgeline, 'Marker', 'none');
      49 %s e t ( e d g e l i n e , ' Marker ' , ' none ' ) ;
50 \left[ %set ( edgeline , 'LineWidth', [3]);
51
52 end
53
54 \%if size (XX, 1) ~= 2 % Don't plot the TRO beams, for now. Just a box-
        → .
55 %s i z e ( d a t a )
```

```
56 %s i z e (XX)
57 plothandle = \text{pcolor}(XX, YY, data);
58 shading flat
59 %e l s e
60 % p l o t h a n d l e = 0 ;
61 %end
62
63 % Or perhaps rather just plot the fan for all scans?
64
65 \%x points = [XX(1,1); XX(1:size(XX, 1), end); XX(end, 1)];
66 \%y points = [YY(1,1); YY(1:size (YY, 1), end); YY(end, 1)];
67
68 \%edgeline = plot (xpoints, ypoints, 'k -');
69 |%set ( edgeline, 'LineWidth', [3]);
```
## **D.2.5. functions/overlay\_plot.m**

```
1 function plothandle = overlay_plot (datenumber, parameter, axeshandle←
       \rightarrow ) :
 2 \%function plothandle = overlay plot(datenumber, parameter, \rightarrow\rightarrowaxeshandle):
 3 %
 4 \% In figure axes axeshandle, plot the ESR dataset closest to the
 5 \% specified time (NOTE: but starte after it, i.e. the dataset
 6 \% immediately before is not considered), and overplot all UHF
 7 \% and VHF data that were taken (started) during the ESR sweep.
 8 % Pararameter is one of 'ne', 'ti', 'te', 'vi', 'alt'. If none
 9 % is given, default is 'ne'. The axeshandle should be a handle
10 \% to a plotting window that is set up to receive data in
11 \% geographic coordinates. For example, make one with
12 % m ak e p ola rm a p . I f no a x e s h a n d l e i s gi v en , a new window i s
13 % o p e n e d wi t h m ak e p ola rm a p .
14 %
15 |% Returns a handle to the plot object, for further modifications
16 \% by other functions.
17 %
18 \% FIXME: If no axeshandle is given, make a figure and return a \rightarrow\rightarrowhandle.
19 % FIXME: Use a datevec or datenumber as input.
20
21 %t i c
22
23 if nargin < 3
24 axeshandle = makepolarmapaxes ;
25 axes ( axeshandle )
26 end
27 if nargin \lt 228 parameter = 'vi';
```
```
29 end
30 | parameter = lower(parameter);
31 if nargin < 132 datenumber = datenum (2001, 12, 20, 10, 22, 0); % Default to this \leftrightarrow\rightarrowday if no date given.
33 end
34
35
36 % i f n a r gi n
37
38 % This returns a working mat file. Use this until the dataset
39 % can be repaired to work with Matlab 6.5.
40 \%year = 2001; month = 12; day = 15; hour = 10; minute = 01;
41
42
43 %w a n t e d tim e = [ 2 0 0 1 01 20 10 14 1 ] ;
44 \% wantedtime = [year month day hour minute 0];
45 %w a n t e d tim e = da tenum ( w a n t e d tim e ) ;
46 wantedtime = datenumber;
47
48 [ [year, month, day, hour, minute, second ] = datevec (datenumber);
49
50 | ESRdatadir = '../data/ESRdata/';
51
52 | ESRdatafiles = dir('../data/ESRdata/esr<sub>*</sub>.mat');
53
54 \% Remove constant azimuth scans from the dataset.
55
56 purgedESRdatafiles = ESRdatafiles;
57
58 \ln = 0;
59 for k = 1: length (ESRd at a files)
60 if (\text{stremp}(\text{ESR}datafiles(k), name(18), 'e'))61 n = n + 1;
62 purgedESRdatafiles(n) = ESRdatafiles(k);
63 end
64 end
65 | ESRdatafiles = purgedESRdatafiles (1:n);
66
67 \% Find all scan (start) times from filenames. Use datenums to
68 \% get scan time closest to requested time.
69
70 | ESRscantimes = zeros (length (ESRdatafiles), 1);
71
72 for m = 1: length (ESR database)73 | filename = ESRd at a files (m) . name;
74 fyear = \text{sscanf}(\text{filename}(4:7) , \text{ '%d'});
75 | fmonth = \text{sscanf}(\text{filename}(8:9), '%d');
76 \int fday = \text{sscanf} (filename (10:11), '%d');
```

```
D. Programkode
```

```
77 | fhour = \text{sscanf}(\text{filename}(13:14), '%d');
78 | fminute = \text{sscanf}(\text{filename}(15:16), '%d');
79 fsecond = 0;
80 ESRscantimes (m) = datenum (fyear, fmonth, fday, fhour, fminute, \leftrightarrow\rightarrowfsecond);
81 end
82
83 |% And now, find the scan time closest to the requested time.
84
85 [ foo , ESRscanindex ] = min( abs ( ESRscantimes − wantedtime ) ) ;
86 %d a t e s t r ( w a n t e d tim e ) ;
87 \%datestr (ESRscantimes (ESRscanindex));
88 \%disp([num2str(ESRscanindex) ' of ' num2str(length(ESRdatafiles))]) \rightarrow→ ;
89
90 \% disp (['ESR data file' 'ESR data files (ESR scanning x). name]) ;91
92 load ([ESRdatadir ESRdatafiles (ESRscanindex ) . name ] ) ;
93 load ([ESRdatadir 'traced_modes/esr_traced_coords_' mode '.mat']);
94
95 |% Correct the time from wanted to actual time:
96 | true time = find start time (mat_time);
97
98 \% Make a grid of 1's and NaN's to mark plottable and unplottable \sim\rightarrowdata.
99
100 | bad_data_grid = double (mat_status);
101 | bad_data_grid (:) = 1;102 \vert bad data grid ( find ( mat status ) ) = NaN;
103 \vert bad_data_grid (find (mat_param (:,; , 1) <0)) = NaN;
104
105
106 % Pad data for plotting with pcolor. The coordinate grid is
107 % already padded. Multiply dataset with bad_data_grid to weed
108 \% out bad points.
109
110 if strcmp (parameter, 'ne')
111 | ESR_data = log10 (mat_param (: ,: ,1) .* 1-bad_data_grid) ;
112 if any (imag (ESR_data))
113 disp ('Imaginary points in ESR data .');
114 | % If any of the points go complex, they were negative before the
115 % l o g a ri t h m , and h e n c e bad .
116 ESR_data ( find (imag ( ESR_data ) ) ) = NaN;
117
118 end
119 elseif strcmp (parameter, 'ti')
120 | ESR_data = mat_param(: ,: , 2) .* bad_data_grid;
121 elseif strcmp (parameter, 'te')
122 | ESR_data = mat_param(: ,: ,2) .* mat_param(: ,: ,3) .* bad_data_grid;
```

```
123 elseif strcmp (parameter, 'vi')
124 | ESR_data = mat_param(: ,: ,5) .* bad_data_grid .* −1; % Reverse data →
          → d i r e c t i o n s o p o s i t i v e
\frac{9}{25} welocity is \rightarrow→away from ←֓
                                                                   \rightarrow radar.
126 elseif strcmp (parameter, 'alt')
127 | ESR_data = mat_h .* bad_data_grid;
128 end
129
130
131 | [foo, foo, ESR_padded_data] = pad_datagrid (AZE, ELE, ESR_data);
132
133 plothandle = plotpolar (ESRlongitudes, ESRlatitudes, real (\rightarrow\rightarrowESR padded data), axeshandle);
134
135 | title (['Mode_' mode sprintf ('\n') upper(parameter(1)) parameter(2:\leftrightarrow→end) '_' datestr(truetime)], 'FontSize', [5], 'Interpreter', '←
        \rightarrowNone');
136 | % Don't use TeX interpreter, it messes up the mode string.
137
138
139 % ESR is now done. Identify all UHF and VHF beams that overlap
140 \% in time. First UHF.
141
142 \vert num_beams = size (mat_param, 1);
143 | ESRstarttime (1:6) = \text{mat_time}(1, 1, :);144 | ESRstoptime (1:6) = mat_time (num_beams, 2, :);
145
146 | ESRstarttime = datenum (ESRstarttime);
147 | ESRstoptime = datenum (ESRstoptime);
148
149 % Sometimes the data are stored in backwards time, i.e. the last
150 \% beam is the first in the matrix.
151 if (ESRstarttime > ESRstoptime)
152 %disp ('Backwards time');
153 foo = ESRstarttime;
154 | ESRstarttime = ESRstoptime ;
155 ESRstoptime = foo ;
156 end
157
158
159 | TROdatadir = ' \dots / \text{data} / \text{RALdata} / ';
160 | TROdatafiles = \textsf{dir}('../\textsf{data/RALdata/eiscat*.mat'});161
162 | purgedTROdatafiles = TROdatafiles;
163
164 % Remove beamtables and beamindexes from file list.
165 % Just look at file length.
```

```
166 \ln = 0;
167 for k = 1: length (TROdatafiles)
168 if (\text{length}(TROdatafiles(k)).name) == 18)169 n = n + 1;
170 | purgedTROdatafiles(n) = TROdatafiles(k);
171 end
172 end
173 | TROdatafiles = purgedTROdatafiles (1:n);
174
175 % Check if the Tromsø dataset contains a file for the given day.
176
177 | wanted filename = sprintf ('eiscat%04d%02d%02d.mat', year, month, day) \rightarrow→ ;
178 file exists = 0;
179 for k = 1: length (TROdatafiles)
180 if strcmp (TROd at a files (k) . name, wanted filename)
181 %disp ('TRO file exists.');
182 file exists = 1;
183 end
184 end
185 if ~fileexists % If no Tromsø−data, do nothing.<br>186 in a strate is to a %disp ('No TRO file.');
                       186 %d i s p ( ' No TRO f i l e . ' ) ;
187 e lse
188 clear vhf<sub>*</sub> uhf<sub>*</sub> VHF<sub>*</sub> UHF<sub>*</sub>
189 load ([TROdatadir wanted filename]);
190
191 | % Find first beam started while ESR was running, if possible.
192
193 | UHF star t times = uhf UTs tart /24 + datenum ( year , month , day ) ;
194
195 UHFbeamindexes = find ((UHFstattimes >= ESRstattime) & (~\rightarrow UHF start times < ESRstoptime ) ;
196
197 %d a t e s t r ( u h f b e a m s t a r t s ) ;
198
199 load ( [ TROdatadir ' e iscat –UHF–tracedbeams . mat' ] ) ;<br>200 					 % 				 load ( [ TROdatadir ' e iscat –UHF–beamtable . mat'
200 % load ([TROdatadir 'eiscat −UHF−beamtable.mat']);<br>201 load ([TROdatadir wantedfilename(1:14) '–UHF–beamind
       load ( [ TROdatadir wanted filename (1:14) '-UHF-beamindex . mat' | ) ;
202
203 | % FIXME: If different mode numbers, plot all. If same, plot
204 % a v e r a g e .
205 for Uidx = UHFbeamindexes' % Note transpose: Must have row vector ←
           \rightarrowhere.
206 clear UHF_data;
207 | % Beam number to plot.
208 %Uidx = UHFbeamindexes ( 1 ) ;
209
210 beamtype = UHFbeamdir (Uidx) :
211
```

```
212 | UHFlatitudes = tracedUHFlatitudes {beamtype };
213 UHFlongitudes = tracedUHFlongitudes {beamtype };
214
215 if strcmp (parameter, 'ne')
216 UHF_data = log10(\text{uhfNE}(:,\text{Uidx}));217 UHF_data ( \text{find (UHF\_data} < 0) ) = NaN; % Remove points with \rightarrow→ n e g a t i v e Ne i . e . com pl e x l o g s .
218 elseif strcmp (parameter, 'ti')
219 | UHF_data = uhfTI(:, Uidx);220 elseif strcmp (parameter, 'te')
221 UHF_data = uhfTE(:, Uidx);222 elseif strcmp (parameter , 'vi')<br>223 UHF data = uhfVI(: , Uidx) ;
            UHF data = uhfVI(: , Uidx );
224 elseif strcmp (parameter, 'alt')
225 UHF data = \text{u} \hat{\text{h}} ( : , Uidx ) / 1000;
226 end
227
228
229 \vert [foo, foo, UHF_padded_data] = pad_datagrid(uhfAZ(Uidx), uhfEL(\sim\rightarrowUidx), UHF_data');
230
231
232 ploth andle = plot polar (UHFlongitudes, UHFlatitudes, ←
              →UHF_padded_data , axeshandle ) ;
233
234 end % plot UHF beams
235
236 | % Now plot VHF, if available.
237
238 if exist ('vhf1NE')<br>239 %disp ('Has VHF1'
         239 %d i s p ( ' Has VHF1' ) ;
240 % Find f i r s t beam s t a r t e d w h i l e ESR was running , i f p o s s i b l e .
241
242 VHF1starttimes = vhf1UTstart/24 + datenum (year, month, day);
243
244 VHF1beamindexes = \text{find} ( VHF1starttimes >= ESRstarttime ) & (\rightarrow\rightarrowVHF1starttimes < ESRstoptime) :
245
246 %d a t e s t r ( v h f 1 b e a m s t a r t s ) ;
247
248 load ( [ TROdatadir ' e iscat –VHF1–tracedbeams . mat ' ] ) ;<br>249 							 249 		 / load ( [ TROdatadir ' e iscat –VHF1–beamtable . mat '
249 % load ([TROdatadir 'eiscat −VHF1−beamtable.mat']);<br>250 1oad ([TROdatadir wantedfilename(1:14) '–VHF1−beamind
          1oad ( [ TROdatadir wanted filename (1:14) '-VHF1-beamindex . mat' ] ) ;
251
252 8 8 EXME: If different mode numbers, plot all. If same, plot \rightarrow→ a v e r a g e . ! ! !
253
254 8 % FIXME: Assuming that VHF1 mode doesn't change during scan.
255 8 255 W Can't happen, either, but should perhaps test to
```

```
256 | \% see. U seful for when transferring to UHF.
257
258 8 8 258 We FIXME: The transfer is the other way, Make it work on UHF,
259 \frac{1}{259} % then make it work on VHF.
260
261 clear VHF1 data;
262 % VHF1_data = [ ] ;
263 for Uidx = VHF1beamindexes' % Note transpose: Must have row ←
            \rightarrow vector here.
264 % Beam number to plot.
265 Widx = VHF1beamindexes (1);
266
267 beamtype = VHF1beamdir (Uidx);
268 VHF1latitudes = tracedVHF1latitudes {beamtype };
269 VHF1longitudes = tracedVHF1longitudes {beamtype };
270
271 if strcmp (parameter, 'ne')
272 | VHF1_data = [\text{log}10(\text{vhf1NE}(:,\text{Uidx}))];273 elseif strcmp (parameter, 'ti')
274 VHF1_data = \sqrt{\frac{1}{1} \text{th}} VHF1_data = \sqrt{\frac{1}{1} \text{th}} Vidx) |;
275 elseif strcmp(parameter, 'te')
276 VHF1_data = [ vhf1TE ( : , Uidx ) ] ;
277 elseif strcmp (parameter, 'vi')
278 | VHF1_data = [\text{vhf1VI}(:, \text{Uidx})];279 elseif strcmp (parameter, 'alt')
280 VHF1_data = [\text{vhf1ALT}(:, \text{Uidx}) / 1000];281 end
282
283 VHF1 data ( \text{find} ( \text{vhf1NE} < 0 ) = NaN; % Remove points with \rightarrow→ n e g a t i v e Ne , which i s o b v i o u s l y bo g u s .
284
285 \vert [foo, foo, VHF1_padded_data] = pad_datagrid(vhf1AZ(Uidx), \sim\rightarrowvhf1EL (Uidx), VHF1_data');
286
287 ploth andle = plot polar (VHF1longitudes, VHF1la titudes, ←
              \rightarrowVHF1 padded data, axeshandle);
288
289 end % plot VHF1 beams
290
291 e lse
292 disp ( 'No VHF1 ' )
293 end \frac{6}{6} if vhf1 exists.
294 if exist ('vhf2NE')
295 %d i s p ( ' Has VHF2' ) ;
296 % Find f i r s t beam s t a r t e d w h i l e ESR was running , i f p o s s i b l e .
297
298 VHF2starttimes = vhf2UTstart/24 + datenum (year, month, day);
299
```

```
300 | VHF2beamindexes = find ((VHF2starttimes >= ESRstarttime) & (\rightarrow\rightarrowVHF2starttimes < ESRstoptime));
301
302 %d a t e s t r ( v h f 2 b e a m s t a r t s ) ;
303
304 load ( [ TROdatadir ' e iscat –VHF2–tracedbeams . mat ' ] ) ;<br>305 <br><sup>2</sup>/<sub>2</sub> load ( [ TROdatadir ' e iscat –VHF2–beamtable . mat '
305 % load ([TROdatadir 'eiscat –VHF2–beamtable.mat']);<br>306 10ad ([TROdatadir wantedfilename(1:14) '–VHF2–beamind
         load ( [ TROdatadir wanted filename (1:14 ) '-VHF2–beamindex . mat' ] ) ;
307
308 | % FIXME: If different mode numbers, plot all. If same, plot
309 % a v e r a g e .
310 for Uidx = VHF2beamindexes' % Note transpose: Must have row \leftrightarrow\rightarrow vector here.
311 clear VHF2_data;
312 % Beam number to plot.
313 %Uidx = VHF2beamindexes ( 1 ) ;
314
315 beamtype = VHF2beamdir (Uidx);
316
317 VHF2la titudes = traced VHF2la titudes {beamtype };
318 | VHF2longitudes = tracedVHF2longitudes {beamtype };
319
320 if strcmp (parameter, 'ne')
321 | VHF2_data = log10( \text{vhf2NE}(:, \text{Uidx}));322 VHF2_data (\text{find}(\text{VHF2}_data < 0)) = \text{NaN}; % Remove points with \rightarrow→ n e g a t i v e Ne i . e . com pl e x l o g s .
323 elseif strcmp (parameter, 'ti')
324 WHF2_data = vhf2TI(:, Uidx);
325 elseif strcmp (parameter, 'te')
326 VHF2_data = vhf2TE(:, Uidx);327 elseif strcmp (parameter, 'vi')
328 VHF2 data = vhf2VI (: , Uidx ) ;
329 elseif strcmp (parameter, 'alt')
330 VHF2_data = vhf2ALT (: , Uidx) / 1000;
331 end
332
333
334 [ foo , foo , VHF2_padded_data ] = pad_datagrid(vhf2AZ(Uidx), \rightarrow\rightarrowvhf2EL (Uidx), VHF2_data');
335
336 ploth andle = plot polar (VHF2longitudes, VHF2latitudes, ←
               →VHF2_padded_data , axeshandle ) ;
337
338 end % p l o t VHF2 beams
339
340 end % if vhf2 exists.
341
342 end % if trofile exists
343
```

```
344 %cb= c o l o r b a r ;
345 %s e t ( cb , ' F o n t Si z e ' , [ 5 ] ) ;
346
347 % Don't make the colourbar here. Make it from makemanyplots. We
348 \% don't need one for each plot.
349
350 if strcmp (parameter, 'ne')
351 c a x i s ( [ 1 0 1 2 ] ) ; colormap ( j e t ) ;%c o l o r b a r ;
352 elseif strcmp (parameter, 'ti')
353 c a x i s ( [ 0 3 0 0 0 ] ) ; colormap ( j e t ) ;%c o l o r b a r ;
354 elseif strcmp (parameter, 'te')<br>355 caxis ([0 4000]); colormap (jet
         355 c a x i s ( [ 0 4 0 0 0 ] ) ; colormap ( j e t ) ;%c o l o r b a r ;
356 elseif strcmp (parameter, 'vi')
357 caxis ([-500, 500]); colormap (dopplermap); %colorbar;<br>358 elseif strcmp (parameter, 'alt')
      elseif strcmp(parameter, 'alt')
359 c a x i s ( [ 0 8 0 0 ] ) ; colormap ( j e t ) ;%c o l o r b a r ;
360 end
361
362 %t o c
```
## **D.3. Konstruksjon av kart**

## **D.3.1. functions/mapfuncs/ms\_makemap.m**

```
1 \text{function} mapline = ms_makemap(mode)
 2 %f u n c t i o n ms_makemap ( mode )
 3 %
 4 <sup>\%</sup> Given a ESR scan mode, makes a m_map map for the appropriate mode ←
         \rightarrow (found)
 5 \% from table).
 6
 7
 8 | plotconf = ms_plotconf(mode);
9
10 \mid m\_proj( plotconf. proj\{\cdot\});
11 \vert m_grid ( plotconf . grid \{:\} ) ;
12
13 |%FIX%orient (plotconf.%FIX%orient);
14
15 | load ../ data/hirescoast_svalbard.dat
16 %l o a d . . / d a t a / s v a l b a r d _ w o r l d _ d a t a _ b a n k . d a t
17
18 | mapline = m_line ( hirescoast_svalbard (:, 1) , hirescoast_svalbard (:, 2) ) \mapsto\rightarrow ;
19 set (mapline, 'Color', [0 \ 0 \ 0]);
20
```

```
21
22 % $Date: 2005/11/25 09:59:36 $
```
## **D.3.2. functions/mapfuncs/ms\_plotconf.m**

```
1 function plotconf = ms_plotconf(mode)
 2 \%function plotconf = ms-plotconf(mode)
 3 %
 4 <sup>% Given a mode, return a suitable plotconf for the mode or a</sup>
 5 % d e f a u l t mode . Used by ms_makemap .
 6
 7
 8
 9 %%%%%%%%%%%%%%%%%%%55% Make m o d e t a bl e h e r e
10 plotconfs = struct;
11
12 % plot confs.e150_0_120a192s = struct;
13 plotconfs.e150_0_120a192s.proj = {'albers_equal-area_conic', 'lat', ←
        \rightarrow [70 84], 'lon', [-18 18], 'rec', 'on'};
14 <sup>%</sup> { 'lambert', 'lat', [70 81], 'lon', [−18 18], 'rec', 'off'};<br>15 plotconfs.e150 0 120a192s.grid = {'xtick', 10, 'vtick', 8, 'box'
    plotconfs.e150_0_120a192s.grid = {'xtick', 10, 'ytick', 8, 'box', '<sup>1</sup>
        →on', 'xticklabels', -18:6:18};
16 | plotconfs.e150_0_120a192s.orient = 'landscape';
17
18
19
20 % plot confs.e30_0_120a192s = struct;
21 plotconfs . e30_0_120a192s. proj = {'albers equal–area conic', 'lat', ←
        \rightarrow [70 86], 'lon', [10 50], 'rec', 'on'};
22 plotconfs.e30_0_120a192s.grid = {'xtick', 20, 'ytick', 10};
23 plotconfs.e300<sup>120a192s.orient = 'portrait';</sup>
24
25 |%disp (plotconfs.e30_0_120a192s.proj(:))
26
27
28
29
30
31
32
33 %%%%% Find mode .
34
35
36 \% If the plotconfs struct has a special plotconf for this mode,
37 % use that instead.
38 | if ( isfield ( plotconfs, mode) )
39 | plotconf = getfield (plotconfs, mode);
40 e lse
```

```
41 | plotconf.proj = {'albers_equal-area_conic', 'lat', [69 87], 'lon',\rightarrow\rightarrow [-18 40], 'rec', 'on' };
42 | plotconf.grid = \{'xtick', 20, 'ytick', 5\};43 plotconf.orient = 'landscape';
44 end
```
## **D.3.3. functions/mapfuncs/ms\_plotsites.m**

```
1 | function ms_plotsites (sites)
 2 \the \thermation ms_plotsites (sites)
 3 %
 4 <sup>|%</sup> Possible parameters: 'nya', 'esr', 'tro' in a comma-separated
 5 % s t r i n g . D e f a u l t ' e s r , t r o ' .
 6 %
 7 \% Plot ESR and TRO sites on current m_map plot, if possible.
 8 % Current axes must be a m_map plot with projection set up.
 9
10 if nargin < 1
11 sites = 'esr, tro';
12 end
13
14 plotESR = false;
15 | plotTRO = false;
16 plotNYA = false;
17
18 if strfind (sites, 'esr')
19 plotESR = true;
20 end
21 if strfind (sites, 'tro')
22 plotTRO = true;
23 end
\begin{array}{c|c} 24 & \text{if} \quad \text{strfind} \quad (\text{sites}, \quad \text{'nya'}) \\ 25 & \text{plotNYA} = \text{true} \end{array}plotNYA = true;26 end
27
28
29 % s i t e l i s t = { }
30 % [ s i t e , s i t e s ] = s t r t o k ( s i t e s , ' , ' ) ;
31 % s i t e l i s t { 1 } = s i t e ;
32 %w h i l e s i t e s
33 \% [site, sites] = strtok(sites, ', ');
34 % s i t e l i s t { end } = s i t e ;
35 %end
36 %
37
38
39 TRO_lat = 6 9 . 5 8 4 7 ;% d e g
40 TRO_lon = 1 9 . 2 1 9 4 ;% d e g
```

```
41 ESR_la t = 7 8 . 2 ;% d e g
42 ESR_lon = 1 5 . 7 ;% d e g
43 | NYA_lat = 78.9 ;
44 | NYA_lon = 12.0 ;
45
46
47 \% Plot the sites.
48 | [TROsite_x, TROsite_y ] = m_ll2xy (TRO_lon, TRO_lat);
49 [[ESRsite_x, ESRsite_y] = m_ll2xy (ESR_lon, ESR_lat);
50 \left[ \text{NYAsite}_x, \text{NYAsite}_y \right] = \text{m}_1l2xy(NYA\_lon, NYA\_lat);
51
52
53 i f plotTRO
54 | plot ( TROsite_x ,   TROsite_y ,   'or ' , 'MarkerSize ' ,   5 , 'Linewidth ' ,   2)
55 plot ( TROsite_x , TROsite_y , ' xr ' , ' MarkerSize ' , 5 , ' Linewid th ' , 1 )
56 | %text(TROsite_x −.01, TROsite_y, 'EISCAT Tromsø', 'BackgroundColor ←
          →', 'white', 'horizontalalignment', 'right');
57 end
58
59
60 i f plotESR
61 plot (ESRsite_x , ESRsite_y , 'or ' , 'MarkerSize ' , 5 , 'Linewidth ' , 2)
62 plot (ESRsite_x , ESRsite_y , 'xr' , 'MarkerSize' , 5 , 'Linewidth' , 1)
63 | %text(ESRsite_x – 01, ESRsite_y, 'EISCAT Svalbard', '←
          → b a c k g r o u n d c ol o r ' , ' w hi t e ' , ' h o r i z o n t a l a l i g n m e n t ' , ' r i g h t ' ) ;
64 end
65
66 i f plotNYA
67 plot ( NYAsite_x ,   NYAsite_y ,   'or ' ,   'MarkerSize ' ,   5 ,   'Linewidth ' ,   2)
68 plot ( NYAsite_x , NYAsite_y , ' xr ' , ' MarkerSize ' , 5 , ' Linewid th ' , 1 )
69 | %text ( NYAsite_x − .01, NYAsite_y, 'Ny−Ålesund', 'backgroundcolor', '←
          → white', 'horizontalalignment', 'right');
70 end
```
# **D.4. Utrekning og plotting av vektorkart og sveipkart**

## **D.4.1. mkvector\_v2/makevectormaps.m**

Dette programmet lagar radarsveipkart både med og utan konveksjonsvektorar. Det plottar ikkje *vlos* frå TOS.

```
1 |% Take a start time, a stop time, and make vectormaps and
2 \% scanmaps from ESR and TRO. An attempt to reorganize
3 % p r e v i o u s f e e b l i s m s . S t a r t e d 2004−05−13.
4
5 % D efi n e a s t a r t and s t o p tim e .
6
```

```
7 |% Use find_next_scan to find the next scan to go through.
 8 % Use scan_time returned to stop the loop.
 9
10 % P seudo :
11 \% while (ESRfiles)
12 % Find stop time of scan. mat_time variable. (Start time is given.)
13 <sup>|</sup>% Find all TRO (Only UHF?) scans overlapping in time with ESR ←
         \rightarrow S\,C\,a\,n .
14 \% for m=1:numbeams
15 % for n=1:numgates
16 % Find all corresponding ESR gates<br>17 % for p=1:gatematches
17 % for p=1: gatematches<br>18 % Find vectors from
                      Find vectors from all gate pairs.
19 % end
20 % end
21 % end
22 %
23 %
24 \% end % Loop over ESR files
25
26
27
28
29
30
31 % Li v e c o d e :
32
33 c l e a r a l l ;
34 close all;
35
36 figure_count = 1;
37
38 figure; % Works around a first –figure bug.<br>39 close:
    39 close ;
40
41 t i c
42
43 if exist ('beammodes-list-uhf.txt')<br>44 delete ('beammodes-list-uhf.txt')
44 delete ('beammodes-list -uhf.txt');<br>45 end
       45 end
46
47 use_smoothing = 0; % Set to 1 if smoothing should be used.
48 | smoothlevel = 1; % 0 for no smoothing, 1 for NaN smoothing,
49 8 19 10 11 12 12 13 13 14 14 15 16 16 17 17 18 17 18 17 18 17 18 17 18 17 18 17 18 17 18 17 18 17 18 17 18 17 18 17 18 17 18 17 18 17 18 17 18 17 18 17 18 17 18 17 18 17 18 17 18 17 18 17 18 17 18 17 18 17 18 17 18 17 
50 \int fan_param = 'vi'; % Fan param is one of 'ne', 'te', 'ti', 'vi'
51 | radar_alt = 300; % Altitude of traced radar grid
52 radar alt = 250;
53 \begin{array}{|l} \hline \text{vi\_caxis} = [-500 \ 500]; \\ \hline \text{d} \text{man type} = 1: \% T \mu \end{array}d map type = 1; % Type of doppler map
```

```
55
 56 | % Remove the old plot file.
 57 \, %if (what to make = 0)
 58 \begin{array}{c} \textbf{6} \textbf{6} \textbf{7} \textbf{8} \textbf{8} \textbf{9} \textbf{1} \textbf{1}%elseif (what_to_make == 1)
 60 % d e l e t e p l o t s / v e c t o r p l o t s /TRO−LOS−v e c t o r p l o t s . p s
        %elseif (what_to_make == 2)
 62 % d e l e t e p l o t s / v e c t o r p l o t s / ESR−LOS−v e c t o r p l o t s . p s
        63 %end
 64
 65 | % Test: Make movie of plot sequence. Nope, doesn't work.
 66 % Movie a r r a y
 67 %mov = [ ] ;
 68 %movlen = 0 ;
 69 | % Whether to run debug code
 70 Debug = 0;
 71
72 | % Choose which coord set to choose If this has a value that
73 | % points to an undefined scan dir, bork will ensue
74
 75
76
77 coordset = '300-km-10-km-step';<br>78 coordset = '250-km-1-km-step';
        coordset = '250-km-1-km-step';
79
 80 | ESRdatadir = '../data/ESRdata/';
81 ESRcoordsdir = ['../data/ESRdata/nopad/traced_modes−' coordset '/'<sup></sup>
             \rightarrow ];
 82 ESR fancoordsdir =[ '../ data/ESR data/traced_modes−' coordset '/'];<br>83 TROdatadir = '../ data/RALdata/':
        TROdatadir = '../data/RALdata/';84
 85 | % Time to plot from. Scan must be started AT OR AFTER this time.
 86 m_starttime = [2001, 12, 20, 09, 00, 0];
 87
 88 | % Time to plot to. Scan must be started BEFORE this time.
 89 | m_stoptime = [2001, 12, 20, 12, 00, 0];
 90
 91
 92 <br>Starttime = datenum (m_{\text{S}});
 93 stop time = datenum (m_sstop time);
 94
 95 [ scanfile, scanstarttime] = find_next_scan(starttime);
 96
 97 disp ([fan_param '_' sprintf ('%02d_', figure_count), scanfile ])
 98 %s t a r t t i m e − s c a n s t a r t t i m e
99
100 | % Load all files necessary for finding the TRO modes.
101
```

```
102 | load ([TROdatadir 'traced_modes−' coordset '/eiscat-UHF-nopad-←
           \rightarrowtracedbeams.mat']);
103 load ( [ TROdatadir ' traced_modes−' coordset '/eiscat-VHF1-nopad-←
           →tracedbeams . mat ' ] ) ;
104 load ([ TROdatadir 'traced_modes−' coordset '/eiscat-VHF2-nopad-←
           \rightarrowtracedbeams.mat']);
105 load ( [ TROdatadir ' eiscat –UHF–beamtable . mat' ] ) ;<br>106 load ( [ TROdatadir ' eiscat –VHF1–beamtable . mat' ] )
106 load ( [ TROdatadir ' eiscat –VHF1–beamtable . mat ' ] ) ;<br>107 load ( [ TROdatadir ' eiscat –VHF2–beamtable . mat ' ] ) ;
       load ([ TROdatadir ' eiscat –VHF2–beamtable . mat ' ] ) ;
108
109
110 while (\simany (isnan (scanfile)))
111
112 load ([ESRdatadir scanfile ]);
113
114
115 if use smoothing
116 mat_sm_vel = nansmooth2 (mat_param (:,:,5), smoothlevel);
117 e lse
118 mat_sm_vel = (\text{mat\_param}(:,:, 5));
119 end
120
121
122 %i f ( Debug )
123 % f i n d ( ma t_param ( : , : , 5 ) == 0 ) ;
124 %end
125
126 | ESR coords file = [ESR coordsdir ' esr_traced_coords_' mode '.mat'];
127 load (ESR coords file);
128
129 | numbeams = size (mat param, 1);
130
131 scanstart = find starttime (mat time) ; % Find the start and stop \rightarrow\rightarrow t i m e s
132 132 8 132 132 132 132 132 132 132 133 133 133 133 133 133 133 133 133 133 133 133 133 133 133 133 133 133 133 133 133 133 133 133 133 133 133 133
133 \vert scanstop = find stop time (mat_time);
134
135
136
137 % Find s t o p tim e o f s c a n . m a t _ tim e v a r i a b l e . ( S t a r t tim e i s ←֓
              → gi v e n . ) Find a l l
138 | % TRO (Only UHF?) scans overlapping in time with ESR scan.
139
140 | % Look for TRO data file.
141 wantedTROday = datevec (scanstart); % The time of the ESR scan, \mapsto→ wh ere we want
142 % t o f i n d a TRO d a t a f i l e .
143 wantedTROday = wantedTROday (1:3):
```

```
144 wantedTROfile = \int'eiscat', sprintf('%04d%02d%02d', wantedTROday) \sim\rightarrow , ' . mat'];
145 wantedUHFbeamindex = \int ' e iscat', sprintf ('%04d%02d%02d', ←
            →wantedTROday ) , '−UHF−beamindex . mat ' ] ;
146 wantedVHF1beamindex = ['eiscat', sprintf('%04d%02d%02d', ←
            →wantedTROday ) , '−VHF1−beamindex . mat ' ] ;
147 wantedVHF2beamindex = ['eiscat', sprintf('%04d%02d%02d', ←
           →wantedTROday ) , '−VHF2−beamindex . mat ' ] ;
148
149 | % Use exist () to check if there is a file instead?
150 % F u r t h e r , i t s h o ul d b e q u i t e t r i v i a l t o t e s t i f t h e f i l e , ←֓
           → s h o ul d i t e x i s t ,
151 6 % is already loaded. Should save some execution time.
152
153 load ([TROdatadir wantedUHFbeamindex]);
154 load ( [ TROdatadir wanted VHF1 beamindex ] ) ;
155 load ( [ TROdatadir wanted VHF2 beamindex ] ) ;
156
157 TRO file = [TROdatadir wantedTRO file ];
158 UHFindex = [TROdatadir wantedUHFbeamindex];
159 | VHF1index = [TROdatadir wantedVHF1beamindex];
160 | VHF2index = [TROdatadir wantedVHF2beamindex];
161
162
163
164 \parallel % Find all simultaneous UHF/VHF beams.
165
166 6 % build vectors here
167
168 vector points = [];
169 vectordirs = [];
170
171 | TROdatadump = load (TROfile);
172
173
174
175 | [TROuhfdata, TROvhf1data, TROvhf2data ] = packdata (TROdatadump);
176 TROuhfdata . wantedTROday = wantedTROday;
177 | TROvhf1data . wantedTROday = wantedTROday;
178 TROvhf2data . wantedTROday = wantedTROday ;
179 | TROuhfdata . beamdir = UHFbeamdir ;
180 TROvhf1data . beamdir = VHF1beamdir;
181 | TROvhf2data . beamdir = VHF2beamdir ;
182 | TROuhfdata.tracedlongitudes = tracedUHFlongitudes;
183 | TROuhfdata .tracedlatitudes = tracedUHFlatitudes;
184 TROuhfdata traced heights = tracedUHFheights;
185 TROvhf1data . tracedlongitudes = tracedVHF1longitudes;
186 TROvhf1data . tracedlatitudes = tracedVHF1latitudes ;
187 TROvhf1data . traced heights = tracedVHF1 heights ;
```

```
188 | TROvhf2data . tracedlongitudes = tracedVHF2longitudes;
189 TROvhf2data . tracedlatitudes = tracedVHF2latitudes;
190 | TROvhf2data . traced heights = traced VHF2 heights ;
191
192 %d i s p ( TROuhfda ta )
193
194 if is field (TROuhfdata, 'UTstart') % Check if the dataset has UHF\rightarrow→ d a t a
195
196 [vp, vd] = compile\_vectors (scanstart, scanstop, TROuhfdata, [\rightarrow\rightarrowESRdatadir scanfile], ESRcoordsfile, mat_sm_vel, 'uhf');
197 if vp<br>198 if vec
             vector points = [vector points; vp];199 vectordirs = [vector] ; vd ];
200 end
201 end
202
203 if is field (TROvhf1data, 'UTstart')
204
205 [vp, vd] = compile_vectors(scanstart, scanstop, TROvhf2data, [\rightarrow]\rightarrowESRdatadir scanfile], ESRcoordsfile, mat_sm_vel);
206 if vp<br>207 vec
             vector points = [vector points; vp];208 vectordirs = [vectordirs ; vd];
209 end
210 end
211
212 if is field (TROvhf2data, 'UTstart')
213 [vp, vd] = compile\_vectors (scanstart, scanstop, TROvhf2data, [-\n]\rightarrowESRdatadir scanfile], ESRcoordsfile, mat_sm_vel);
214 if vp
215 vector points = [vector points; vp];216 \vert vectordirs = \vert vectordirs ; vd ];
217 end
218 end
219
220 WDon't do this if, we still want no-vector scans.<br>221 <sup>%if size (pectornoints 1)</sup>
        % if size (vectorpoints, 1)
222 8 222 <b>8 \%coastline = load ('../data/hirescoast_svalbard_small_area.dat') \rightarrow→ ;
223 coastline = load ('../data/hires coast_svalbard.dat');224
225 if (findsweepdir (mat_time) > 0)
226 | s_sweepdir = 'CW_sweep';
227 elseif (findsweepdir (mat_time) < 0)<br>228 s sweepdir = 'CCW sweep':
          s_sweepdir = 'CCW_sweep';
229 elseif (isnan(findsweepdir(mat_time)))
230 s sweepdir=' (undefined sweep)';
231 end
```
#### D.4. Utrekning og plotting av vektorkart og sveipkart

```
232
233
234 | % Add calibration vectors to vector plot.
235 legend vectors pos = [0 71; 0 71]; % Suitable for SW modes
236 | %vectorpoints = [30 72; 30 72; vectorpoints]; % Suitable for NE→
             → modes
237
238 legend_vectors_len = [0 1000; 1000 0];
239
240 vector points (find (isnan (vectordirs))) = NaN; % If no velocity \mapsto\rightarrow data , don' t241 8 241 10 241 10 241 10 241 10 241 10 241 10 241 10 241 10 241 10 241 10 241 10 241 10 241 10 241 10 241 10 241 10 241 10 241 10 241 10 241 10 241 10 241 10 241 10 241 10
242
243 \vert % 1/2000 is a scaling for the plot. Matlab doesn't promise \sim\rightarrow s u f f i c i e n t
244 8 % control over the automatic scaling of the quivers to trust it \rightarrow→when
245 \% comparing plots.
246
247 | % File is finished. Make plot here.
248
249
250 % Just some pretty – printing<br>251 % pretty fan param = fan para
         251 %p r e t t y _f a n _ p a r a m = fan _ p a ram ;
252 if fan_param == 'ne'
253 pretty_fan_param = '({\ \ bf_n}_e)';
254 elseif fan_param == 'te'
255 | pretty_fan_param = '({\ \ bf_t t \ }_e)' ;
256 elseif fan_param == 'ti
257 | pretty_fan_param = '({ \backslash bf_{t} }_{i} )';
258 elseif fan_param == 'vi'
259 pretty_fan_param = '({ \backslash bf_{V}}_{i} ) i }';
260 elseif fan_param == 'alt'
261 pretty_fan_param = '{\it alt }';
262 end
263
264 % Plot headers
265
266 vp_header = \text{spring}( 'Flow_vectors \%, \%, \text{mode}'s, proj. alt \%d_\sim-\text{km}', pretty_fan_param, s_sweepdir, strrep(mode, '_', '\_'), \rightarrow\rightarrow r a d a r _ a l t );
267 sp_header = [ pretty_fan_param ',_' s_sweepdir ',_mode_' strrep(\leftrightarrow→mode, '_', '\_'), '_, proj._alt_' sprintf('%d_km', radar_alt)<sup>.</sup>
             \rightarrow ];
268
269 figure ;
270
271 set (gcf, 'PaperUnits', 'normalized');
272 set (gcf, 'PaperPosition', [0 \ 0 \ 1 \ 1]);
```

```
273 set (gcf, 'paperunits', 'normalized', 'paperposition', [0 0 1 ←
             \rightarrow 1]);
274 hold off;
275
276 ms makemap (mode) ;
277
278 hold on ;
279
280
281 8.1 % This block has code mostly copied frm the overlay_plot \rightarrow\rightarrow function.
282
283 bad data grid = ones (size (mat status) );
284 \frac{\%bad\_data\_grid(find(isnan(mat\_status)))}{\%bad\_data\_grid(find(isnan(mat\_status)))}285 % If mat_status is non −0/NaN anywhere, data there is bad.<br>286 bad data grid(find(mat status)) = NaN:
         bad_data\_grid (find (mat\_status) ) = \text{NaN};287 bad_data_grid (\text{find}(\text{mat\_param}(:,:,1) < 0)) = NaN; % Negative Ne is \leftrightarrow\rightarrowobviously bogus.
288
289 | % Make fanplot of dataset here.
290 fancoords = load ([ESRfancoordsdir 'esr_traced_coords_' mode '...
             \neg mat']);
291 fan lons = fancoords. ESRlongitudes;
292 fan lats = fancoords. ESRlatitudes;
293 \% Plots velocities
294
295 %WORKINGAREA
296 if strcmp (fan_param, 'ne')
297 \left\{ \text{fan\_data = mat\_param}: ; ; 1 \right\}298 (<i>Max (max (max (fan_data ) )<br>299 (<i>Max (min (min (fan data ) )
           299 %d i s p ( min ( min ( f a n _ d a t a ) ) )
300 fan_data = (log10(max\_param(:,:, 1) .* bad_data_grid));
301 caxis ([10 12]);
302 if use smoothing
303 fan_data = nansmooth2(fan_data, smoothlevel); % Test \leftrightarrow\rightarrowsmoothing.
304 end
305 elseif strcmp (fan_param, 'ti')
306    | fan_data = mat_param(:,:,2) .* bad_data_grid;
307 caxis ([0 3000]);
308 if use_smoothing
309 fan_data = nansmooth2(fan_data, smoothlevel); % Test \mapsto\rightarrow smoothing.
310 end
311 elseif strcmp(fan_param, 'te')
312 fan_data = mat_param(:,:,2) .* mat_param(:,:,3) .* \mapsto\rightarrowbad data grid;
313 caxis ([0 4000]);
314 if use smoothing
```

```
315 fan_data = nansmooth2(fan_data, smoothlevel); % Test \mapsto\rightarrows moothing.
316 end
317 elseif strcmp (fan_param, 'vi')
318
319 % R e v e r s e d a t a d i r e c t i o n s o p o s i t i v e v e l o c i t y i s away from
320 % r a d a r .
321 fan_data = mat_param(:,:,5) .∗ bad_data_grid .∗ -1;
322 if use_smoothing
323 fan_data = nansmooth2(fan_data, smoothlevel); % Test \rightarrow\rightarrows moothing.
324 end
325 %caxis ([-2000 2000]);<br>326 caxis (vi caxis);
326 caxis (vi_caxis);<br>327 colorman (dopplerry
            colormap ( dopplermap ( d_map_type ) ) ;
328 % c ol o rm a p ( j e t ) ;
329 % cmap = c ol o rm a p ;
330 % cmap_mod = o n e s ( s i z e ( cmap ) ) ;
331 									 % 							 cmap\_mod(28, :) = [0.8 \ 0.8 \ 0.8];332 (a) \begin{bmatrix} 332 \\ 29 \end{bmatrix} (b) \begin{bmatrix} 29 \\ 11 \end{bmatrix} \begin{bmatrix} 29 \\ 31 \end{bmatrix} \begin{bmatrix} 29 \\ 51 \end{bmatrix} \begin{bmatrix} 29 \\ 11 \end{bmatrix} \begin{bmatrix} 29 \\ 21 \end{bmatrix} \begin{bmatrix} 29 \\ 11 \end{bmatrix} \begin{bmatrix} 29 \\ 21 \end{bmatrix} \begin{bmatrix} 29 \\ 21 \end{bmatrix} \begin{bmatrix}333 (b) % cmap_mod(30, :) = [0.4 0.4 0.4];
334 % cmap_mod (31, :) = [0.2 0.2 0.2];
335 (a) \omega (b) \omega cmap_mod (32, :) = [0.0 0.0 0.0];
336 % cmap mod (33, :) = [0.2 \ 0.2 \ 0.2];
337 (b) \begin{bmatrix} 0.4 & 0.4 \\ 0.4 & 0.4 \end{bmatrix};
338 									 % 						 \text{cmap\_mod}(35, :) = [0.6 \ 0.6 \ 0.6];339 % cmap_mod (36, :) = [0.8 0.8 0.8];
340 % c ol o rm a p ( cmap .
*
cmap_mod ) ;
341 % c o l o r b a r ;
342 elseif strcmp (fan_param, 'alt')
343 fan_data = mat_h .* bad_data_grid;
344 if use smoothing
345 fan_data = nansmooth2(fan_data, smoothlevel); % Test \sim\rightarrowsmoothing.
346 end
347 end
348
349 [ foo, foo, fan_data] = pad_datagrid (AZE, ELE, fan_data);
350 [ fan_x, fan_y ] = m_ll2xy (fan_lons, fan_lats);
351
352 if strcmp ( coordset , '300 – km – 10 – km – step ')<br>353 fan_type = ['alt 300 km step 10 km ' m
            fan_type = ['alt_300_km_step_10_km'_s mode];
354 save fan_outline.mat fan_lons fan_lats fan_type mode
355 | save (['fan_outline_300_10_' mode], 'fan_lons', 'fan_lats', '<sup></sup> ←
                \rightarrow fan_type', 'mode');
356 | save (['fan_outline_300'], 'fan_lons', 'fan_lats', 'fan_type',←
                 \rightarrow 'mode');
357 8.1 % Cheap solution to make. plotallskies picks up correct fan.
358
```

```
359 elseif strcmp ( coordset , '250 - km - 1-km - step')<br>360 fan type = ['alt 250 km step 1 km ' mode]
           fan_type = ['alt_250_km_step_lkm' mode];361 save fan outline mat fan lons fan lats fan type mode
362 save (['fan_outline_250_1_' mode], 'fan_lons', 'fan_lats', '\rightarrow\neg fan_type', 'mode');
363 save (['fan_outline_250'], 'fan_lons', 'fan_lats', 'fan_type', \rightarrow\rightarrow 'mode');
364 886 % Cheap solution to make. plotallskies picks up correct fan.
365
366 else error 'Need fan outline name';
367 end
368
369
370 % caxis ([−500 500]);<br>371 % colorman (donnlerma
                   colormap (dopplermap (d map type));
372
373
374
375 if 0 % Skip adding the arrows, they're øgli.
376 if (findsweepdir (mat_time) < 0)
377 m %fan_data (1,:) = −2e9;<br>378 %fan_data (end −1,:) = 2
378 m %fan_data (end −1,:) = 2e9;<br>379 dirarrows lon = [−0 −12];
379 dirarrows_lon = [-0 -12];<br>380 dirarrows lat = [71 72];
              dirarrows lat = [71 \ 72];
381 | m_vec (1, \text{ dirarrows\_lon }, dirarrows_lat, [1 \ 1], [-1 \ -.5]);
382
383 e lse
384 %f a n _ d a t a ( 1 , : ) = 2 e 9 ;
385 m %fan _data (end −1,:) = −2e9;<br>386 dirarrows lon = [-8, -16];
386 dirarrows_lon = [-8 -16];<br>387 dirarrows lat = [72 741:
              dirarrows_l at = [72 74];388 m vec (1, dirarrows lon, dirarrows lat, [-1 \ -1], [1 \ 1]);
389
390 end
391 end
392
393 fan = \text{pcolor}(\text{fan}_x, \text{fan}_y, \text{fan}_data);
394 | %contours = contour (fan_x, fan_y, fan_data, -2000:100:2000);%, 'y→
             →− ') ;
395
396 | \% Add time markers to fan outline
397 | % FIXME: Not universal code, will break for other than
398 | % default data set and for missing bits of data
399 for k = [1:10:60 60]400 point time = mat_time (k, 1, :);401 while ( any ( isnan ( p oin t time ) ) && ( k <siz e ( mat_time , 1 ) ) )
402 k = k + 1;
403 point time = mat time (k, 1, :);
404 end
```

```
405
406
407 point time = point time (:) ';
408
409 if (any (isnan (pointtime))
410 | pointtimestring = 'NaN';
411 e lse
412 | point timestring = datestr (point time, 13);
413 end
414
415 | m_line ( [ fan_lons (k, end) , fan_lons (k, end) -2], [ fan_lats (k, ←
                  →end), fan_lats (k, end) - 1])
416 m text ( fan l ons ( k , end) -2, fan lats ( k , end) -1, ←
                  \rightarrow point timestring, 'backgroundcolor', 'white')
417 plot (\tan x(k, end), \tan y(k, end), 'ro');
418 end
419
420
421 m_text (−28, 80, datestr (startcornertime, 13));<br>422 %m text (16, 71, datestr (endcornertime, 13));
          422 %m _ t e x t ( 1 6 , 7 1 , d a t e s t r ( e n d c o r n e r ti m e , 1 3 ) ) ;
423 %c o l o r b a r ( ' E a s tO u t si d e ' ) ;
424 | set(fan, 'EdgeColor', 'none'); % Same effect as 'shading flat', ←
               \rightarrowbut affects only fan.
425 a a manufacture in the set of solution of the set of solution of the set of solution of the set of solution of the set of solution of the set of solution of the set of solution of the set of solution of the set of s
                                                        \rightarrowunfortunate ways.
426
427
428 8 7 % Radar fan outline
\begin{array}{c|c} \n429 & \text{plot (fan } x(:, 1:3:16), \text{ fan } y(:, 1:3:16), 'g-') \\
\hline\n430 & \text{plot ((fan } x(1:10:61, :))', \text{ (fan } y(1:10:61, :)) \\
\end{array}plot ( (\tan_x(1:10:61, :))', (\tan_y(1:10:61, :))', 'g-')
431
432
433 vector scale = 2000;
434
435 legend_vectors_len = legend_vectors_len/vector_scale;
436 vectordirs = vectordirs/vector_scale;
\begin{array}{c} 437 \\ 438 \end{array}m<sup>line ( coastline (:, 1) , coastline (:, 2) );</sup>
439 ms_plotsites;
440
441 TRO_lat = 6 9 . 5 8 4 7 ;% d e g
442 TRO_lon = 1 9 . 2 1 9 4 ;% d e g
443 ESR_la t = 7 8 . 2 ;% d e g
444 ESR_lon = 1 5 . 7 ;% d e g
445
446
447
448 i f ( Debug )
449 WEBUG: Test of beam vector algorithms.
```
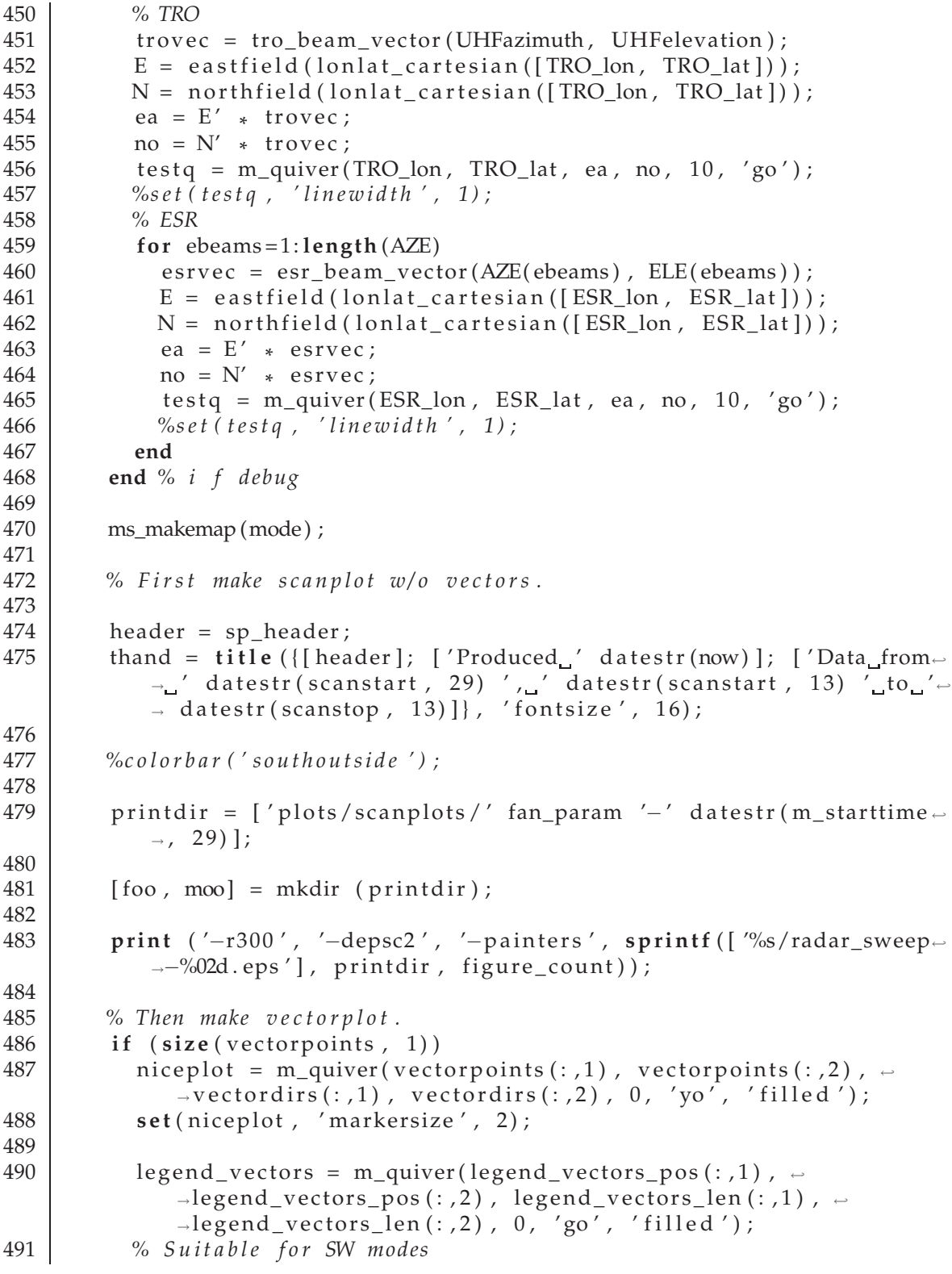

```
492 \vert m_text(0, 70.9, '1000_m/s', 'backgroundcolor', 'none', '\sim\rightarrow horizontal alignment', 'left', 'font size', 5,
                \rightarrowverticalalignment ' , \it 'top ') ;
493 |          m_text(−.25,  71,  ′1000_m/s′,  ′backgroundcolor′,  ′none′,  ′←
                \rightarrowhorizontalalignment', 'left', 'fontsize', 5, 'rotation', \rightarrow\rightarrow 90, 'verticalalignment', 'baseline');
494
495 %% S u i t a b l e f o r NE modes
496 | √m_text (30, 71.9, '1000 m/s', 'backgroundcolor', 'none', '←
                →horizontalalignment', 'left', 'fontsize', 5, '←
                → v e r t i c a l a l i g n m e n t ' , ' t o p ' ) ;
497 %m _ t e x t ( 2 9 . 7 5 , 7 2 , ' 1 0 0 0 m/ s ' , ' b a c k g r o u n d c ol o r ' , ' none ' , ' ←֓
               → horizontalalignment', 'left', 'fontsize', 5, 'rotation', ←
               → 9 0 , ' v e r t i c a l a l i g n m e n t ' , ' b a s e l i n e ' ) ;
498
499 end
500 header = vp_header ;
501 | thand = title ({[header]; ...
502 |                             ['Produced_' datestr(now)]; ...
503 |                                   [ 'Data_from_' datestr (scanstart , 29) ',_' datestr ←
                              \rightarrow (s \, can start , 13) \dots504 | '
('
('
datestr(scanstop, 13)] }, ...
505 . . . % ' fon tnam e ' , ' t i m e s new roman ' , . . .
506 ' font size', 16);
507 printdir = ['plots/vectorplots/' fan_param '-' datestr(\leftrightarrow\rightarrowm_starttime, 29)];
508
509 [ foo, moo] = mkdir (printdir);
510
511 print ( '-r300', '-depsc2', '-painters', sprintf ( ['%s/merged-←
             \rightarrow vector plots -'
512 ''\&02d. eps', printdir, figure count);
513
514 6 % Set in the next scan's time, making find_next skip it.
515 scanstop_vec = datevec (scanstop);
516
517 6 8 % 1 f scan ends at 12:13:14, look for next scan at 12:12:59 to
518 \vert % avoid skipping due to roundoff.
519 scanstop = datenum (\lceil scanstop_vec (1:4), scanstop_vec (5) -1, 59]);
520
521 [ scanfile, scanstarttime ] = find_next_scan(scanstop);
522 %d i s p ( [ fan _ p a ram ' ' s c a n f i l e ] )
523 disp ( [ fan_param ' ' s p r i n t f ( '%02d ' , fi gu r e _ c ou n t ) , s c a n f i l e ] )
524
525
526 % I f t h e s c a n i s a f t e r t h e s c a n tim e , s t o p t h e l o o p :
527 if (datenum (stoptime) < datenum (scanstarttime))
528 scanfile = NaN; % If past the stop time, make while condition \rightarrow\rightarrow f a i l.
```

```
529 end
530
531
532 figure_count = figure_count + 1;
533
534 %c l o s e ;
535 end % Loop over ESR files
536 toc
537
538
539 % $Date: 2005/11/25 11:15:41 $
```
## **D.4.2. mkvector\_v2/compile\_vectors.m**

```
1 function [vectorpoints, vectordirs] = compile_vectors (scanstart, \rightarrow→scanstop, TROdata, ESRfile, ESRcoordsfile, mat_sm_vel, writelist<sup>2</sup>
        \rightarrow )
 2 |%function [vectorpoints, vectordirs] = compile_vectors(scanstart, \rightarrow→ scanstop, TROdata, ESRfile, ESR coord sfile, mat_sm_vel, writelist ↔
        → )
 3 %
 4 % C om pil e s v e c t o r s from UHF/VHF and ESR .
 5 % O p ti o n al p a r a m e t e r ' w r i t e l i s t ' w r i t e s beammode v a r i a b l e t o
 6 % f i l e ' beammodes−l i s t −u hf . t x t ' i f ' t y p e ' i s s e t t o ' uhf ' .
 7
 8
 9 %disp (ESRfile);
10 load (ESRfile);
11 load (ESR coordsfile);
12
13 %d a t a f i e l d s = f i e l d n a m e s ( TROdata )
14 % for a=1: length (datalog)15 | % eval ([datafields{a} '= TROdata.' datafields{a} ';']);
16 %end
17 | wantedTROday = TROdata . wantedTROday ;
18
19
20
21 | % Indices of suitable beams.
22 R_beamindices = find ( (scanstart <= (TROdata UTstart/24+datenum (\rightarrow\rightarrowwantedTROday))) & ((TROdata. UTstart/24+datenum (wantedTROday)) \rightarrow\rightarrow scanstop) );
23
24 | % Go through each beam, finding the correct mode, and
25 | % looking for overlaps between ESR and TRO gates.
26
```

```
27 | % These matrices will contain the vectors to be plotted, one
28 | % per row. Made for each plot.
29 vectorpoints = [i]; % The lon/lat coords of the origin of each \rightarrow\rightarrow vector.
30 vectordirs = []; % The east/north components of each vector.
31
32 numbeams = length ( R_beamindices ) ;
33 for beam=1:numbeams
34
35 % S i m p l i f y a b i t .
36 numgates = length(TROdata.VI(:, beam));37
38 \vert % Beam mode, from beam direction table.
39 beammode = TROdata . beamdir (R beamindices (beam));
40 R lons = TROdata . t r a c e dlong itudes { beammode } ;
41 \vert R_lats = TROdata.tracedlatitudes {beammode};
42 R_heights = TROdata.tracedheights {beammode};
43 | R_velos = TROdata . VI(:, R_\text{e} beamindices (beam) ) ;
44
45 if exist ('writelist')
46 if writelist == 'uhf'
47 listfile = fopen ('beammodes-list-uhf.txt', 'a');<br>
fprintf (listfile, '%d\n', beammode);
            fprintf(listfile, '%d\n', beammode);
49 f close (listfile);
50 end
51 end
52
53
54 for gate=2:numgates
55 if gate == numgates % If this is the last gate, set
56 % g a t e l e n g t h e q u a l t o l e n g t h o f
57 % p r e v i o u s g a t e .
58 gatelength = m_lldist(R_lons(gate -1:gate), R_lats(gate -1:\sim\rightarrow gate ) );
59 else % Else just see how far ahead the next gate is.
60 \vert gatelength = m_lldist(R_lons(gate:gate+1), R_lats(gate:gate-\vert\rightarrow +1) ) ;
61 end
62 [ nearbygates_rows, nearbygates_cols ] = find_nearby_gates (\leftrightarrow→R_lons (gate), R_lats (gate), ESRlongitudes, ESRlatitudes, ←
             → gatelength /2); % Find all ESR gates within 1/2 gatelength.
63
64 %DEBUG
65 % i f size (nearbygates_cols, 1)
66 % d i s p ( ' O v e rl a p ! ' )
67 %end
68
69 % Use d i s t a n c e from t h i s g a t e t o n e x t a s gaug e .
70
```

```
71 beamlon = R_{\text{lons}}(gate);
72 beamlat = R_lats(gate);
73 | R_azimuth = TROdata. AZ(R_beamindices (beam));
74 \vert R elevation = TROdata. EL (R beamindices (beam) );
75
76 | lov = []; % Holding vector for extracted longitudes
77 | lav = []; % Holding vector for extracted latitudes
78 vectdir = []; % Holding vector for constructed vectors.
79
80 | \% Find all corresponding ESR gates
81 for p=1: length (nearbygates_rows)
82
83 83 Wake function call here to find vector combination of
 84 % these two gates.
85
86 row = nearbygates_rows(p);
87 col = nearbygates_cols(p);
 88
 89 89  % DEBUG: Check NAN velocities. Don't show if found.
 90 8 % if (\sim i \sin \theta \cap (R_{\omega} \vee \theta \cos \theta)) & \sim i \sin \theta \cap (m \sin \theta \cos \theta) \sim\rightarrow col, 5) )
91
92
93 \vert lov = \vertlov; ESRlongitudes (row, col) ];
94 \vert lav = \vertlav; ESRlatitudes (row, col)];
95
96 | \% For each match, build combined vector.
 97
98 8 Wect = build_vector(lov(p), lav(p), R_azimuth, R_elevation, \rightarrow→ R_velos (gate), AZE(row), ELE(row), 0-mat_param (row, col ←
               \rightarrow, 5) );
QQ100 8 100 % Try using smoothed ESR scan for data instead.
101 vect = build_vector(\text{lov}(p), \text{lav}(p), R_azimuth, R_elevation, ←
                \rightarrowR_velos(gate), AZE(row), ELE(row), 0-mat_sm_vel(row, col ←
               \rightarrow ) ) ;
102
103 % DEBUG: Try swap ping ESR and TRO v e c t o r s . Same r e s u l t .
104 \vert % vect = build_vector(lov(p), lav(p), AZE(row), ELE(\sim\rightarrowrow), mat_param(row, col, 5), R_azimuth, ...
105 8 % R_elevation, R_velos(gate));
106 vectdir = [vectdir; vect];
107 8 107 We Find vectors from all gate pairs.
108
109 % end % NaN–velo check.<br>110 end % Gatematches
          end % Gatematches
111
112 8.12 % Set data into arrays.
113 8 8 % Do this outside innermost loop to save a little CPU and RAM.
```

```
114 vector points = [vector points; low - 1]115 vectordirs = [vectordirs; vectdir];
116
117
118 end % Numgates
119 end % Numbeams
```
## **D.4.3. mkvector\_v2/packdata.m**

```
1 function [TROuhfdata, TROvhf1data, TROvhf2data] = packdata(→
       →TROdatadump )
2
3 %Prepare data for compile_vectors function
4
5 datafields = fieldnames (TROdatadump);
6
7 TROuhfdata = struct;
8 TROvhf1data = struct;
9 TROvhf2data = struct;
10
11 for f = 1: size (datically, 1)12 if strmatch (datafields \{f\}(1:3), 'uhf')
13 TROuhfdata= set field (TROuhfdata, data fields \{f\} (4: end), get field (\rightarrow\rightarrowTROdatadump, datafields { f } ) ;
14 continue
15 end
16 if strmatch (datafields \{f\}(1:4), 'vhf1')
17 | TROvhf1data = setfield (TROvhf1data, datafields \{f\} (5:end), ←
           \rightarrow getfield (TROdatadump, datafields { f } ) ) ;
18 continue
19 end
20 if strmatch (datafields \{f\}(1:4), 'vhf2')
21 TROvhf2data = setfield (TROvhf2data, datafields \{f\} (5:end), \rightarrow\rightarrow getfield (TROdatadump, datafields { f } ) ;
22 continue
23 end
24 end
```
## **D.4.4. functions/find\_next\_scan.m**

```
1 | function [scanfile, scantime] = find_next_scan(findtime)
2 \% function [scanfile, scantime] = find_next_scan(findtime)
3 % Given a date number, find the first ESR scan after the given
4 % time. Returns filename without path and a date vector to the
5 \% start time of the scan.
6
```

```
7
 8
9 | workdir = pwd;
10 \det datadir = \int../ data/ESRdata/';
11 %cd ( d a t a d i r ) ;
12 % e s r f i l e s = d i r ( ' . . / d a t a / ESRda ta / e s r *
s . mat ' ) ;
13
14 \% Only look at elevation files.
15 esrfiles = \text{dir}(\,\cdot\,..\,/\,\text{data}/\text{ESRdata}/\text{esr} * \_\text{--} \_\text{--} \text{ex} \_\text{s}.\text{mat}') ;
16
17
18 \left[\%a z _ e s r f i l e s = d i r ('../d a t a / ESRd a t a / e s r * _ * _ a * s . mat')
19 % This would find azimuth files.
20
21 num files = length(e^{s});
22
23 badfiles = 0;
24
25 \vert year = zeros (numfiles, 1);
26 | month = \text{zeros} ( num files , 1) ;
27 \mid day = zeros(numfiles, 1);28 | hour = \text{zeros}(\text{numfiles}, 1);29 | minute = \text{zeros} (numfiles, 1);
30
31 for m=1: numfiles
32
33 filename = esrfiles (m) . name;
34 | % Don't load beamindex files.
35 if ( findstr (esrfiles (m) . name, 'beamindex'))
36 continue ;
37 end
38
39 \mid year (m) = \text{sscanf} (filename (4:7), '%4d');
40 month (m) = \text{sscanf}(\text{filename}(8:9), \text{ '%2d'});41 day (m) = \text{sscanf}(\text{filename} (10.11), \text{ '%2d'});42 hour (m) = \text{sscanf}(\text{filename} (13:14), '%2d');
43 minute (m) = \text{sscanf}(\text{filename} (15:16), '%2d');
44
45 end % End loop over all files.
46
47 scantimenums = datenum (year, month, day, hour, minute, zeros (size (\rightarrow\rightarrowminute )) ) ;
48 \% Find indices of all scans later than given time.
49 | wanted_scan_index = find (find time \le scantimenums);
50
51 if (\simany (wanted_scan_index)) % Notice if no files are available,
52 % i . e . s c a n i n d e x l i s t emp ty .
53 scantime = NaN;
54 scanfile = NaN;
```

```
55 return ;
56 end
57
58 wanted_scan_index = wanted_scan_index ( 1 ) ; % S e l e c t f i r s t o f a l l
59 % foun d s c a n s , t h e y ' r e
60 % s o r t e d .
61 scantime = scantimenums (wanted_scan_index);
62 \vert scanfile = esrfiles (wanted_scan_index).name;
```
## **D.4.5. functions/findstarttime.m**

```
1 function true time = find start time (mat_time)
 2 \%function truetime = findstarttime (mat_time)
 3 %
 4 <sup>1</sup>% Takes a mat_time matrix and finds the first non–NaN time in<br>5 <sup>1</sup>% the start time column of the matrix. Bug: Won't work if the
   <sup>%</sup> the start time column of the matrix. Bug: Won't work if the
 6 \% scan is all NANs, but then it shouldn't be in the dataset
 7 % anyway .
 8
 9 true true time 1 = mat time ( 1 , 1 , : ) ; % Start time of first scan in set
10 8 10 % Start time of last scan in set (scans may be stored in
11 % r e v e r s e o r d e r )
12 truetime2 = mat_time(<b>end</b>, 1, :);13
14
15 \% If a start or end chunk of the scan is missing (NaN, the time
16 \% is also NaN. This steps through the sweep until it finds the
17 <sup>% first non−NaN beam.<br>18 if (any(isnan(truetim)</sup>
   \left| \text{if} \left( \text{any}(\text{isnan}(\text{true1})) \right) \right|19 for k = 1: size(mat_time, 1)20 true time 1 = mat_time (k, 1, ...);
21 if (any(isnan(truetime1)))
22 continue % If scan is bad, keep going
23 e lse
24 break % If it 's good, it 's good.
25 end
26 end
27 end
28
29 <sup>% If a start or end chunk of the scan is missing (NaN, the time</sup>
30 \% is also NaN. This steps through the sweep until it finds the
31 <sup>%</sup> last non–NaN beam.<br>32 if (any(isnan(truetir)
   \left| \text{if} \left( \text{any}(\text{isnan}(\text{true}))) \right) \right|33 for k = \text{fliplr}(1: \text{size}(\text{mat_time}, 1))34 true time 2 = \text{mat_time}(k, 1, :);35 if (any(isnan(truetime2)))
36 continue % If scan is bad, keep going
37 e lse
```

```
D. Programkode
```

```
38 break % If it 's good, it 's good.
39 end
40 end
41 end
42
43
44 | true time 1 = \text{d}atenum (true time 1 (:)');
45 | true time 2 = datenum (true time 2 (:)');
46
47 % Pick the earlier of the two as the true time.
48 if true time 1 < true time 249 true time = true time 1;
50 e lse
51 true time = true time 2;
52 end
```
## **D.4.6. functions/findstoptime.m**

```
1 \text{function} true time = find stop time \text{matrix}( \text{mat-time})2 \%function truetime = findstoptime (mat time)
3 %
4 <sup>%</sup> Takes a mat_time matrix and finds the last non–NaN time in the
5 \% stop time column of the matrix. Bug: Won't work if the scan is
6 \% all NANs, but then it shouldn't be in the dataset anyway.
7
8 \nvert true time 1 = mat_time (1, 2, ...); % Stop time of first scan in set<br>9
                   % Stop time of last scan in set (scans may be
10 8 10 % stored in reverse order)
11 | true time 2 = \text{mat_time}(\text{end}, 2, :);
12
13 <sup>% If a start or end chunk of the scan is missing (NaN, the time</sup>
14 \% is also NaN. This steps through the sweep until it finds the
15 % f i r s t non−NaN beam .
16 | if (any(isnan(truetime1)))
17 for k = 1 : siz e ( mat_time , 1 )
18 true time 1 = mat_time (k, 2, :);
19 if (any(isnan(truetime1)))
20 continue % If scan is bad, keep going
21 e lse
22 break \% If it 's good, it 's good.
23 end
24 end
25 end
26
27 <sup>% If a start or end chunk of the scan is missing (NaN, the time</sup>
28 \% is also NaN. This steps through the sweep until it finds the
29 % f i r s t non−NaN beam .
30 i f ( any ( isnan ( t rue time 2 ) ) )
```

```
31 for k = \text{fliplr}(1: \text{size}(\text{mat_time}, 1))32 true time 2 = \text{mat_time}(k, 2, :);33 if (any(isnan(true time 2)))
34 continue % If scan is bad, keep going
35 e lse
36 break % If it 's good, it 's good.
37 end
38 end
39 end
40
41
42 truet ime 1 = datenum (true time 1 (:)');
43 true time 2 = \text{datemum}(\text{trueline}2(:)');
44
45 % Pick the earlier of the two as the true time.
46 if true time 1 > true time 247 true time = true time 1;
48 e lse
49 true time = true time 2;
50 end
```
## **D.4.7. functions/findsweepdir.m**

```
1 function dir = findsweepdir ( mat_time )
 2 \%function dir = findsweepdir (mat_time)
 3 %
 4 \% I dentify whe ther an ESR sweep is clockwise or counterclockwise.
 5 % Re turn v a l u e s :
 6 \frac{6}{7} dir == +1 -> sweep is clockwise<br>7 \frac{6}{7} dir == -1 -> sweep is countercle
   n<sup>2</sup> M dir = −1 −> sweep is counterclockwise
 8
 9
10 startmark = 1;
11 endmark = size (mat_time, 1);
12
13 end1 = mat_time(1, 1, :);
14 | end1 = end1(:)';
15 | end2 = mat_time (end, 1, :);
16 end 2 = \text{end}2 (:)';
17
18 end1 = datenum (end1);
19 end2 = datenum(end2);
20 %d a t e s t r ( end 1 )
21 %d a t e s t r ( end 2 )
22
23 while (isnan (end1))
24 %d i s p ( ' K a n t f e i l ' )
25 <br> startmark = startmark + 1;
```

```
26 end1 = mat_time (startmark, 1, :);
27 end1 = end1(:)';
28 if startmark > endmark
29 disp ('Kritisk kantfeil. Tomt sveip.')
30 break
31 end
32 end
33 while ( isnan ( end2 ) )
34 %d i s p ( ' K a n t f e i l ' )
35 endmark = endmark-1;<br>36 end2 = mat time(endm
         end2 = mat_time (endmark, 1, :);37 \mid end2 = end2(:)';
38 if startmark > endmark
39 disp ('Kritisk_kantfeil._Tomt_sveip.')
40 break
41 end
42 end
43
44 while ( any ( isnan ( [ end1 end2 ] ) ) )
45 %d i s p ( ' K a n t f e i l ' )
46 end
47 i f end1>end2
48 dir=−1;
      49 e l s e i f end2>end1
50 dir = 1;
51 end
52
53 % No d i r e c t i o n
\begin{array}{|c|c|c|} \hline 54 & \text{if end1} == \text{end2} \\ \hline 55 & \text{dir} == \text{ran} \end{array}55 dir=nan
56 end
57
58
59 % $Da t e : 2 0 0 5/ 1 1/ 2 4 1 6 : 0 5 : 3 5 $
```
## **D.4.8. functions/vectorfuncs/find\_nearby\_gates.m**

```
1 \vert function [near_rows, near_columns] = find_nearby_gates (source_long, \sim→ source_lat, ESRlongs, ESRlats, distance)
2 \%function [near_rows, near_columns] = find_nearby_gates(source_long, \rightarrow→ source_lat, ESRlongs, ESRlats, distance)
3 %
4 % Giv en a l o n / l a t c o o r d i n a t e p a i r and a s e t o f ESR−f a n l o n / l a t s ,
5 <sup>\%</sup> return the indices of the ESR−fan points that are within
6 \% distance (in kilometers) of the source point.
7
8 distancegrid = distance_to_gate(source_long, source_lat, ESRlongs, \mapsto\rightarrow ESRIats);
```
9  $| \cdot |$  near\_rows, near\_columns  $| = \text{find}($  distancegrid  $\leq$  distance);

## **D.4.9. functions/vectorfuncs/find\_tro\_uhf\_beams.m**

```
1 function cell beam data = find tro uhf beams (scan start time, \rightarrow\rightarrowscan end time)
 2 %function cell_beam_data = find_tro_uhf_beams(scan_start_time,<br>3 % scan end time)
 3 \% scan end time)
 4 %
 5 \% A function that takes two datenums, and returns a list of all
 6 |% TRO VHF beams that were _started_ between those two times. No
 7 % check is done on the integration time of those beams.
 8 %
 9 % The returned variable is a cell array containing:
10 %
11 × num_beams – an int containing the number of beams found.<br>12 × beam data – a num beams x num gates x params array of bee
12 % beam_data – a num_beams x num_gates x params array of beam<br>13 % data. Beep. Only 1 param: VI.
                     data. Beep. Only 1 param: VI.
14 % beam_modes – a list of the modes of the beams. Needed for<br>15 % plotting.
                     pl o t t i n g.
16
17 <sup>% beam−finding code taken from overlay plot.</sup>
18
19 % Note: Make this file work for VHF, then transfer to UHF.
20
21 | TROdatadir = ' ../ data/RALdata/';
22 | TROdatafiles = dir('../data/RALdata/eiscat *.mat');
23
24 | purgedTROdatafiles = TROdatafiles;
25
26 % Remove beamtables and beamindexes from file list.
27 \% Just look at file length.
28 \ln = 0;
29 for k = 1: length (TROdatafiles)
30 if (length (TROd at a files (k) . name) == 18)
31 \quad n = n + 1;32 purgedTROdatafiles (n) = TROdatafiles (k);
33 end
34 end
35 TROd at a files = purged TROd at a files (1:n);
36
37 \% Check if the Tromsø dataset contains a file for the given day.
38
39 [ year, month, day, hour, minute, second ] = datevec (scan start time);
40
41
42 wanted filename = \text{spring}( ' e iscat %04d%02d%02d . mat', year, month, day \rho \rightarrow\rightarrow ;
```

```
43 file exists = 0;
44 for k = 1: length (TROdatafiles)
45 if strcmp (TROd at a files (k) . name, wanted filename)
46 %d i s p ( 'TRO f i l e e x i s t s . ' ) ;
47 file exists = 1;
48 end
49 end
50 if ~fileexists % If no Tromsø−data, do nothing.<br>51 <sup>9</sup>%disp ('No TRO file.');
                     51 %d i s p ( ' No TRO f i l e . ' ) ;
52 e lse
53 clear vhf* uhf* VHF* UHF*
54 load ([TROdatadir wanted filename]);
55
56 | % Find first beam started while ESR was running, if possible.
57
58 UHF star t times = uhf UTs tart /24 + datenum (year, month, day);
59
60 UHFbeamindexes = \text{find } ((\text{UHF}starttimes >= ESRstarttime ) & (\rightarrow\rightarrowUHFstarttimes < ESRstoptime) :
61
62 %d a t e s t r ( u h f b e a m s t a r t s ) ;
63
64 load ( [ TROdatadir ' e is cat –UHF–tracedbeams . mat' ] ) ;<br>65 % load ( [ TROdatadir ' e is cat –UHF–beam table . mat'
65 % load ([TROdatadir 'eiscat −UHF−beamtable .mat']);<br>66 load ([TROdatadir wantedfilename(1:14) '−UHF−beamind
      load ( [ TROdatadir wanted filename ( 1:14 ) '-UHF-beamindex . mat' ] ) ;
67
68 for Uidx = UHFbeamindexes' % Note transpose: Must have row vector ←
          \rightarrowhere.
69 clear UHF data;
70 % Beam number to plot.
71 %Uidx = UHFbeamindexes ( 1 ) ;
72
73 beamtype = UHFbeamdir (Uidx);
74
         UHFlatitudes = tracedUHFlatitudes { beamtype };
76 UHFlongitudes = tracedUHFlongitudes {beamtype};
77
78 if strcmp (parameter, 'ne')
79 UHF_data = log10 (uhfNE (: , Uidx));
80 UHF_data (\text{find (UHF\_data < 0)}) = NaN; % Remove points with \rightarrow→ n e g a t i v e Ne i . e . com pl e x l o g s .
81 elseif strcmp (parameter, 'ti')
82 UHF_data = uhfTI(:, Uidx);83 elseif strcmp(parameter, 'te')
84 UHF_data = uhfTE(:, Uidx);85 elseif strcmp (parameter, 'vi')
86 UHF data = uhfVI(i, Uidx);
87 elseif strcmp (parameter, 'alt')
88 UHF data = uhfALT (:, Uidx) / 1000;
```

```
89 end
90
91
92 \blacksquare [ foo , foo , UHF_padded_data \blacksquare = pad_datagrid (uhfAZ(Uidx), uhfEL(\mapsto\rightarrowUidx), UHF_data');
93
94
95 plothandle = plotpolar (UHFlongitudes, UHFlatitudes, ←
            →UHF_padded_data , axeshandle ) ;
96
97 end % plot UHF beams
98
99 \frac{1}{2} % Now plot VHF, if available.
100
101
102 % Now plot VHF, if a vailable.
103
104 if exist ( ' vhf1NE' )
105 %disp ('Has VHF1');
106 % Find f i r s t beam s t a r t e d w h i l e ESR was running , i f p o s s i b l e .
107
108 VHF1starttimes = vhf1UTstart/24 + datenum (year, month, day);
109
110 VHF1beamindexes = \text{find } ((VHF1)starttimes >= scan start time ) & (\rightarrow\rightarrowVHF1starttimes < scan_end_time));
111
112 | num_beams = size (VHF1beamindexes, 1);
113
114 beam modes = \text{zeros} ( num beams , 1 ) ;
115
116 beam data = zeros (num beams, size ( \text{vhf1NE} , 1 ), 1 ; \%5 );
117
118
119 load ( [ TROdatadir wanted filename (1:14) '-VHF1–beamindex . mat' ] ) ;
120
121 bad_points = find( vhf1NE < 0); % Remove points with negative Ne<sub>r</sub> \rightarrow→ which is obviously bogus.
122 \vert vhf1NE (bad_points) = NaN;
123 vhf1TE (bad\_points) = NaN;124 vhf1TI (bad_points) = NaN;
125 vhf1VI (bad\_points) = NaN;126 vhf1ALT ( bad_points ) = NaN;
127
128 for beamno = 1: length (VHF1beamindexes)
129 beamindex = VHF1beamindexes (beamno);
130 beam_modes (beamno) = VHF1beamdir (beamindex) ;
131 6 % Berre returner ionefarten.
132 beam data ( beamno , : ) = vhf1VI ( : , beamindex ) ' ;
133 %b eam _ d a t a ( Uidx , vhf1NE ;
```

```
134 %b eam _ d a t a =[ beam _ da ta , vhf1TE ( : , Uidx ) ] ;
135 %b eam _ d a t a =[ beam _ da ta , v hf 1 T I ( : , Uidx ) ] ;
136 8 %beam_data=[beam_data, vhf1VI(:, Uidx)/1000];
137 8 %beam_data = [beam_data, vhf1ALT(:, Uidx)];
138
139
140 8. %if strcmp (parameter, 'ne')
141 6 % VHF1_data = [log10(vhf1NE(:, Uidx))];
142 | %elseif strcmp(parameter, 'ti')
143 | % VHF1_data = [vhf1TI(:, Uidx)];
144 8.19 Welseif strcmp (parameter, 'te')
145 % VHF1_data = [ vhf1TE ( : , Uidx ) ] ;
146 \%elseif strcmp(parameter, 'vi')
147 | \% VHF1_data = [vhf1VI(:, Uidx)];
148 8 %elseif strcmp (parameter, 'alt')
149 % VHF1_data = [ vhf1ALT ( : , Uidx ) / 1 0 0 0 ] ;
150 %end
151
152
153 \% foo, foo, VHF1_padded_data] = pad_datagrid(vhf1AZ(Uidx), ←
             →v hf1EL ( Uidx ) , VHF1_data ' ) ;
154
155
156 Welothandle = plotpolar (VHF1longitudes, VHF1latitudes, ←
             →VHF1_padded_da ta , a x e s h a n d l e ) ;
157
158 end % plot VHF1 beams
159
160 e lse
161 disp ('No VHF1')
162 end % if vhf1 exists.
163
164 end % if trofile exists
165
166 cell beam data = {\text{num} beams beam data beam modes ;
```
## **D.4.10. functions/vectorfuncs/find\_tro\_vhf1\_beams.m**

```
1 function cell beam data = find tro vhf1 beams (scan start time, \rightarrow\rightarrowscan end time)
2 \frac{\%function cell_beam_data = find_tro_vhf1_beams(scan_start_time,<br>3 \frac{\%}{\%} scan end time)
3 \% scan_end_time)
4 %
5 \% A function that takes two datenums, and returns a list of all
6 |% TRO VHF beams that were _started_ between those two times. No
7 \% check is done on the integration time of those beams.
8 %
9 % The returned variable is a cell array containing:
```
```
10 %
11 \% num_beams – an int containing the number of beams found.<br>12 \% beam data – a num beams x num gates x params array of bee
12 % beam_data – a num_beams x num_gates x params array of beam<br>13 % data. Beep. Only 1 param: VI.
                      data. Beep. Only 1 param: VI.
14 \frac{1}{2} % beam_modes – a list of the modes of the beams. Needed for <br>15 \frac{1}{2}pl o t t i n g.
16
17 <sup>% beam−finding code taken from overlay_plot.</sup>
18
19 % Note: Make this file work for VHF, then transfer to UHF.
20
21 | TROdatadir = ' ../ data/RALdata/';
22 | TROdatafiles = dir('../data/RALdata/eiscat *.mat');
23
24 purgedTROdatafiles = TROdatafiles;
25
26 % Remove beamtables and beamindexes from file list.
27 % Just look at file length.
28 \ln = 0;
29 for k = 1: length (TROdatafiles)
30 if (length (TROd at a files (k). name) == 18)
31 \quad n = n + 1;32 purgedTROdatafiles (n) = TROdatafiles (k);
33 end
34 end
35 TROd at a files = purged TROd at a files (1:n);
36
37 % Check if the Tromsø dataset contains a file for the given day.
38
39 [ year, month, day, hour, minute, second ] = datevec (scan_start_time);
40
41
42 wanted filename = \text{spring}( ' e iscat %04d%02d%02d. mat', year, month, day) \sim→ ;
43 file exists = 0;
44 for k = 1: length (TROdatafiles)
45 if strcmp (TROd at a files (k) . name, wanted filename)
46 %d i s p ( 'TRO f i l e e x i s t s . ' ) ;
47 file exists = 1;
48 end
49 end
50 if ~fileexists % If no Tromsø−data, do nothing.<br>51 <sup>9</sup>%disp ('No TRO file.');
                      51 %d i s p ( ' No TRO f i l e . ' ) ;
52 e lse
53 clear vhf* uhf* VHF* UHF*
54 load ([TROdatadir wanted filename]) ;
55
56 | % Find first beam started while ESR was running, if possible.
57
```

```
58 | % Now plot VHF, if available.
59
60 i f e x i s t ( ' vhf1NE ' )
61 %d i s p ( ' Has VHF1' ) ;
62 8. % Find first beam started while ESR was running, if possible.
63
64 VHF1starttimes = vhf1UTstart/24 + datenum (year, month, day);
65
66 VHF1beamindexes = find((VHF1stattimes \gt;= scan\_start_time)) & (\rightarrow\rightarrowVHF1starttimes < scan_end_time));
67
68 | num_beams = size (VHF1beamindexes, 1);
69
70 beam modes = \text{zeros} ( num beams , 1 ) ;
71
72 beam_data = \text{zeros} (num_beams, \text{size} (\text{vhf1NE}, 1), 1);%5);
73
74
75 load ( [ TROdatadir wanted filename (1:14) '-VHF1–beamindex . mat' | ) ;
76
77 bad_points = find (vhf1NE < 0); % Remove points with negative Ne,→
             → which is obviously bogus.
78 \vert vhf1NE (bad_points) = NaN;
79 vhf1TE (bad_points) = NaN;
80 vh f 1TI (bad\_points) = NaN;81 vhf1VI(bad\_points) = NaN;
82 | vhf1ALT (bad\_points) = \text{NaN};83
84 for beamno = 1 : length ( VHF1beamindexes )
85 beamindex = VHF1beamindexes (beamno);
86 beam_modes (beamno) = VHF1beamdir (beamindex);
87 | \% Berre returner ionefarten.
88 beam_data (beamno, :) = vhf1VI (:, beamindex)';
89 %b eam _ d a t a ( Uidx , vhf1NE ;
90 %b eam _ d a t a =[ beam _ da ta , vhf1TE ( : , Uidx ) ] ;
91 8.1. %beam_data=[beam_data, vhf1TI(:, Uidx)];
92 888 %beam_data=[beam_data, vhf1VI(:, Uidx)/1000];
93 %b eam _ d a t a =[ beam _ da ta , vhf1ALT ( : , Uidx ) ] ;
94
95
96 8 96  % % if strcmp (parameter, 'ne')
97 8 97 <b>8 WHF1_data = [log10(vhf1NE(:, Uidx))];
98 | %elseif strcmp(parameter, 'ti')
99 8 99 / 199 / 199 / 199 / 199 / 199 / 199 / 199 / 199 / 199 / 199 / 199 / 199 / 199 / 199 / 199 / 199 / 199 / 199 / 199 / 199 / 199 \frac{1}{2}100 8.10 %elseif strcmp(parameter, 'te')
101 % VHF1_data = [ vhf1TE ( : , Uidx ) ] ;
102 8.19. %elseif strcmp(parameter, 'vi')
103 % VHF1_data = [ v hf 1V I ( : , Uidx ) ] ;
104 %e l s e i f s t r cm p ( p a r am e t e r , ' a l t ' )
```

```
105 % VHF1_data = [ vhf1ALT ( : , Uidx ) / 1 0 0 0 ] ;
106 %end
107
108
109 \% \lceil \frac{60}{7} \rceil \frac{1}{2} \frac{1}{2} \frac{1}{2} \frac{1}{2} \frac{1}{2} \frac{1}{2} \frac{1}{2} \frac{1}{2} \frac{1}{2} \frac{1}{2} \frac{1}{2} \frac{1}{2} \frac{1}{2} \frac{1}{2} \frac{1}{2} \frac{1}{2} \frac{1}{2} \frac{1}{2} \frac{1}{2} \frac→v hf1EL ( Uidx ) , VHF1_data ' ) ;
110
111
112 | <sup>9</sup>%plothandle = plotpolar (VHF1longitudes, VHF1latitudes, ←
                     →VHF1_padded_da ta , a x e s h a n d l e ) ;
113
114 end % plot VHF1 beams
115
116 e lse
117 disp ('No VHF1')
118 end \frac{6}{6} if vhf1 exists.
119
120 end % if trofile exists
121
```
122  $cell\_beam\_data = \{num\_beams\ beam\_data\ beam\_modes\};$ 

# **D.4.11. functions/vectorfuncs/distance\_to\_gate.m**

```
1 function distancegrid = distance_to_gate(source_long, source_lat, ←
       \rightarrow target_long, target_lat)
2 %function distancegrid = distance_to_gate (source_long, source_lat, ←
       \rightarrow target_long, target_lat)
3 %
4 % Takes a source and a grid of targets. Returns grid of
5 \% distances, in metres from targets to source. Uses m_lldist.
6 % FIXME: Can probably switch to using radial vectors from C_e
7 \% and get a smaller function.
8 <sup>%</sup> FIXME: Probably should, too, if only to use the same Earth
9 % radius everywhere. (mag. field uses smaller than
10 % m_map . )
11 %
12 % source_long longitude of source point
13 % source_lat latitude of source point
14 % target_long longitudes of targets
15 % target lat latitudes of targets
16 debug_plots = 0;
17
18 distancegrid = zeros (size (target long)); % Where the data goes.
19 \left[\text{beams}, \text{ gates}\right] = \text{size}(\text{target\_long});20
21
22 \% Construct vectors for m_lldist.
23
```

```
D. Programkode
```

```
24 | mlongs = [ ];
25 | mlats = [];
26
27 % Make vectors suitable for using m_lldist to find distance to
28 |% radar beam. I feel that this is serious overkill, but can't
29 % find better way now. Something is wrong. Vectors are broken
30 % i n c o r r e c t l y .
31 for m = 1: gates
32 %d i s p ( s p r i n t f ( ' beam %d ' , m) ) ;
33 for n = 1: beams
34 %d i s p ( s p r i n t f ( ' g a t e %d ' , n ) ) ;
35 mlongs = [mlongs; source\_long; target\_long(n,m)];
36 mlats = [mlats; source lat; target lat (n,m)];
37
38 end % n = 1 : g a t e s
39 end % m = 1 : beams
40
41 if \left[ \right] % Debugging plots.
42 plot (mlats, ',')
43 | title ('mlats')
44 figure
45 plot ( mlongs , ' . ' )
46 t i t l e ( ' mlongs ' )
47 figure
48 end
49
50 distancegrid b = m lldist (mlongs, mlats);
51
52 distancegrid_b = [distancegrid_b; distancegrid_b(end)];
53
54 | distancegrid_a = zeros (beams, gates*2); % This matrix has the
55 % r i g h t s h a p e . Must b e
56 % double − size since<br>57 % m lldist gives a
                                                   57 % m _ l l d i s t g i v e s a l i s t
58 8 S and the set of the set of the set of the set of the set of the set of the set of the set of the set of the set of the set of the set of the set of the set of the set of the set of the set of the set of the set of
59 % c o n s e c u t i v e p o i n t s .
60 distance grid_a (:) = distance grid_b;
61
62 if debug_plots % Debugging plots.
63 pcolor (distance grid _a)
64 title ('distancegrid_a')
65 figure
66 plot(distancegrid_b,'.−')<br>67 title ('distancegrid b')
       title ('distancegrid_b')
68 figure
69 end
70
71 \distancegrid = [];
72 %f o r m= 1: beams
```

```
73 % f o r n = 1: g a t e s
74 % d i s t a n c e g r i d (m, n ) = d i s t a n c e g r i d _ a (m, n *
2 ) ;
75 %
76 % end % n = 1 : g a t e s
77 %end % m = 1 : beams
78 distancegrid (:) = distancegrid_b (1:2:end); % Pick out every
79 % s e c o n d p o i n t o f t h e
80 % d i s t a n c e s . B e c a u s e
81 % o f t h e way m _ l l d i s t
82 % works , we g e t two
83 % o f e a c h d i s t a n c e .
```
### **D.4.12. functions/vectorfuncs/build\_vector.m**

```
1 function mapvector = build_vector(lon, lat, TROaz, TROel, TROvelo, ←
        →ESRaz , ESRel , ESRvelo , make )
 2 |%function mapvector = build_vector(lon, lat, TROaz, TROel, TROvelo, ←
        →ESRaz , ESRel , ESRvelo , make )
 3 %
 4 \% Given data about position and crossing TRO and ESR vectors,
 5 % c o n s t r u c t a s u i t a b l e combin e d v e c t o r . T hi s f u n c t i o n u s e s t h e
 6 <sup>1</sup>% linear algebra solution. Note: Returns a 2−D vector of \frac{7}{6} % easterly and northerly components.
   \% easterly and northerly components.
 8 %
 9 % Optional parameter make:
10 %
11 \% 0, omit Make combined vector
12 \% 1 Make TRO LOS vector
13 % 2 Make ESR LOS vector
14
15 |%mapvector = [1 1];
16
17 What to make.
18
19 if (\text{nargin} < 9)
20 make = 0;
21 end
22
23 TROvelo:
24 ESRvelo ;
25 <sup>% First find beam vectors. This is in 3–D cartesian.<br>26 TROsite = tro beam vector(TROaz, TROel):</sup>
    TROsite = tro\_beam\_vector (TROaz, TROel);27 ESRsite = esr beam vector (ESRaz, ESRel);
28
29 \% Flatten the beam vectors.
30 TROflat = flatten_vector(lon, lat, TROsite);
31 ESRflat = flatten_vector(lon, lat, ESRsite);
32
```

```
D. Programkode
```

```
33 % Unit vectors along flat vectors
34 TFU = TROflat /norm(TROflat);
35 EFU = ESRflat /norm(ESRflat);
36
37 \mid north = north field (lonlat cartesian ([lon lat]));
38 east = eastfield (lonlat_cartesian ([lon lat]));
39 \text{ } | radial = radialfield (lonlat_cartesian ([lon lat]));
40
41 \text{ N} = \text{north};42 \text{ } E = \text{ east};
43 |R = radial;
44
45 % Debug: First should be 1, second should be greater than 1.
46 %TROfla t ' *
TROfla t
47 %TROsi te '
*
TRO si t e
48
49 %FIXME : I n s e r t h e r e :
50 % − V e l o c i t i e s
51 TROvec = TROflat * TROvelo;
52 | ESRvec = ESRflat * ESRvelo;
53
54 if (make == 0) % Make combined vectors
55
56 | % beam vector components:
57 Te = TROflat' * E;
58 \mid Tn = TROflat' * N;
59 Ee = ESRflat' * E;
60 En = ESRflat' * N;
61
62 directions = [Te \space \text{Tr}; \space \text{Ee} \space \text{En}];
63 beamcomponents = [TROvelo; ESRvelo];
64 prelim mapvector = directions \setminus beamcomponents;
65 mapvector = prelim_mapvector';
66
67 % DEBUG
68 | %if (any (isnan (mapvector))) % Check for NaNs.
69 % d i s p ( m a p v e c t o r )
70 % d i s p ( d i r e c t i o n s )
71 % d i s p ( beamcom ponen t s )
72 %end
73
74 end % Make combined vectors
75
76 if (make \sim = 0) % If not making merged vectors
77 if (make == 1) % Make TRO LOS vectors<br>78 mapyector = TROvec':
        mapvector = TROvec';
79 end
80 if (make == 2) % Make ESR LOS vectors
81 mapvector = ESRvec';
```

```
82 end
83
84
85 | % Find components by taking dot products with coordinate vectors.
86 | northcomp = dot (mapvector, N) ;
87 eastcomp = dot (mapvector, E);
88 | radialcomp = dot (mapvector, R);
89
90 | % Use radialcomp for testing; it should be very small.
91 mapvectorlength = norm(mapvector);
92
93 | % Check if the radial component of the flattened vector is small
94 \vert % enough. Be very picky here.
95 if (abs(radialcomp/mapvectorlength)) > 1e−5<br>96 disp('Noticable radial component!'):
         disp('Noticable radial component!');
97 end
98 end % If not making merged vectors
99
100 %Assume that speeds over 4 km/s are impossible.
101 \mathbf{if} (norm(mapvector) > 4000)
102 %northcomp = NaN;
103 %e a s t c om p = NaN;
104 mapvector = [NaN NaN] ;
105 end
106
107
108 \%m a p v e ctor = [eastcomp northcomp];
```
# **D.4.13. functions/vectorfuncs/cartesian\_lonlat.m**

```
1 function out_vec= cartesian_lonlat (vect)
2 %function out_vec= cartesian_lonlat (vect)
3 %
4 % Takes a vector in normalized Cartesian spatial (x, y, z)
5 \% coordinates, converts to Earth spherical (lon, lat)
6 % c o o r d i n a t e s . N o rm ali z e d means a l t i t u d e i s i g n o r e d : E v e r y t hi n g
7 % h a p p e n s on a s p h e r e o f r a d i u s 1 .
8
9 % Compl . c o d e
10 if (0)11
12 vect=vect/norm(vect);
13
14 raddeg = 180/pi ;
15 k = 1;
16 \mid x = k * \text{vect}(1);17 \quad y = k * \text{vect}(2);
18 \mid z = k * \text{vect}(3);
```

```
19
20 | lat = a\sin(z);
21 \text{ } \vert \text{ } \ln 1 = \text{asin} (y/(\cos(\text{lat}))) ;<br>22 \text{ } \vert \text{ } \ln 2 = \text{acos} (x/(\cos(\text{lat}))) ;\ln 2 = \arccos(x/(\cos(\ln t)));
23
24 lon1=lon1 .
*
raddeg
25 lon2=lon2 .
*
raddeg
26 | lat=lat.*raddeg;
27
28 disp(sprintf ('lon1-lon2 : \sqrt[9]{6} ', lon1-lon2));
29
30 if real (lon1)
31 lon=lon1 ;
32 elseif real (lon2)
33 lon=lon2 :
34 e lse
35 error 'Unhandled exception in cartesian ->lonlat: Unhandled <sup>←</sup>
            → coordinate_special_case_->_longitude_error';
36 end
37
38 | out_vec = [lon lat];
39
40 end
41
42 % r e t u r n
43 %%%% ALT : DOESN' T WORK
44 %v e c t = v e c t / norm ( v e c t ) ;
45 raddeg = 180/pi ;
46 | x = vect(1);47 \mid y = \text{vect}(2);
48 \mid z = \text{vect}(3);
49
50 coslon = x/norm ([x y]); % FIXME WTF: WHY does this give slightly
51 1 7 \frac{1}{2} 8 \frac{1}{2} 8 \frac{1}{2} too far east for NYA and LYR?
52 | lon = acos (coslon) :* raddeg;
53 sinlon = y/norm([x \ y]); % This works, however. Probably
54 % n u m e ri c al e r r o r .
55 lon = asin ( si nl o n ) .
*
raddeg ;
56
57 sinlat = z/norm(vect);
58 coslat = norm([x \ y])/norm(vect);
59 | lat = asin (sinlat) * raddeg;
60 l a t = acos ( c o s l a t ) .*
raddeg ;
61
62 out_vec = [lon lat];
```
**D.4.14. functions/vectorfuncs/vector\_angle.m**

```
1 | function vangle = vector_angle (vec1, vec2)
2 \%function vangle = vector_angle(vec1, vec2)
3 %
4 <sup>%</sup> Given two vectors in 3−D cartesian coordinates,<br>5 <sup>% returns the angle between them.</sup>
   \% returns the angle between them.
6
7 \text{ |} \text{nvec1} = \text{vec1} ./ \text{norm}(\text{vec1}); % Normalize vectors.
8 \text{ |} \text{nvec2} = \text{vec2} ./ \text{norm}(\text{vec2});
9
10 vangle = acos ( dot ( nvec1 , nvec2 ) ) ;
```
### **D.4.15. functions/vectorfuncs/esr\_beam\_vector.m**

```
1 | function beamvector = esr_beam_vector(az, el)
 2 \%function beamvector = esr_beam_vector(az, el)
 3 %
 4 <sup>%</sup> Given an azimuth and an elevation, return a Cartesian 3−D<br>5 <sup>% vector parallell to that beam. This is the SVALBARD/ESR</sup>
    5 % v e c t o r p a r a l l e l l t o t h a t beam . T hi s i s t h e SVALBARD/ ESR
 6 % v e r s i o n .
 7
 8 \mathbf{k} = \mathbf{pi}/180; % Deg \rightarrow rad conversion factor.
 9
10 \% Site coordinates.
11 \vert l a t = 78.2;% deg
12 lon = 1 5 . 7 ;% d e g
13
14 \mid az = az * k;15 \text{ el} = \text{el} * \text{k};
16
17 | north = northfield (lonlat_c artesian ([lon lat]));
18 east = eastfield (lonlat_cartesian ([lon lat]));
19 | radial = radialfield (lonlat_cartesian ([lon lat]));
20
21 \text{ N} = \text{north};22 \leq E = \text{east};
23 \nR = \text{radial};
24
25 <sup>% First in 2−D, neglect vertical component.</sup>
26
27 beam_f = N .
*
cos ( az ) + E .
*
sin ( az ) ;
28
29 <sup>% Go to 3–D: Add elevation.<br>30 beam yec = beam f .* cos (el</sup>
30 beam_vec = beam_f .* cos (el) + R .* sin (el);
31
32 % N o rm ali z e .
33
34 beamvector = beam_vec. /norm( beam_vec ) ;
```
### **D.4.16. functions/vectorfuncs/tro\_beam\_vector.m**

```
1 \text{function} beamvector = tro_beam_vector(\text{az}, el)
 2 \%function beamvector = tro_beam_vector(az, el)
 3 %
 4 <sup>\%</sup> Given an azimuth and an elevation, return a Cartesian 3–D
 5 \% vector parallell to that beam. This is the TROMSØ version.
 6
 7 \vert k = \pi i / 180; % Deg \rightarrow rad conversion factor.
 8
9 \% Site coordinates.
10 | lat = 69.5847;% deg.
11 | lon = 19.2194;% deg.
12
13 \mid az = az * k;14 \mid el = el * k;15
16 | north = north field (lonlat_cartesian ([lon lat]));
17 east = eastfield (lonlat_cartesian ([lon lat]));
18 radial = radialfield (lonlat cartesian ( [lon lat ]) ) ;19
20 \text{ N} = north;
21 | E = east;
22 |R = radial;
23
24 <sup>%</sup> First in 2−D, neglect vertical component.
25
26 beam_f = N .
*
cos ( az ) + E .
*
sin ( az ) ;
27
28 <sup>% Go to 3–D: Add elevation.</sup>
29 \text{ beam\_vec} = \text{beam\_f} \cdot \text{*} \text{cos}(\text{el}) + \text{R} \cdot \text{*} \text{sin}(\text{el});
30
31 % Normalize.
32
33 | beamvector = beam vec. /norm ( beam vec ) ;
```
### **D.4.17. functions/vectorfuncs/flatten\_vector.m**

```
1 \int function flatvect = flatten_vector(lon, lat, vector)
2 \%function flatvect = flatten_vector(lon, lat, vector)
3 %
4 \% Given a vector and a location, construct the flattened vector
5 % al o n g a s p h e r i c a l s h e l l o f which t h e i n p u t v e c t o r i s a
6 % com ponen t .
7
8 \mid radial = radialfield (lonlat cartesian ([lon lat]));
```

```
9 | R = radial;
10
11
12 % Test that vector is normalized:
13
14 %DEBUG
15 \rvert rs = R' * R;16 if (abs(rs − 1) > 1e−6) % Require very normalized vector 17 disp('R not sufficiently normalized!');
      disp('R_not_sufficiently_normalized!');
18 end
19
20 vectorlength = norm(vector);
21
22 %DEBUG
23 if length (vectorlength) \sim=124 disp ('ERROR: flatten_vector.m: Vector length not scalar!');
25 disp (size (vectorlength));
26 end
27
28 % FIXME: Krevja at vektoren også er normalisert?
29 \text{ vs } = \text{vector} ' * \text{ vector};30 if (abs(vs − 1) > 1e−6) % Require very normalized vector 31 disp('Vector not sufficiently normalized!');
      disp('Vector_not_sufficiently_normalized!');
32 disp (vectorlength);
33 end
34
35 vec_angle = \mathsf{acos}\,(\mathbb{R}' \ * \ (\text{vector}). / \ \text{vectorlength}) ;
36
37 %DEBUG
38 if length (vec_angle) \sim=139 disp('ERROR: flatten_vector.m: Vec_Angle_not_scalar!');
40 disp (size (vec_angle));
41 end
42
43 % Find radial component of beam vector
44 radcomp = (vector' * R) * R;
45
46 %Remove vertical component to get flat direction
47 flat_vect_dir = vector - radcomp;
48
49 %DEBUG
50 %s i z e ( f l a t _ v e c t _ d i r ( : ) '
*
f l a t _ v e c t _ d i r ( : ) ) ;
51 % Rescale vector to get correct magnitude
52
53 % Shouldn't happen.
54 i f ( abs ( vec_ angle ) <1e−5)
      disp('Very_small_angle!')
56 end
57
```

```
D. Programkode
```

```
58 \% Normalize, multiply with stretch due to flattening factor.
59
60 f l a t v e c t = f l a t _ v e c t _ d i r . / (norm( f l a t _ v e c t _ d i r ) .*
sin ( vec_ angle ) ) ;
```
# **D.4.18. functions/vectorfuncs/lonlat\_cartesian.m**

```
1 | function out_vec= lonlat_cartesian (vect)
 2 %function out_vec= lonlat_cartesian (vect)
 3 %
 4 \% Takes a vector in Earth spherical (lon, lat) coordinates,
 5 % converts to normalized Cartesian spatial (x, y, z)6 % c o o r d i n a t e s . N o rm ali z e d means a l t i t u d e i s i g n o r e d : E v e r y t hi n g
 7 % h a p p e n s on a s p h e r e o f r a d i u s 1 .
 8
 9 k = pi/180;10
11 \text{lon} = k * \text{vect}(1);12 \mid lat = k * vect(2);13
14 \mid x = \cos(\text{lon}) \cdot \cos(\text{lat});
15 \text{ } y = \sin(\text{lon}) \cdot \cos(\text{lat});
16 \, | \, z = \sin(\ln t);
17
18 \vert out_vec = \vert x y z \vert;
```
# **D.4.19. functions/vectorfuncs/eastfield.m**

```
1 | function dirs = eastfield (x, y, z)2 \%function [u, v, w] = eastfield (x, y, z);
3 %
4 <sup>% Returns a vector originating at the point (x,y,z) with</sup>
5 \% components (u, v, w). It has magnitude 1 and is tangent to the
6 \% longitude great circle at that point, pointing towards the
7 % g e o g r a p h i c e a s t .
8 %
9 %
10 \% (1,0,0) should be lon 0, lat 0. Should therefore return (0,1,0).
11 %
12 <sup>%</sup> FIXME: Should have lon−lat version as well?
13 %
14 % !NOTE! x, y, z (From lonlat_cartesian) are not absolute
15 \% points, but normalized coords calculated from (lon, lat)
16 \% coordinates. I.e. everything happens on a sphere of radius 1.
17
18 \mid \text{if} \text{ (nargin)} = 119 \mid z = x(3);
```

```
20 \mid y = x(2);
21 \mid x = x(1);22
23 end
24
25 %l g = a t a n ( y / x ) *
1 8 0/ p i
26 %bg = a s i n ( z )
*
1 8 0/ p i
27
28
29
30
31 %[ u , v , w] = [−y ,−y *
z / s q r t (1−z
*
z ) , y / s q r t (1−z
*
z ) ] ;
32 \begin{cases} u = -y; \\ v = x; \end{cases}v = x;34 \text{ w} = 0:
35
36 norm = 1/ sqrt(1−z *
z ) ;
37
38 | dirs = [u; v; w].*norm;
```
# **D.4.20. functions/vectorfuncs/northfield.m**

```
1 | function dirs = northfield (x, y, z)2 \sqrt{2 \log n} (u, v, w) = northfield (x, y, z);
 3 %
 4 <sup>% Returns a vector originating at the point (x,y,z) with</sup>
 5 \% components (u, v, w). It has magnitude 1 and is tangent to the
 6 \% longitude great circle at that point, pointing towards the
 7 % g e o g r a p h i c n o r t h p o l e .
 8 %
 9 \% (1,0,0) should be lon 0, lat 0. Should therefore return (0,0,1).
10 %
11 <sup>%</sup> FIXME: Should have lon−lat version as well?<br>12 <sup>%</sup>
   12 %
13 % !NOTE! x, y, z (From lonlat_cartesian) are not absolute
14 \% points, but normalized coords calculated from (lon, lat)
15 \% coordinates. I.e. everything happens on a sphere of radius 1.
16
17 \text{ if (nargin)} = 118 \mid z = x(3);
19 \mid y = x(2);
20 \mid x = x(1);21
22 end
23
24 %l g = a t a n ( y / x )
*
1 8 0/ p i
25 %bg = a s i n ( z ) *
1 8 0/ p i
26
```

```
27
28
29
30 %[ u , v , w] = [−y ,−y *
z / s q r t (1−z
*
z ) , y / s q r t (1−z
*
z ) ] ;
31 u = −x *
z/sqrt(1−z *
z ) ;
32 v = −y*
z/sqrt(1−z *
z ) ;
33 w = sqrt(1−z *
z ) ;
34
35 dirs = [u; v; w];
```
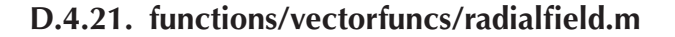

```
1 | function dirs = radialfield (x, y, z)2 \%function [u, v, w] = radialfield (x, y, z);
 3 %
 4 % Returns a vector originating at the point (x, y, z) with
 5 \% components (u, v, w). It has magnitude 1 and is radrial,
 6 \% pointing straight away from the Earth's center.
 7 %
 8 \% (1,0,0) should be lon 0, lat 0. Should therefore return (1,0,0).
 9 %
10 <sup>%</sup> FIXME: Should have lon−lat version as well?
11 %
12 % !NOTE! x, y, z (From lonlat_cartesian) are not absolute
13 \% points, but normalized coords calculated from (lon, lat)
14 % c o o r d i n a t e s . I . e . e v e r y t h i n g h a p p e n s on a s p h e r e o f r a d i u s 1 .
15
16 if (nargin == 1)
17 \mid z = x(3);
18 \mid y = x(2);
19 \mid x = x(1);20
21 end
22
23 %l g = a t a n ( y / x )
*
1 8 0/ p i
24 %bg = a s i n ( z ) *
1 8 0/ p i
25
26
27
28
29 %[ u , v , w] = [−y ,−y *
z / s q r t (1−z
*
z ) , y / s q r t (1−z
*
z ) ] ;
30 \mid u = x;31 \mid v = y;32 \text{ } w = z:
33
34 dirs = [u; v; w];
```
### **D.4.22. functions/vectorfuncs/northcomp\_test.m**

```
1 |% Draw a north component field.
 2 <sup>%</sup> Use quiver3 and the north–field in my notes.
 3
 4 clear all;
 5 %c l o s e a l l ;
 6
 7 %c o o r d s = z e r o s ( 3 , 1 9 *
3 6 ) ;
 8 %d i r s = z e r o s ( 3 , 1 9 *
3 6 ) ;
 9 coords = zeros (3, 19*36);
10 \text{ dirs } = \text{zeros} (3, 19*36);11 | ll coord s=zeros (3, 19<sub>*</sub>36);
12
13 \sqrt{6} or lg = 0.10.35014 % f o r b r = −9 0:1 0:9 0
   \vert scanc = 0;
16 for hor = 0 : 3 5%9
17 for ver = 1:19
18 |       coords(:,  ver+scanc *19) = lonlat_cartesian([hor *10,  ver *10−100])←
             \rightarrow ';
19 dirs (:, ver+scanc *19) = northfield (coords (:, ver+scanc *19));
20 | 1l coords (:, ver+scanc <sub>*</sub>19) = [hor <sub>*</sub>10; ver *10−100; NaN];
21 end
22 \vert scanc = scanc + 1;
23 end
24
25 dirs (isinf (dirs)) = NaN;
26
27 figure (1)
28 |quiver3(coords(1, :), coords(2, :), coords(3, :), dirs(1, :), dirs\mapsto\rightarrow (2, :), dirs (3, :));
29 hold on
30 a x is squa re
31 figure ( 2 )
32 plot3 (coords (1, :), coords (2, :), coords (3, :), 'r.');
33 a x is squa re
34 x la be l ( 'X ' ) ;
35 ylabel ( 'Y ' ) ;
36 z la be l ( 'Z ' ) ;
37 hold off
```
## **D.4.23. functions/vectorfuncs/eastcomp\_test.m**

```
D. Programkode
```

```
1 % Draw a east component field.
 2 <sup>%</sup> Use quiver3 and the east-field in my notes.
 3
 4 clear all;
 5 %c l o s e a l l ;
 6
 7 %c o o r d s = z e r o s ( 3 , 1 9 *
3 6 ) ;
 8 %d i r s = z e r o s ( 3 , 1 9 *
3 6 ) ;
 9 coords = zeros (3, 19,36);
10 \text{ dirs } = \text{zeros} (3, 19*36);11 | ll coord s=zeros (3, 19*36);
12
13 \sqrt[6]{6} or lg = 0.10.35014 \% for br = -90:10:9015 scanc = 0;
16 for hor = 0 : 3 5%9
17 for ver = 1:19
18 |       coords(:,  ver+scanc *19) = lonlat_cartesian([hor *10,  ver *10−100])←
             \rightarrow ';
19 dirs (:, ver+scanc *19) = eastfield (coords (:, ver+scanc *19));
20 | Ilcoords(:, ver+scanc <sub>*</sub>19) = [hor <sub>*</sub>10; ver *10−100; NaN];
21 end
22 scanc = scanc + 1;
23 end
24
25 dirs (isinf (dirs)) = NaN;
26
27 figure ( 1 )
28 quiver3 (coords (1, :), coords (2, :), coords (3, :), dirs (1, :), dirs \mapsto\rightarrow (2, :), dirs (3, :), '.');
29 hold on
30 %a x i s s q u a r e
31 %f i g u r e ( 2 )
32 \frac{1}{2} (coords (1, :), coords (2, :), coords (3, :), 'r-');
33 a x is squa re
34 axis ([-1 1 −1 1 −1 1]);<br>35 xlabel ('X'):
    35 x la be l ( 'X ' ) ;
36 ylabel ( 'Y ' ) ;
37 z la be l ( 'Z ' ) ;
38 hold off
```
### **D.4.24. functions/vectorfuncs/radialcomp\_test.m**

```
1 % Draw a radial component field.
2 <sup>%</sup> Use quiver3 and the radial −field in my notes.
3
4 clear all;
5 %c l o s e a l l ;
```

```
6
 7 %c o o r d s = z e r o s ( 3 , 1 9 *
3 6 ) ;
 8 (%dirs = zeros(3, 19*36);
 9 coords = zeros (3, 19*36);
10 \text{ dirs } = \text{zeros} (3, 19*36);11 | ll coords=zeros (3, 19*36);
12
13 \frac{96}{6} n lg = 0.10.35014 % f o r b r = −9 0:1 0:9 0
   scanc = 0;
16 for hor = 0 : 3 5%9
17 for ver = 1:19
18 | coords(:, ver+scanc *19) = lonlat_cartesian([hor *10, ver *10−100])→
             \rightarrow ' ;
19 dirs (:, ver+scanc *19) = radialfield (coords (:, ver+scanc *19));
20 | 1l coords (:, ver+scanc <sub>*</sub>19) = [hor <sub>*</sub>10; ver *10−100; NaN];
21 end
22 scanc = scanc + 1;
23 end
24
25 dirs (isinf (dirs)) = NaN;
26
27 figure ( 1 )
28 quiver3 (coords (1, :), coords (2, :), coords (3, :), dirs (1, :), dirs \mapsto\rightarrow (2, :), dirs (3, :));
29 hold on
30 a x is squa re
31 figure ( 2 )
32 plot3 (coords (1, :), coords (2, :), coords (3, :), 'r.');
33 a x is squa re
34 x la be l ( 'X ' ) ;
35 ylabel ( 'Y ' ) ;
36 z la be l ( 'Z ' ) ;
37 hold off
```
### **D.4.25. functions/nansmooth2.m**

Det vart eksperimentert med å filtrera datasettet med eit lågpassfilter for å glatta ut småstrukturar og lappa hol i datasettet. Ulike grader av filtrering vart testa, men er ikkje brukt på figurane i denne oppgåva.

```
1 | function smoothed = nansmooth2(data, smoothlevel)2 \frac{1}{6} (Metrion smoothed = nansmooth2(data, smoothlevel)
3 %
4 % Giv en a 2−d d a t a s e t , r e t u r n t h e d a t a s e t sm oo t h e d by a
5 × nearest −neighbor sliding average. NaNs are ignored if
6 \% possible. NaN value must have at least half of neighbor values
7 <sup>% non−NaN to be replaced. No weighing possible yet.</sup>
```

```
8 %
9 % Optional parameter smoothlevel controls smoothing.
10 \, \frac{\omega}{6} smoothlevel = 0: No smoothing.
11 |% 1: NaN holes are filled in.
12 \% 2: All values are smoothed.
13
14
15 %s i z e ( d a t a )
16
17 %sm oo t h e d = d a t a ;
18 %r e t u r n
19
20 if nargin \lt 221 smoothlevel = 1;
22 end
23
24 if smoothlevel == 025 smoothed = data;
26 return ;
27 elseif smoothlevel == 128 | SSM = 0; % If 0, only interpolate NaN datapoints. If 1,
29 8 29 % interpolate everything.
30 elseif smoothlevel = 231 SSM = 1;
32 e lse
33 error 'smoothlevel_param_must_be_1_or_2'
34 end
35
36
37
38 l limit = 0.5; % At least 50 % of the datapoints must be non–NaN.
39
40 \text{ if } size(size(data)) \approx 241 error Wrong dimensions in input!
42 end
43
44 \text{ smoothed} = \text{zeros}(\text{size}(\text{data})).* NaN;
45 \mid maxX = size(data, 1);46 maxY = siz e ( data , 2 ) ;
47
48
49 % Walk c o r n e r s .
50 sdata = data(1:2,1:2);51 \vertsmoothed (1, 1) = \text{con}dnanmean (\text{limit}, \text{data}(1, 1), \text{sdata}(:));52 sdata = data ((maxX-1):maxX, 1:2);
53 \text{smoothed}(\text{maxX}, 1) = \text{condnammean}(\text{limit}, \text{data}(\text{maxX}, 1), \text{sdata}(:));54 sdata = data (1:2, (maxY-1):maxY);
55 \mathsf{smoothed}(1, \max) = \mathsf{condnammean}(\mathsf{limit}, \mathsf{data}(1, \max), sdata(\cdot);
56 stdata = data ((maxX-1):maxX, (maxY-1):maxY);
```

```
57 smoothed (maxX, maxY) = condnanmean (limit, data (maxX, maxY), sdata (:) \sim→ ) ;
 58
 59
 60 % Walk e d g e s .
 61 for m = 2: (maxX-1)<br>62 if (isnan (data (m
        if (isnan (data(m, 1)) || SSM)
 63 sdata = data ((m-1) : (m+1), 1:2);<br>64 smoothed (m, 1) = condnanmean (lii
           smoothed (m, 1) = condnanmean (limit, data (m, 1), sdata (:));
 65 e lse
 66 smoothed (m, 1) = \text{data}(m, 1);
 67 end
 68 if (\text{isnan}(\text{data}(m, \text{max}))) || SSM)
 69 sdata = data ((m−1) : (m+1) , (maxY-1) : maxY) ;<br>70 smoothed (m, maxY) = condnanmean (limit, da
           smoothed (m, \, \text{maxY}) = condnanmean (limit, data (m, \, \text{maxY}), sdata (:));
 71 e lse
 72 | smoothed (m, maxY) = data (m, maxY);
 73 end
 74 end
 75 for n = 2: (maxY-1)<br>76 if (isnan (data (n
        if (isnan (data (n, maxY)) || SSM)77 \begin{cases}\n 37 \\
 78\n \end{cases} sdata = data (1 : 2 , (n-1) : (n+1)) ;<br>
\begin{cases}\n 78 \\
  \end{cases} smoothed (1, n) = condnanmean (1)
           smoothed(1, n) = condnanmean(limit, data(1, n), sdata(:));79 e lse
 80 \vert smoothed (1, n) = \text{data}(1, n);
 81 end
 82 \parallel if (isnan (data (maxX, n)) \parallel SSM)
 83 sdata = data ((\max X-1): \max X, (n-1): (n+1));<br>84 smoothed (\max X, n) = condnanmean (limit, c)
           smoothed(maxX, n) = condnammean ( limit, data(maxX, n), sdata(:));85 e lse
 86 smoothed (maxX, n) = data (maxX, n);
 87 end
 88 end
 89
 90
 91
 92 \% Walk interior.
93
 94 for m = 2: (maxX-1)<br>95 for n = 2: (maxY-
95 for n = 2: (maxY-1)<br>96 if (isnan (data (m
           if (isnan(data(m,n)) || SSM) % Only smooth if NaN
 97 \vert smoothed (m, n) = condnanmean (limit, data (m, n), data ((m-1):(m-1)\rightarrow+1), (n-1) : (n+1));
 98 e lse
 99 \vert smoothed (m, n) = \text{data}(m, n);
100 end
101 end
102 end
103
```

```
104
105 \%smoothed (find (smoothed == 0)) = nan;
106
107
108 \% $Date: 2005/11/25 09:29:04 $
```
# **D.4.26. functions/condnanmean.m**

```
1 \vert function avg = condnanmean (\vert limit, orig, datapoints)
2 \frac{1}{6} (we n ction avg = condnanmean (limit, orig, data points)3 %
4 <sup>% Returns the nanmean () of datapoints if more than limit is</sup>
5 <sup>|</sup>% non–NaN. Otherwise returns value of orig. which should
6 % normally be value of central point.
7
8 datap_w = [datapoints(:); orig; orig; orig]; % 4x weigth central \rightarrow\rightarrow p o i n t
9
10 \int \text{if} \left( \text{length}(\text{find}(\text{isnan}(\text{datapoints}(:)))) / \text{length}(\text{datapoints}(:))) \right) > \rightarrow 0→ limit % If higher NaN–percentage than limit
11 avg = orig;
12 return ;
13 e lse
14 avg = nanmean (datap_w (:));
15 return ;
16 end
```
# **D.5. Kartprojeksjon av himmelkamerabilete**

# **D.5.1. plotallskies.m**

```
1 <sup>% Q&D hack: Plot interesting allsky data images from 2001−12−20.</sup>
2
3 | close all; clear all;
4 |%delete plots/allskies/allskies.ps
5
6 t i c
7
8 %Bug wo rka round
9 %f i g u r e ; c l o s e ;
10
11 | wavel = 5577, proj\_alt = 150; % Green
12 %wa v el = 6 3 0 0 , p r o j _ a l t = 2 5 0 ; % Red
```

```
13
14 radar_{alt} = 250; % Altitude of radar data trace
15
16 plotbase = sprintf ('plots/allskies-%d-%dkm/', wavel, proj_alt);<br>17 %load stddata.mat
   17 %l o a d s t d d a t a . mat
18
19 \% FIXME: This file is generated by running makevectormaps with the \sim\rightarrow appropriate mode.
20 %l o a d f a n _ o u t l i n e . mat
21 <sup>\%</sup> FIXME: No mechanism to automate this for entire dataset, i.e. no ←
        \rightarrowway for allsky plotting to
22 % know which radar mode to use for fan or map plot.
23 load (sprintf ('fan outline %d', radar alt));
24
25 |imagetimes = [\dots]26 datenum ( [ 2001 12 20 10 30 44 ] ) ...
27 datenum ( [ 2001 12 20 10 34 31 ] ) ...
28 datenum ( [ 2001 12 20 10 36 36 ] ) ...
29 datenum ( [ 2001 12 20 10 42 28 ] ) ...
30 datenum ( [ 2001 12 20 10 43 15 ] ) ...
31 datenum ( [ 2001 12 20 10 42 45 ] ) ...
32 datenum ([2001 \ 12 \ 20 \ 10 \ 41 \ 15]) ...
33 datenum ( [ 2001 12 20 10 47 00 ] ) ...
34 datenum ( [ 2001 12 20 10 48 00 ] ) ...
35 datenum ( [ 2001 12 20 10 53 30 ] ) ...
36 datenum ( [ 2001 12 20 10 56 00] ) ...
37 datenum ( [ 2001 12 20 10 55 10 ] ) ...
38 | ];
39
40
41 %f i r s t i m a g e = da tenum ( [ 2 0 0 1 12 20 10 00 2 0 ] ) ;
42 %l a s t i m a g e = da tenum ( [ 2 0 0 1 12 20 10 59 5 9 ] ) ;
43
44 firstimage = datenum ([2001 12 20 10 00 00]);
45 \text{lastimage} = \text{datenum}([2001 \ 12 \ 20 \ 10 \ 59 \ 59]);
46 %f i r s t i m a g e = da tenum ( [ 2 0 0 1 12 20 10 28 0 0 ] ) ;
47 %l a s t i m a g e = da tenum ( [ 2 0 0 1 12 20 10 34 5 9 ] ) ;
48
49
50 %f i r s t i m a g e = da tenum ( [ 2 0 0 1 12 18 09 58 0 0 ] ) ;
51 [%lastimage = datenum ([2001 12 18 10 10 00]);
52
53 \mid t30sek = 1/24/60/60*30;54 t20sek = 1/24/60/60*20;
55
56 if wavel == 557757 image times = firstimage : t20sek : lastimage ;
58 elseif wavel == 630059 image times = firstimage: t30sek: lastimage;
```

```
60 end
61
62 | imagetimes = sort(imagetimes);
63
64
65 for it = 1: length (image times)
66
 67 | plots_dir = datestr(imagetimes(it), 29);
 68 [ [ foo , moo] = mkdir ([plotbase plots_dir '/eps/']);
 69 %[ f o o , moo ] = mkdir ( [ p l o t b a s e p l o t s _ d i r ' / png / ' ] ) ;
70
71
 72 figure ;
73 %FIX%orient portrait
74 %FIX%a x e s ( ' p o s i t i o n ' , [ 0 0 1 0 . 8 ] ) ;
75 ms plotallsky (image times (it), mode, wavel, proj_alt);
76 ms_plotsites ('nya');
77 colormap ( bone )
78 %c a x i s ( [ 0 0 0 2 0 0 ] )
 79 | % Radar fan outline
 80 disp ( \text{spring}( ''\3d_of_%3d', it, length (imagetimes ) ) ) ;
81
82 [ fan_x, fan_y] = m_ll2xy(fan_lons, fan_lats);
83 plot ( fan_x (:, 1:3:16), fan_y (:, 1:3:16), 'r−' )<br>84 plot ( ( fan x ( 1:10:61, :) ) ', ( fan y ( 1:10:61, :)
       \text{plot} ( (\text{fan}_x(1:10:61, :))', (\text{fan}_y(1:10:61, :))', 'r-')
 85
 86 | plotfile = sprintf ([plotbase plots_dir '/eps/allskies -%03d.eps'], ←
            \rightarrow it );
 87 | set(gcf, 'paperunits', 'normalized', 'paperposition', [0 0 1 1]);
88 %disp ('eps')<br>89 print ('-der
       print ( '-depsc2', plotfile, '-r300', '-painters');
 90
 91 \vert % plot file = sprint f([plotbase plots_dir '/png/allskies -\frac{603d}{p}.png'], ←
           \rightarrow it );
92 %d i s p ( ' png ' )
 93 | %print ('−dpng', plotfile, '-r300');%, '-painters');
 94
95 close ;
96
97 %d i s p ( ' n e x t ' )
98
99 end
100
101 toc
102
103
104 % $Da t e : 2 0 0 5/ 1 0/ 2 7 1 4 : 3 0 : 0 9 $
```
# **D.5.2. functions/mapfuncs/ms\_getallsky.m**

```
1 \text{function} [header, data] = ms_getallsky (imagetime, wavel)
 2
 3
 4 %im a g e tim e =da tenum ( [ 2 0 0 1 , 1 2 , 2 0 , 1 0 , 0 0 , 0 0 ] ) ;
 5
 6 [Y,M,D,H,MI,S] = datevec (imagetime);
 7
 8 nyapath = ^{\prime}../allsky/nya^{\prime};
 9
10 if wavel == 557711 | auroracolour = 'G';
12 elseif wavel == 6300
13 auroracolour = 'R';
14 end
15
16
17 | imgpath = sprintf ('%s/%04d/%02d/%02d/%02d/', nyapath, Y, M, D, H);
18
19 \left| imgfiles = \text{dir}(\text{imgpath});
20
21
22 | nearesttime = inf;
23 prevtimediff = inf;
24 | nearestindex = 0;
25 thistimed if f = \inf;
26
27 for i = 1: size (implies 1)28 imgfile = [imgpath imgfiles(i).name];
29 %d i s p ( [ ' F i l e ' i m g f i l e ] )
30 last letter = im g file (end);
31 if strcmp (lastletter, auroracolour)
32 [header, data]=readpmis(imgfile);
33 str_filetime = strrep(header(1:19), '−', '_');
34 str_filetime = strrep(str_filetime , '_', '_');
35 | str_filetime = strrep(str_filetime , ':', '<u>.</u>');
36
37
38 prevtimed if f = this timed if f;
39 cmd = ['thisfiletime = datenum ([' str_filetime ']);'];
40 eval (cmd ) ;
41 this time diff = abs (this file time - imagetime);
42
43 if (abs(thisfiletime – imagetime) < nearesttime)<br>
nearesttime = thistimediff;
          nearesttime = this time diff;45 nearestindex = i;
46 %d i s p ( ' IDXfound ' ) ;
```

```
47 b % % if this time diff > prevtime diff % Stop loop if time diff is \rightarrow\rightarrow increasing
48 % n e a r e s t i n d e x = n e a r e s t i n d e x − 1
49 % d i s p '−−−−−−−−−−−−−−−−−−−−−−−−−−−−−−−−−−−−−−−−−−−−−−END' ;
50 % %b r e a k
51 %e l s e
52 % d i s p ' < '
53 %end
54 end
55 end
56 end
57
58 \left[ [header, data] = readpmis (\left[ imgpath imgfiles (nearestindex).name]);
59
60
61 % $Da t e : 2 0 0 5/ 1 0/ 0 2 1 6 : 1 9 : 5 3 $
```
# **D.5.3. functions/mapfuncs/ms\_plotallsky.m**

```
1 function ms plotallsky (imagetime, mode, wavel, proj alt)
 2 \therastion ms_plotallsky (imagetime, mode)
 3 %
 4 %
 5 %
 6
 7
 8 % Hei ,
9
10 \% du leser filene fra NYA med funksjonen
11
12 \% [header, data]=readpmis (filnavn);
13
14 \% for å strippe ut bare det vi regner som synsfeltet, dvs +/−70 ←
       → g r a d e r f r a
15 % s e n i t :
16
17 % d a t a = d a t a ( 9 0 : 4 5 0 , 1 0 1 , 4 6 1 ) ;
18
19 <sup>% hvis du så vil sette områdene utenfor synsfeltet (hjørnene) til ←</sup>
        →NaN:
20
21 % mask= i m c i r c l e ( 3 6 1 ) ;
22 \% mask(find(mask==0))=NaN;;
23 % d a t a = d a t a +mask ;
24
25 %p r o j h e i g h t = 2 5 0 ; % u ni t km
26 projheight = proj_alt; % unit km
```

```
27 projfile = \text{spring}( ' \dots / \text{data/allsky/mat6/latlon}%dkm.mat', projheight\mapsto\rightarrow ) ;
28
29 if \simexist ('lons')
30 | % persistent lons lats;
31 load (projfile);
32 end
33
34 [ [header, data]=ms\_getallsky (imagetime, wavel);
35 data=data (90:450, 101:461);
36
37 %Reduce data set for nimbler plotting. Coarser but faster plots
38 with smaller files. Useful for testing.
39 REDUCE=0;
40 REDSTEP=3:
41 if (REDUCE)
42 da ta=da ta ( 1 : REDSTEP : end , 1 : REDSTEP : end) ;
43 lons =lons ( 1 : REDSTEP : end , 1 : REDSTEP : end) ;
44 l a t s = l a t s ( 1 : REDSTEP : end , 1 : REDSTEP : end) ;
45 end
46
47 str_filetime = strrep(header(1:19), '−', '_');
48 |str_filetime = strrep(str_filetime , '_', '_');
48 str_filetime = strrep(str_filetime, '_', '_');<br>49 str_filetime = strrep(str_filetime, ':', '_');
50
51 \text{cmd} = [\text{'realimage time} - \text{datemum}([\text{' str_filetime '}]);']52 eval (cmd) ;
53
54
55
56 %h v i s du s å v i l s e t t e om råd ene u t e n f o r s y n s f e l t e t ( h j ø r n e n e ) t i l NaN←֓
        → :
57
58 msk=im circle(361);59 %r e d u c e
60 i f (REDUCE)
61 mask=mask ( 1 : REDSTEP : end , 1 : REDSTEP : end) ;
62 end
63 mask ( find ( mask==0) ) =NaN ; ;
64 \vert data=data .* mask;
65
66 %ms_makemap ( ' d e f a u l t ' ) ;
67 %ms_makemap ( ' e 1 5 0 _ 0 _ 1 2 0a 1 9 2 s ' ) ;
68 c l a ;
69 ms_makemap (mode ) ;
70 \%thand = title ({ strrep (header, '_', '\_'); ['Produced ' datestr (now) \rightarrow\rightarrow]; ['Data from ' datestr(imagetime, 29) ', req. ' datestr(\hookleftarrow→imagetime , 13) ′got ′datestr(realimagetime , 13)]}, 'fontname',→
        → ' times new roman', ' fontsize', 16);
```

```
71 \% thand = title ({ strrep (header, '_', '\_'); ['Produced ' datestr (now<sub>←</sub>
         \rightarrow) ]; ['Data from ' datestr(imagetime, 29) ', ' datestr(\rightarrow→ r e a l i m a g e t i m e , 1 3 ) ] } , ' f o n t s i z e ' , 1 6 ) ;
72 | thand = title ({ sprintf ( "%d_Å, _%d_km_proj. alt', wavel, proj_alt); ['←
         \rightarrowProduced ' datestr (now) ]; ['Data_from ' datestr (imagetime, 29) '\rightarrow\rightarrow, ' datestr (realimagetime, 13)]}, 'fontsize', 16, 'fontunits', '\rightarrow\rightarrow points');
73
74
75
76 hold on ;
77
78 \left[\frac{\text{img}}{x}, \text{img}_y\right] = m_l12xy(\text{long } , \text{last } , \text{'patch'});79
80 \alpha lallsky = \alphapcolor (\text{img}\_x, \text{img}\_y, \text{flipud}\left(\text{data}\right));
81
82 <sup>% P color are too large and detailed to handle in illustrator and</sup>
83 × a pain in GV and printer, but produce half-decent results when<br>84 × bitmapped.
     84 % bi tm a p p e d .
85
86 if wavel == 6300
87 caxis ([200 800]);
88 elseif wavel == 5577
 89 caxis ([100 300]);
90 end
91
92 % Filled contour plots make plots that are fairly small and can
93 % be handled in Illustrator, but take half an hour to make.
94
95 %i f wa v el ==5577
96 % c o n t o u r _ v e c t o r = [ 1 0 0 : 2 0 : 5 0 0 ]
97 % c o r r d a t a = d a t a ;
98 |% corrdata (find (data <100)) = 100;
99 %e l s e i f wa v el ==6300
100 \% contour_vector = [200:40:800];
101 % c o r r d a t a = d a t a ;
102 |% corrdata (find (data <200)) = 200;
103 %end
104 \%allsky = contourf(img_x, img_y, flipud(corrdata), contour_vector, '
\sim\rightarrow l in estyle ', 'none');
105 %g e t ( a l l s k y )
106 %shading interp
107 ms_makemap (mode) ;
108 %c o l o r b a r ;
109
110 \vert set(allsky, 'EdgeColor', 'none'); % same as 'shading flat', but \vert \cdot \vert→ affects only image, not map
111 |%set (allsky, 'FaceColor', 'interp'); % Interpolating.
112
```

```
113 % $Date: 2005/11/25 09:59:37 $
```
# **D.5.4. allsky/imcircle.m**

Frå Espen Trondsen.

```
1 \vert function y = imcircle (n)
 2
 3
 4
 5
 \frac{6}{7}7 %
 8
   9 % D e s c r i p t i o n :
10
11 \% The file develops an 'n by n' matrix containing a solid circle of \rightarrow→ ones of diameter 'n' pixels, over a background of zero pixels.
12
13 <sup>% Pixel positions are calculated on a nearest-fit basis, using ←</sup>
        \rightarrow trigonometry.
14
15 \% Such a circle can be an image, or part of an image, or an image \rightarrow→mask .
16
17 %
18
19 \% \text{ } y = \text{ } imcircle (n);
20
21 %
22
23 % Draw a solid circle of ones with diameter n pixels
24
25 % in a square of zero-valued pixels.
26
27 %
28
29 % Example : y = i m c i r c l e ( 1 2 8 ) ;
30
31
32
33 % File Name: imcircle
34
35 %
36
37 \% Author: John McCarthy
38
39 %
40
```

```
41 <sup>\</sup>% Summary: The file develops an "n by n" matrix containing a solid ←</sup>
       \rightarrow circle of ones of diameter "n" pixels.
42
43 %
44
45 % S u bmi t t e d : 1998−09−04
46
47
48
49 if rem(n, 1) > 0,
50
51 disp (sprintf ('n_is_not_an_integer_and_has_been_rounded_to_%1.0 f', ←
          \rightarrowround(n)))
52
53 \mid n = \text{round}(n);54
55 end
56
57 if n < 1 % invalid n
58
59 error ('n_must_be_at_least_1')
60
61
62
63 e l s e i f n < 4 % t r i v i a l n
64
65 | y = \text{ones}(n);
66
67 elseif rem(n, 2) == 0, % even n
68
69
70
71 DIAMETER = n;
72
       diameter = n-1;74
75 RADIUS = DIAMETER/2;
76
77 | radius = diameter /2;
78
79 height 45 = round (radius/sqrt (2));
80
81 width = \text{zeros}(1, \text{RADIUS});
82
83 semicircle = zeros (DIAMETER, RADIUS) ;
84
85 for i = 1 : height_45
86
87 upward = i – 0.5;
```

```
88
89 sine = upward/radius;
90
91 cosine = sqrt(1–sine ^2);
92
 93 width (i) = ceil (cosine * radius);
94
95 end
96
97 array = width (1:height_45)-height_45;
98
99 for j = max(array) : -1:min(array)100
101 width (height_45 + j) = max(find (array == j));102
103 end
104
105 if min(width) == 0
106
107 index = find (width == 0);
108
109 width (index) = round (mean ([width (index −1) width (index +1) ]) ) ;
110
111 end
112
113 | width = [ f lip l r (width ) width ];
114
115 for k = 1 : DIAMETER
116
117 semicircle (k, 1 : width(k)) = ones(1, width(k));118
119 end
120
121 y = [fliplr(semicircle) semicircle];
122
123 e lse % odd n
124
125
126
127 DIAMETER = n;
128
129 diameter = n-1;
130
131 | RADIUS = DIAMETER / 2;
132
133 radius = diameter/2;134
135 semicircle = zeros (DIAMETER, radius);
```

```
137 | height 45 = \text{round}(\text{radius}/\text{sqrt}(2) - 0.5);
138
139 width = \text{zeros}(1, \text{radius});
140
141 for i = 1 : height_45
142
143 upward = i;
144
145 sine = upward/radius;
146
147 cosine = sqrt(1−sine ^2);
148
149 | width(i) = ceil(cosine * radius − 0.5);
150
151 end
152
153 array = width (1:height_45) - height_45;
154
155 for j = max(array): -1:min(array)156
157 width \left( \text{height}_45 + j \right) = \text{max}(\text{find}(\text{array} == j));
158
159 end
160
161 if min(width) == 0
162
163 index = \text{find}(\text{width} == 0);
164
165 width ( index ) = \text{round} (\text{mean} ( \text{width} ( \text{index} -1) width (\text{index} +1) \text{]}) ;
166
167 end
168
169 width = [ f liplr (width) max(width) width ];
\begin{array}{c} 170 \\ 171 \end{array}for k = 1 : DIAMETER172
173 semicircle (k, 1: width (k) ) = ones (1, width(k));
174
175 end
176
177 | y = [fliplr(semicircle) ones (DIAMETER, 1) semicircle];
178
179 end
```
# **D.5.5. allsky/readpmis.m**

Frå Espen Trondsen.

```
1 | function [header, data] = readPMIS(in_file)
 \frac{2}{3}% Read a PMIS image file.
 4
 5 <sup>%</sup> This function reads a 512x512 pixel (16-bit, little endian) PMIS-←
       \rightarrow file,
 6
 7 \% but skips the header.
 8
 9
10
11
12
13
14
15
16
17
18
19 header=1;20
21 \left| \text{fin} \right| = \text{fopen}(\text{in} \left[ \text{file} \right], 'r', 'l') ; % Open in file, read \right|→−onl y , l i t t l e −e n di a n .
22
23
24
25 if fin < 0 <sup>%</sup> Generate error −←
           \rightarrow message if file cannot be opened.
26
27 error ( [ 'Can not open', in _file, '.']);
28
29 end
30
31
32
33 fseek (fin, 61, 'bof');
\frac{34}{35}[header, le] = fscan f(fin, '%s', 2);
36
37 header=header (1:42);
38
39
40
41 fseek (fin, 180, 'bof'); \% Set position in in_file to \leftrightarrow→ b e gi n ni n g o f imag e m a t ri x .
42
43
44
```

```
45 data = fread (fin, [512 512], 'short'); \% Read the image \sim\rightarrow portion of in_file to the matrix A.
46
47 f close (fin);
```
# **D.6. Fargeskala**

Det er definert fleire ulike fargeskalaar til denne oppgåva. Dei som er brukt radarfigurane i t.d. figur 7.6 er dopplerblack.m og dopplerwhite.m. Fyrstnemnde gir eit ba inntrykk av kor konveksjonen er rask og kor han går sakte, men han er uklar i midten, så forteiknet kjem ikkje alltid så godt fram. Den andre skalaen er dårleg til å visa stor og liten fart, men framhevar skjær godt.

# **D.6.1. functions/dopplermap.m**

```
1 | function doppler = dopplermap(a, N)
 2 %f u n c t i o n d o p p l e r = d o p pl e rm a p ( a , N)
 3 %
 4 % Returns a doppler color map.
 5 %
 6 %
 7 \mid \% a = 1: Returns trad. scale.
 8 \% a = 2: Returns trad scale with yellow/green tips. N equals length \sim\rightarrow of tips.
9 <sup>\% a = 3: Return sharp-center white-tailed doppler scale.</sup>
10
11
12 if nargin < 2
13 \mid N = 32;14 end
15 if nargin < 1
16 %d o p p l e r = d o p p l e r b l a c k ( ) ;
17 %r e t u r n
18 a = 1;
19 end
20
21 if a == 3
22 doppler = dopplerwhite ();
23 return<br>24 elseif a
      elseif a == 2
```

```
25 doppler = dopplerextended (N) ;
26 doppler=doppler (5: end −5, :) ;<br>27 eturn
       27 return
28 e lse
29 doppler = dopplerblack();
30 return
31 end
```
# **D.6.2. functions/dopplerblack.m**

```
1 | function dopplerblack = dopplerblack()
2
3 % Returns trad. doppler scale.
4
5
6 dopplerblack = ([ zeros (1, 31) ((-1:1/32:0) + 1); ... % Red<br>zeros (1, 64); ... % Green
7 zeros (1, 64); ...<br>8 fliplr (((-1:1/32)
                         8 f l i p l r ( ( ( −1 : 1 / 3 2 : 0 ) + 1 ) ) zeros ( 1 , 3 1 ) ] ) ' ; % Blu e
```
# **D.6.3. functions/dopplerextended.m**

```
1 | function dopplerextended = dopplerextended (N)2 <sup>% Returns a 64−level blue−black–red colormap, suitable for 3 <sup>% doppler charts.</sup></sup>
   3 % d o p p l e r c h a r t s .
4 % Now with highlighted tails, for better resolutions. Parameter
5 % N s p e c i f i e s l e n g t h f o t a i l .
6
7 % Add y e l l o w t o en d s . Y ell o w = Red + Green
8
9 % GreenEnd % Ext. of blue: N boxes
10
11
12 \frac{9}{N} = 16;
13
14 | minus_end = [zeros(1,N); fliplr(1:N). /N; (0:(N-1)). /N];
15
16
17
18 \% Yellow end: Ext of red: N boxes
19
20 \text{plus\_end} = \text{[ones}(1, N); (1:N) \cdot /N; \text{zeros}(1, N)21
22
23 dopplerextended = [minus\_end'; dopplerblack; plus_end'];
```
# **D.6.4. functions/dopplerwhite.m**

```
1 | function dopplerwhite=dopplerwhite
 2
 3
 4 \% White color scale, to enhance shear.
 5 \% With dropped tails.
 6 \% Sharp red/blue line in middle. Fades towards white then darkens.
\frac{7}{8}\% 64 elements long.
9
10 \text{red} = [\text{fliplr}((0.31) / 32) \text{ ones}(1, 32)];
11 \text{green} = [\text{fliplr}((0.31) / 32) (1.32) / 32 ];
12 | blue = [ones(1, 32) (1:32)/32];
13
14 % Drop t a i l s .
15
16 \text{ drop} = \text{fliplr} (1/16*(1.8));
17 \text{ red} \quad (1.8) = red (1.8) - \text{drop} * 1.5;18 | red ( end −7: end) = red ( end −7: end) - fliplr ( drop ) *1.0 ;
19
20 \text{ green} (1.8) = green (1.8) - drop *1.5;
21 green ( end−7:end) = green ( end−7:end) − f l i p l r ( drop )
*
1 . 5 ;
22
23 \text{ blue } (1.8) = blue (1.8) - drop *1.0;
24 blue ( end−7:end) = blue ( end−7:end) − f l i p l r ( drop )
*
1 . 5 ;
25
26 dopplerwhite = [\text{red}' \text{ green}' \text{blue}'];
```
# **Referansar**

- Baker, K. B. og Wing, S. A new magnetic coordinate system for conjugate studies at high latitudes. *Journal of Geophysical Research*, 94(A7):9139–9143, 1989.
- Barton, C. E. International geomagnetic reference field: The seventh generation. *Journal of Geomagnetism And Geoelectricity*, 49(2-3):123–148, 1997.
- Birkeland, Kristian. *The Norwegian Aurora Polaris Expedition 1902-1903*. H. Aschehoug & Co., 1913.
- Brekke, Asgeir. *Physics of the Upper Polar Atmosphere*. Wiley-Praxis Series in Atmospheric Physics. John Wiley & Sons Ltd, Praxis Publishing Ltd, 1997.
- Carlson, Herbert C., Oksavik, Kjellmar, Moen, Jøran, van Eyken, Anthony P. og Guio, Patrick. ESR mapping of polar-cap patches in the dark cusp. *Geophysical Research Letters*, 29(10), 2002. doi:10.1029/2001GL014087.
- Carlson, Herbert C. Incoherent scatter radar mapping of polar electrodynamics. *Journal of Atmospheric and Terrestrial Physics*, 58(1):37–56, 1996.
- Christensen, Charlie. *Jag Arne*, side 100. Kartago Förlag, Stockholm, 1997, 2001. ISBN 91-89632-01-X.
- Cowley, S. W. H. og Lockwood, M. Excitation and decay of solar wind-driven flows in the magnetosphere-ionosphere system. *Annales Geophysicae*, 10:103–115, 1992.
- Cowley, S. W. H. Magnetosphere-ionosphere interactions: A tutorial review. I Shin ichi Ohtani, Ryoichi Fujii, Michael Hesse og Robert L. Lysak (redaktørar), *Magnetospheric Current Systems*, nummer 118 i Geophysical Monograph. American Geophysical Union, 2000. ISBN 0-87590-976-0.
- Dungey, J. W. Interplanetary magnetic field and the auroral zones. *Physical Review Letters*, 6(2):47–48, 1961.
- Dungey, J. W. Interactions of solar plasma with the geomagnetic field. *Planetary and Space Science*, 10:233–237, 1963.
- Farley og Hagfors. AGF-304 textbook manuscript. UNIS textbook draft, 1999.
- Freeman, M. P., Ruohoniemi, J. M. og Greenwald, R. A. The determination of time-stationary two-dimensional convection patterns with single-station radars. *Journal of Geophysical Research*, 96(A9):15735–15749, 1991.
- Geological Survey of Canada. Nettsider om geomagnetisme. http://gsc.nrcan.gc.ca/geomag/, 2005.
- Glatzmaier, Gary A. og Olson, Peter. Probing the geodynamo. *Scientific American*, 292(4):50–57, 2005. ISSN 0036-8733. doi:0405050.pdf.
- Greenwald, R. A., Baker, K. B., Dudeney, J. R., Pinnock, M., Jones, T. B., Thomas, E. C., Villain, J.-P., Cerisier, J.-C., Senior, C., Hanuise, C., Hunsucker, R. D., Sofko, G., Koehler, J., Nielsen, E., Pellinen, R., Walker, A. D. M., Sato, N. og Yamagishi, H. DARN/SuperDARN: A global view of the dynamics of high-latitude convection. *Space Science Reviews*, 71(1-4):761–796, 1995.
- Heppner, J. P. og Maynard, N. C. Empirical high-latitude electric field models. *Journal of Geophysical Research*, 92(A5):4467–4489, 1987.
- Karlson, K. A., Øieroset, M., Moen, Jøran og Sandholt, Per Even. A statistical study of flux transfer event signatures in the dayside aurora: The IMF By-related prenoon-postnoon asymmetry. *Journal of Geophysical Research*, 101(A1):59–76, 1996.
- Kivelson, Margaret G. og Russell, Christopher T. (redaktørar). *Introduction To Space Physics*. Cambridge University Press, 1995. ISBN 0-521-45714-9.
- Lockwood, M., Cowley, S. W. H. og Freeman, M. P. The excitation of plasma convection in the high-latitude ionosphere. *Journal of Geophysical Research*, 95(A6):7961–7972, 1990.
- Lyons, L. R. Generation of large-scale regions of auroral currents, electric potentials, and precipitation by the divergence of the convection electric field. *Journal of Geophysical Research*, 85(A1):17–24, 1980.
- Maus, S., Macmillan, S., Chernova, T., Choi, S., Dater, D., Golovkov, V., Lesur, V., Lowes, F., Lühr, H., Mai, W., McLean, S., Olsen, N., Rother, M., Sabaka, T., Thomson, A. og Zvereva, T. The 10th generation international geomagnetic reference field. *Physics of the Earth and Planetary Interiors*, 151(3-4):320–322, 2005. doi:10.1016/j.pepi.2005.03.006.
- Milan, S. E., Lester, M., Cowley, S. W. H. og Brittnacher, M. Convection and auroral response to a southward turning of the IMF: Polar UVI, CUTLASS and IMAGE signatures of transient magnetic flux transfer at the magnetopause. *Journal of Geophysical Research*, 105(A7):15741–15755, 2000.
- Moen, Jøran, Burke, W. J. og Sandholt, Per Even. A rotating, midday auroral event with northward interplanetary magnetic field. *Journal of Geophysical Research*, 98(A8):13731–13739, 1993.
- Moen, Jøran, Carlson, Herbert C. og Sandholt, Per Even. Continuous observation of cusp auroral dynamics in response to an IMF **B<sup>y</sup>** polarity change. *Journal of Geophysical Research*, 26(9):1243–1246, 1999.
- Moen, Jøran, Oksavik, Kjellmar og Carlson, Herbert C. On the relationship between ion upflow events and cusp auroral transients. *Geophysical Research Letters*, 31(L11808), 2004. doi:10.1029/2004GL020129.
- Moen, Jøran, Sandholt, Per Even, Lockwood, M., Denig, W. F., Løvhaug, U. P., Lybekk, Bjørn, Egeland, Alv, Opsvik, D. og Friis-Christensen, E. Events of enhanced convection and related dayside auroral activity. *Journal of Geophysical Research*, 100(A12):23917–23934, 1995.
- Newell, Patrick T. og Meng, Ching-I. Mapping the dayside ionosphere to the magnetosphere according to particle precipitation characteristics. *Geophysical Research Letters*, 19(6):609–612, 1992.
- Newell, Patrick T., Ruohoniemi, J. M. og Meng, Ching-I. Maps of precipitation by source region, binned by IMF, with inertial convection streamlines. *Journal of Geophysical Research*, 109(A10206), 2004. doi:10.1029/2004JA010499.
- Nygrén, Tuomo. *Introduction To Incoherent Scatter Measurements*. Invers, 1996.
- Oksavik, Kjellmar, Moen, Jøran og Carlson, Herbert C. High-resolution observations of the small-scale flow pattern associated with a poleward moving auroral form in the cusp. *Geophysical Research Letters*, 31(L11807), 2004. doi:10.1029.2004GL019838.
- Oksavik, Kjellmar. Private samtalar. 2003-2005.
- Pinnock, M., Rodger, A. S., Dudeney, J. R., Baker, K. B., Newell, P. T., Greenwald, R. A. og Greenspan, M. E. Observations of an enhanced convection channel in the cusp ionosphere. *Journal of Geophysical Research*, 98(A3):3767–3776, 1993.
- Potemra, T. A. Sources of large-scale Birkeland currents. I Jan A. Holtet og Alv Egeland (redaktørar), *Physical Signatures of Magnetospheric Boundary Layer Processes*, bind C 425 av *NATO ASI Series*, side 3–27. Kluwer Academic Publishers, 1994. ISBN 0-7923-2763-2.
- Provan, G., Yeoman, T. K., Milan, S. E., Ruohoniemi, J. M. og Barnes, R. An assessment of the "map-potential" and "beam-swinging" techniques for measuring the ionospheric convection pattern using data from the SuperDARN radars. *Annales Geophysicae*, 20(2):191–202, 2002.
- Pécseli, Hans L. Selected Topics in Plasma Physics. Kompendium, 2005.
- Ruohoniemi, J. M. og Baker, K. B. Large-scale imaging of high-latitude convection with Super Dual Auroral Radar Network HF radar observations. *Journal of Geophysical Research*, 103(A9):20797–20811, 1998.
- Ruohoniemi, J. M., Greenwald, R. A., Baker, K. B., Villain, J.-P., Hanuise, C. og Kelly, J. Mapping high-latitude plasma convection with coherent HF radars. *Journal of Geophysical Research*, 94(A10):13463–13477, 1989.
- Sandholt, Per Even, Farrugia, C. J. og Denig, W. F. Dayside aurora and the role of IMF  $|B_v|/|B_z|$ : detailed morphology and response to magnetopause reconnection. *Annales Geophysicae*, 22(2):613–628, 2004.
- Sandholt, Per Even, Lockwood, M., Oguti, T., Cowlet, S. W. H., Freeman, K. S. C, Lybell, Bjørn, Egeland, Alv og Willis, D. M. Midday auroral breakup events and related energy and momentum transfer from the magnetosheath. *Journal of Geophysical Research*, 95(A2):1039–1060, 1990.
- Saunders, M. A., Russell, C. T. og Sckopke, N. Flux transfer events: Scale size and interior structure. *Geophysical Research Letters*, 11(2):131–134, 1984.

Sigernes, Fred, Moen, Jøran, Lorentzen, Dag, Deehr, C. S., Smith, R., Øieroset, M., Lybekk, Bjørn og Holtet, Jan. SCIFER–height measurements of the midmorning aurora. *Geophysical Research Letters*, 23(14):1889–1892, 1996.

- Siscoe, George L. The magnetosphere: A union of interdependent parts. *Eos*, 72(45):494–498, 1991.
- Southwood, D. J., Farrugia, C. J. og Saunders, M. A. What are flux transfer events? *Planetary and Space Science*, 36(5):503–508, 1988.
- Southwood, D. J. The ionospheric signature of flux transfer events. *Journal of Geophysical Research*, 92(A4):3207–3213, 1987.
- Weimer, D. R., Ober, D. M., Maynard, N. C., Collier, R. M., McComas, D. J., Ness, N. F., Smith, C. W. og Watermann, J. Predicting interplanetary magnetic field (IMF) propagation delay times using the minimum variance technique. *Journal of Geophysical Research*, 108(A1), 2003. doi:10.1029/2002JA009405.
- Weimer, D. R. Correction to "Predicting interplanetary magnetic field (IMF) propagation delay times using the minimum variance technique". *Journal of Geophysical Research*, 109(A12104), 2004. doi:10.1029/2004JA010691.